# **IIIII APL \* PLUS System**

FOR THE VAX VMS ENVIRONMENT

**Reference Manual** 

**Release 1 August 1987** 

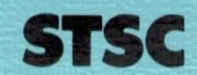

## 111111 APL\*PLUS System

## FOR THE VAX VMS ENVIRONMENT

Reference' Manual

Release 1 August 1987

A PLUS\*WARE™ PRODUCT •••• 111111111111111 1 1

Throughout this dispendium understanding and the finder that their put a trainoism. system in exery orcaneer of a mediated stand, we start that we save the paint ditw recive when the district, and to denote of the underswer, with

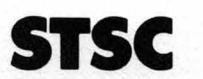

This document was prepared to assist users of STSC's PLUS \* WARE software products; its contents may not be used for any other purpose without written permission. The material contained herein is supplied without representation or warranty of any kind. STSC Inc., therefore assumes no responsibility and shall have no liability of any kind arising from the supply or use of this document or the material contained herein.

Copyright © 1987 STSC, Inc.

10987654321

ISBN 0-926683-32-2

Printed in the United States of America.

All rights reserved, including the right to reproduce this document or any portion thereof in any form.

APL \* PLUS<sup>®</sup> and PLUS \* WARE<sup>®</sup> are registered trademarks of STSC, Inc.

IBM® and pc® are registered trademarks of International Business Machines Corporation.

UNIX is a trademark of AT&T Bell Laboratories.

VAX and VMS are trademarks of Digital Equipment Corporation.

Macintosh is a trademark of Macintosh Laboratories, Inc.

Throughout this manual, trademarked names are used. Rather than put a trademark symbol in every occurrence of a trademarked name, we state that we are using the names only in an editorial fashion, and to the benefit of the trademark owner, with no intention of infringement of the trademark.

## *Contents*

## *1. Language Summary*

- 1-1 APL Data and Arrays 1-1
- 1-2 Syntax 1-11
- 1-3 Primitive Functions 1-13
- 1-4 Operators 1-15
- 1-5 Data Input and Output 1-20
- 1-6 Types of APL statements 1-26
- 1-7 Structure of User-Defined Functions 1-29
- 1-8 Control of Execution 1-33
- 1-9 Execute, Scan, Domino, and Grade 1-38
- 1-10 Primitive Function and Operator Reference 1-54

## *2. System Commands*

- 2-1 System Commands vs. System Functions 2-2
- 2-2 System Command Reference 2-2

## *3. System Functions, Variables, and Constants*

- 3-1 System Functions 3-3
- 3-2 System Variables 3-4
- 3-3 Details of System Functions, Variables, and Constants 3-7

## 4. *Workspace Functions*

- 4-1 Introduction 4-1
- 4-2 Detailed Descriptions 4-2

#### *Index*

**COL** 

 $\sim$ 

**LANGUAGE**<br>SUMMARY

## *Chapter 1 APL Language Summary*

1.05' 'S' Jills technics cancer CHE This summary provides a general overview of the APL language, data sicano and bonne oft mer datorizone structures, primitive functions and operators, and user-defined functions. If you are not already familiar with the APL language you should first review the book *APL Is Easy!*, which is included with your APL \* PLUS System. If you are familiar with APL, however, this chapter will give you a good overview of the many features of the APL language.

System commands, distinguished by the leading right parenthesis  $( )$ ), are described in Chapter 2 of this manual. System functions and variables, distinguished by the leading quad (0) character, are described in Chapter 3.

## *1-1 APL Data and Arrays*

One of the greatest strengths of the APL language is its handling of entire arrays of data as single objects. Here is what you need to know about these arrays and the data in them.

## *Datatypes*

The APL language recognizes two fundamentally different datatypes:

- character data, which can include any of the 256 different symbols in the character set
- numeric data, which is restricted to numbers.  $\circ \circ$  that is not a state of a state of a straight is a straight

Numbers can be subclassified by the ways they are internally represented. See *Internal Representation and Storage,* later in this section, for details.

### *Data Constants and Variables*

You can use either type of data directly in an APL statement or you can see holis and the base of the statement name and store it for later use. Data used without named storage is called a constant. Stored data is called a variable since you can re-use the name

E. T 81 31 88-A

symbols for example, a. A. S. + , +, . , or U

Dans Klenman and Arrays

**MANIFORD SAIRE CINETELY A** Z. Jesične kovercivale or upregate

"A" hate the top systems where wheel "a and as you assem assembly satisfied. Feel more can rely as dependent elements in character variables.)

. A dagit canack be used as for the lost city

tasa 40Y . atab lo reqy) tasadhib nove sa zaulav mescilish otote uz destroyed character consumer home objects by enclesing them in

anote in a character construct, type it tesses in a rest for expands

 $\mathcal{N} \rightarrow \mathcal{N}$  were frementiate out the souls videopart of  $\mathcal{N}$ 

single quotes ('); for example 'CHARACTER'

to store different values or even different types of data. You can distinguish character constants from other objects by enclosing them in single quotes  $(')$ ; for example  $'$  *CHARACTER* $'$ . To include a single quote in a character constant, type it twice in a row; for example, <sup>*I*</sup> JOE<sup> $\cdot$ </sup> <sup>I</sup> S<sup> $\cdot$ </sup>. This technique enters one single quote (used here as an apostrophe) so that the stored data contains only the five characters *JOEl* S.

The rules for variable names (also called identifiers) follow.

- A variable name can contain any combination of the letters *A* through Z, (either lowercase or uppercase), the digits 0 through 9,  $\Delta$  and  $\Delta$ . (On some terminals the underscored letters are substituted for the lowercase letters. For example, the lowercase letter "a" is displayed as "A". Note that on systems where lowercase letters are substituted for underscored in identifiers, lowercase letters can appear only as data elements in character variables.)
- A digit cannot be used as the first character in a variable name.
- The maximum length of a variable name is usually 77 characters although it may be longer on some systems.

Variables are formed by assigning values with the assignment arrow  $($   $\leftarrow$   $)$ .

*A+-23* 15 18 7.3 *LASTANAME+-'MCMANN'* 

### *Data Elements and Arrays*

An element of character data is a single character (letter, digit, or other home of character data is a single character (letter, digit, or other symbol); for example,  $a, A, 8, +, \leftarrow$ , ., or  $\mathbb{Z}$ .

An element of numeric data is a single number, regardless of how many characters are needed to represent it; for example,  $9, 19, -19,$  $-19.04$ , or  $2.3E-11$ .

Collections of data elements are called arrays. In conventional APL, each position or element of an array must contain a single character or number all of one datatype; these are called simple arrays. In this way are determined as a state of the state of the

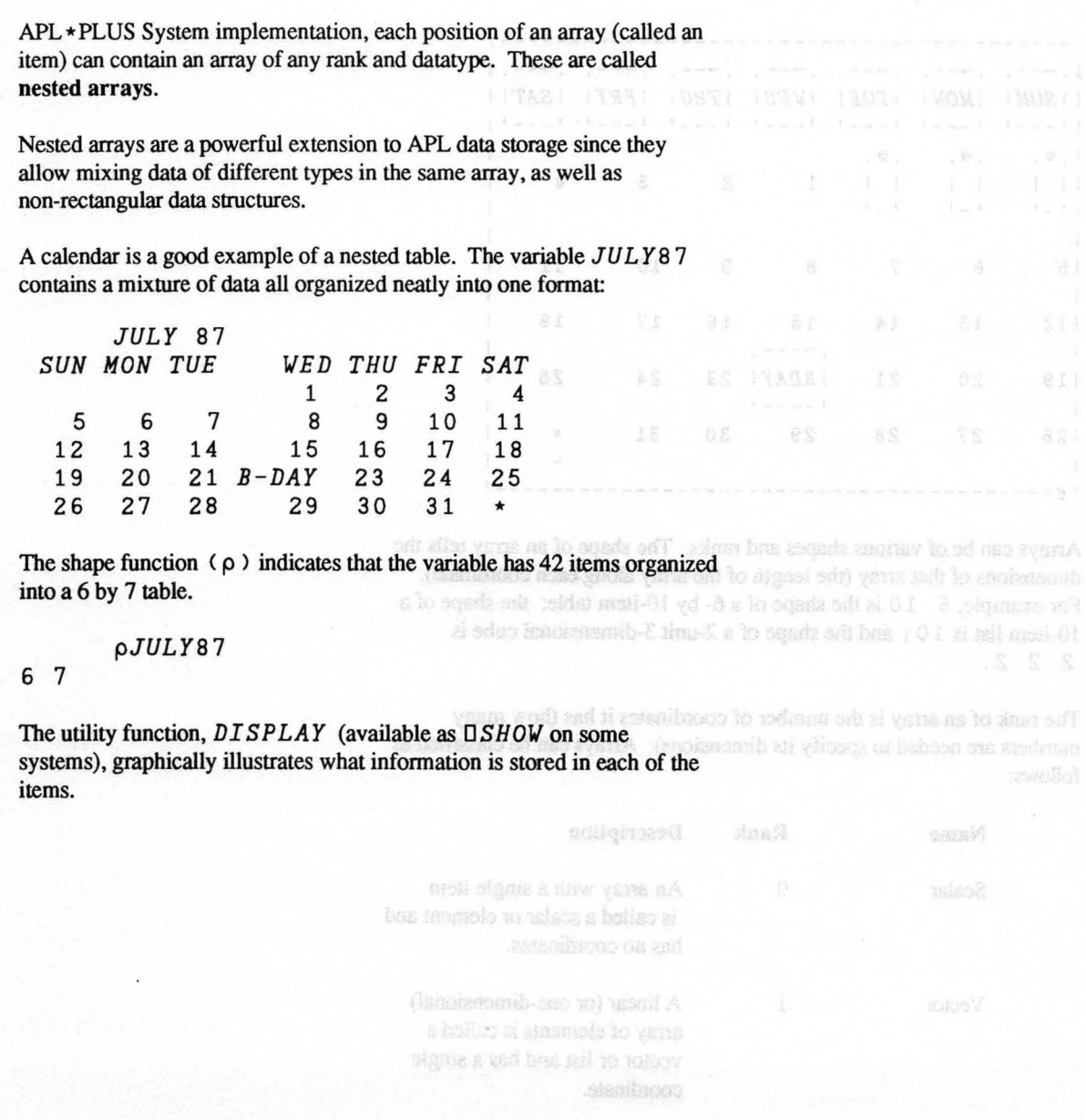

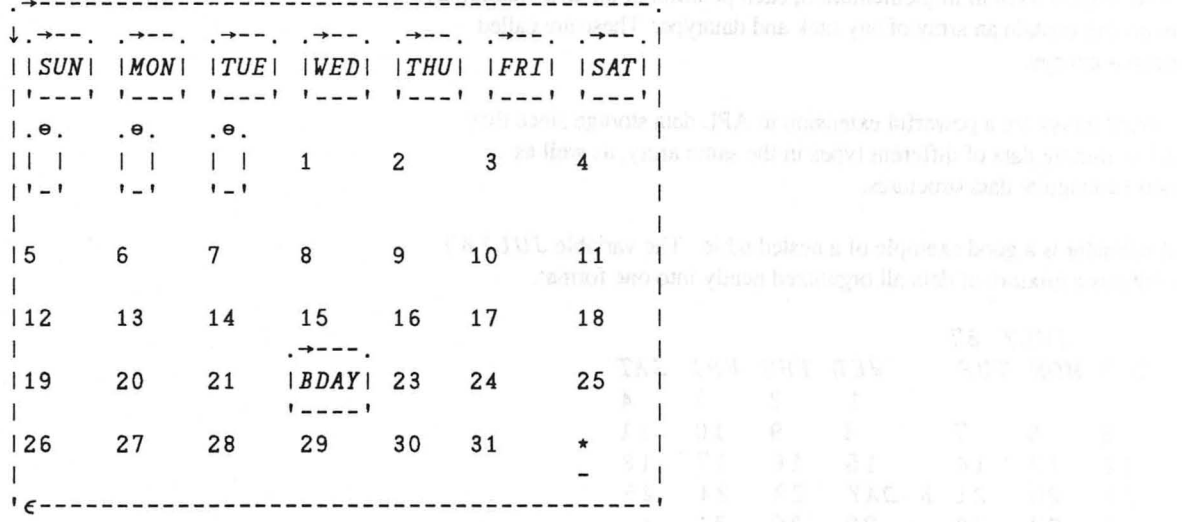

Arrays can be of various shapes and ranks. The shape of an array tells the dimensions of that array (the length of the array along each coordinate). For example,  $6 \quad 10$  is the shape of a 6- by 10-item table; the shape of a lO-item list is 10 ; and the shape of a 2-unit 3-dimensional cube is 2 2 2.

The rank of an array is the number of coordinates it has (how many numbers are needed to specify its dimensions). Arrays can be classified as follows:

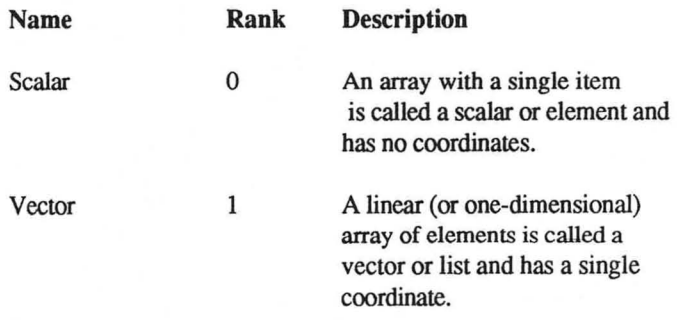

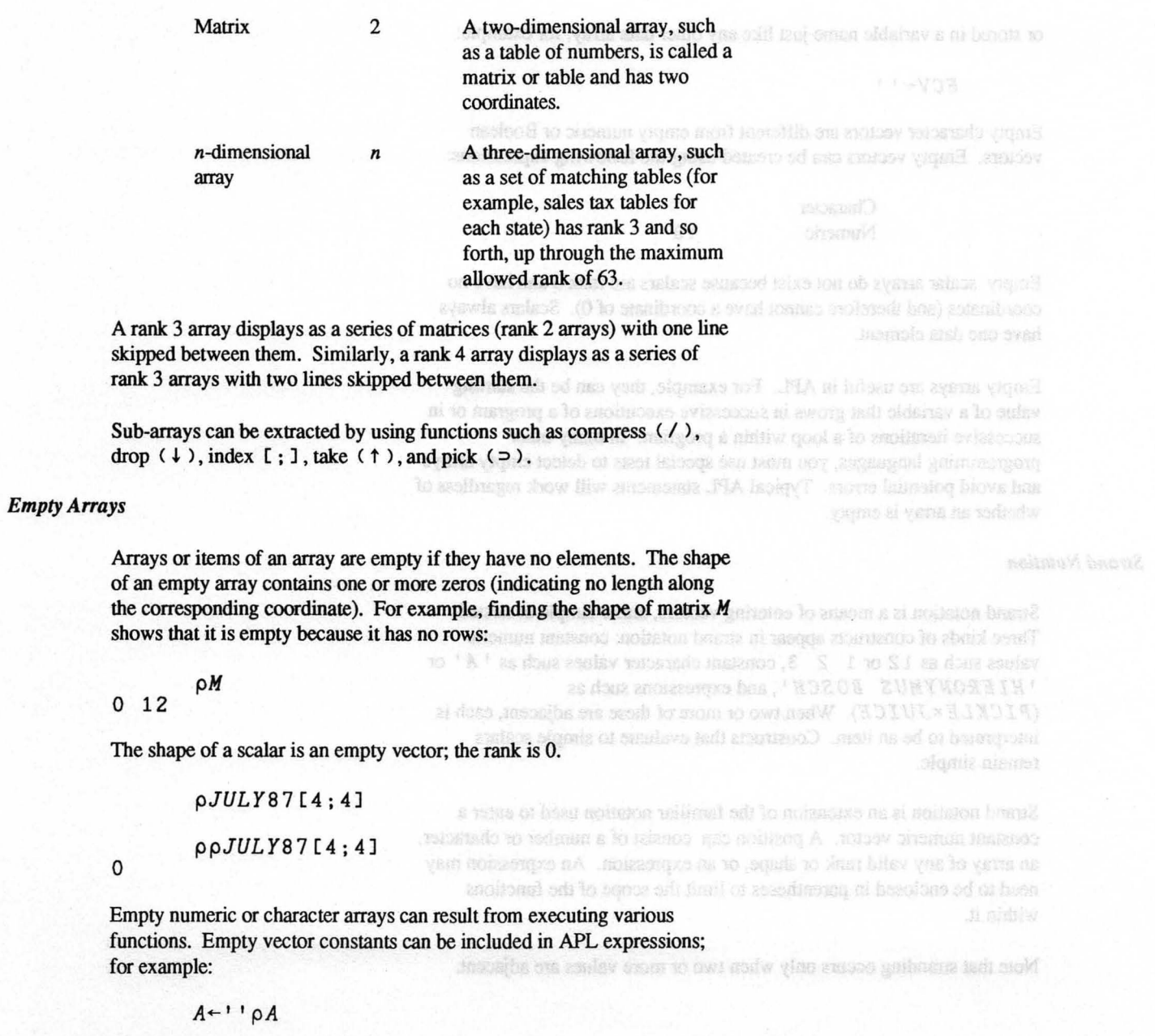

Comyelett @ 1997 STRC, Tric.

or stored in a variable name just like any other data array; for example:

### $ECV+1$ <sup>1</sup>

Empty character vectors are different from empty numeric or Boolean vectors. Empty vectors can be created using the following expressions:

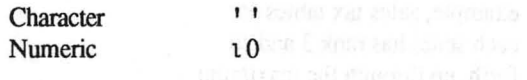

Empty scalar arrays do not exist because scalars are rank 0 and have no coordinates (and therefore cannot have a coordinate of 0). Scalars always have one data element

Empty arrays are useful in APL. For example, they can be the starting value of a variable that grows in successive executions of a program or in successive iterations of a loop within a program. In many other programming languages, you must use special tests to detect empty arrays and avoid potential errors. Typical APL statements will work regardless of whether an array is empty.

## Strand Notation

Strand notation is a means of entering vectors, either simple or nested. Three kinds of constructs appear in strand notation: constant numeric values such as 12 or 1 2 3, constant character values such as ' *A* ' or  $'HIERONYMUS$  BOSCH', and expressions such as *(P ICKLExJU ICE).* When two or more of these are adjacent, each is interpreted to be an item. Constructs that evaluate to simple scalars remain simple.

Strand notation is an extension of the familiar notation used to enter a constant numeric vector. A position can consist of a number or character, an array of any valid rank or shape, or an expression. An expression may need to be enclosed in parentheses to limit the scope of the functions within it.

Note that stranding occurs only when two or more values are adjacent.

All of the following statements (excluding the initial assignment) return and the statement of the initial assignment) return three-item vectors. To better illustrate the structure, the display form (using  $DSHOW$  or a comparable utility function) is also provided after some of the examples.

*A-1* 0 *B-2* 0 *C-3* 0 *D-1* 2 3 *ABC*  123 *DISPLAY ABC* .~----.  $\begin{array}{|c|c|c|c|c|}\n1 & 2 & 3 & 3 \\
\hline\n1 & - & - & - & 3\n\end{array}$ *A B D*  1 2 123 P A B D 3 *DISPLAY A B D* .~----------.  $i \rightarrow --1$  $12$   $12$   $31$ I ,-----'1  $, 1e$  -----*A B* Cx2 246 *DISPLAY ABC* x 2 **.-+----.**  12 4 61  $1 - - - - 1$ *A B D* + 10 11 12 11 12 13 *DISPLAY A B D* + 10 .~---------------. I .... -------. I 111 12111 12 1311  $|$  ,  $|$  ,  $|$  ,  $|$  ,  $|$  ,  $|$  ,  $|$  ,  $|$  ,  $|$  ,  $|$  ,  $|$  ,  $|$  ,  $|$  ,  $|$  ,  $|$  ,  $|$  ,  $|$  ,  $|$  ,  $|$  ,  $|$  ,  $|$  ,  $|$  ,  $|$  ,  $|$  ,  $|$  ,  $|$  ,  $|$  ,  $|$  ,  $|$  ,  $|$  ,  $|$  ,  $|$  ,  $|$  ,  $|$  ,  $|$  ,  $|$  ,  $|$  ,  $, 1, - - - - - -$ *A B (D+10)*<br>1 2 11 12 13 (1 9 4 1) 4 *'YOU'*  1 9 4 1 4 *YOU* 

Af. & RAAME t D LEWARK S.14  $\begin{bmatrix} 8 & 8 & 1 & 8 & 8 \\ 1 & 1 & 1 & 1 & 1 \\ 1 & 1 & 1 & 1 & 1 \end{bmatrix}$  $V = 8$  $\sim 10^{-10}$  . (yams angomganyal algeria)  $1.74.1$ 

 $(1510)$  8 R

 $\rho$ (1 9 4 1) 4 'YOU' MEST CREATE and the set of second constraints of the first of 3 DISPLAY  $(1 \t9 \t4 \t1)$   $4$   $YOU$  comes we have a series of the series of the series of the series of the series of the series of the series of the series of the series of the series of the series of the series of the serie  $\rightarrow$  - - - - - -  $\cdot$  $\rightarrow$   $-$ .  $\begin{bmatrix} 1 & 1 & 9 & 4 & 1 & 4 & 1 & 7 & 0 & 0 \\ 1 & 2 & 1 & 1 & 1 & 1 & 1 & 1 \\ 1 & 1 & 1 & 1 & 1 & 1 & 1 & 1 \\ 1 & 1 & 1 & 1 & 1 & 1 & 1 & 1 \\ 1 & 1 & 1 & 1 & 1 & 1 & 1 & 1 \\ 1 & 1 & 1 & 1 & 1 & 1 & 1 & 1 \\ 1 & 1 & 1 & 1 & 1 & 1 & 1 & 1 \\ 1 & 1 & 1 & 1 & 1 & 1 & 1 & 1 \\ 1 & 1 & 1 & 1 & 1 &$ A 'SNARK' 3.14 1 SNARK 3.14 DISPLAY A 'SNARK' 3.14 11 | SNARK | 3.14 |  $\frac{1}{2}$   $\frac{1}{2}$   $\frac{1}{2}$   $\frac{1}{2}$   $\frac{1}{2}$   $\frac{1}{2}$   $\frac{1}{2}$  $1e$  -------------- $(2 \t3) 4 \t5$ <br>2 3 4 5 DISPLAY (2 3) 4 5 --------- $1. \rightarrow --.$  1  $112$  31 4 51  $|1 - -1|$  $1e$  --------- $5 - 1 = 1 + V$  $5 = V$  $DISPLAY$  5 '=' 'V'  $\rightarrow$  - - - .  $15 = V1$ (Simple heterogeneous array)  $1 + - - - 1$  $5' = V'$ 5  $=V$  $DISPLAY$  5  $!=V$  $\rightarrow -$ .  $\mathbf{L}$  $|5| = V|$ (Heterogeneous nested array)  $\begin{bmatrix} 1 & 1 & -1 \end{bmatrix}$  $16 - - - - 1$ 

The expression  $A \ B \ D \ [2]$  is ambiguous. Some APL systems interpret this as

 $A$   $B$  ( $D[2]$ )

 $1 - 8$ 

giving the result

122

Others might interpret it as

 $(A \ B \ D)$  [2]

giving

2

Use parentheses to clear up the ambiguity and ensure that such expressions produce the desired result A B C-TDUT TARET TOUR BUSINESS!

## **Strand Notation Assignment**

Strand notation assignment allows more than one variable to be assigned<br>in one operation. For example: in one operation. For example:

C *D E-R* 

Each variable to the left of the assignment arrow receives the corresponding item of the vector to the right. The right argument is a vector with as many items as there are names to the left of the assignment arrow. A scalar or one-item vector right argument is extended into a vector set also compared the contractor with one item for each variable name on the left. as he insurable skyrme that I recorrect in between values so

Caution: The syntax of strand assignment in current APL \* PLUS Systems differs from APL2 which requires parenthesis around the list of names to the left of the assignment arrow. For example, (A B C) $\leftarrow$ 1 2 3. Future versions of the APL \* PLUS System may be changed to use this syntax.

Some examples follow.

*ABC-* 1 2 3 *A* 0 *B* 0 C

In addition, some overlastical is secondored with consistent The system

A C-C A<br>A B C A<br>UOY RAA 233812U8 AUO

Chairmacher

1 2 3

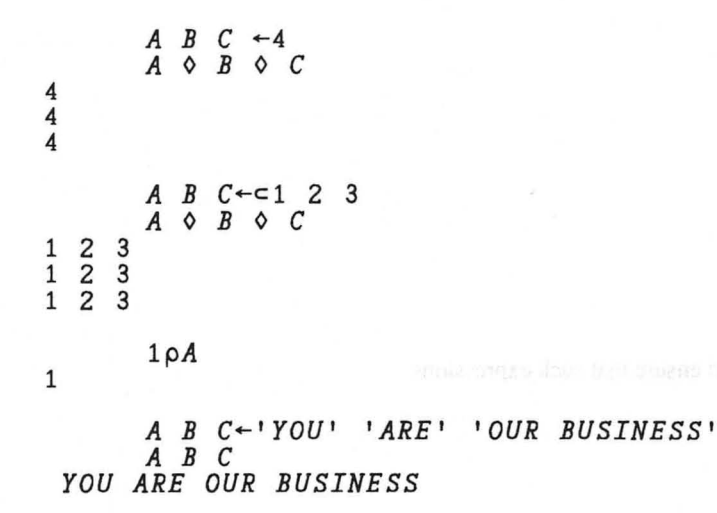

Now, let's exchange the values of A and C:

*A C+-C A ABC OUR BUSINESS ARE YOU* 

## *Internal Representation and Storage*

Data occupies memory space in the computer. Even constants are and the constants are and the computer. internally represented in memory. Each simple element of an array decrease and array in the state of an array requires the following storage.

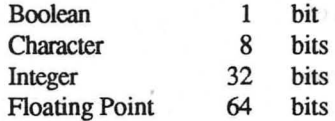

In additon, some overhead is associated with each variable. The system function 0 *SIZE* will report how much memory space a particular variable consumes.

Note that storage of data can vary from one system to another.

The primitive functions and those system functions and variables that require integer data as arguments will ignore tiny differences from true and the manufacture of the state of the state of the state of the state of the state of the state of the state of the state of the state of the state integral values.

2.9999 11 would produce the same result as 3 t 1 if the system fuzz is the system fuzz is the system of the system fuzz is the system fuzz is the system of the system of the system fuzz is the system of the system of the s .0001, but a *DOMAIN ERROR* if the system fuzz is .000001. (Note: This is not the same as  $\Box$   $CT$ , which is used in computing scalar primitive results.)

some noireal ad to face and a

The new objects are the formed arguments of the function. An ANE

f mo i

Whon a function is culled with the incomed number of signments, the

Bocause API, has many more printing fascing than the legisland has

imeters. The system can abvers determined

SOSMANIA

soisana) mavig que lo saoido soT

e of náncifum) analomh maizva -

## *1-2 Syntax*

The word syntax means "the correct order or arrangement of the parts to form a valid whole." In English, the whole is a sentence or a phrase. In APL, the whole is a statement or an expression.

APL syntax is the description of how data can be used with functions and operators to produce valid APL statements or expressions. The system reports syntax problems with the message:

*SYNTAX ERROR* 

The system then prints the faulty APL statement and positions a caret  $( \wedge )$ beneath the part of the statement that is in error.

There is a good analogy between English grammar and APL syntax.

English APL Noun Data Verb Function Adverb Operator Phrase Expression Sentence Statement

## *Types of Functions*

Functions tell the system what to do with data objects. These functions can be The same system in represent one one after function and ode deals.

• primitive APL functions (an intrinsic part of the language)

Copyright © 1987 STSC, Inc. 1-11 Language Summary

THE EAST TAOREA THIRA OSS

- system functions (particular to each implementation of the language)
- user-defined functions (programs you write).

Each of these function types uses the same set of APL syntactic structures.

The objects of any given function can be:

• to the left of the function name

• to the right of the function name.

These objects are the formal **arguments** of the function. An APL function can have at most two formal arguments.

APL has four kinds of functions:

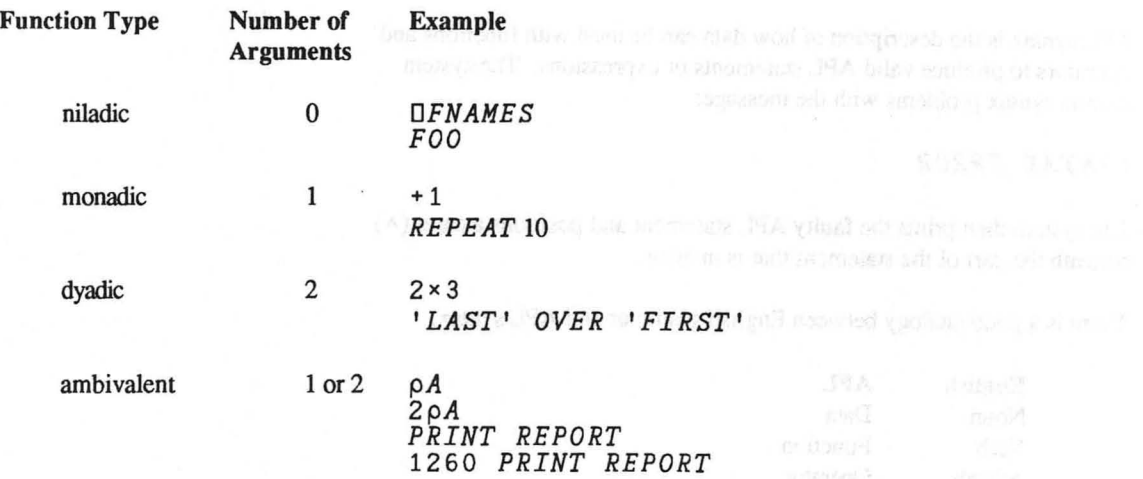

When a function is called with an incorrect number of arguments, the result is an error or possibly incorrect results.

Because APL has many more primitive functions than the keyboard has keys, two techniques are used to represent them:

• The same symbol can represent one monadic function and one dyadic function. The system can always determine which function to perform by the number of arguments. You must be sure which function you want, since using the wrong number of arguments may perform a different function instead of producing an error message. moltonii usilimali zeal lastvoa ban zaoutonii

• Operators can take one or two functions and apply them differently to the state state and state in the state of the data arguments (See Section 1-5 for more information).

### *Explicit Results*

The explicit result of an APL function is the value produced by executing and the state is a security the function. The value is available for further use by another function or for storage. In the example  $5 + 4 + 3$ , the result of the first addition (4+3) for storage. In the example  $5 + 4 + 3$ , the result of the first addition (4+3) is available for immediate re-use in the second addition *(5+result).* This re-usability distinguishes an explicit result from implicit output (see Section 1-6).

While most system functions have an explicit result, some do not. For example, *DFUNTIE* closes a component file and removes its name from the list of those currently in active use but returns no value. Many user-defined functions also have no explicit result

## *1-3 Primitive Functions*

A function produces a result according to specific rules that act on argument data. A primitive function is a function that is built into the APL \* PLUS system.

## *Scalar Functions*

various reach for the shape and where of their espringents and reaches A scalar function is a function whose data manipulation rule works with a single element at a time. When array arguments are used, the result is the result is the result of the result is the result of the result is the result is the result of the result of the result is the result of the result repetition of the scalar operation for corresponding elements in the arrays.<br>For example: For example:

 $-12$   $-5$   $-20$ <br>-12  $-5$   $-20$ 

because  $0 - 12 = -12$ ,  $0 - 5 = -5$ , and  $0 - 20 = -20$ 

 $(3.4m \log_{10} 2 \cos \log k)$ 

Non-scalar functions, sometimes called mixed Innctions, the not follow the marking argument rules for scalar functions. Non-scalar functions have

in the infrancement mind the data in the right argament.

vestbes? unim2-sev

abulon anoitone) udays avisining odl'

 $01 + 8$   $S$   $1$   $S$  1 11

 $\frac{16}{18}$   $\frac{15}{18}$   $\frac{11}{18}$ 

the suggestion arrays can have only one element (the other segment can be

of any rank) In this case, the single olomont (or singleton) is

The primitive scalar functions include all of the simple arithmetic  $\mathbb{R}^{n}$  is a statistical properties and several less familiar function functions and several less familiar function

Scalar dyadic functions take both a left and a right argument. They accept only data arrays of identical shape, with one important exception: either of the argument arrays can have only one element (the other argument can be of any rank). In this case, the single element (or singleton) is "extended" and used with each element of the other argument. This extension is illustrated in the following examples for the addition function, but applies to all the functions.

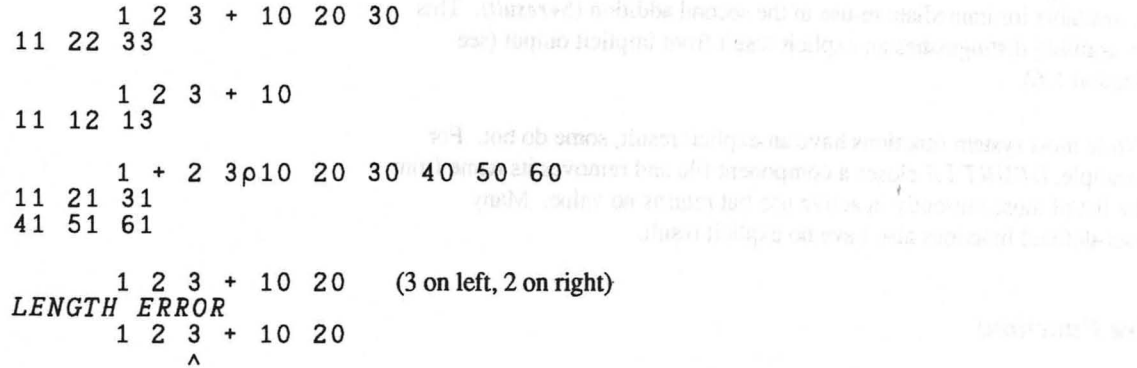

## *Non-Scalar Functions*

Non-scalar functions, sometimes called mixed functions, do not follow the matching argument rules for scalar functions. Non-scalar functions have various rules for the shape and values of their arguments and results. Many of these functions select or restructure the data without changing the data values by computation, as shown in the following examples.

The reshape function  $(\rho)$  creates a new array with the dimensions specified in the left argument using the data in the right argument.

1 2 3 456 *MAT* ~ 2 3 p1 2 3 4 5 6 *MAT* 

The catenate function (, ) joins two arrays specified by the arguments. You can specify the coordinate along which to join multi-dimensional<br>arrave arrays. The reduction operator ( ) and we we person a motion of the shall by

In the last example. the *LENGTH ERROR* occurred because the last coordinate is the default for catenation. In this case. the function wants to add a new column to the matrix. The vector has three elements. but the matrix has two rows, so the new column cannot be constructed.<br> **but the matrix has two rows, so the new column cannot be constructed.** The inner product operator ( , ) operat

The replicate function (/) copies the elements in the right argument the distribution of all large set of number of times specified in the left arrument. number of times specified in the left agrument. For vectors,  $A^*$ ,  $\times B$  is equivalent to  $*A \times B$ . For multices,

123 / 4 5 6 4 5 5 6 6 6 1 0 1 2 1 2 2 / *'CHOMITE' COMMITTEE* 

## *1-4 Operators*

Operators produce a new function by modifying the actions of a dyadic function. An operator is essentially a function that takes another function or functions as its argument(s). Following are descriptions and examples of four operators: reduction. inner product. outer product, and each.

Copyright © 1987 STSC, Inc. 1-15 and 1-15 Language Summary

Baduction

 $105 + 05 + 01$ #/10 20 30 4/2 3016 / WARES' 'TAZ' 'ZHAM''

demonstration and control array. The process the function to the left of the

1. an requestion, such systems along a dimension of the array.

**NARCIATOAYS** 

ITAM  $\begin{array}{ccc}\n\xi & \xi & \xi \\
\delta & \delta & \epsilon\n\end{array}$ 

consellophon ridem ob or head

 $S111$ 

### *Reduction*

The reduction operator  $(1)$  allows you to perform a function along a dimension of an entire array. The process "reduces" the rank of the data by 1. In reduction, APL conceptually inserts the function to the left of the operator between elements along a dimension of the array.

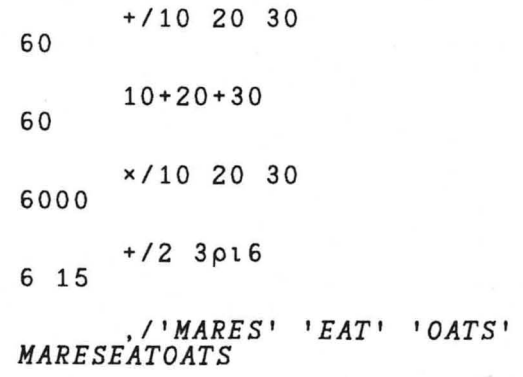

## *Inner Product*

The inner product operator ( . ) operates on two functions to produce a derived dyadic function that requires the last dimension of the left argument to be equal to the first dimension of the right argument. The right function is applied first and the result is reduced using the left function. For vectors,  $A + . \times B$  is equivalent to  $+ / A \times B$ . For matrices,  $+ . \times$  is used to do matrix multiplication.

## *MATI*   $\begin{array}{ccc} 1 & 2 & 3 \\ 4 & 5 & 6 \end{array}$  $\overline{5}$ *MAT2*  7 8 9 10 11 12

include the graphical via generalist (a) handle and contribution and examples

 $MAT1 + . \times MAT2$ 58 64 139 154 (that is,  $64 = +1123 \times 81012$ )

## **Outer Product**

The outer product operator  $( \cdot )$  allows you to generate all possible combinations of the left and right arguments, using the function to the right of the operator. In the following examples, outer product is used to generate a multiplication table.

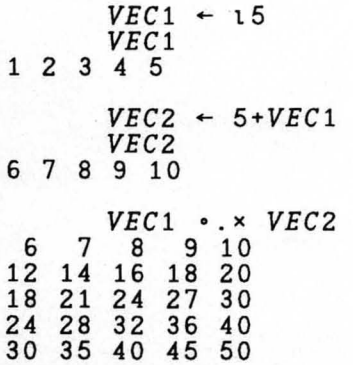

## **Each**

hactions called by operators. This new feature can al The each operator (") applies a function to the items of its argument or the behavior of an operator, at in the fit between the items of its arguments to produce the items of its result. The n of the object is provided for illustration.<br>
2 3  $\rho$   $\cdot$  4 5 6  $\overline{8}$   $\overline{9}$  do  $\overline{8}$  I TWMS  $\overline{15}$  and  $\overline{8}$  and  $\overline{15}$  and  $\overline{15}$  and  $\overline{15}$  and  $\overline{15}$  and  $\overline{15}$  and  $\overline{15}$  and  $\overline{1$ display form of the object is provided for illustration.

 $55666$  $\overline{\mathbf{4}}$ DISPLAY 1 2 3 p<sup>\*</sup> 4 5 6  $\left[ .+,.+--,.+----. \right]$  $\begin{array}{cccc} | & 4 & 5 & 5 & 6 & 6 & 6 \\ | & \sim 1 & 1 & 2 & 1 & 1 & 2 & 2 & 3 \\ | & 6 & 3 & 1 & 1 & 1 & 1 & 2 & 3 \\ | & 1 & 6 & 1 & 1 & 1 & 1 & 1 \\ | & 1 & 1 & 1 & 1 & 1 & 1 & 1 \\ | & 1 & 1 & 1 & 1 & 1 & 1 & 1 \\ | & 1 & 1 & 1 & 1 & 1 & 1 & 1 \\ | & 1 & 1 & 1 & 1 & 1 & 1 & 1 \\ | & 1 & 1 & 1 & 1 & 1 & 1 & 1 \\ |$ 

S.

Art-

Possible and coloring the correct sites are provided for used there is

Der Defined I under Und and the Operators

 $2351117228$ 

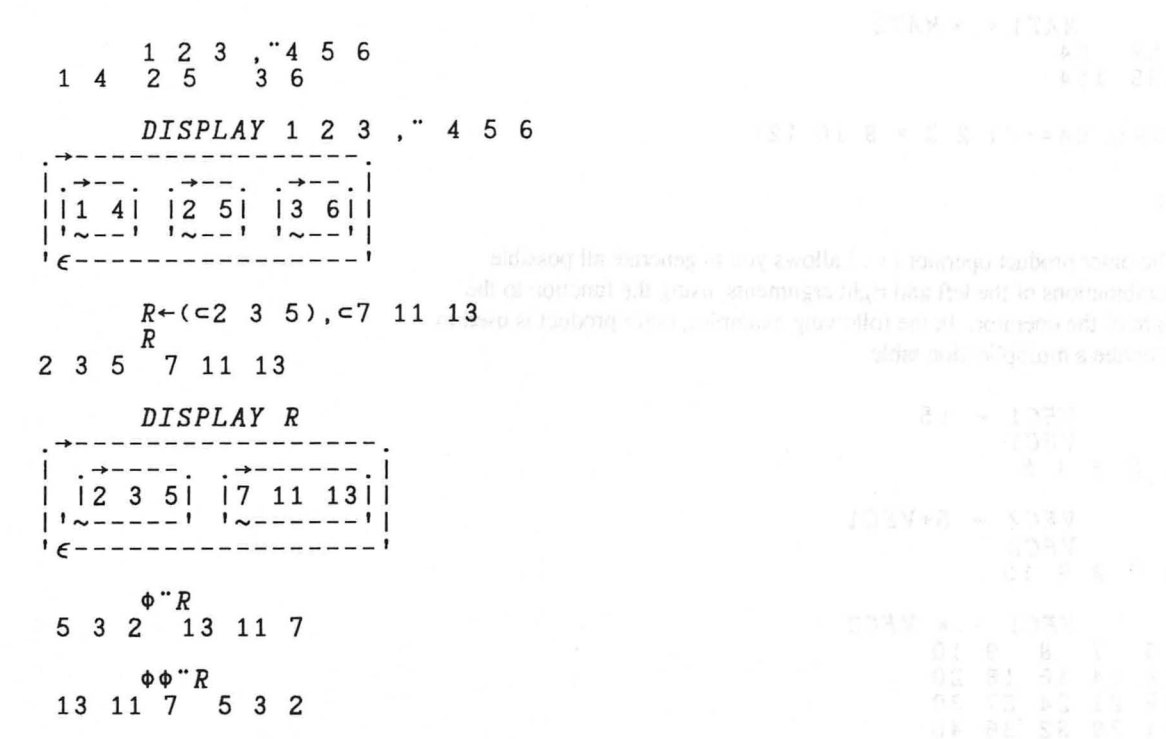

#### *User-Defined Functions Used with Operators*

Powerful· array-oriented control structures are provided for user-defmed functions called by operators. This new feature can also be used to explore the behavior of an operator, as in the following example.

v *Z-L MINUS R*  [1] *Z-L-R*  [2] *,'12 , < ->,12,< =>,12' DFMT* 1 3 pL *R* Z v 2 *5 MINUS 3*  5 - 3 = 2 -/14

Copyright © 1987 STSC, Inc. 1-18 1-18 Language Summary

$$
MINUS/14\n3 - 4 = -1\n2 - -1 = 3\n1 - 3 = -2\n2
$$

The next example builds a five-item vector, where each item is a two-item vector. Each two-item vector is used as an argument to the *DFREAD*  function. The result is a five-item vector *(FILE),* where each item is a component read from the file.

1-5 Dala Ingga tana Gadaar

*FILE*-OFREAD<sup>-</sup> 0-2, 15 2 1 2 2 2 3 2 4 2 5

#### *Operator Sequences*

Operators have a long left scope and a short right scope. An operator takes as its left argument the function or derived function to the left. Parentheses can be used to limit the scope in the usual way. An operator takes as its right argument only the frrst function to its right. Parentheses may be necessary to lengthen an operator's right argument. For example,

schola in APL (enclose of intendiated concentrations).

the prompt O rappears on the stricts of reduced 1 and 2, with this g

concert responsive for evanging inguit

051\*01

(1 2) $\cdot$ .(,") (10 20)  $30$ <br>1 20  $^{-1}$  30 1 10 1 20 1 30  $2^{2}$ 

tuent betander?

## *DISPLAY* (1 2)0.(,-) (10 20) 30

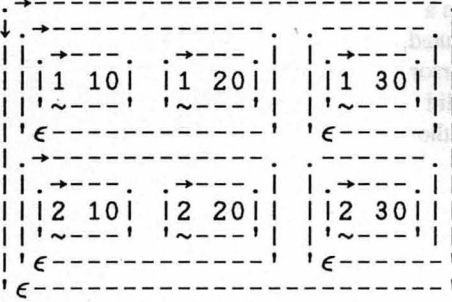

Here the operator is  $\cdot f$ , where f is the derived function built with the each operator  $($ ,  $\cdot$   $)$ .

**Enert a caforhation** 

In the following example, the each operator takes as its left argument the derived function plus-reduction (+/).

 $+/-$  (1 2) (3 4) (5 6) 3 7 11

## *1-5 Data Input and Output*

You can move data into and out of the active workspace in several ways:

- You can use the APL input and output functions described in this section in an APL function or in immediate execution mode.
- You can enter constant data from the keyboard in either immediate execution mode or function definition mode.<sup>24</sup> distance in mode and consideration and consideration
- You can move data in and out of APL \* PLUS component files.
- You can use auxiliary processors to pass data between the active workspace and operating system files.

## *Evaluated Input*

You can use the explicit result of evaluated input immediately within a statement or you can assign the result to a variable. When  $\square$  is executed, the prompt  $\Box$ : appears on the screen in columns 1 and 2, with the cursor waiting in column 7 of the next line for input. You can enter any valid APL statement; it will be evaluated and its result will be returned as the result of the input request. The following examples show useful and correct responses for evaluated input.

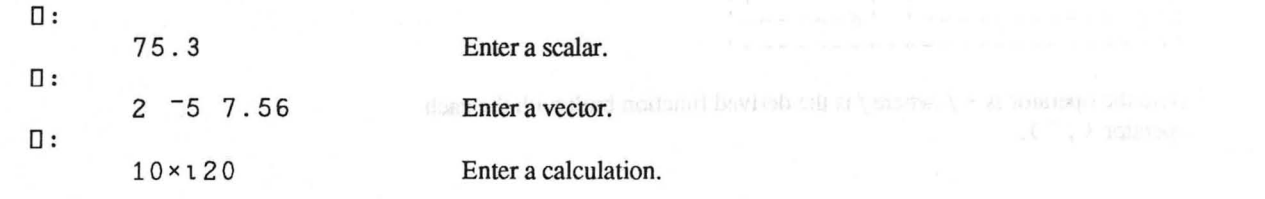

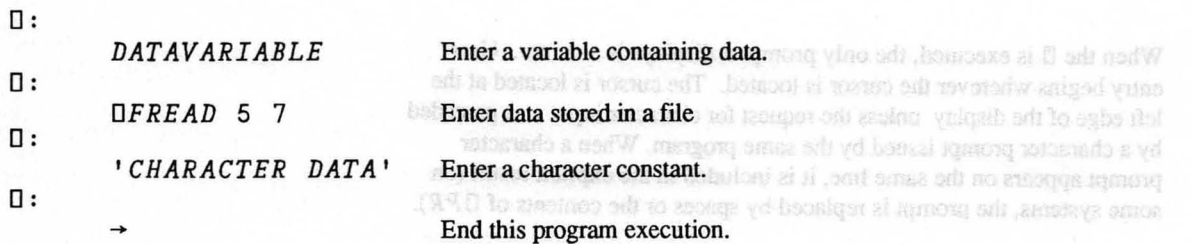

gent ynthruoxa adl hyrmani neo no Y If the expression does not return a value or an error occurs, the prompt will reappear: proverted aith sound of houritable i had you see genusary

 $\mathsf{u}:$ *NOTt.PRESENT VALUE ERROR*  The calculated conduct of an APL suscesses is among entered printed  $NOT \triangle PRESENT$ aldebby a of bangism ri ii zaalnu 0:

trains saving als eached save mathemas in codus subst

If you enter a sequence of statements separated with diamonds ( $\lozenge$ ) in response to the  $\Box$ : prompt, all statements are executed and the value of the last statement (the rightmost statement) is the explicit result of the D. (See *Compound AP L Statements* in Section 1-6). .

0:

*'DFILE' OFTIE* 10 0 *OFREAD* 10 2

## *Character Input*

APL requests character input with a quote-quad  $(\mathbb{I})$  and returns it as the explicit result. This type of input is also called quote-quad input. You can assign the result to a variable, or you can use it immediately without assignment (as in  $\rightarrow$  (  $\prime$  Y  $\prime$  = 1  $\uparrow$  II )  $\rho$  Y E S). The input resulting from II is always a vector. If you do not enter any characters before pressing ENTER, the vector will be empty.

The  $II$  accepts, but does not execute, any character sequence, even if it looks like an APL statement or a system command. The result vector contains exactly what was typed as input and displayed on the screen, up to but not including the newline character.

 $(-1)$ 

An APL stational constant

Most Guyai fram APL, polynum solgataxe salvallet ort ni

 $S \times I$ 

8 3 4 5

When the  $\mathbb D$  is executed, the only prompt it displays is a cursor. User entry begins wherever the cursor is located. The cursor is located at the left edge of the display unless the request for character input was preceded by a character prompt issued by the same program. When a character prompt appears on the same line. it is included in the explicit result (on some systems, the prompt is replaced by spaces or the contents of  $\Box PR$ ).

You can interrupt the executing program requesting character input by typing  $O$  - backspace -  $U$  - backspace -  $T$ , and then pressing Enter; or by pressing the key that is defmed to have this behavior.

## *Implicit Output*

The calculated explicit result of an APL statement is automatically printed unless it is assigned to a variable.

More precisely. implicit (or default) output occurs from executing every APL statement when:

- the last executed function produced an explicit result
- the last executed function is not assignment  $($   $\leftarrow$   $)$  or indexed assignment  $(I \rightrightarrows$ .

All the primitive functions and operators used with them except branch  $(+)$ produce explicit results. Many system functions also produce explicit results (see Chapter 3 of this manual).

An APL statement consisting of a single variable name causes implicit output of the data associated with the variable.

Most output from APL programs uses the implicit output syntax. shown in the following examples.

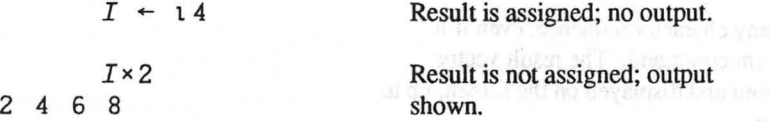

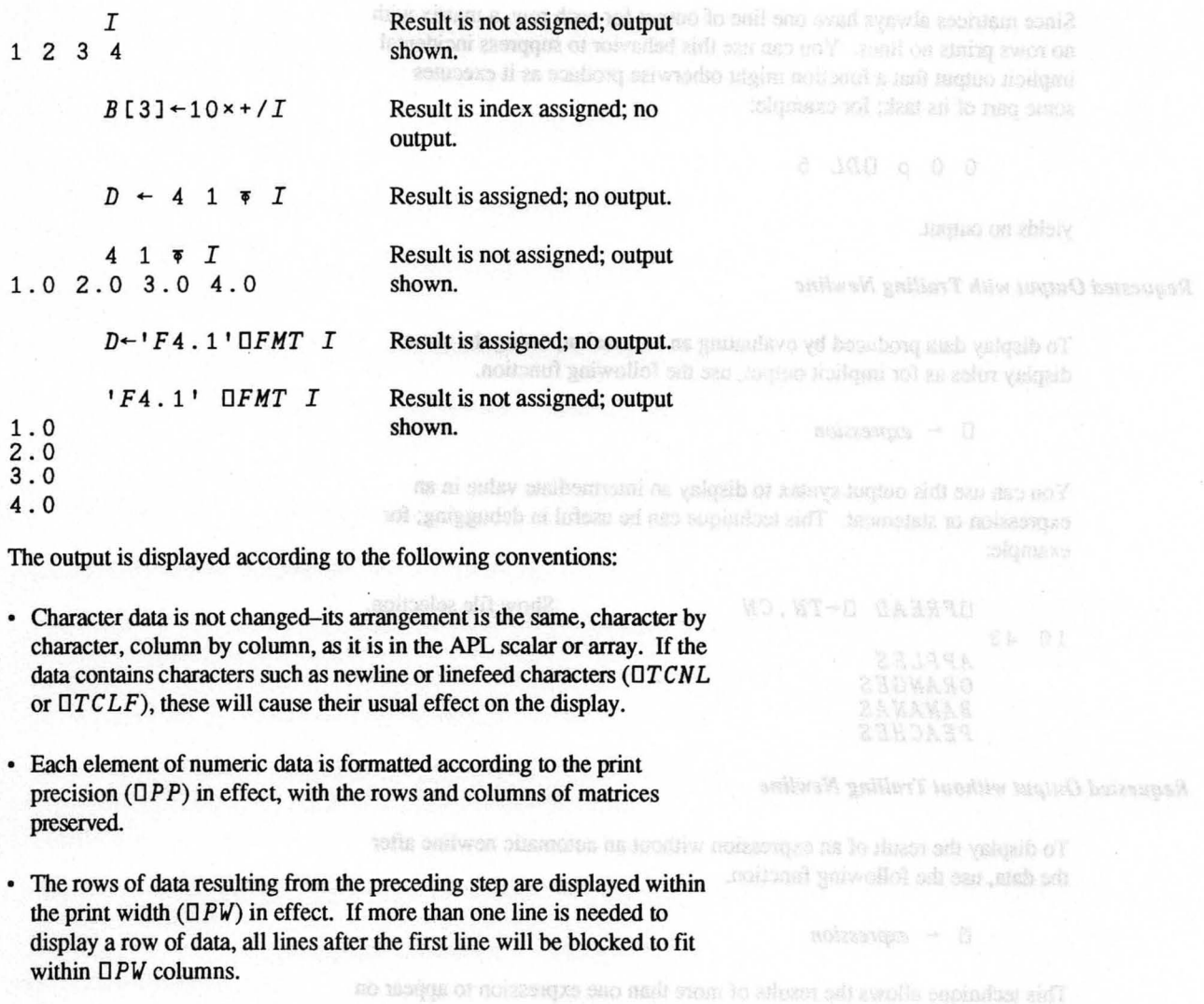

• For arrays of rank greater than two, the default output inserts blank lines between submatrices (formatted as described above) to indicate the higher<br>coordinates. coordinates.

Copyright © 1987 STSC, Inc. 1-23 **Language Summary** 

1982 RECORD 13 112.2 NELES.

Since matrices always have one line of output for each row, a matrix with no rows prints no lines. You can use this behavior to suppress incidental implicit output that a function might otherwise produce as it executes some part of its task; for example:

#### o 0 P *ODL 5*

yields no output.

## *Requested Output with Trailing Newline*

To display data produced by evaluating an expression, using the same display rules as for implicit output, use the following function.

 $\square$  + *expression* 

You can use this output syntax to display an intermediate value in an expression or statement. This technique can be useful in debugging; for example:

10 43 *OFREAD O-TN ,CN APPLES ORANGES BANANAS PEACHES* 

## *Requested Output without Trailing Newline*

To display the result of an expression without an automatic newline after the data, use the following function.

!!I - *expression* 

This technique allows the results of more than one expression to appear on the same line; for example: in a criminal greater that ben, the defendance taken back below

```
DATE \leftarrow 1982 \lozenge X \leftarrow 56.1
   ~-DATE 0 ~-' RECORD IS ' 0 ~-Xx2 0 ' MILES.' 
1982 RECORD IS 112.2 MILES.
```
Copyright © 1987 STSC, Inc. 1-24 Language Summary

Show file selection.

When here [15] theorem [17] are executed, the manus moment reside long *Input on Same Line as Character Prompt*  You may want to accept input on the same line as a prompt supplied by your program. Quote-quad  $( \Box )$  input does not supply a prompt of its own. IS THIS A NEW CUSTORER Implicit output and quad  $(1)$  output are both followed by a newline character *(OTCN* L), causing the input to be accepted at the left margin on a new line. 1-6 Types of APL Statement A-1 To display output and input on the same line, use the following pair of statements. APL bas only from the man of statests of the form of the most fI - *output* 0 *input* - fI ess (trasmaco han wheat norther) own toldstapose an inscrip-Note that *output* or an equal number of blanks is included as part of the result I'le priacioning that of APL s of the character input *(input).* To avoid this side effect, use the statement inalizario aliab to contrapte a *OARBOUT* 1.0 to clear the output buffer as in the following example. *f1-'COMPANY NAME IS 'OOARBOUT1.00CN-f1 COM PANY NAME IS* \_ The \_ represents the cursor. simple duta object. An expression can be You then complete the sentence. *COMPANY NAME IS STSC, INC.*  The three synce of executate statements are *CN STSC, INC.*  \* the hangestead statement, whose leftmest function is assignment, for *pCN*  10 In the preceding syntax, *output* can be the result of any expression. The righthand statement can be any statement containing a  $\mathbb{I}$ ; for example: \* Jutracista fuebuo Hollgani udi statements during actions assumed a statements on basiculations .<br>[15] *Q←'IS THIS A NEW CUSTOMER?'*<br>[16] D←Q,' [Y N] ' ◇ O*ARBOUT* ι0 Non-Execution APL Nickensett *[16] □←Q,' [Y N] ' ◇ □ARBOUT* ι0<br>*[17] →('Y'=1t*□)ρ*Y*3 The two types of necessary of HL stempters are \* the functional header face Section 1-8).

Constant & 1987 STSC, bio.

When lines [15] through [17] are executed, the prompt and reply look like:

*IS THIS A NEW CUSTOMER?* [Y NJ Y

## *1-6 Types of APL Statements*

APL has only five types of simple statements – far fewer than most programming languages. Three of them (assignment, branch, and implicit output) are executable; two (function header and comment) are non-executable.

The principal part of all APL statements is an expression. An expression is a sequence of data constants, data variables, primitive APL functions and operators, system functions, and system variables. The order of this sequence must conform to the syntax rules of each function and operator used, as explained in this chapter and in Chapter 3. The simplest expression is a single data object. An expression can be a part of a larger expression; if it is not, it is called a statement.

## *Executable APL Statements*

The three types of executable statements are

- the assignment statement, whose leftmost function is assignment; for example,  $Y \leftarrow X \star 2$
- the branch statement, that begins with  $\rightarrow$  for example,  $\rightarrow LABEL1$
- the implicit output statement, including all executable APL statements that are neither assignment statements nor branch statements; for example,  $2 + 3$ .

## *Non-Executable APL Statements*

The two types of non-executable APL statements are

• the function header (see Section 1-8)

• the comment statement.

The comment statement begins with the lamp symbol (A) and continues to the end of the line on which the lamp symbol appears. Use the comment statement in your programs to explain or document them. The source assessed to the mass of the mass of the mass of the mass of the mass of the mass of the mass of the mass of the mass of the mass of the mass of the A ensures that the remainder of the line is not executed. Consequently, consider and support the source is a second unmatched quotes, parentheses, and square brackets after a A cause no provided and a cause no and the state in problems. Additional A symbols,  $\nabla$ ,  $\nabla$ , or  $\Diamond$  are also viewed as part of the text of the comment.

In immediate execution mode, comments can be used to annotate your terminal session. Finit,  $6 - 3$  is performed. Its capitals result (2) in the the sight and the

A A that is enclosed in quotes as part of a character constant does not begin a comment statement. begin a comment statement.

## *Compound APL Statements*

More than one APL statement can occupy a line. The diamond character (¢) separates two statements on the same line. On some terminals, the diamond is represented by the "hash" symbol (#). A compound APL statement is a line containing two or more simple APL statements. (A function header cannot occur in a compound statement.) A comment statement, if used, must be the last statement on the line. For example:

 $X+110 \Leftrightarrow X+X\times 2$ This is a compound statement.

When multiple statements occur on the same line, they are executed in the same statements of the same line, they are executed in the order of appearance from left to right. Do not confuse this order with the

order of evaluation within each statement, which is from right to left. For more details, see the following subsection and Section 1-8.

A compound statement can be used as a single line in a function and can then be preceded by a label set off by a colon  $( : )$ , but the label is not considered to be a part of the statement. You cannot use colons within a statement, except as characters within quotes or in comments. For more details, see Section 1-9.

the lati of the follows. In our example, the 3 was subsected from the 5,

 $(3, 3)$   $(10, 20) - 1$ 

## *Order of Execution*

Often an APL expression contains more than one function. APL expressions always execute the rightmost function first, unless the order is overridden by parentheses. The following example illustrates this order of execution.

5

 $-1$ 

First.  $5 - 3$  is performed. Its explicit result (2) is used as the right argument for the remaining subtraction. The entire expression is read as "seven minus the difference between five and three." The left argument, therefore, is simply the nearest single data object named immediately to the left of the function. In our example, the 3 was subtracted from the 5, not from the difference of 7 and 5.

In larger Or more complex left arguments, you can use parentheses to enclose an expression to be evaluated before it is used. The parentheses, in effect, make the result of the enclosed expression a single data object that must be evaluated before use; for example:

$$
(7-5)-3
$$

 $7 - 5 - 3$ 

Similarly, an indexed variable (or expression) is evaluated before being used as an argument, thus forcing evaluation of any expression in the  $indexin$  and  $d$  indexing brackets  $(1, 1)$ . indexing brackets ( $[1]$ ).

This "right-to-Ieft" order of execution rule applies to all functions: scalar and mixed, primitive, system, or user-deftned. The following examples illustrate the order of execution.

2,3p10.20-1 2 10 19 10  $(2,3)\rho(10,20)-1$ 9 19 9

Copyright © 1987 STSC, Inc. 1-28 Language Summary

19 9 19  $(2,3p10,20)-1$ 1 9 19 9 2,(3p10),20-1 2 10 10 10 19

System communication of the example is the the definition definition.

anything closes optional. The system is specified in the header by what

*1-7 Structure of User-Defined Functions* 

The APL language supports the creation of user-defined functions, also was a solution and said show that called programs, routines, or subroutines. A user-defined function consists of a series of one or more APL statements that have been recorded under one name and that can be used by simply typing the name along with any<br>needed input arouments. The series need not be executed in its entirety needed input arguments. The series need not be executed in its entirety, but can be selectively executed by testing and branching. This technique also allows sections of a program to repeat or loop. But and selected as a program to repeat or loop.

The elements of a function definition are

- a header, which defmes the syntax of the function, identifies the local names of the left and right arguments and explicit result, and defines other local identifiers protected from possible conflict with more global names
- line numbers and labels to represent them, either of which can be used with branching to control the flow of execution (see Section 1-9)
- the body of the function, made up of numbered function lines, consisting either of executable APL statements or of comments for clarity and documentation (see Section 1-7) at altherware learning assuments as a content reduced alone and
- local identifiers, meaningful only within the function or functions called by the function
- a  $\nabla$ , which signifies the closing or end of the function, or a  $\nabla$ , which locks the function defmition from further view or changes, even by its owner. nteat the telt usemment is optional. If the function is used unified a

result - I functionmalnes

Ich argument, the variable / is undefined. The following function
System commands cannot be executed as part of a function definition. Function definition mode prompts cannot be incorporated in a function.

## *The Function Header*

The header line of a function is the first line of the function definition that is entered or displayed. It determines the syntax for calling the function, but is not itself executed. The header always includes the function's name; anything else is optional. The syntax is specified in the header by what surrounds the function's name; for example:

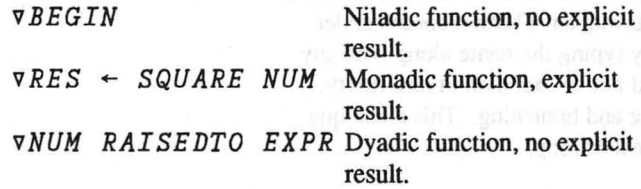

In general, user-defmed function header syntax is

 $result \leftarrow l$  functionname  $r; lvl; lv2; lv3...$ 

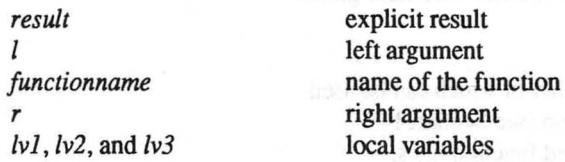

The result, function name, argument names, and local variable names must be different

User-defmed functions need not have two arguments; they can be monadic or niladic. They also need not return an explicit result, in which case you would omit " $result \leftarrow$ " from the function header.

Dyadic (two-argument) user-defmed functions are also ambivalent. This means that the left argument is optional. If the function is used without a left argument, the variable  $l$  is undefined. The following function

*MINUS* emulates the ambivalent primitive function - . *All the ambiguither and set to ambiguither a complete of mass* 

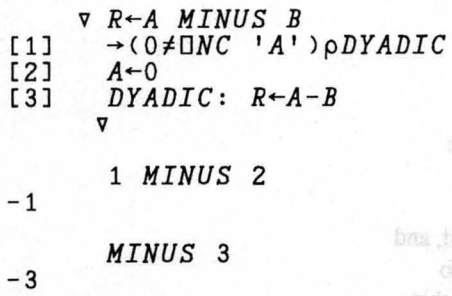

You can cannot other local identifiers by placing there is not use t ou can use one? was a spear anywhere after the definition of the

Ail sicuidors in the header (exuspt the function ranks itself are local

When an incorrect number of arguments is supplied to a user-defined  $\frac{1}{2}$  and  $\frac{1}{2}$  and  $\frac{1}{2}$  and  $\frac{1}{2}$  and  $\frac{1}{2}$  function the result is often a SYNTAY FRROR function, the result is often a *SYNTAX ERROR*. slobal. Assignments made to share therefore tenerious exe-

## *The Explicit Result*

If the header begins with an assignment, the function returns an explicit result. This result will be whatever value is stored in the variable to the left of the  $\leftarrow$  in the header at the time that function execution terminates.

The name used for the explicit result within the body of the function has no initial value when execution begins, even if a variable by the same name exists outside the function in the global environment.

If the function exits before the result variable is assigned, a *VALUE ERROR* will occur if the function result is required in the calling environment.

#### *Arguments of a Defined Function*

A name occuring before the function name but after the assignment (if any) is the left argument. A name occuring after the function name is the right argument. They represent the values that will be used in those positions when the function is called. The values used beside the function name when it is executed will be the initial values assigned to these arguments when they are used in the body of the function. The arguments are also considered local variables, and are distinct from objects in the global environment that may have the same names. The local variables

onl) esidebay isoni hanibab-usan

- 
- asganto) reletivos materiales (changes

## Lines of a Defined Punchen

a weimen sail set naavstel studel when braching (see next seeken) herschan in which they are defined nemther of the fine on which they are

cease to exist upon termination of the function execution.

## *Local Identifiers*

You can create other local identifiers by placing those names in the function header. They can appear anywhere after the definition of the function's syntax, and must be separated by semicolons.

All identifiers in the header (except the function name itself) are local, and do not have the same meaning in the global environment that they do within the function. The global objects that are unavailable from within the function are said to be shadowed. All identifiers referred to in the body of the function that do not occur in the header (except labels) are global. Assignments made to them survive function execution.

Local identifiers can be used for:

- user-defmed local variables (including the arguments and explicit result)
- labels
- user-defined local functions created using *ODEF* or *OFX* within the function
- localized system variables (changes to their values do not survive termination of function execution)
- variables global to sub-functions.

## *Lines of a Defined Function*

Each line of a defined function consists of an APL statement or comment. The lines are numbered automatically by the function editor, and may have labels between the line number and the statement. A label remains with the APL statement or comment it begins, even if the lines are renumbered. Labels are therefore a good way to refer to a particular line of a function when branching (see next section). Labels are variables local to the function in which they are defined and have a value equal to the line number of the line on which they are found.

Comments can start anywhere on the line, but once the A symbol has said to general and a start anywhere on the line, but once the A symbol has said to general and appeared, the rest of that line becomes part of the comment. Thus, we had the contract a strong becomes part of comments beginning A V are possible, and are called public comments (see the call it before the series and serves measured  $\Box$  relationships and  $\Box$  relationships and  $\Box$ *OCRLPC* in Chapter 3).

> the extents function ( c ) and toystaded (0) can conditions exclude recessence entrance (») our community and coccoting, the state (01-1 nodook use) [1 to e gelainterou arrif s zwork ton 1-10)

## *1-8 Control of Execution*

The lines in a user-defined function are numbered in ascending order from top to bottom and, in the absence of a branch, will be executed in numeric last as is said year. And the solution order. The system variable  $\Box LC$  contains the line number of the currently executing line. executing line.

The function and line being executed are tracked in the state indicator, and can be examined with  $\sum_{i=1}^{n}$  *SINL*. The state indicator shows the name of the user-defmed function and, in square brackets, the number of the line that is being executed or that is suspended. It does not show which statement on the line is executing if the line has multiple that gaude in the line material statement on statements.

Suspended functions are those that have stopped because of an error or **the state of an error or** an interrupt. They are marked in the state indicator by a star. Pendent functions are those that have called a subfunction that has stopped. They appear in the state indicator without a star. The execute or evaluated input primitives will appear in the state indicator as  $\pm$  and  $\Box$  if a function they call suspends. (See Section 1-10.)

A call to a user-defined function interrupts the calling function statement and statement of the media of the and control goes to the called function until its execution is complete. The state indicator adds a new top line to the previous display. This new line shows the name of the called function and identifies the line that is executing or suspended. Thus, there is more than one line in the state of the state of the state of the state of the state of the state of the state of the state of the state of the state of the state of the state of the s indicator if it is displayed or examined under program control while the stream and the stream of the stream of second function is executing. The top line disappears when a function named in that line finishes its execution, and control passes back to the second is of each state in the function that called it. line of the function that called it.

or on accountly appeared,

execution case to moint with

Singuració Separator (9)

**REPORTS** 

Copyright © 1987 STSC, Inc. 1-33 Language Summary Measurement Control of the Control of the Control of the Control of the Control of the Control of the Control of the Control of the Control of the Control of the Control of

A function that calls itself directly or indirectly is recursive. A recursive function should be coded with a branch test so that it does not call itself again every time it is called. If too many recursive calls are made, the state indicator fills as it tracks them, finally producing an error message.

The execute function  $(*)$  and evaluated input  $(\Box)$  can conditionally execute simple or compund statements. While they are executing, the state indicator shows a line containing  $\triangle$  or  $\Box$  (see Section 1-10).

A stop can be set on any line of an unlocked function using a stop vector

*result +-linenumbers* DSTOP *functionname* 

or on some systems,

 $S \triangle$  function name  $\leftarrow$  *linenumbers* 

This technique is useful primarily in debugging functions. Function execution can be monitored with

*result* +- *linen umbers* DTRACE *functioname* 

or on some systems

 $T \Delta$  *functioname*  $\leftarrow$  *linenumbers* 

#### *Statement Separator* (0)

The diamond  $(0)$  separates multiple statements on a function line, in immediate execution mode, or in the character argument to the execute  $(*)$ function.

The leftmost statement of such a sequence is executed first, followed by the succeeding statements in left-to-right order.

When control branches to a function line, execution begins with the leftmost statement. Thus, statements separated by diamonds on a line of a function are a structural block of code. You can escape the block by branching out, but you can only re-enter at the leftmost statement.<br>We have a statement of the statement of the statement of the statement of the statement of the statement of the statement of the statement of the statemen

#### *Labels*

Labels are most useful in user-defined functions. They are variables local to the function in which they are defined and contain the number of the low-discussion and number of the number function line that they begin. Like any other local variables, labels are that the state in the state is a state of baseline known to lower-level functions unless they are shadowed. Se add at all analysis and and a shadowed. See the state of the state of the state of the state of the state of the state of the state of the state of the state of t

A given label is defined only once in a given function by appearing to the left of a colon  $( : )$ . The colon separates the label from the statement in the function line and establishes the label for possible use elsewhere. Labels are used mainly in branch statement expressions, but they can be used in any computation.

#### Branching

The branch arrow  $(\rightarrow)$  is used with APL expressions that calculate the next<br>function line to be executed. These selections are usually besed on function line to be executed. These calculations are usually based on labels or the constant 0. The branch is a monadic or niladic function that can take a line number as its argument. Following are the results of branching with various values of v (which must be an integer vector or scalar).

- If v is empty, do not branch, but execute the next statement in sequence.
- If  $\nu$  is not empty, transfer immediately to the beginning of the function line whose number is the first element of  $\nu$ . If  $\nu$  has more than one element, all elements after the first are ignored. Execution always begins with the leftmost statement in the target line, even if the line has a sequence of statements separated by diamonds (0). There are followed at several construction of the start
- If the first element of  $\nu$  is not a line number in the body of the function, exit from the function, returning control to the point of call. The function header line (line [0]) does not count as an executable of position and contract as an executable line of the function, so  $\rightarrow 0$  can be used to exit a function. Installation about probability of the functions

ployided to ~: for example:

function, even if a site and in the skiething showe it

function, since only one first can be reched by branching to that fairs!

Branching only redirects the flow of execution within the most recently called function. The number branched to is always a line number in that function, even if a  $\ast$  or  $\Box$  appears in the state indicator above it.

A branch statement can appear anywhere in a sequence of statements separated by diamonds. If the branch action is other than branch to an empty array, none of the remaining statements in the sequence will be executed. A variety of techniques can be used to create the vector of values provided to  $\rightarrow$ ; for example:

• Unconditional branch  $\rightarrow LABEL$ 

*LABEL:* ...

÷.

- Exit from function  $\rightarrow$  0
- Conditional branch  $\rightarrow (X \ge 0)$   $\rho \textit{NONEG}$

→(^100≥,*MAT)pTHEN*<br>'\*DATA IS TOO LARGE '�→O *THEN:* 

- Loop *n* times *I+-O*   $\textit{LOOPTOP}: \rightarrow (N \leq I \leq I+1)$  p  $\textit{ENDLOOP}$  *LOOPTOP*: ( .. .iterative calculation ... ) *.... LOOPTOP ENDLOOP:* ...
- Indexed Branch *-+(Cl,C2,C3,C4) [CASENUHJ*

Note: Do not use the same name to label more than one line in a function, since only one line can be reached by branching to that label.

A loop is a sequence of statements repeated by branching back to the beginning. It is typically controlled by branching back only if some condition is met or by branching back unconditionally but branching out of the loop if some condition is met.

Loops are useful for repetitive tasks like reading and processing successive components of APL \* PLUS SHAREFILE files. In APL, however, they shape a state and safe and state and are generally not needed to handle the elements of arrays as they are in many other programming languages. Using the array-handling capabilities of APL to reduce the programming task and execution time needed for such cases is generally faster and easier than using loops. For example, + / *HATRIX1-HATRIX2* will give the row sums of the table of differences between the corresponding positions in the two matrices. This technique saves a number of explicitly programmed loops with user-defined and user-controlled temporary storage. cianoni decentration To ensure restorablisty, nat and the functio

The each (") operator also eliminates loops (see Section 1-11). APL code written without loops is sometimes more readable and often more efficient

#### *Ending Execution*

The niladic branch  $(+)$  ends the current execution. The niladic branch can appear as a statement in a function or it can be entered from the keyboard. If executed from the keyboard, the niladic branch removes the most recent sequence of pendent executions, if any, from the state indicator (see *) RE SET* and ) *SI* in Chapter 2).

#### *Restartable Statements and Functions*

Since branching can only direct execution to the beginning of a numbered function line, a function is only restartable if each line can safely be executed starting at the beginning. Restartability is good practice, but not imperative to good APL code. If a statement following a diamond halts because of an error, you cannot return to the halted statement after fixing the problem without repeating the preceding statement(s). Do not, therefore, use a statement followed by a diamond and another statement unless repetition of the earlier statement will yield the same results the second time as the first time. For example, a calculation based on variables that have not yet changed is acceptable, and using *OF RE PLACE* to replace the value into the position in which it was already placed is also acceptable. However, a second use of *OFAP PEND*  would put an additional component on file, increasing the file length.

rossil as the first; for example:

1-9 Execute, Seen, Damine, and Grade

the Freath functions (9 and 4), an station, the term "nessessions data

unb a

The example primaring but fire acce

 $15.513$ 

Copyright © 1987 STSC, Inc. 1-37 1-37 Language Summary

Similarly. a calculation that is stored in one of the variables referenced earlier on the line prevents a second execution from yielding the same result as the first; for example:

$$
X \leftarrow + / Y \quad \diamond \quad Y \leftarrow 0 \quad \diamond \quad Z \leftarrow X \quad \diamond \quad \square
$$

If you do not plan each function line to be restartable. you may have to use) *RE SET* and repeat the entire application if it halts. Branching back into the function at the point where it stopped is faster and more convenient (use  $\neg$ DLC). To ensure restartability, use multiple function lines. breaking long statements where they would become non-restartable.

# *1-9 Execute, Scan, Domino, and Grade*

This section describes some advanced APL functions in detail: the execute function ( $\triangle$ ), the "domino" functions matrix divide and matrix inverse ( $\boxplus$ ), the grade functions ( $\forall$  and  $\land$ ), and the scan operator (\). Throughout this section. the term "represented statement" refers to the APL statement that the argument represents.

## *Execute*  $\triangle$

Syntax:  $\qquad \qquad \bullet \quad data$  $result \leftarrow \text{ } \bullet \text{ data}$ 

The execute primitive function accepts a character image of a well-formed APL statement and evaluates that statement as if it were entered from the keyboard. Some of its uses are conditional execution, conversion of

numeric constants. and a limited form of passing unevaluated arguments to functions.

A simple example of execute is

 $*12+2'$ 

4

The argument to execute is a character singleton or vector. It can represent a simple or compound statement. Since the argument can be constructed from several different parts, the execute function can be used to perform conditional execution. For example,  $M \leftarrow \bullet$  'M',  $\nabla N$  would execute  $M \leftarrow MO$  if N was 0;  $M \leftarrow M1$  if N was 1, and so on. VALUE NEROR Susements that result in no when we

You can also use execute to convert character vectors representing numeric constants to their numeric values.

$$
\begin{array}{c}\nA \leftarrow \bullet \quad 1 \quad 2 \quad 3 \\
A + 1 \\
2 \quad 3 \quad 4\n\end{array}
$$

(See also  $\Box F I$  and  $\Box VI$  in Chapter 3.)

Since system commands are not APL statements, they cannot be "executed" by this function.

Execute can call itself recursively.

## *Presence of Explicit Results*

Whether the execute function returns an explicit result depends upon whether the represented statement, when evaluated, returns an explicit result. If it does, the result of the represented statement is the result of execute. If it does not, execute has no result.

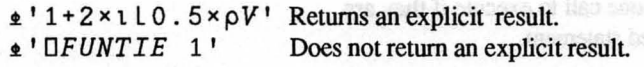

Consequently, the first statement in the preceding example can be<br>embedded in a larger statement: embedded in a larger statement

$$
V[\pm' 1+2\times110.5\times\rho V']
$$

but the second statement cannot

$$
A \leftarrow \bullet \text{ 'OFUNTIE '1'}
$$

A-10FBWTIE 1'

tramaisis Maddi di va vigina m. \*

- a mainter bondo pays de su

If excepts returns as capiicit ransh, the rentinis descriptors in the the racist

1.8 / 1 = - T

'ho-AG o SollB-A's

Oucument in State Indicator

If execute has been involved but has not completed execution, it repeats in the state indicator at a scoppie line. For example, if Fif is a fraction

Copyright  $\odot$  1987 STSC, Inc. 1-39 **Language Summary** 

```
VALUE ERROR 
          A \leftarrow \bullet ' \square FUNTIE 1'
```
If the represented statement does not develop a value, the calling environment should not require that a value be returned in order to avoid a *VALUE ERROR.* Statements that result in no value are

- a user-defined, primitive, or system function that terminates without returning a result
- a branch
- an empty or all-blank statement
- a comment.

## *Display of Explicit Results*

If execute returns an explicit result, the result is displayed only if the result would normally be displayed.

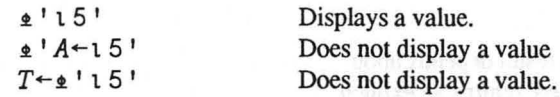

*Evaluation of Compound Statements* 

Several statements can be evaluated in one call to execute if they are separated by diamonds in the represented statement.

## *.t'A'-BIlpB* 0 *RA'-pA'*

In this case, the value (if any) returned by execute is determined by the last statement evaluated. Results from other statements are displayed if appropriate.

## *Occurrence in State Indicator*

If execute has been invoked but has not completed execution, it appears in the state indicator as a separate line. For example, if *FN* is a function

Copyright © 1987 STSC. Inc. 1-40 Language Summary

A'OFUNTIF 1'

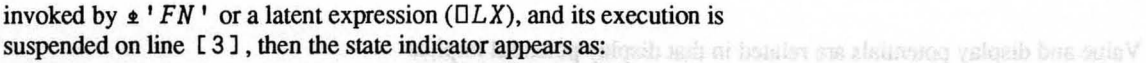

*)SI FN[3]\**   $\ddot{\phantom{a}}$ 

Only four communions of potentials can occur, shown in the following table (O=Off, ) =On, U=Undefined),

is on, thus the value is displayed accepting to the setting of the display

value potential, but value potential decs son imply plague potential.

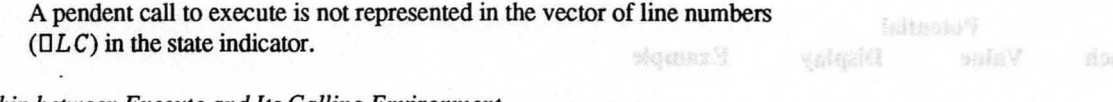

*Relationship between Execute and Its Calling Environment* 

Upon successful completion of any statement, the system examines three **potentials** that were set during evaluation of the argument:

- Branch potential indicates whether the last statement evaluated is a<sup>2</sup> Year all case to be seen a graduated is **Bertanon** successful branch.
- Value potential indicates whether the last statement evaluated returns a value.
- Display potential indicates whether the value of the last statement villages also and the second second second evaluated is to be displayed. If the last statement evaluated returns no stated about the last statement of the last statement evaluated returns no statement and the last statement of the last statement of the last stateme streamed and considerable or the collapside end with the value, display potential is undefined.

When the execute primitive completes, the setting of these potentials is a complete a setting of the setting determined by the last statement evaluated. These potentials are normally issued and SOSSS SULAN a contract of considered and acted upon at the completion of evaluation of each simple statement. However, for the last simple statement evaluated in a statement of statement and statement created by use of execute, consideration of the potentials is deferred to the calling environment. If the caling environment doos not require a value and the value gradual in

If any statement evaluated by execute results in a successful branch:

- No more statements of a compound statement are evaluated. The statement are evaluated and the manufactured are evaluated.
- The branch potential is set to on.
- Execute returns to the calling environment. The balances and to notice and gainst gains constitutions are defined

innockets display an oner message, the statement in error, and the cast.

Otherwise, the branch potential is off.

Value and display potentials are related in that display potential implies value potential, but value potential does not imply display potential.

Only four combinations of potentials can occur, shown in the following table (0=Off, 1=On, U=Undefined).

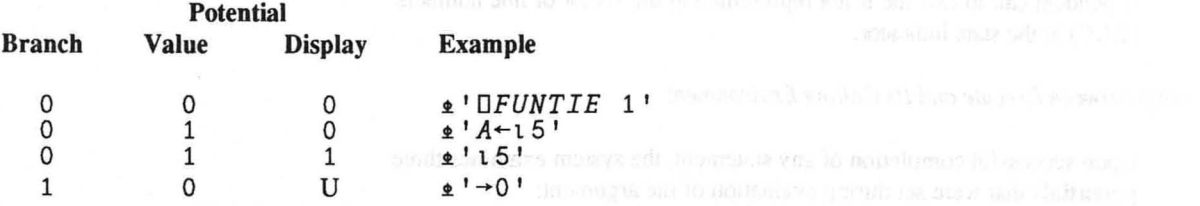

The calling environment of execute mayor may not require that a value be returned.

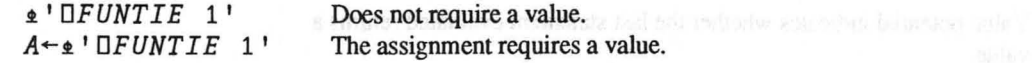

If the calling environment does not require a value and the branch potential is on, then the branch is taken. However, an escape ( $\epsilon$   $\rightarrow$   $\prime$ ) is acted upon immediately without consideration of the calling environment

If the calling environment requires a value and the value potential is off, then a *VALUE ERROR* is reported with the caret  $(\wedge)$  pointing to the  $execute (\triangle) symbol.$  In this case, the represented statement is evaluated and any side effects that might be caused by that evaluation occur.

If the calling environment does not require a value and the value potential is on, then the value is displayed according to the setting of the display<br>potential. potential.

#### *Error Reports During Execution of the Represented Statement*

Error conditions occurring during execution of the represented statement immediately display an error message, the statement in error, and the caret.

The statement containing the error is displayed, rather than the one at the statement of the statement containing the error is displayed, rather than the one at the level of the calling environment of execute. For the proposition of the calling environment of execute. The proposition of the calling environment of execute.

<sup>~</sup>*'A+-OFUNTIE* l' *VALUE ERROR* <sup>~</sup>*A+-OFUNTIE* 1  $\lambda$ 

The execute symbol is displayed in the left margin to indicate that the statement originated from a call to execute. as it is applied along the last, first, or kin coordinate, respectively

*Scan \* 

Syntax:  $result \leftarrow f\backslash a$ 

 $result \leftarrow f\mathcal{A}a$  $result \leftarrow f\left(\kappa\right)a$ 

GET E OST & OOI - RNOTTOARKANT + \TRANSATTORS Channels and the company

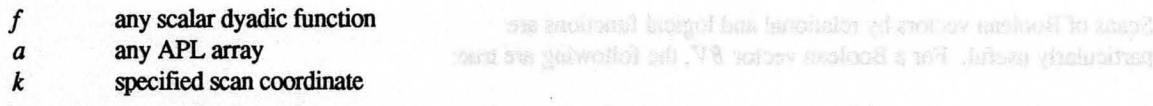

The scan operator complements and extends other APL functions by the distributions of the scan operator complements and extends other APL functions by the distribution of the scan operator complements and extends other APL producing the results of successive reductions. (See the reduction example successive reductions.) in Section 1-5.) The scan operator combines with any primitive scalar in the scalar state of the scalar in the scalar in the scalar in the scalar in the scalar in the scalar in the scalar in the scalar in the scalar in the dyadic function to form a new monadic function. The new function forms successive elements in the result by applying the scalar dyadic function to with the state of the state of the successive take (1) operations of the right argument using reduction. The settlement of the state of the right shape of the result is identical to that of the right argument.

Scan has many uses, including the calculation of cumulative sums and products and the manipulation of Boolean data.

The definition of scan for a vector *V* is as follows:

```
Let result \leftarrow f \vee V.
Then, result [I] \leftarrow is defined as f / I \uparrow V for all I \in I \uplus V in
origin 1. 
                                                                        1/215 -
```
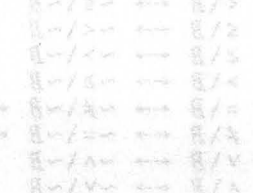

For arrays of rank 2 or greater, the function is applied along the implicit or explicit coordinate, similar to reduction. For example, you can specify the scan coordinate by writing:

 $f\$ a *f\a*   $f\$  [k] a

as it is applied along the last, first, or kth coordinate, respectively.

## *Examples*

*TRANSACTIONS* ~ 100 5 -20 3 -50 + \ *T R AN SA CT I ON* S Calculates running account 100 105 85 88 38 balances.

Scans of Boolean vectors by relational and logical functions are particularly useful. For a Boolean vector *BV,* the following are true:

If  $R \leftarrow \land \land BV$  then  $R \leftarrow \rightarrow BV$  with all 0s after the first 0 in *BV*. If  $R \leftarrow \left\langle \right\rangle BV$  then  $R \leftarrow \rightarrow BV$  with all 0s after the first 1 in *BV*. If  $R \leftarrow \leq \setminus BV$  then  $R \leftarrow \rightarrow BV$  with all 1s after the first O in BV. If  $R \leftarrow \vee \setminus BV$  then  $R \leftarrow \rightarrow BV$  with all 1s after the first 1 in BV.

 $\neq \exists V \leftrightarrow$  parity of the cumulative number of 1s.  $= \sqrt{BV}$   $\leftarrow$  reverse parity of the cumulative number of 0s.

## *Identities*

The following identities hold for any Boolean array *B:* 

```
\langle \langle B \rangle \leftarrow \rangle \sim \langle S \rangle \sim B\leq \setminus B \leftarrow \rightarrow \sim \lt \setminus \sim B
\geq \Bra{B} \leftrightarrow \sim \Bra{>} \sim B<br>\geq \Bra{B} \leftrightarrow \sim \geq \Bra{B}= \{B \leftarrow \rightarrow \sim \neq \setminus \sim B \leftarrow \sim \sim 21 + \setminus \sim B\begin{array}{l}\n\neq \setminus B \leftrightarrow \sim = \setminus \sim B \leftrightarrow 2 \mid + \setminus B \\
\vee \setminus B \leftrightarrow \sim \land \setminus \sim B \\
\wedge \setminus B \leftrightarrow \sim \vee \setminus \sim B\n\end{array}
```
## $\forall \forall B \leftrightarrow \neg \forall \forall B \leftrightarrow (\geq \exists B)=(\vee \exists B)\leq \leq \exists B$  $\star \backslash B \ \leftarrow \rightarrow \ \sim \star \backslash \sim B \ \leftarrow \rightarrow \ \ (\gt \backslash B) \neq (\land \backslash B) \leq \leq \backslash B$

*Applications* 

In this case, the energy cases for the returned becomes of the historical pecision and within the computer.

Remove leading blanks. *(v\TXT#'* ') */TXT* 

For maximum-sets  $(f'')$  and mi-mon-scale  $(f'')$ , the two definitions

For cuiculation proposer, making this is a vector and scalar

Extract the first word. A~TXT#' '0 *(A>v\A<v\A)/TXT* 

Determine if *V* is in increasing order.  $\wedge$ /V= $\Gamma\vee V$ 

Determine if *V* contains correctly matched and nested parentheses.  $A/O=1 \frac{\phi + 1 - IV}{v}$ . = ' ()'

*Implementation Considerations* 

As noted previously, scan is defined as follows:

as creations anticity arguments. Conformation tests are based on the Let *result*  $\leftarrow$   $f \ N$ . Then, result  $[II] \leftrightarrow f/ItV$  for all  $I \in 1 \rho V$  in origin 1.

For the associative functions  $+$  and  $\times$ , the following definition is used to reduce execution time. This defmition is formally equivalent, but not always computationally equivalent, to the preceding one.

Let *result*  $\leftarrow$   $f \vee V$ . Then, *result*  $[1] \leftrightarrow V[1]$  and *result*  $[I] \leftrightarrow \text{result}[I-1]$  f *V* [*I*] for all  $I \in 1 \cup pV$  in origin 1. For matrix division, the iceal has as reason reveal at the left way

For arguments whose values differ significantly in magnitude, the two conveniences and the state of the state of definitions may not return the same results. The following example 45) (Ad+1) ーナ 6番8g shows that the two definitions may also differ from the exact answer.

Let  $V$  +  $-1$  *1E20*  $-1$ *E20 1* (Contractor and restriction and release a letterage digit additional First definition:  $+\sqrt{V}$   $\leftrightarrow$   $-1$  **1** *E20*  $-1$   $-1$  similar and the state state state state state state Second definition:  $+\sqrt{V}$   $\leftrightarrow$   $-1$  1*E*20 0 1<sup>nd</sup> nodes that the shall be seeds at the same little Exact definition:  $+\V$   $\leftrightarrow$   $-1$  9.999...  $E19$   $-1$  0

 $x \n\mathbb{E}$   $\rightarrow$  thuses

In this case, the exact answer cannot be returned because of the limited precision used within the computer.

For maximum-scan  $(\lceil \setminus \rceil)$  and minimum-scan  $(\lceil \setminus \setminus \rceil)$ , the two definitions always produce the same results.

## *Matrix Division and Inversion*

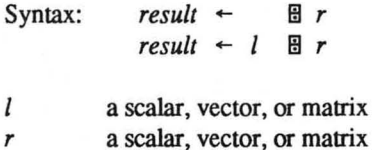

Either I or *r* is a scalar, or the first elements of the shapes of I and *r* must be equal.

For calculation purposes, matrix divide treats vector and scalar arguments as one-column matrix arguments. Conformability tests are based on the arguments treated this way, and a *LENGTH ERROR* occurs when the left and right arguments have an unequal number of rows.

The shape of the resulting matrix is determined by the shape of the arguments. For matrix inversion, it is the dimensions of the argument in reverse order.

 $\rho \Box A \leftrightarrow \phi \rho A$ 

For matrix division, the result has as many rows as the left argument had columns, and as many columns as were in the right argument.

 $\rho$ BBA  $\leftrightarrow$  (1↓ $\rho$ A), (1↓ $\rho$ B), and the sub-matrix is a second product set on the

If the right argument is a scalar, a one-element vector, or a one-row by one-column matrix, matrix divide is equivalent to divide, except for minor differences in the shape of the result and except when both arguments are zero.

**Copyright © 1987 STSC, Inc.** 1-46 **Command Language Summary** 

Matrix divide (dyadic domino) is used to solve matrix equations in much the same way that dyadic  $\div$  is used to solve scalar equations. It is primarily used to solve equations of the fonn MX=R (the mattix product MX is expressed in APL notation as  $M + . \times X$ ) where:  $\mathbb{R} \times \mathbb{R} \times \mathbb{R} \times \mathbb{R} \times \mathbb{R} \times \mathbb{R} \times \mathbb{R} \times \mathbb{R} \times \mathbb{R}$ 

- M is a given matrix.
- R is a given vector (considered for matrix divide as a one-column matrix  $h$  and  $h$  and  $h$  and  $h$  and  $h$  and  $h$  and  $h$  and  $h$  and  $h$  and  $h$  and  $h$  and  $h$  and  $h$  and  $h$  and  $h$  and  $h$  and  $h$  and  $h$  and  $h$ having the same number of rows as M). We shall be accorded (at a specialistic continuous sold of the same of this is
- X is an unknown vector.

If such an equation has a unique solution X, then  $X \leftarrow R \boxtimes M$ . If it has more than one solution, then  $R \boxplus M$  will produce a  $DOMAIN$   $EROR$ . In fact,  $RBM$  will produce a DOMAIN ERROR whenever the matrix  $M$  is  $\kappa$  and will produce a *DUMALIN* EXAUX whenever the matrix m is<br>singular (a non-zero vector V exists for which  $M + \kappa V$  is the zero vector). If *M* has more rows than columns, is not singular, and the equation MX=R does not have a solution, then *R* filM yields the vector that most closely approximates the solution (the least squares approximation).

Matrix inverse (monadic domino) yields the inverse of a matrix  $M$  if  $M$  is non-singular and square. If  $M$  is non-singular and has more rows than non-singular and square. If M is non-singular and has more rows than<br>columns, matrix inverse yields the least squares approximation to the right inverse of M. capital measurements. To find the sustitution that conce closed to

## *Applications*

The following examples show applications of  $\Xi$ .

#### Solving Linear Equations

ben a system of linear equations such as: a spirality of the conduction of all the second seconds such as:

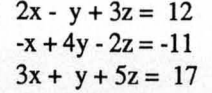

Copyright © 1987 STSC, Inc. 1-47 Manual Language Summary Reserve that the contribution of the contribution of

passing theorem a given set of points, you name find the widtes a such of so is to a state above the + c coast closed closed out able states for a

(1.1.2.3), (1.9.4.0), (3.05, 6.3), and (4.1.7.5)

sust v. For example, if we take the four points.

 $1.14 + 0 = 2.3$  $0.6 = 0.4 = 0.1$  $EAB = 5 + h205$ 

(witnance-min at % outsie).

 $\begin{array}{lll} \mathbb{X} & \diamond & \mathbb{W} \mathbb{B} \mathbb{B} \rightarrow \mathbb{X} \\ \mathbb{X} & \diamond & \mathbb{W} \mathbb{B} \mathbb{B} \rightarrow \mathbb{X} \\ & \mathbb{B} & \mathbb{B} & \mathbb{B} \rightarrow \mathbb{B} \end{array}$ 

 $12 - 11^{\frac{H}{3}}$ 

Fighes a Straight Line

This system is equivalent to the matrix equation MX=R where M is the Matrix contract and matrix equation  $MX=R$ matrix of coefficients of the left side of the equation:

*M*-3 3p2 <sup>-1</sup> 3 <sup>-1</sup> 4 <sup>-2</sup> 3 1 5  $\circ$  *M*  $\circ$  (N  $\circ$  **M**  $\circ$  **M**  $\circ$  **M**  $\circ$  **M**  $\circ$  *M*  $\circ$  *M*  $\circ$  *M*  $\circ$  *M*  $\circ$  *M*  $\circ$  *M*  $\circ$  *M*  $\circ$  *M*  $\circ$  *M*  $\circ$  *M*  $\circ$  *M*  $\circ$  *M*  $\$  $2 - 1$  3  $\frac{1}{3}$   $\frac{1}{4}$   $\frac{1}{5}$  $\begin{array}{ccc} 1 & 4 & -2 \\ 3 & 1 & 5 \end{array}$ 

X is the vector with elements x, y, z, and  $R-12$  <sup>-11</sup> 17. Therefore,  $X \leftarrow R \boxtimes M$  will yield (the best approximation to) the solution of this system (since M is non-singular).

$$
\begin{array}{ccccc}\n & X & \leftarrow & R \boxplus M & \diamond & X \\
1 & -1 & 3 & & \n\end{array}
$$

In fact,  $R \boxtimes M$  yields the exact solution as shown by multiplying it back:

$$
\begin{array}{cc}\n & M^+ \cdot *X \\
12 & -11 & 17\n\end{array}
$$

#### Fitting a Straight Line

Matrix divide can also be used in curve fitting. In many experiments, the same of the same sets object is to find a mathematical function that closely approximates empirical measurements. To find the straight line that comes closest to passing through a given set of points, you must find the values c and d so that the line with equation  $dx + c$  comes closest to the given values for x and y. For example, if we take the four points

 $(1.1, 2.3), (1.9, 4.0), (3.05, 6.3), and (4.1, 7.9)$ 

and view them as points on our line, each point provides a value for x and a value for y to substitute in our general equation, giving us a system of four equations representing these data points:

 $1.1d + c = 2.3$  $1.9d + c = 4.0$  $3.05d + c = 6.3$ 

Copyright © 1987 STSC, Inc. 1-48 **1988** Language Summary

such a system of equations is C+- *YIllM,* where C contains the values of d and c, Y is the vector of y coordinates of the points, and M is the matrix *M+-X* 0 • \* 1 0 where *X* is the vector of x coordinates of the points. Applying this to the equation yields: 1. .1 1.9 3 . 05 4.1 *Y+-2.3* 4 . 0 6.3 7.9 *X+-l . l* 1.9 3.05 4.1 *M+-X* 0 • \* 1 0 0 *M*  1 1 1 1 Using matrix division to fmd the solution yields: *C+-YIllM* 0 C 1.876856212 0 . 3624773633 These results indicate that the linear equation which best approximates these points is 1.876856212x + 0.3624773633 = y **Fitting a Polynomial** Curve Similarly, the coefficients of the polynomial of degree D that most closely fit a set of data points can be obtained using the formula *C+-YIllM+-X* 0 • \*4>0, tD (in origin 1). Applying this to our original data yields the coefficients C of the polynomial of degree 2 that best approximate them. *C+-YIllM+-XO.\*2* 1 0 0 C -0.153408846 2.676735268 -0.480885961

As in the previous example, the closest possible least squares solution for pole y orthonored years at these anti-

To see how closely the polynomial with these coefficients approximates METH DISCHUEL WHICH HOA HOS. our data points, we evaluate it for  $x = 3.05$ , using the polynomial evaluation function  $(1)$ : The grade up and grade down menalic primitives attenue of the infaces of

 $4.1d + c = 7.9$ 

Copyright @ 1987 STSC Inc.

anno dan in necendiag or denotes order

**Rick** 

3.00.8

6.256070817

#### 3.05.LC 6.256070817

This result is very close to the y value of 6.3. To see how closely this comes to all our data points, we use the polynomial evaluation function 1. again:

 $(4 1\rho X)$ 2.27789813 4.051105114 6.256070817 7.914925938

## Computational Accuracy and Efficiency

Although  $X \leftarrow R \boxtimes M$  and  $X \leftarrow (\boxtimes M) + \cdot \times R$  are equivalent APL statements, they will generally yield slightly different results when computed because of roundoff errors. The expression  $X \leftarrow R \boxtimes M$  will produce faster and more accurate results. Similarly, when solving several equations with the same below and same accurate results. coefficient matrix, such as

 $X1 \leftarrow R1$  AM  $\Diamond$  X2  $\leftarrow$  R2 AM  $\Diamond$  X3  $\leftarrow$  R3 AM

it is more efficient to solve the single equation  $X \leftarrow R \boxtimes M$  where R is the matrix whose columns are  $R_1$ ,  $R_2$ , and  $R_3$ ; and  $X$  is the matrix with columns  $X_1$ ,  $X_2$ , and  $X_3$ .

#### *Sorting with the Grade Up and Grade Down Functions*

Monadic grade up and grade down provide permutation vectors to sort only numeric data along the first coordinate. Dyadic grade up and grade down arrange only character data, but allow for arbitrary collating sequences. They are discussed separately below.

## *Monadic Grade*

Syntax: *result*  $\leftarrow$  *Adata result* +- *'data* 

data any non-scalar numeric array

The grade up and grade down monadic primitives arrange the indices of numeric data in ascending or descending order.

Copyright © 1987 STSC, Inc. 1-50 Language Summary

The *result* is always a numeric vector whose length is the same as the first dimension of the argument. For vector arguments, the result can be used as a subscript vector to arrange the argument into ascending (for grade up) or descending (for grade down) order. Duplicate values will retain their original relative positions.

In the case of two-dimensional (matrix) arguments, the result is formed by considering one column at a time, working from left to right. An initial ordering is generated by considering the leftmost column as a vector. If the vector has no duplicate values, the initial ordering becomes the result. If the vector does have duplicate values, then data from the next column to the right is used in an attempt to resolve the duplications. This process continues until either all duplications are resolved or all columns are used. These were all the managements and all

Arguments of more than two dimensions are treated as matrices, retaining the original flrst dimension and combining all the other dimensions into a single second dimension. In effect, the data is treated as being reshaped as follows:

Some examples of monadic grade follow.

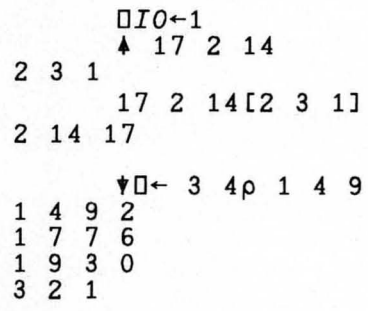

*Dyadic grade up* and *grade down* 

Syntax: *result*  $\leftarrow$  *order*  $\uparrow$  *data*  $result \leftarrow order \space \blacklozenge data$ 

The left aspended the distortion for the

the its marginal general memory in the moment complete situation of all ((1tpA), x/1↓pA)pA<sub>d solay</sub> grinsby, off showing its but at constant both or commerce ballibera nil prois aulav atentinoso alti lo municipa alt se nesu. and at mapps for these occurrences. He changes to asset to appear to the anancingura, lis cardocing value is deservained much like that of dyedic ista

> Increasing sort. Dan allows to asker all committee that is, that are to anomanally reduced on  $\kappa$  as , anomality is in anisons generics  $2 \quad 1 \quad 7$  d $7 \times 6$   $\kappa$   $1 \times 9 \quad 3 \times 9$  and  $\kappa$  is a convergent on a same imposing  $\kappa$ . lo nombo naŭ ed diw apirala hadovajn el secono mundosa sel has uso ragas anguinosa.<br>I sanked, or mul all dimonsions of the left argument have been calmusual.

propose als conserved interests are displayed as becaused becaused

ARCBEFGHIVALMNOPORITUNVETT abcdefgaijtlannopqrstuvwxy1

Copyright © 1987 STSC, Inc. 1-51 Language Summary

#### data a character array

*order* a character array used to establish the relative ordering of the characters in *data* 

The grade up and grade down dyadic primitives arrange character data in ascending or descending order. Both arguments must be non-scalar arrays.

The left argument associates numeric values with each character in the right argument. The rules of monadic grade up or grade down are then applied to the associated numeric values to produce the result.

If the left argument is a vector, then the associated numeric values are equivalent to those produced by dyadic iota. Specifically, *V.A* is equivalent to  $4V1A$ .

For left arguments of rank 2 or greater, each dimension is used independently, working from the last to the first. The numeric ordering value for any given character of the right argument with respect to a specified dimension of the left argument requires consideration of all occurrences of the characters in the left argument. The ordering value is taken as the minimum of the coordinate value along the specified dimension for these occurrences. If a character does not appear in the left argument, its ordering value is determined much like that of dyadic iota.

Ordering values are initially determined with respect to the last dimension of the left argument. The rules of monadic grade are then applied to the associated values, including duplications, to produce an ordering. If this ordering contains no duplications, or if no further dimensions of the left argument remain to apply, the process is complete. Otherwise, the ordering values are recalculated with respect to the next higher dimension, and the resolution process is reinvoked starting with the first column of the right argument. This process continues until either all duplications are resolved, or until all dimensions of the left argument have been exhausted.

Suppose the following matrix is used as the left argument ( on some terminals the underscored letters are displayed as lowercase letters):

## *ABCDEFGHIJKLMNOPQRSTUVWXYZ abcdefghijklmnopqrstuvwxyz*

Copyright © 1987 STSC. Inc. 1-52 Language Summary

The initial ordering using the last dimension will result in *A* and a coming before  $B$  and  $b$ , and so on. If both  $A$  and  $a$  appear in the right argument, they will appear as duplications since they have identical coordinate values (and ordering values) along the last dimension. A second evaluation will then occur using the first dimension. This will give a further reordering placing  $\vec{A}$  before  $\vec{a}$ further reordering placing *A* before a. ACMAY

In the next example, three collating sequences (each starting with a blank) are used to produce the three different results shown in the following table.

CoiIating Sequence 1:

*abcdefghijklmnopqrstuvwxyzABCDEFGHIJ KLMNOPQRSTUVWXYZ* 

Collating Sequence 2:

*aAbBcCdDeEfFgGhHiIjJkKILmMnNoOpPqQrR sStTuUvVwWxXyYzZ* 

Collating Sequence 3:

## *abcdefghijklmnopqrstuvwxyz*  Negate *ABCDEFGHIJKLMNOPQRSTUVWXYZ*

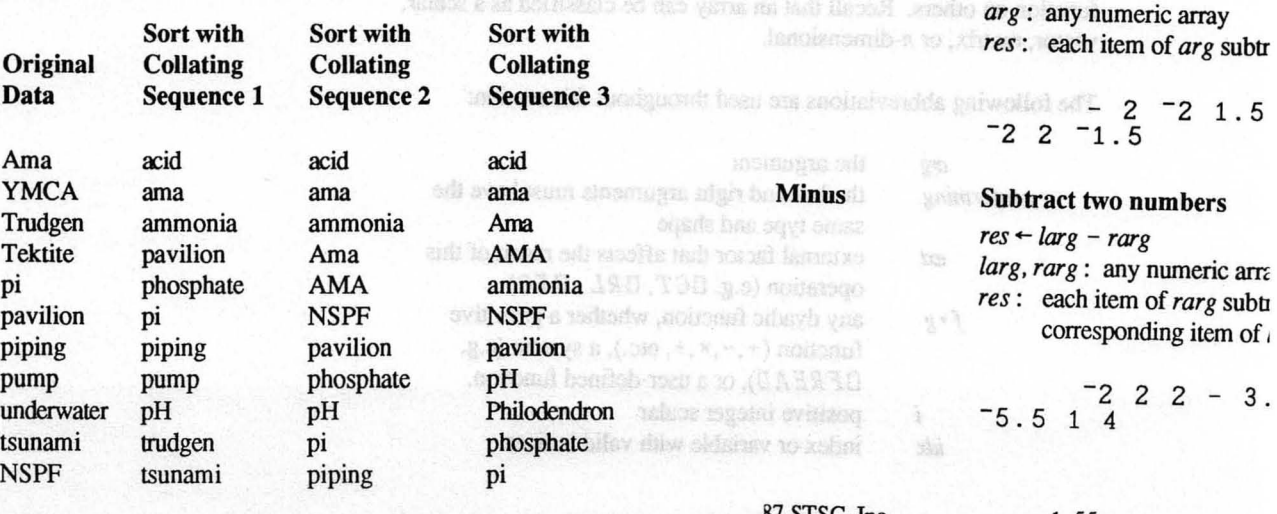

tino fina modurate dessi a zatore su dev

ni mrodu zi dugov vo nideriny k zajadnine smog ni visco 1-11 naber that the standard owner by price

Iarg *rag res* 

 $F$ unctions

Plus

stavistsisk related han notte

Conjugate

A BMW

the left argument the right argument the explicit result

Return the value of a nur  $res + arg$ *arg:* any numeric array *res:* sameas *O+arg* 

 $+727.34$  18 -27.34 18 6

Add two numbers  $res + larg + rang$ *larg, rarg:* any numeric ar; *res:* each item of *larg* add ofrarg

 $\begin{bmatrix} -2 & 2 & 2 \\ 0 & 0 & 3 \end{bmatrix}$ 1. 5 3 0

Change the sign of a numl  $\alpha$  and  $\alpha$  is  $\alpha$  is a second in  $\mathit{res} \leftarrow \mathit{arg}$ 

5

*larg, rarg:* any numeric arra *res*: each item of *rarg* subti corresponding item of

1-53 **Command Summary** Language Summary

*87 STSC.* Inc.

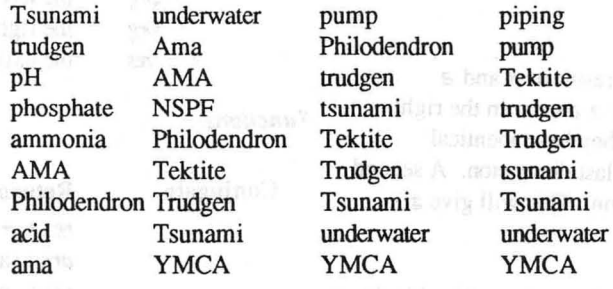

Note: The above examples all use dyadic  $\ast$ ; if dyadic  $\ast$  had been used, the order of the results would have been exactly reversed. Although  $CM$  [ $\Box AV$  $*$   $CM$ ; ] and  $\theta$ CM [DAV4CM; ] are equivalent, that DAV  $\forall$  XM and  $\Phi$  DAV $\blacktriangle$  CM are not identical unless there are no duplicates.

# *1-10 Primitive Function and Operator Reference*

This section summarizes the APL primitive functions and operators. Each function and operator is listed with its syntax, a brief description, and one or more examples. In some examples a variable or result is shown in "display" form (Section 1-1) rather than the standard output typically generated by the system. This display form graphically illustrates the data structures and is produced by *OSHOW* on some systems and by a display function on others. Recall that an array can be classified as a scalar, vector, matrix, or n-dimensional.

The following abbreviations are used throughout this section:

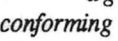

*ext* 

 $f \circ g$ 

erg

the argument the left and right arguments must have the same type and shape external factor that affects the result of this operation (e.g.  $\Box CT$ ,  $\Box RL$ ,  $\Box IO)$ ) any dyadic function, whether a primitive function  $(+, -, \times, \div, \text{ etc.})$ , a system (e.g. *OFREAD),* or a user-defined function. positive integer scalar index or variable with valid indices

*idx* 

i

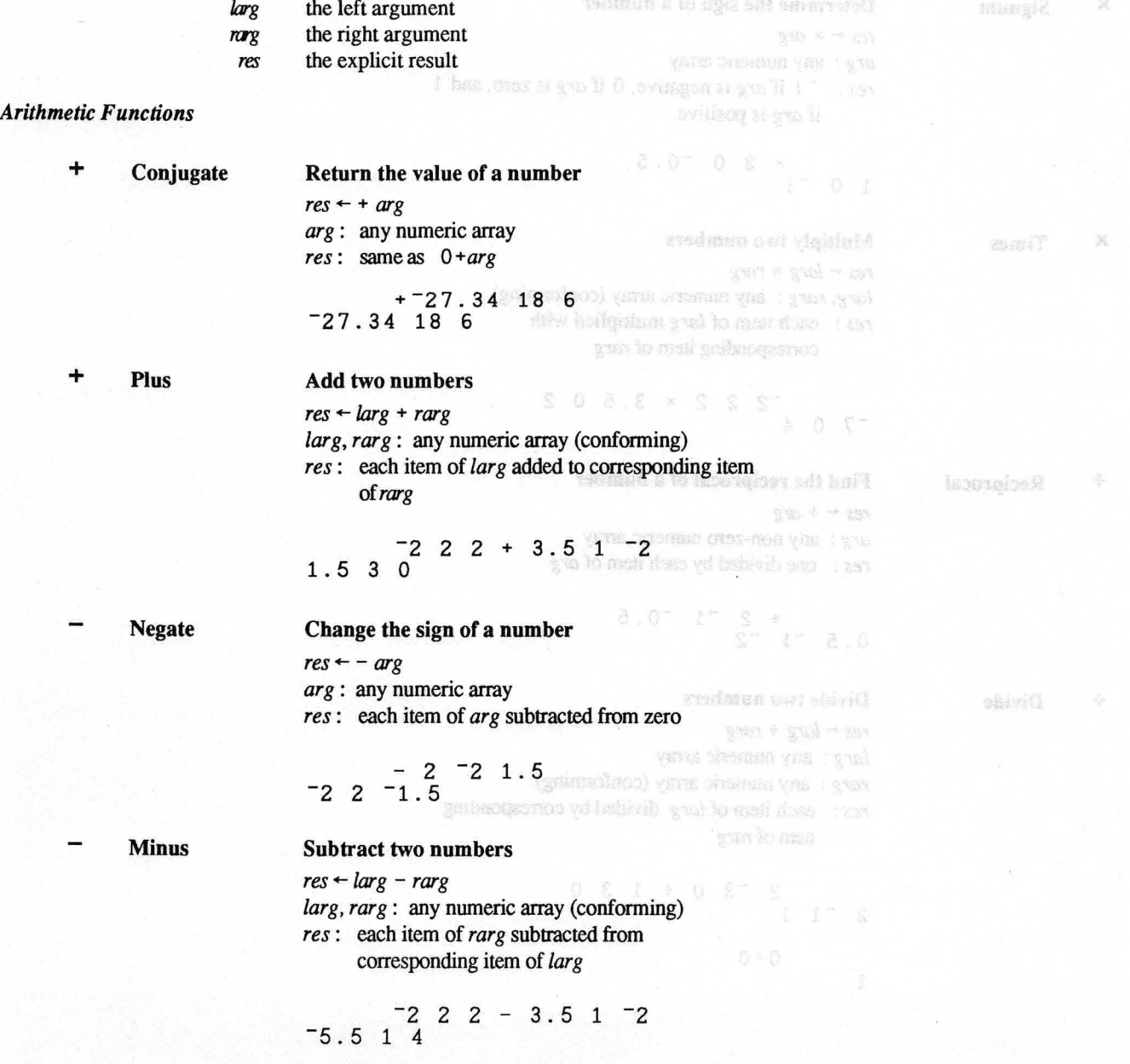

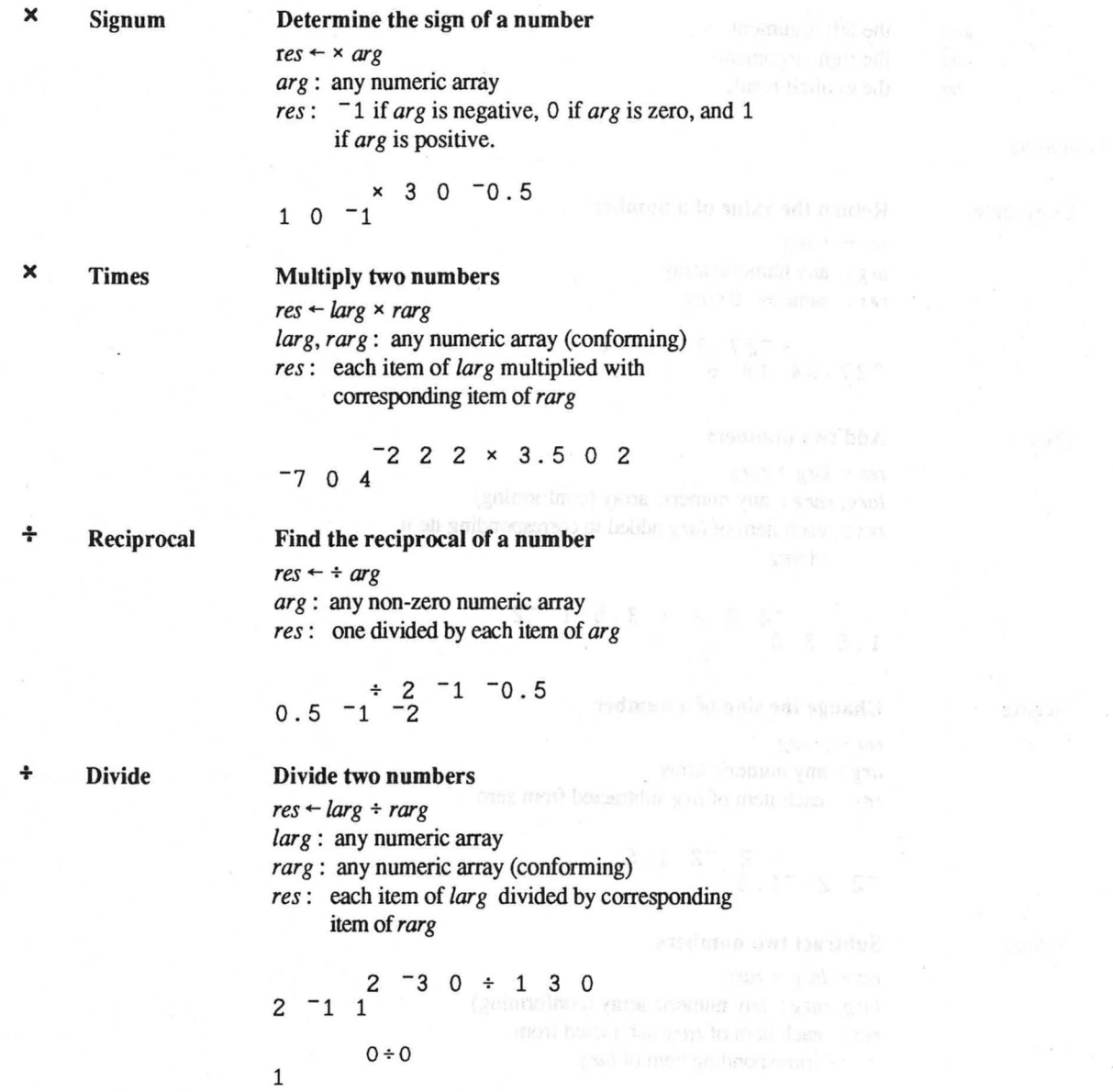

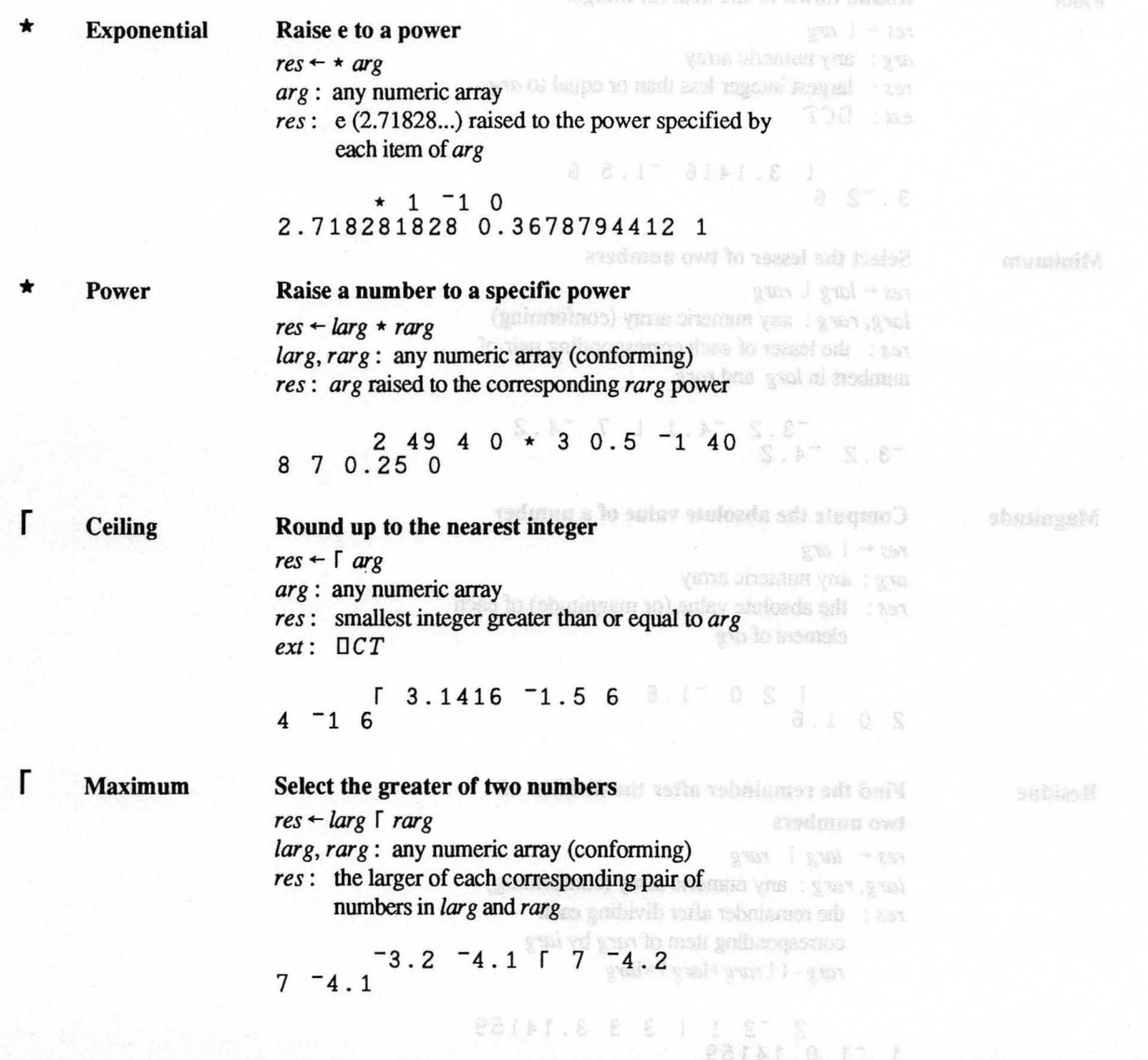

 $R^2$ 

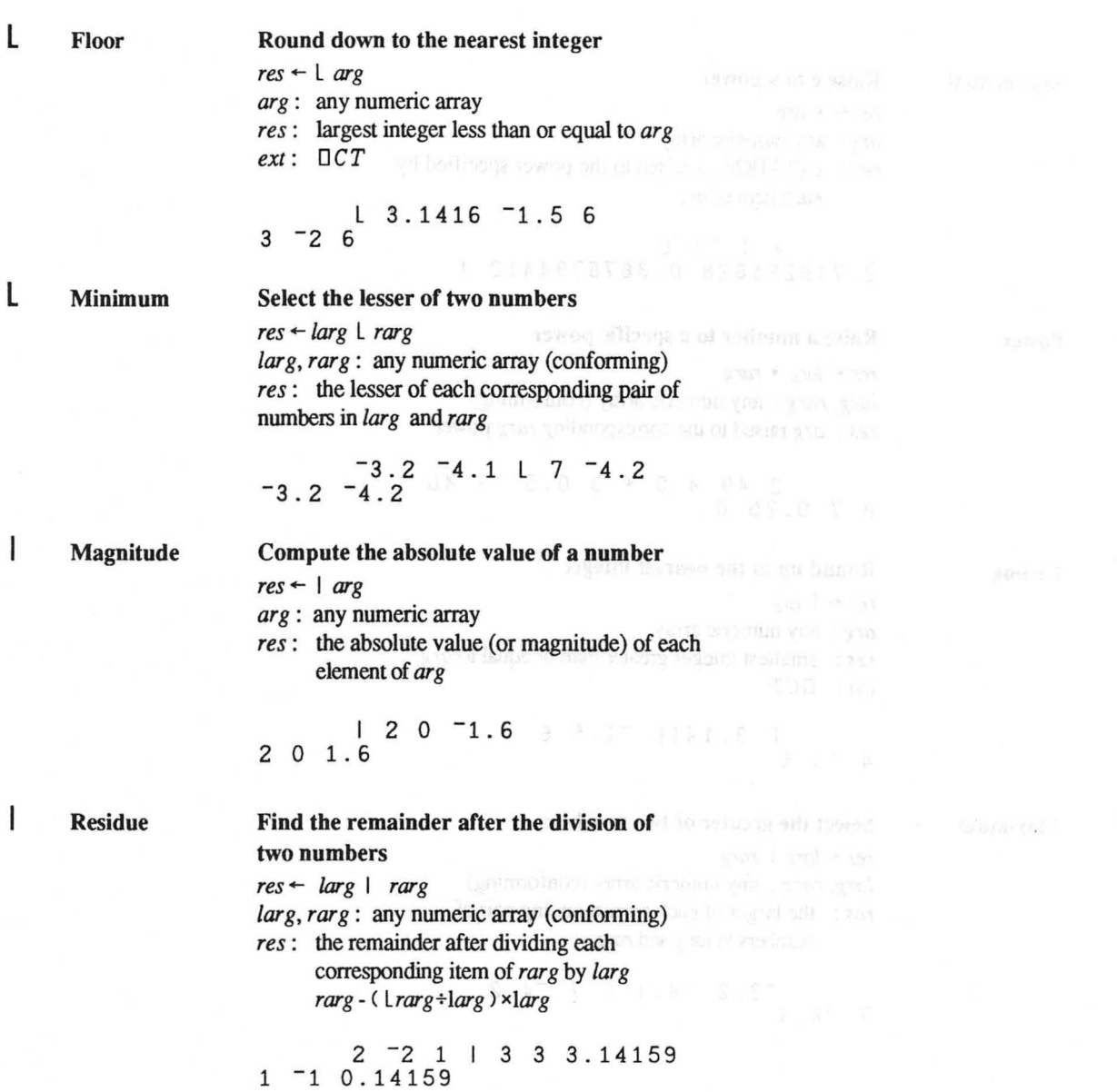

 $\overline{\phantom{a}}$ 

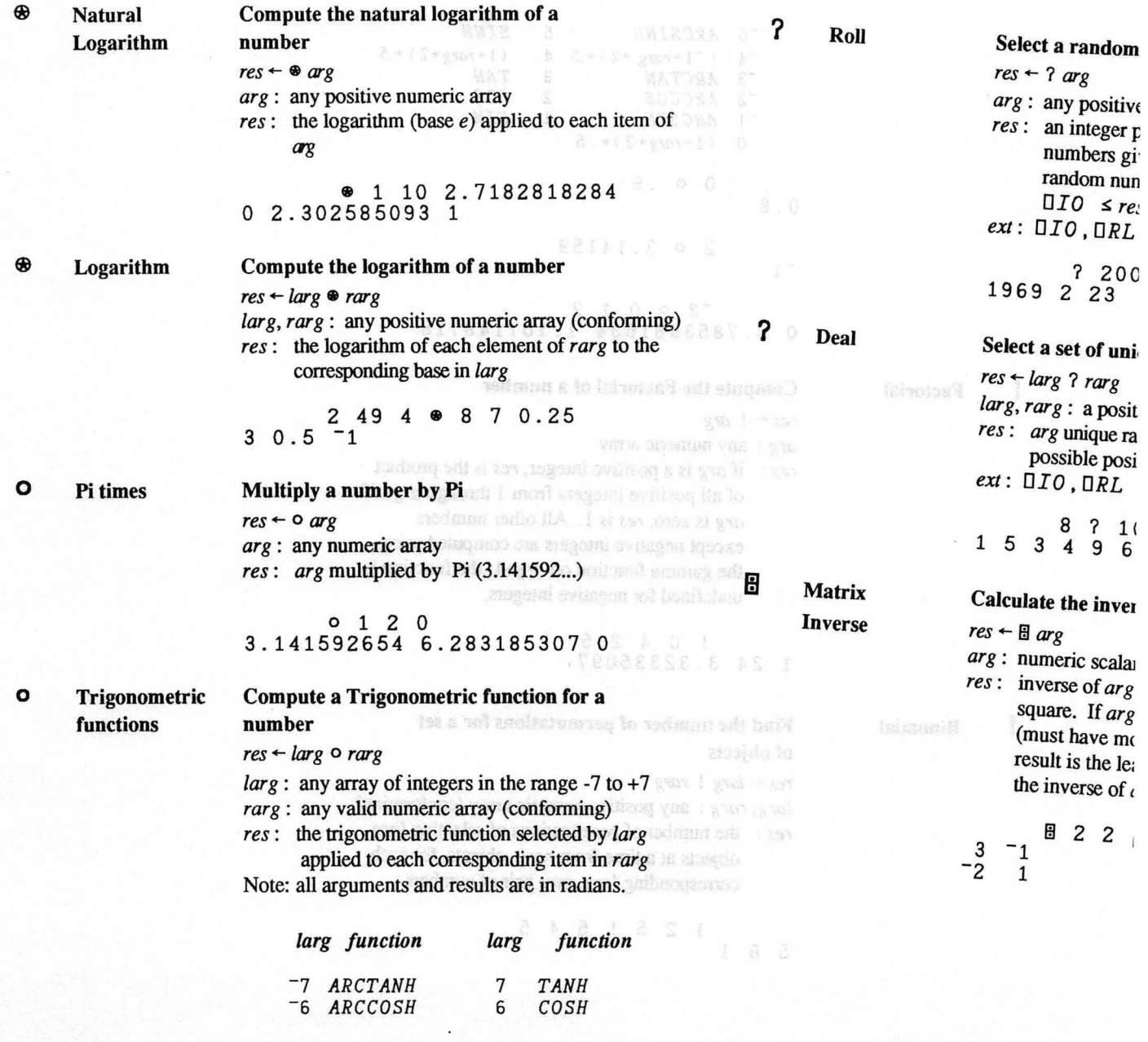

Copyright © 1987 STSC, Inc.

1-59 Language Summary

 $\circ$  1987 STSC, Inc.  $\circ$  120  $\circ$  1-61

 $\mathbf{e}$ 

Factorial

Binomial

# -5 *ARCSINH* 5 *SINH*  -4 *(-l +rarg* \*2) \*.5 4 (1 *+rarg\*2)* \*.5 - <sup>3</sup>*ARCTAN* 3 *TAN* - <sup>2</sup>*ARCCOS* 2 *COS*   $-1$  *ARCSIN* **1 SIN** 0 *(l-rarg\*2)\* . 5*  0 0 .6 ABSENSSRING OF BR 0.8 2 0 3.14159  $-1$ -3 0 0 1 2 o 0.7853981634 1.107148718 Compute the Factorial of a number

 $res \leftarrow !$  *arg arg :* any numeric array *res :* if *arg* is a positive integer, *res* is the product of all positive integers from 1 through *arg*. If *arg* is zero, *res* is 1. All other numbers except negative integers are computed using the gamma function on *arg+* 1; the function is undefined for negative integers.

! 0 4 2.5 TO EQUITATION ACCRETIZED 1 24 3.32335097

Find the number of permutations for a set of objects

 $res \leftarrow \textit{large}$  **!**  $rarg$   $\Gamma + \alpha$   $\Gamma$  - against sell and computer to the property *larg, rarg:* any positive numeric array (conforming) *res :* the number of permutations of selecting *larg*  objects at a time from *rarg* objects, for each corresponding *larg*, rarg pair of numbers

125 ! 545 561

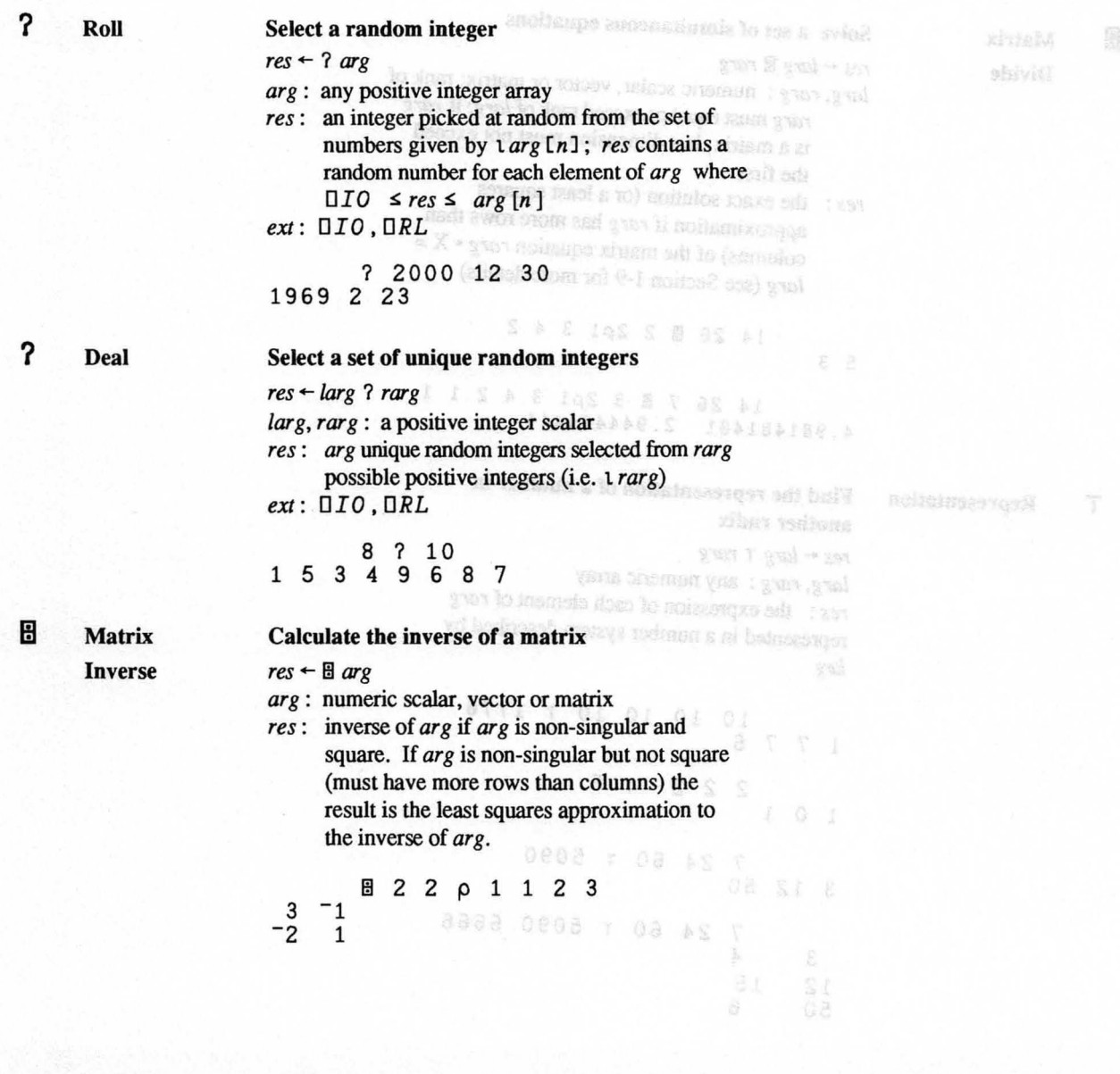

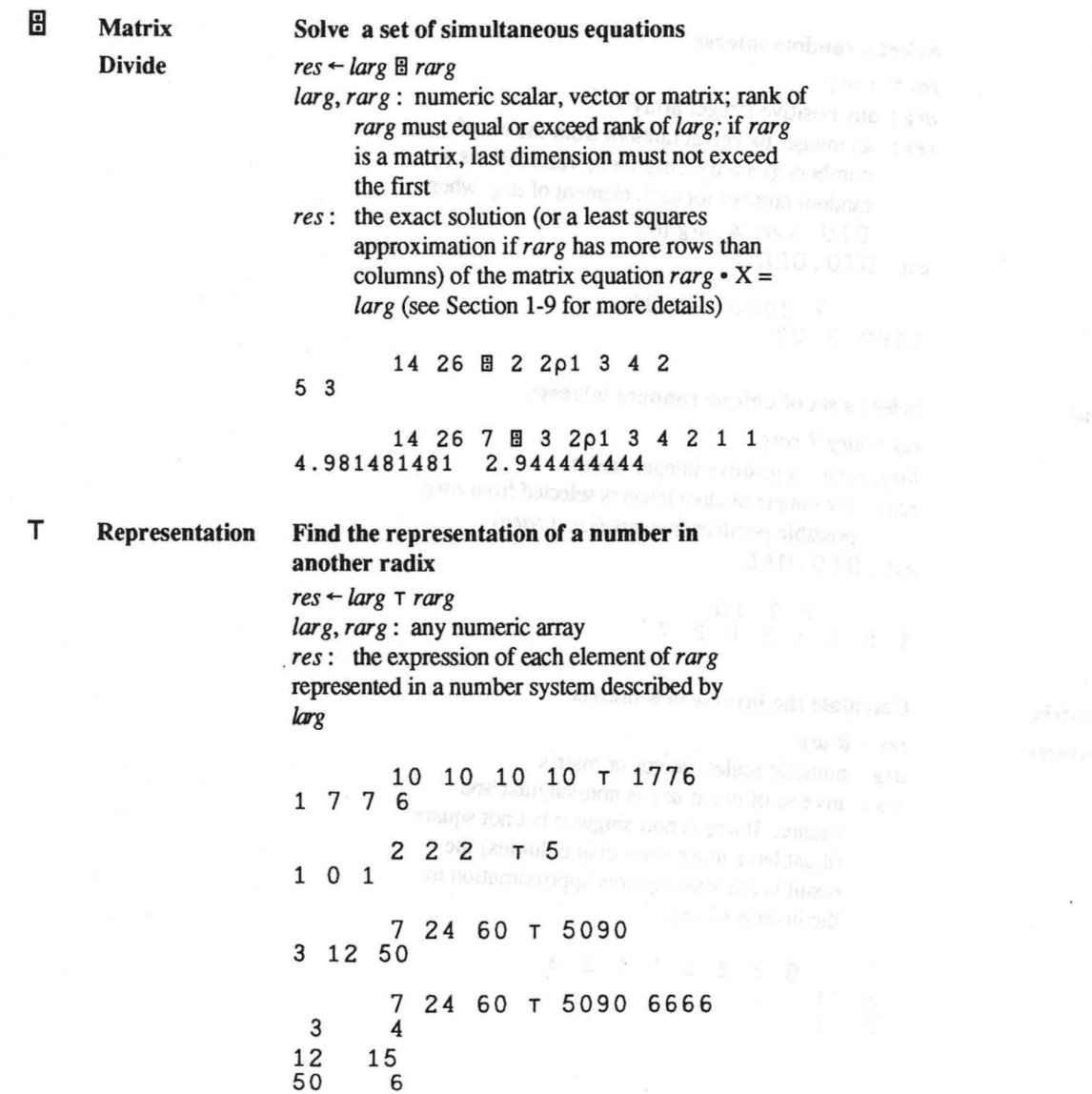

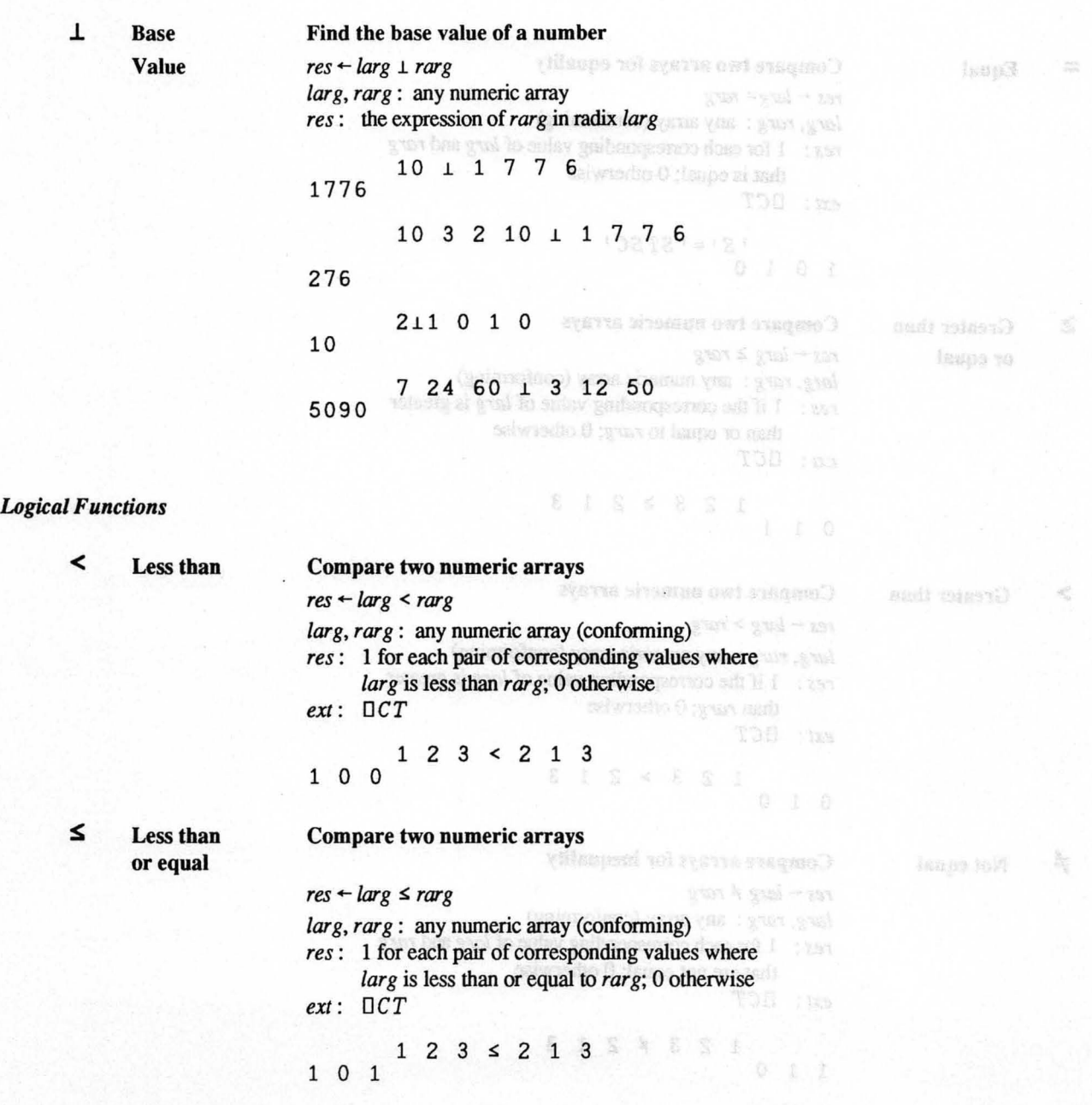

1-63 and 2 Language Summary

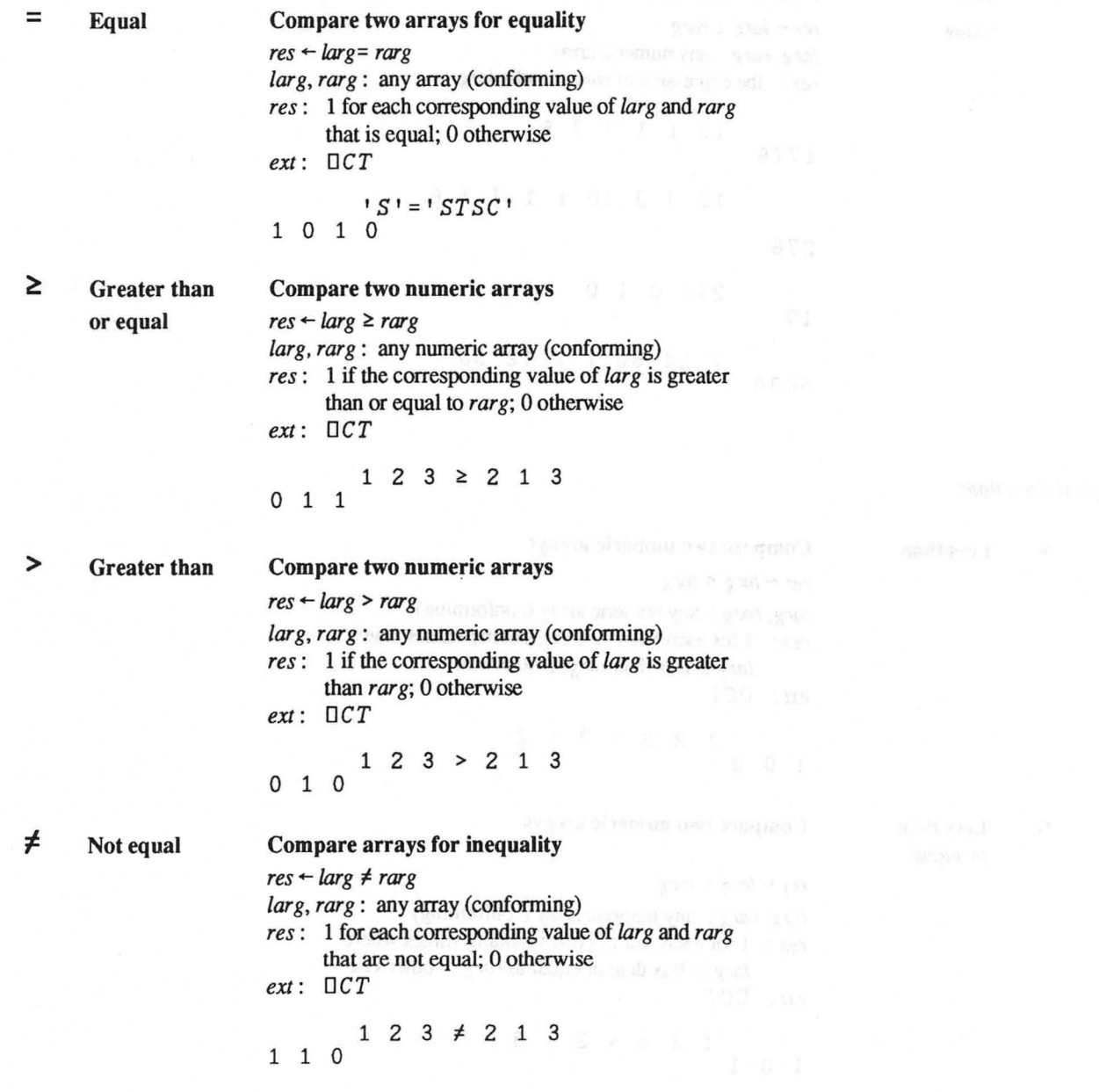

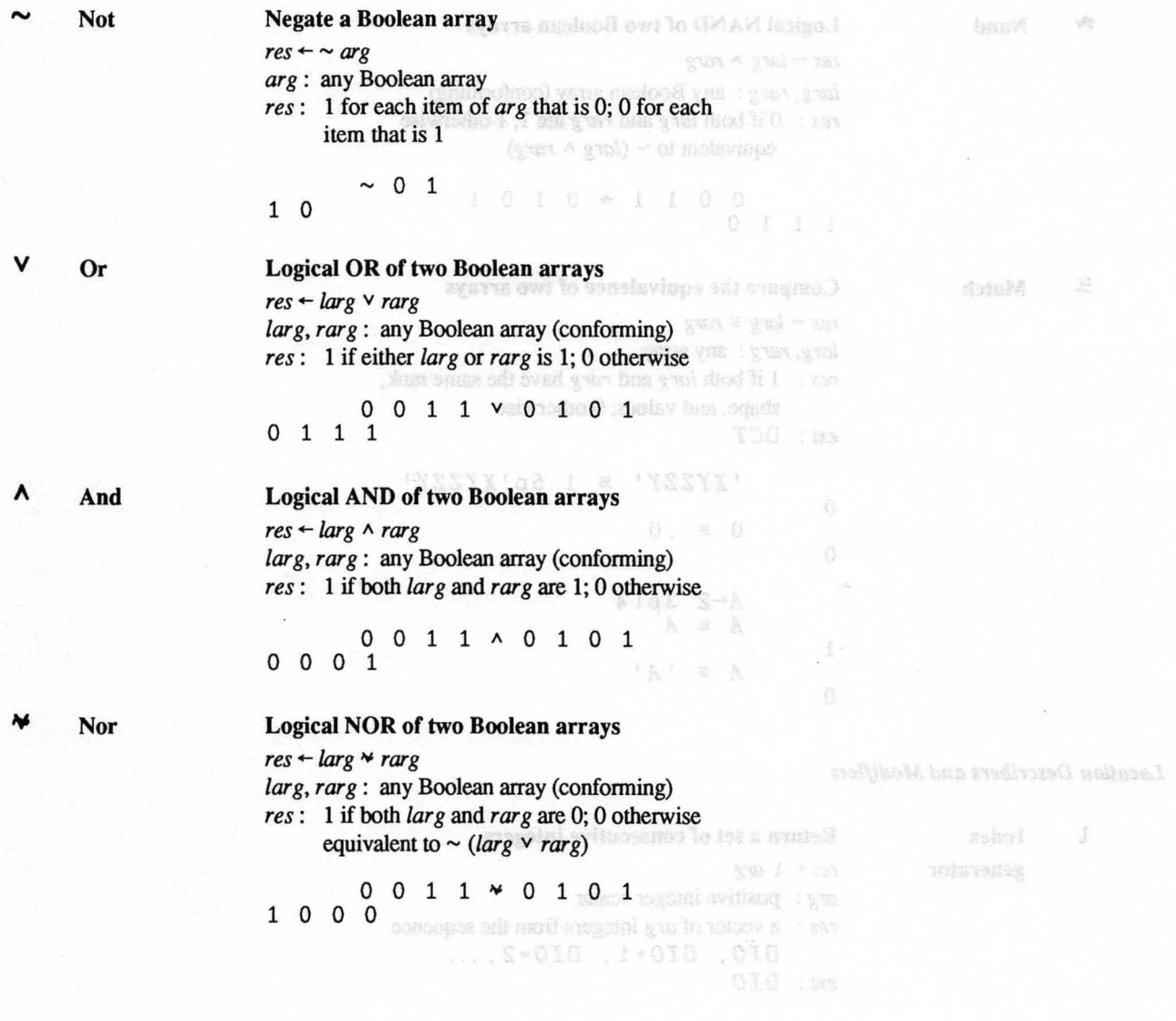

Counter @ 1997 STSC, bec
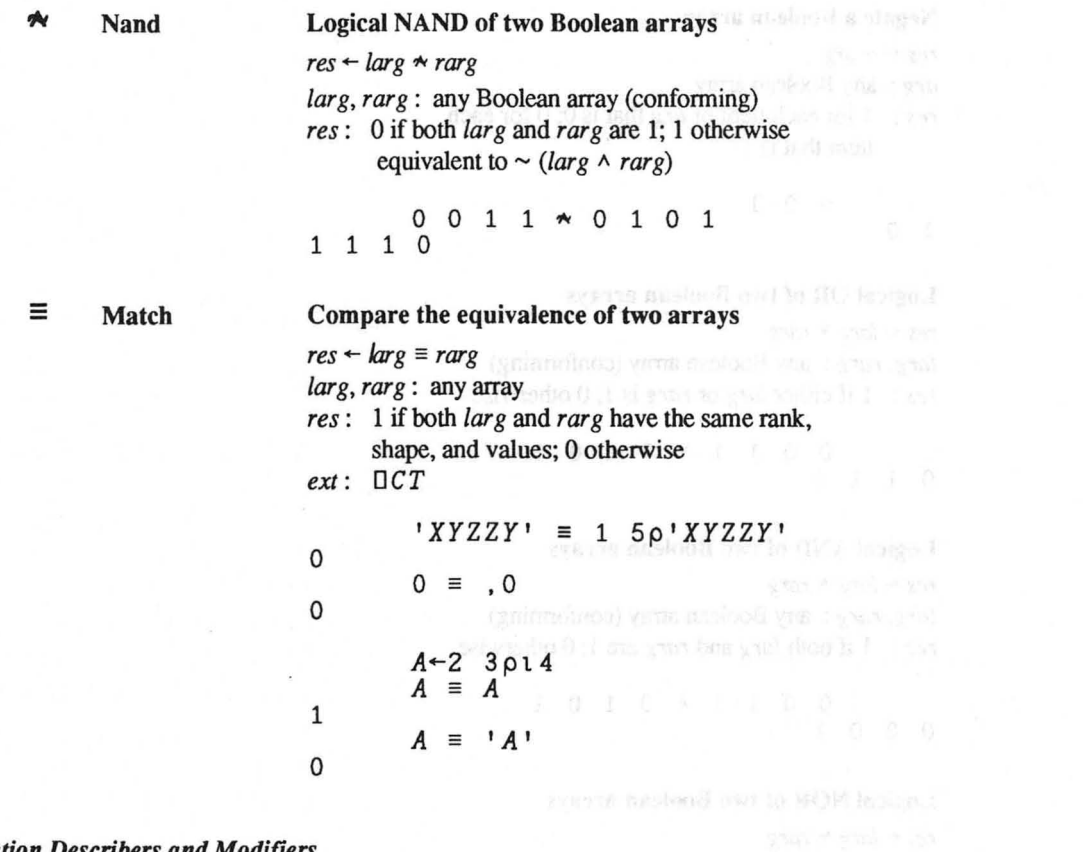

*Location Describers and Modifiers* 

generator

t Index

Return a set of consecutive integers  $res \leftarrow 1$  *arg arg:* positive integer scalar *res :* a vector of *arg* integers from the sequence *OIO, OIO+1, OIO+2 • ... ext : OIO* 

$$
\begin{smallmatrix}&&&15\\1&2&3&4&5\end{smallmatrix}
$$

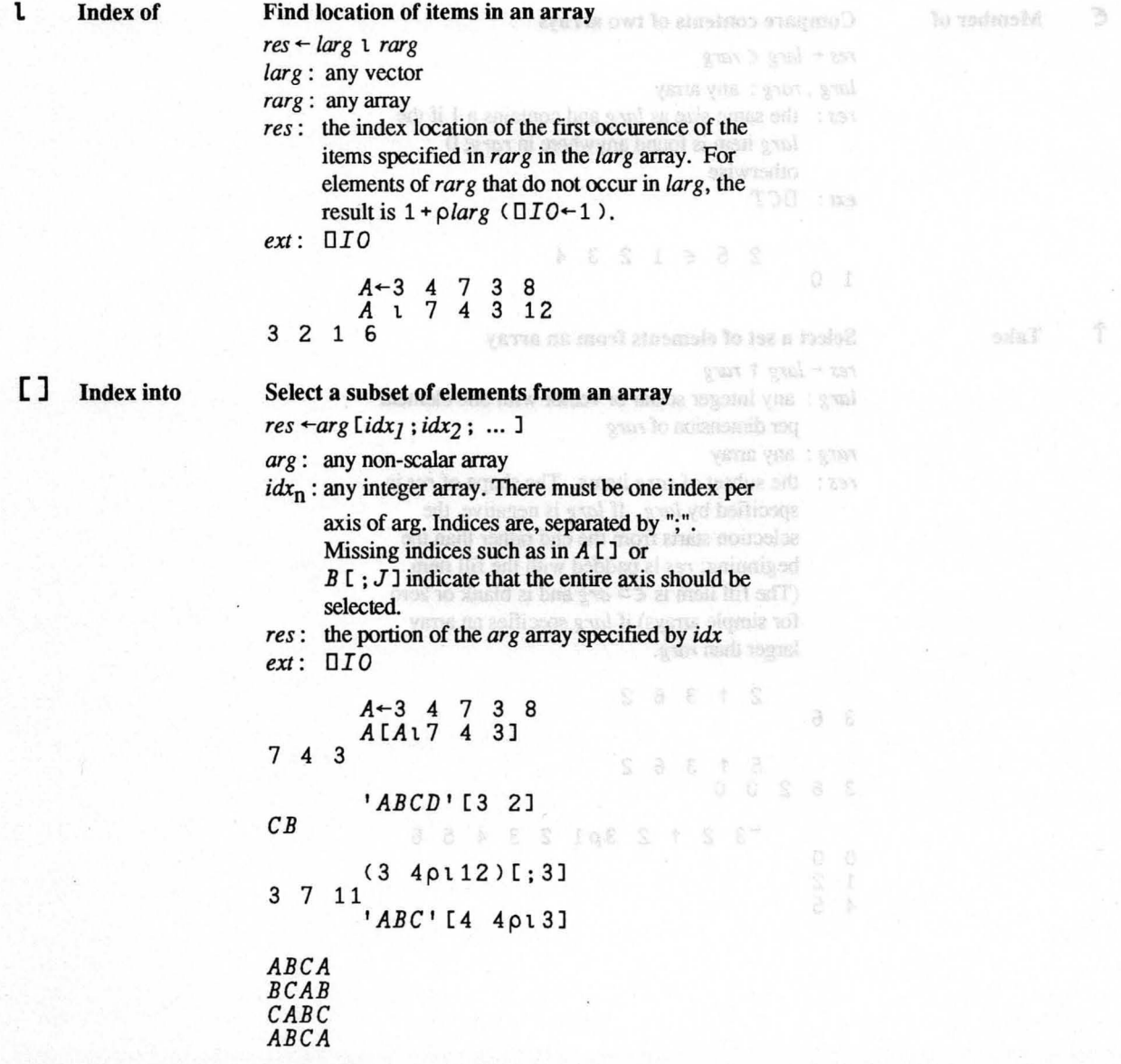

Copyright © 1987 STSC, Inc.

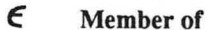

# Compare contents of two arrays we missed the moderation of

 $res \leftarrow large \in range$ 

*larg* , *rarg :* any array

*res:* the same size as *larg* and contains a 1 if the *larg* item is found anywhere in *rarg*; 0 otherwise and or response to the membership

*ext : OCT* 

1 0

2 5 c 123 4

t Take

# Select a set of elements from an array

*res* ← *larg* ↑ *rarg* 

*larg:* any integer scalar or vector with one element per dimension of *rarg* 

*rarg:* any array

*res:* the subset of *rarg* items. The shape of *res* is specified by *larg*. If *larg* is negative, the selection starts from the end rather than the beginning; *res* is padded with the fill item (The fill item is  $\epsilon$   $\geq$  *arg* and is blank or zero for simple arrays) if *larg* specifies an array larger than *rarg.* 

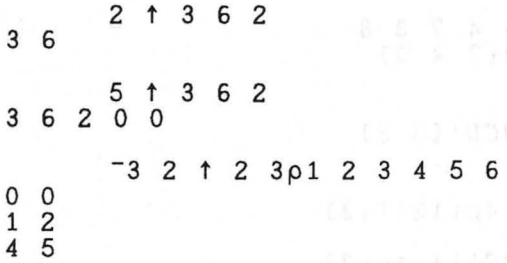

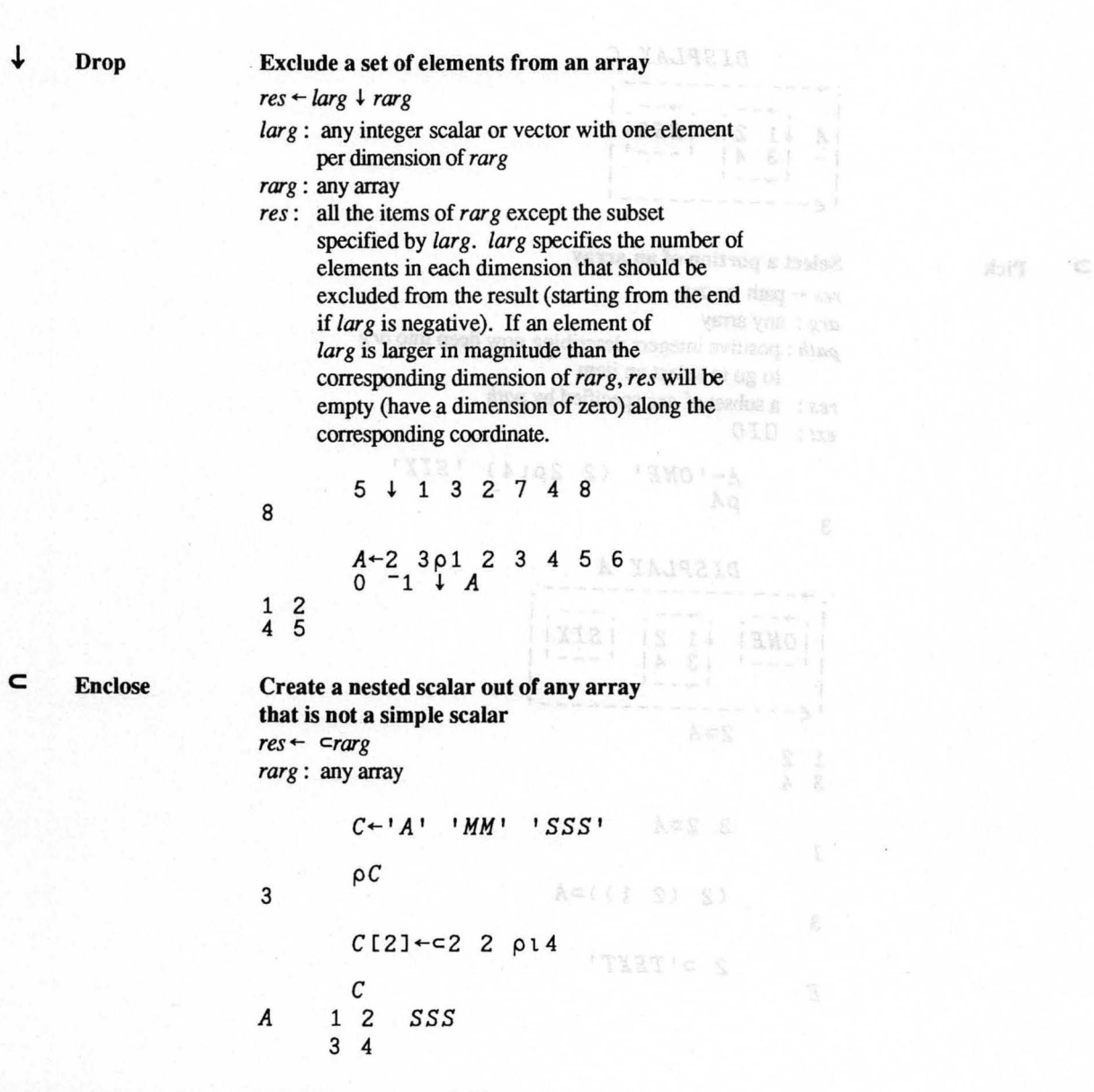

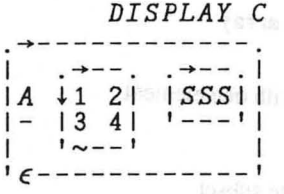

 $\overline{\phantom{0}}$ **Pick**  Select a **portion of an** array

 $res \leftarrow$  path: $\Rightarrow$  *arg*  $|cos|$  sources in the standard *arg:* any array

*path:* positive integers describing now deep into *arg*  to go to select an item

*res:* a subset of *arg* specified by *path* 

*ext: OIO* 

*A-'ONE'* (2 2p'l4) *'SIX'*  pA

3

*DISPLAY A*   $1.37281A$ <br> $1.375$ <br> $1.375$ <br> $1.375$ <br> $1.375$ <br> $1.375$ .~---------------- | ONE | \text{1 2 | SIX | |<br>| --- | | 3 4 | | --- | |  $\begin{array}{c} |3 \ 1 \end{array}$   $\begin{array}{c} 4 \\ -1 \end{array}$ 'c----------------,  $2 \Rightarrow A$ 1 2 3 4  $3 \quad 2 \supset A$ I  $(2 (2 1)) \supseteq A$ 3 *2 :::>'TEXT'*  E

# c Partitioned Enclose

Disclose

 $\hbox{\tt\small D}$ 

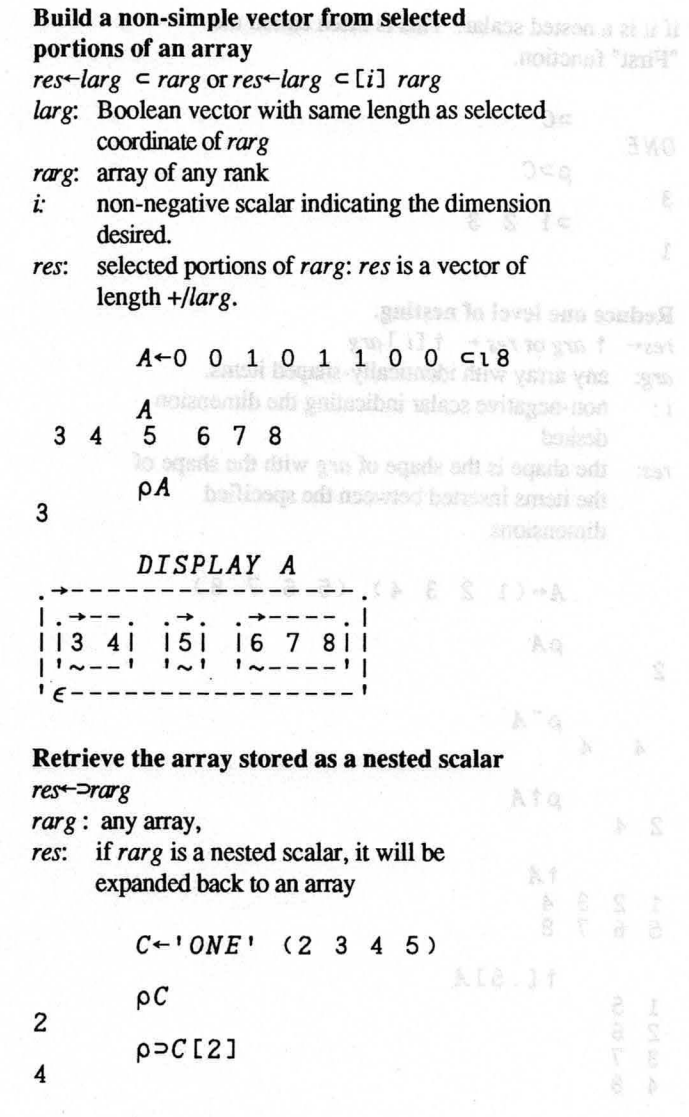

If *rarg* is an array rather than a nested scalar, the first item is selected and expanded into an array

xiM f

**if it is a nested scalar. This is often called the film and a simulation.**<br>"First" function. "First" function.

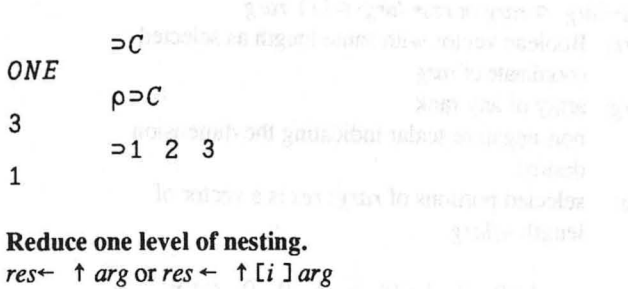

*arg:* any array with identically-shaped items.

 $i$ : non-negative scalar indicating the dimension desired

*res:* the shape is the shape of *arg* with the shape of the items inserted between the specified dimensions

 $A+(1 \ 2 \ 3 \ 4)$  (5 6 7 8)

2

 $\mathsf{p}$ A

t Mix

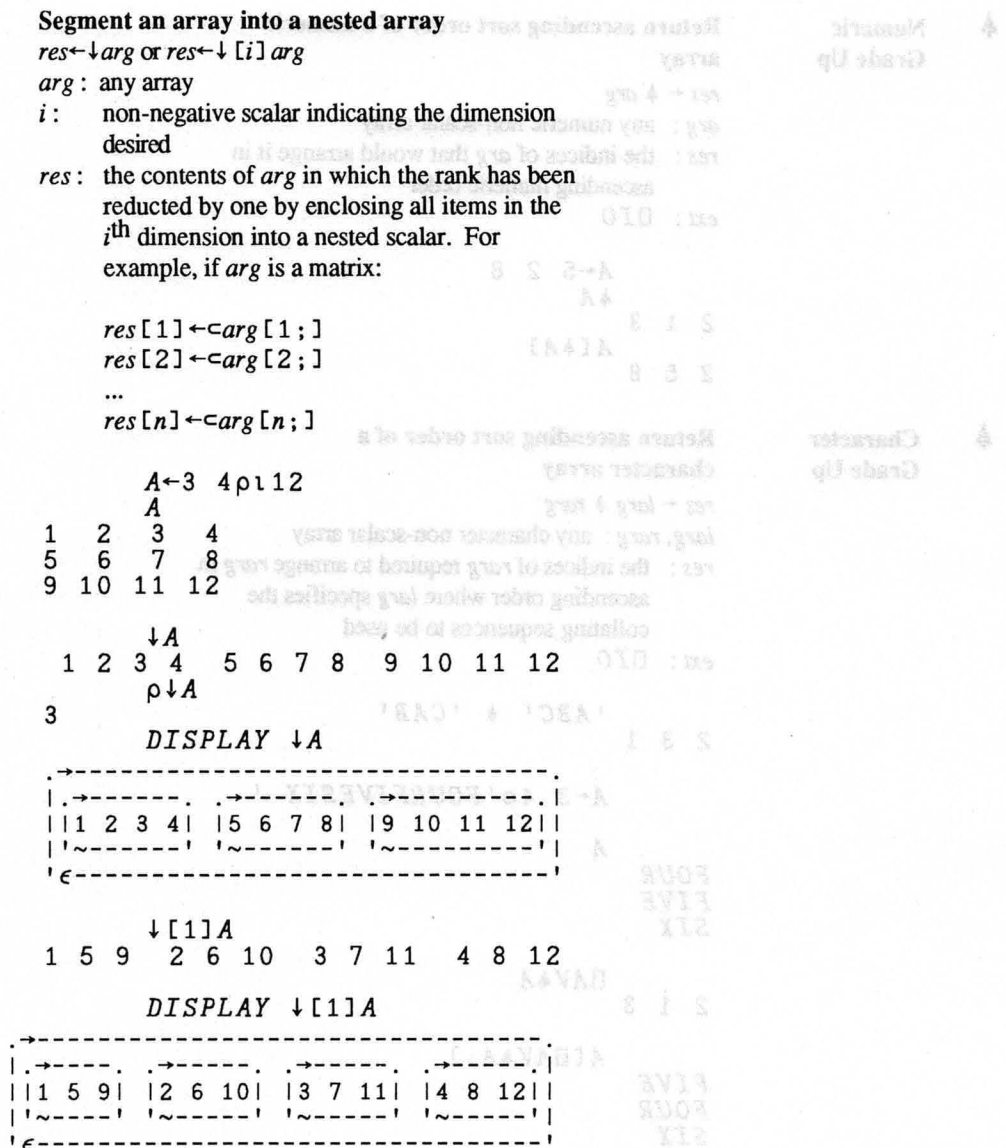

Split

 $\pmb{\downarrow}$ 

Copyright © 1987 STSC, Inc.

Consider @ 1987 STSC Inc.

Numeric Grade Up

> **Character** Grade Up

Return ascending sort order of a numeric and a second second array  $res \leftarrow A \, arg$ *arg:* any numeric non-scalar array *res:* the indices of *arg* that would arrange it in ascending numeric order *ext : DIO*  213 258 *A+-5* 2 8 *+A A[+A]*  Return ascending sort order of a character array  $res + large + rarg$ *larg, rarg:* any character non-scalar array *res:* the indices of *rarg* required to arrange *rarg* in ascending order where *larg* specifies the collating sequences to be used *ext: DIO 'ABC'* + *'CAB'*  2 3 1 *A+-3 4p'FOURFIVESIX* , *A FOUR FIVE SIX DAV+A*  2 1 3 *A [DAV+A;] FIVE FOUR SIX* 

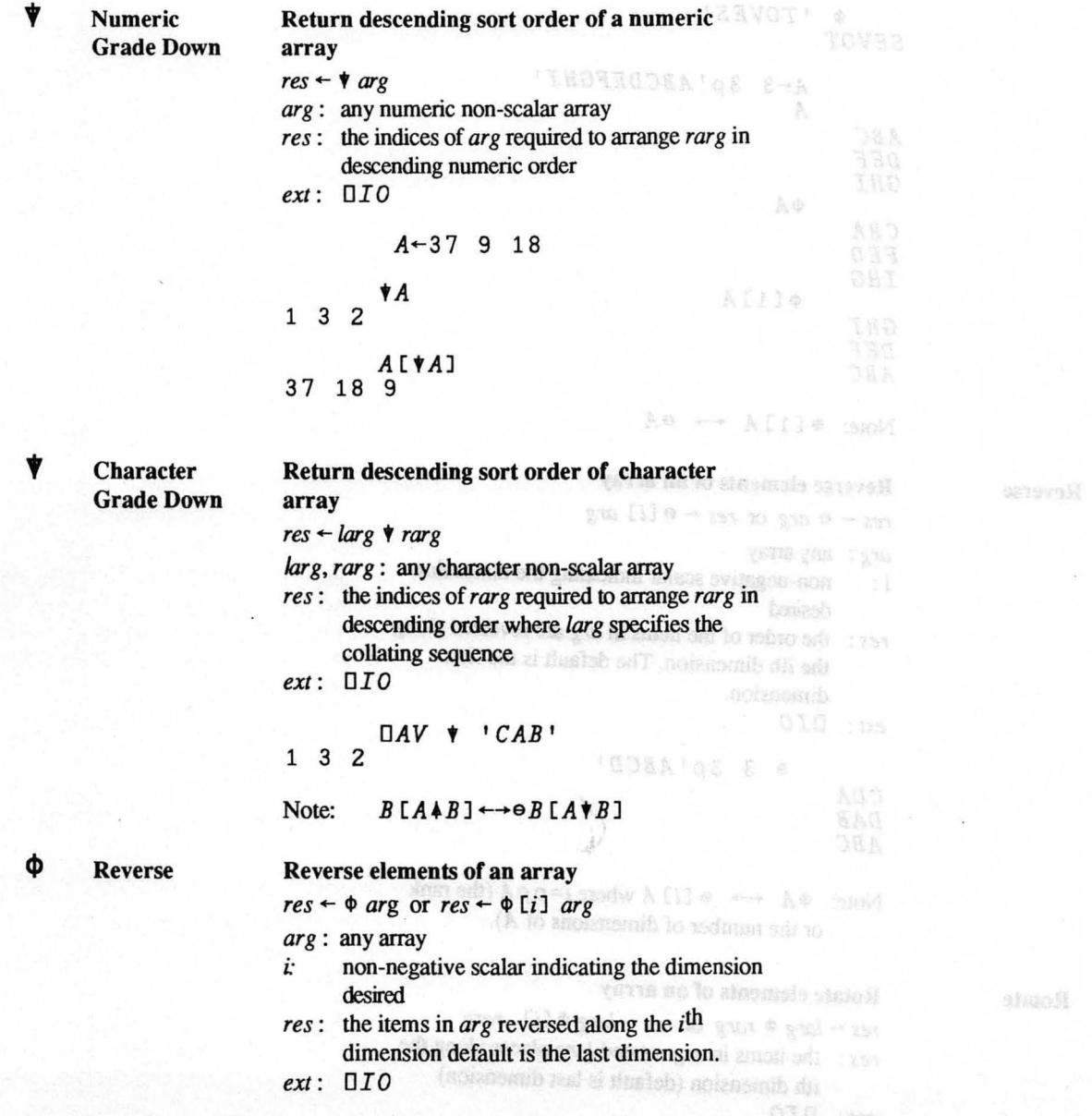

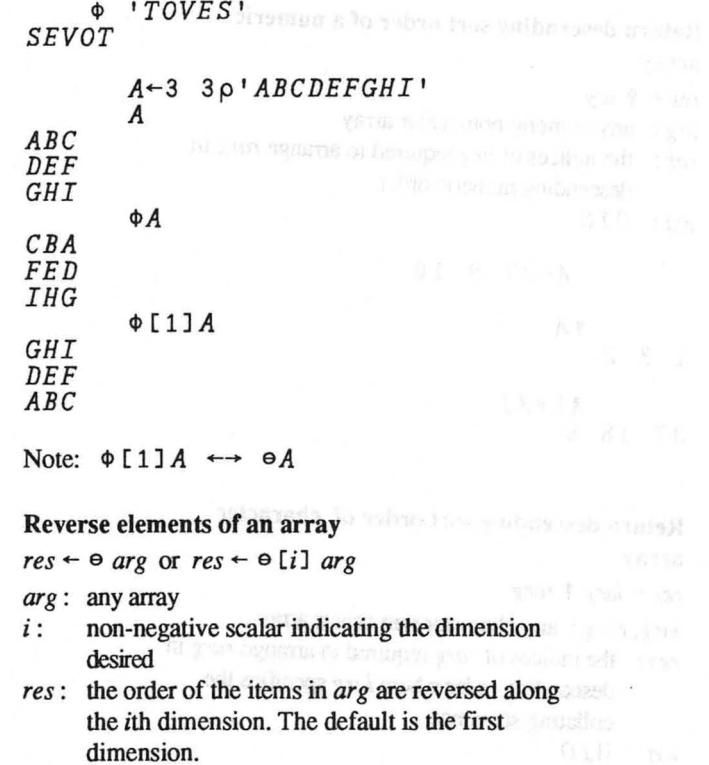

*ext: OIO* 

e 3 *3p'ABCD' CDA*   $1878780 - 783118$ *DAB ABC* 

Note:  $\Phi A \leftrightarrow \Theta$  [i] A where  $i = \rho \rho A$  (the rank or the number of dimensions of A).

Rotate

Φ

 $\overline{?}$ 

e Reverse

## Rotate elements of an array

 $res \leftarrow \text{large } \phi \text{ } rarg \text{ or } res \leftarrow \text{large } \phi$  [i]  $rarg$ 

*res*  $\leftarrow$  *targ*  $\leftarrow$  *rarg* or *res*  $\leftarrow$  *targ*  $\leftarrow$  *targ narg rotated <i>larg* places along the ith dimension (default is last dimension)

*ext: OIO* 

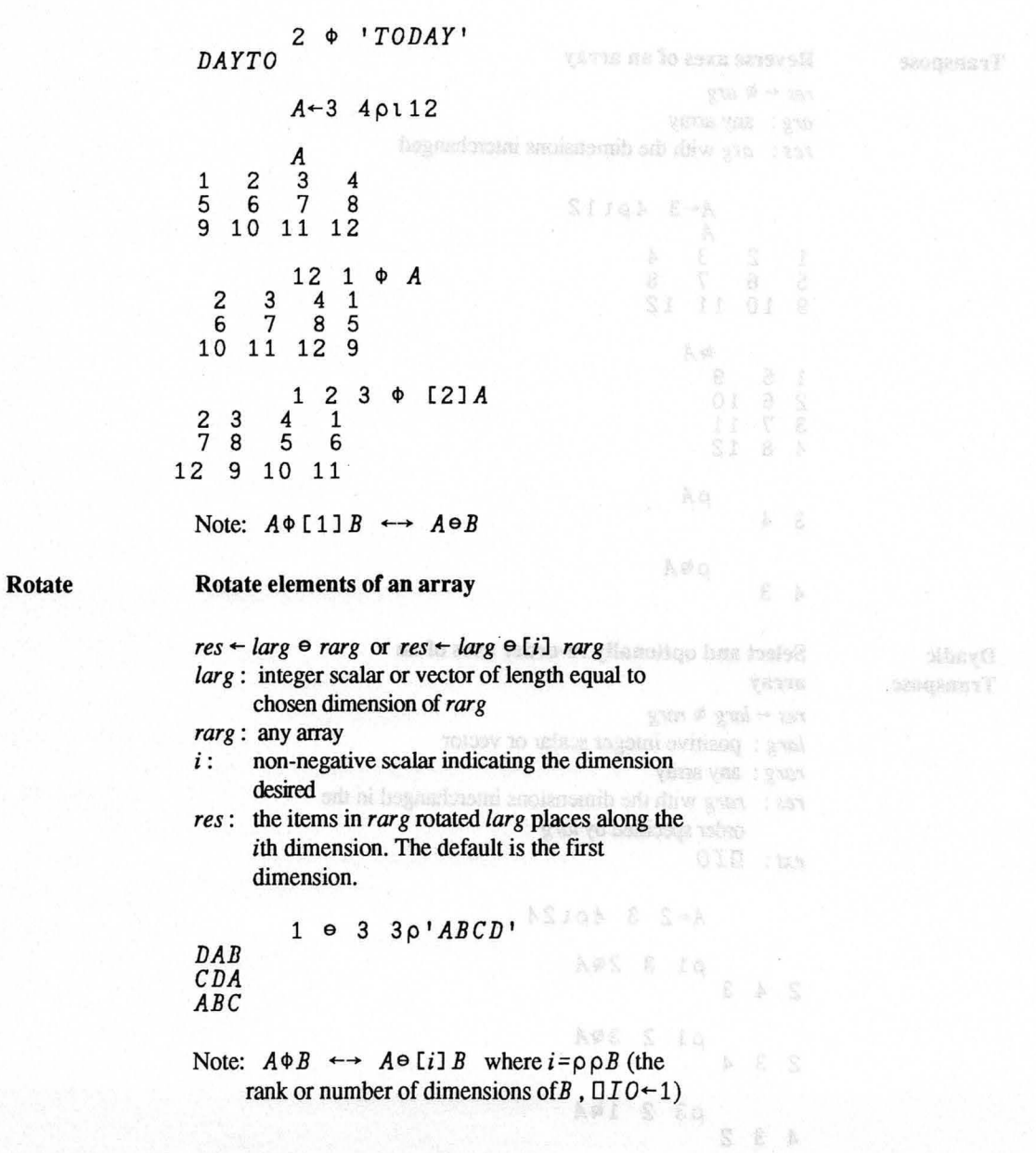

e **Rotate** 

out D2T2 WP1 @ Heleograph

 $\frac{1}{2}$ 

Ø Transpose

Reverse axes of an array

 $res \leftarrow \otimes arg$ *arg:* any array *res: arg* with the dimensions interchanged

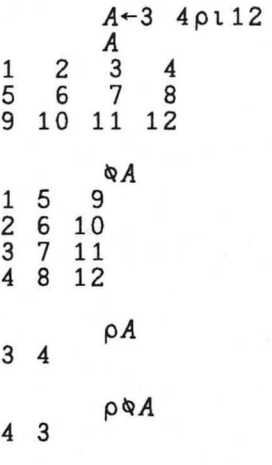

Ø

Dyadic Transpose

Select **and** optionally re-order axes of an array  $res \leftarrow larg \otimes rang$ *larg:* positive integer scalar or vector *rarg:* any array *res: rarg* with the dimensions interchanged in the order specified by *larg ext: DIO A+-2* 3 4pt24  $p1 3 2QA$ 2 4 3 p1 2 30*A*<br>prisonal port is the second to the second 2 3 4 p3 2 *l/11A*  4 3 2

### *B-3* 4p *'ABCDEFGHIJKL'*

*AFK* 

 $1 \t1 \tB$ 

 $h = 6$ / Replicate Replicate items of an array  $res \leftarrow \text{large}$  / *rarg* or  $res \leftarrow \text{large}$  / [i] *rarg* (compress) *larg*: positive integer scalar or vector of length equal to the chosen dimension *rarg:* any array *res:* each item of *rarg* is replicated the number of times specified by the corresponding *larg*  930 / 930 - 733 value here : banker vector where summers the *ext: OIO*  star la retremala resede sel la descol o 1 2 I *'JMO'*  **YARDE YANS : STANY** *MOO A-2 3p'ABCDEF' A*  gust at 1 godnogerous dass sol mor lift *ABC DEF*  1 2 *31A ABBCCC DEEFFF*  **FREEDRALGE S-A**  $0 1/[1]A$ *DEF*  Note:  $A / \llbracket \Box \text{IO} \rrbracket B \leftrightarrow A / B$  **b b b b b** Replicate Replicate items of an array  $res$  + *larg + rarg* or *res* + *larg +* [i] *rarg* (compress) *larg:* non-negative integer scalar or vector with length equal to first dimension of *rarg rarg :* any array *i* : non-negative scalar indicating the dimension desired *res :* each item of *rarg* is replicated the number of times specified by the corresponding *larg*  value along the the chosen dimension of *rarg.* 

 $\overline{t}$ 

 $1 - 0 - 1 - 2 - 4$ 

Sacon

ž.

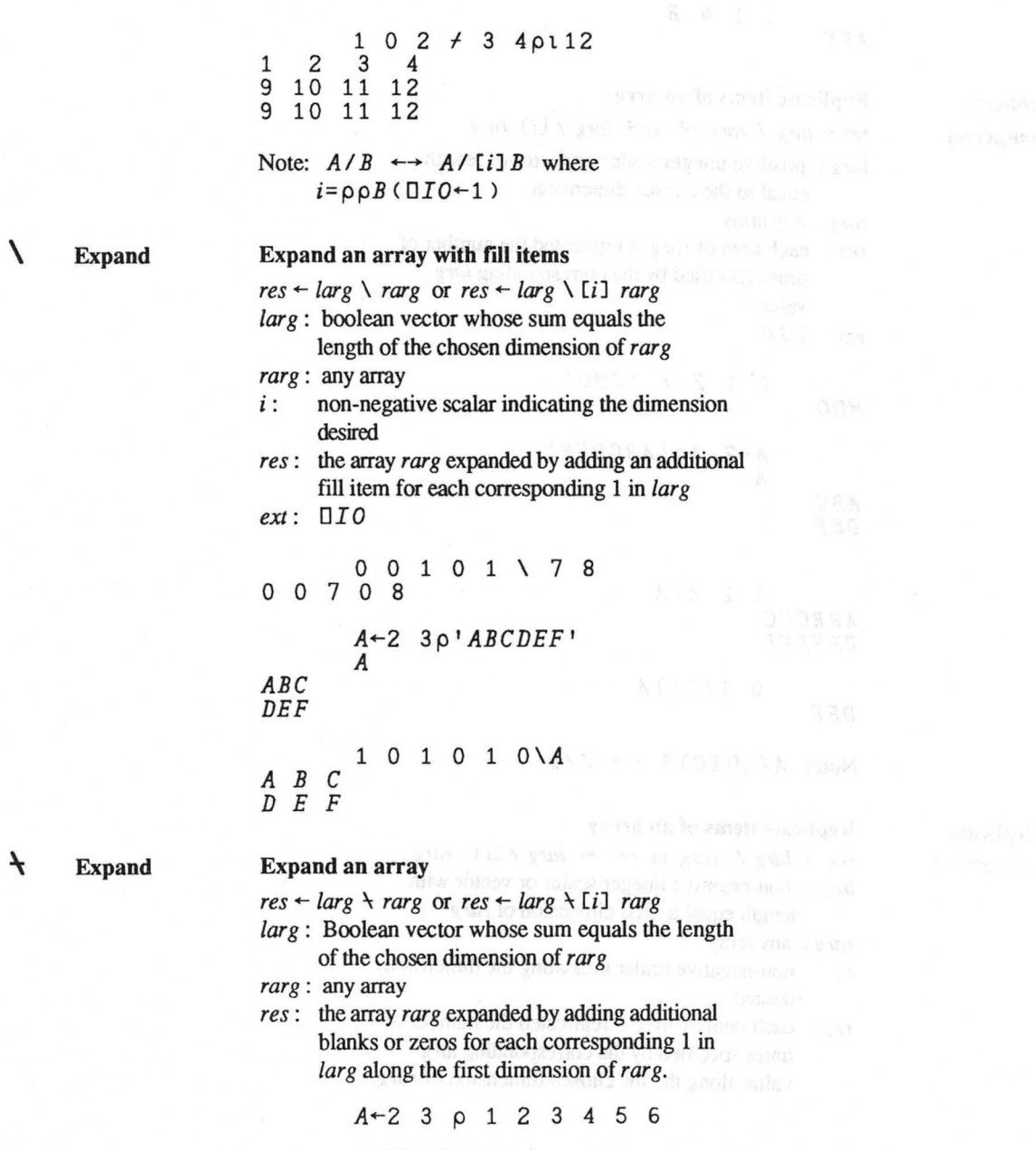

 $\star$ 

1-80 **Language Summary** 

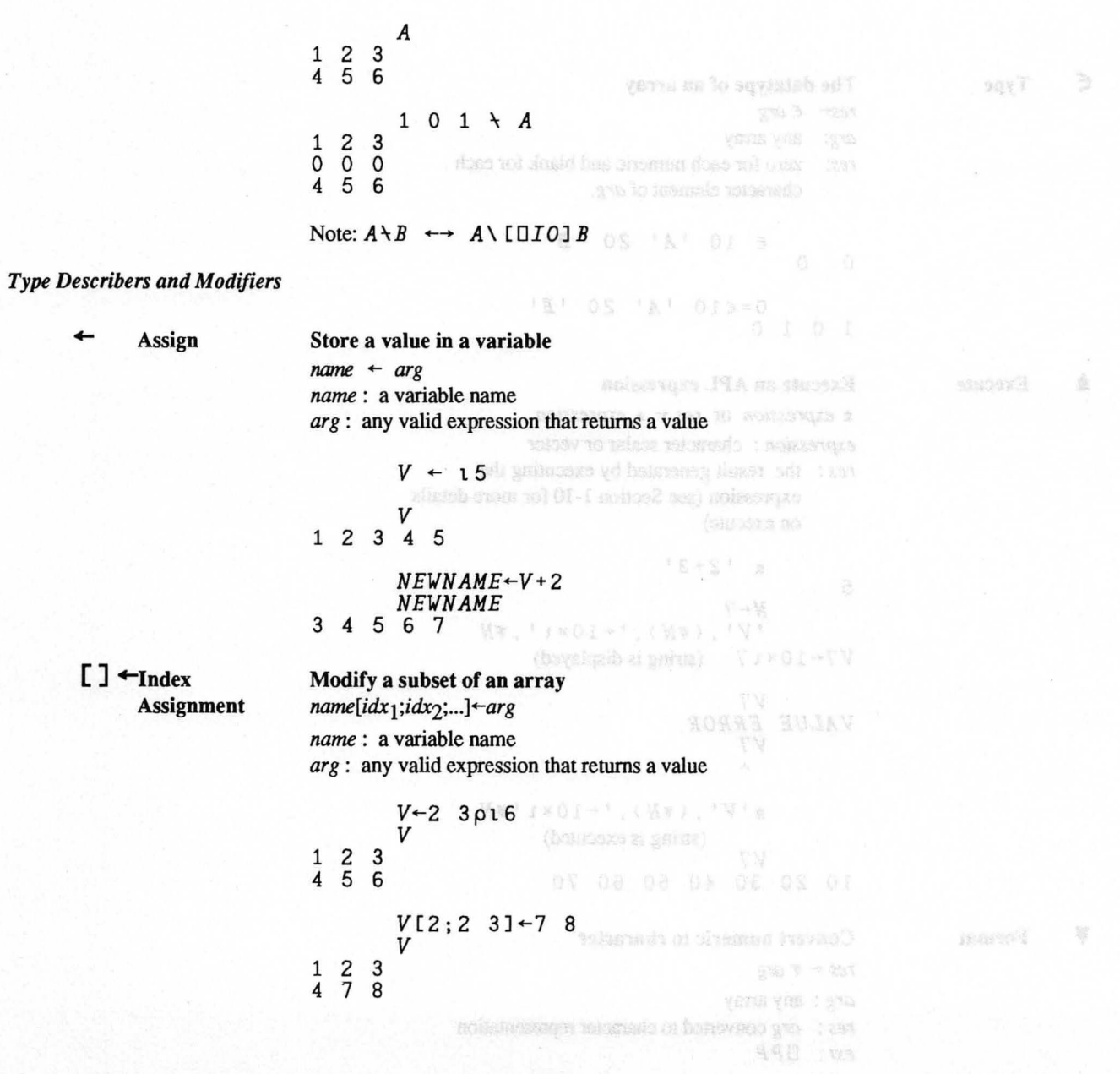

Copyright © 1987 STSC. Inc.

 $\epsilon$ Type

### The datatype of an array

 $res \leftarrow \epsilon$  *arg* 

1 0 1 0

*arg:* any array

*res:* zero for each numeric and blank for each character element of arg.

o 0

c 10 *'A'* 20 *'B'*   $0 = \epsilon 10$   $14'$  20  $1B'$ 

 $\triangle$  Execute

## Execute an APL expression

 $\triangle$  *expression* or *res*  $\leftarrow$   $\triangle$  *expression expression:* character scalar or vector *res*: the result generated by executing the expression (see Section 1-10 for more details on execute)

 $* '2+3'$ 5  $N \leftarrow 7$ <br>' $V'$ ', ( $N$ ), '  $\leftarrow$  10 x 1',  $N$  $V7 \leftarrow 10 \times 17$  (string is displayed) *V7 VALUE ERROR V7*   $\Lambda$  $\mathcal{L}^\dagger V'$ ,  $(\bar{\phi}N)$ ,  $' \leftarrow 10 \times 1$   $\bar{\phi}N$ (string is executed) *V7* 

, Format

Convert numeric to character

10 20 30 40 50 60 70

 $res - \overline{*}$  *arg* 

*arg:* any array *res : arg* converted to character representation *ext: OFF* 

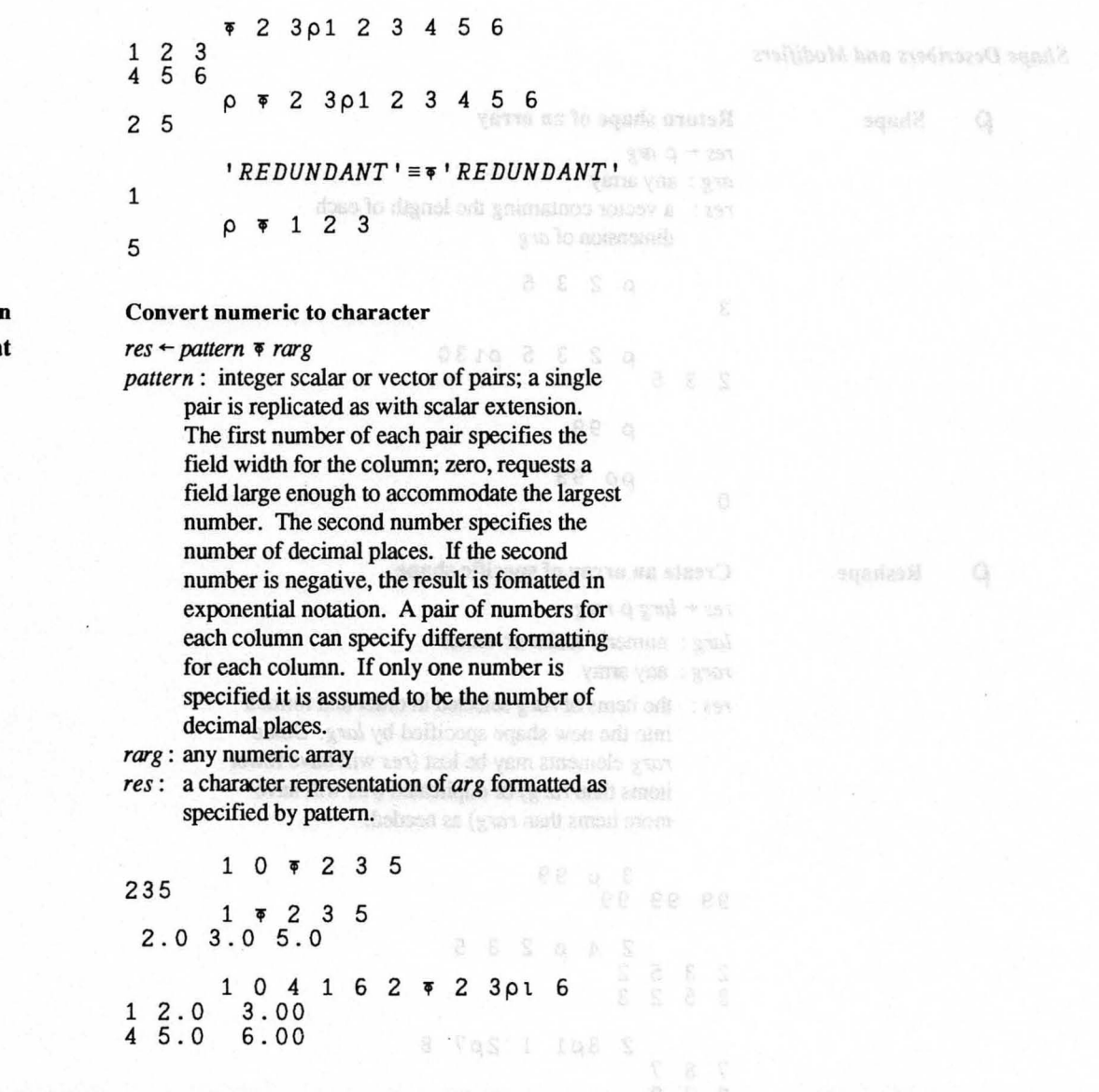

 $\overline{\phi}$ 

# *Shape Describers and Modifiers*

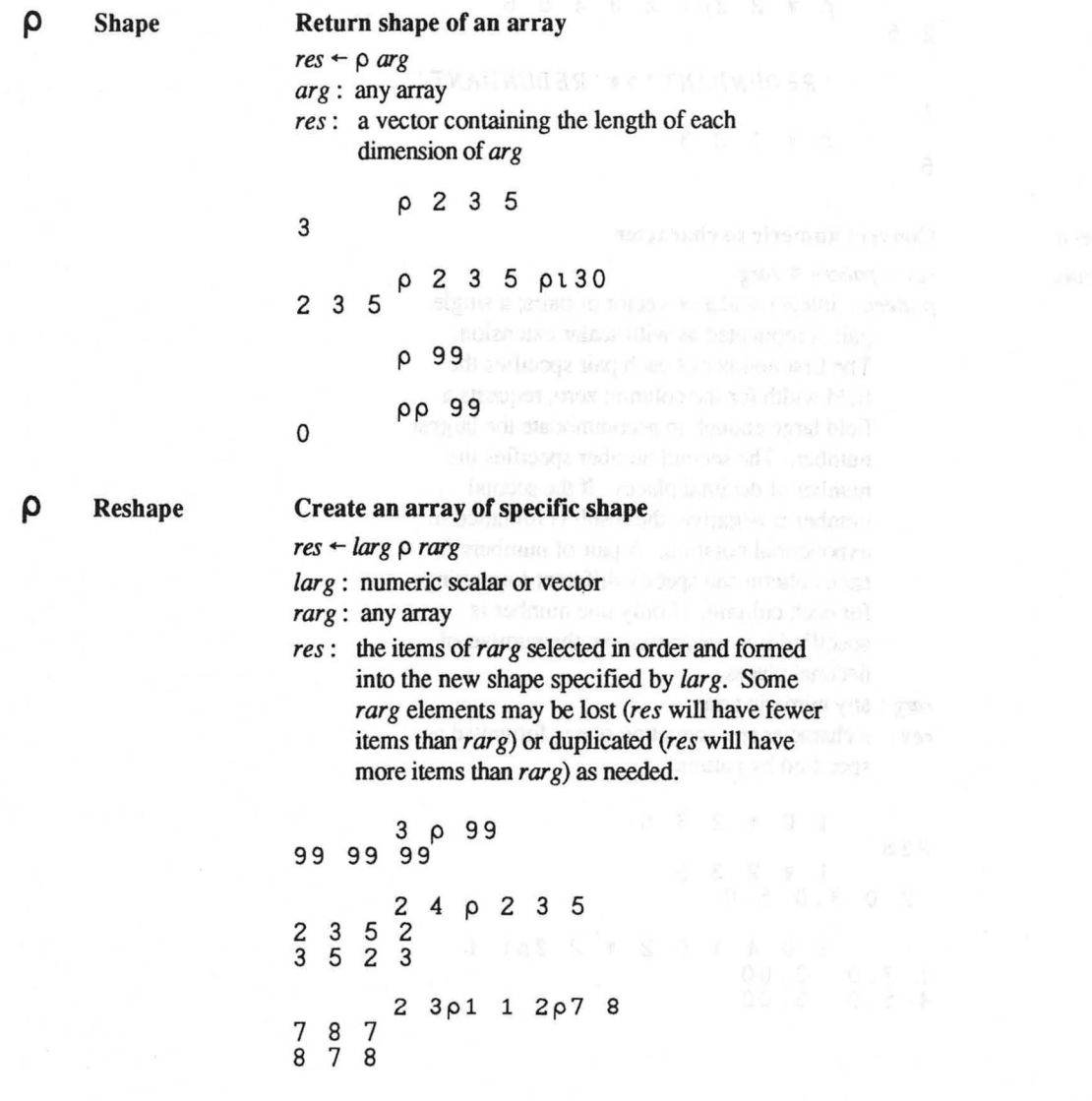

Copyright © 1987 *STSC,* Inc.

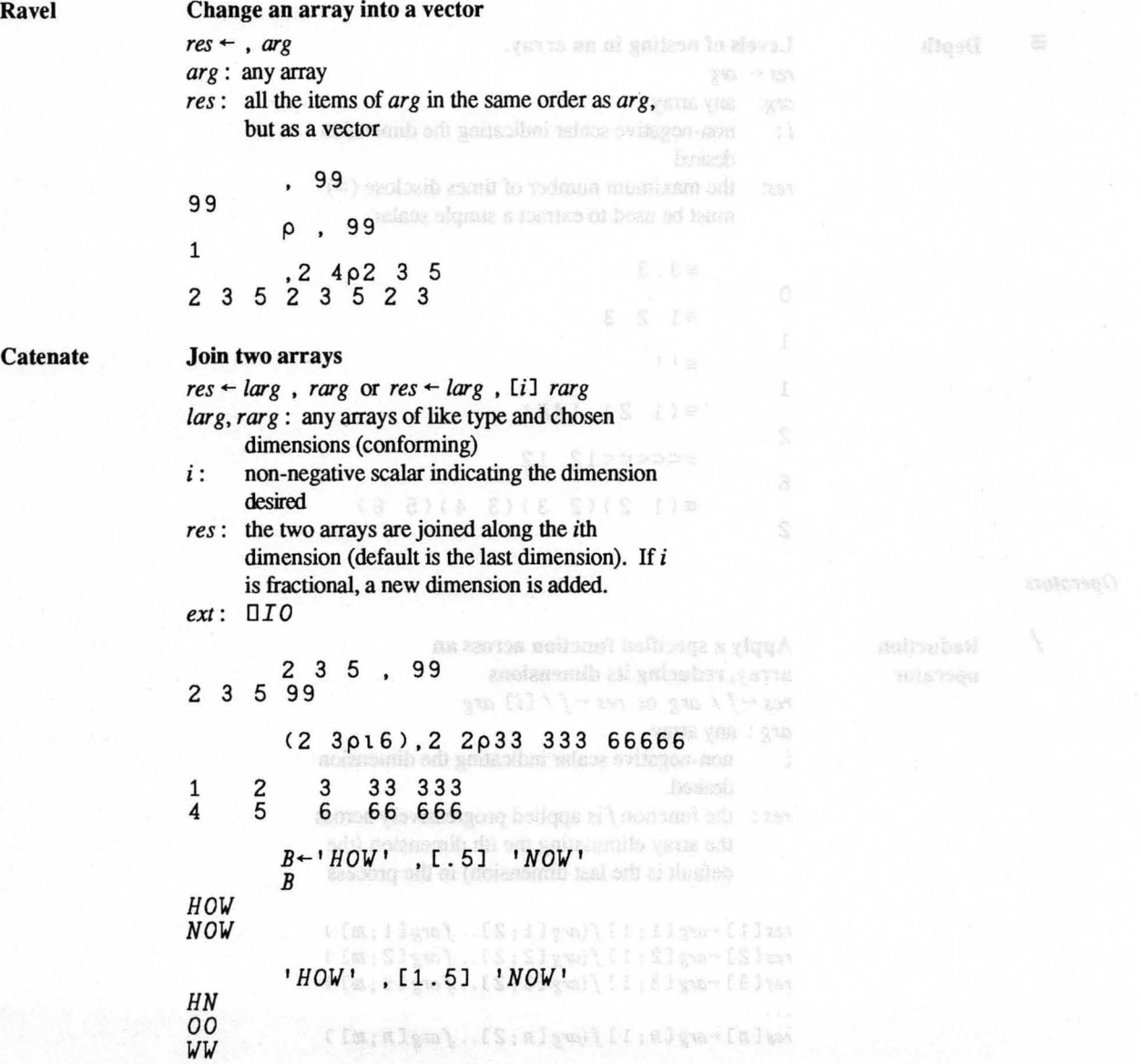

 $\pmb{\mathsf{s}}$ 

 $\lambda$ 

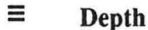

# Levels of nesting in an array.  $res \leftarrow arg$

*arg:* any array *i* : non-negative scalar indicating the dimension desired *res:* the maximum number of times disclose  $(>)$ must be used to extract a simple scalar

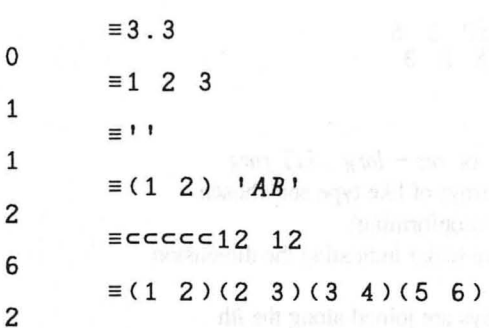

*Operators* 

I

Reduction operator

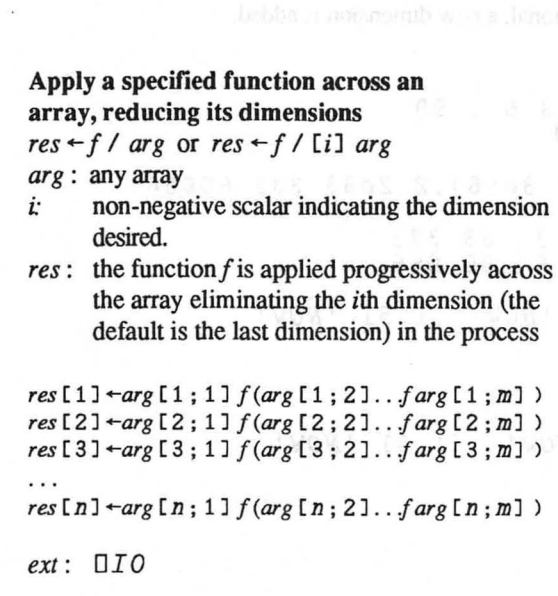

$$
\mathbb{C}om_{\mathbb{C}}\left(\mathbb{C}^n\right)\cong\mathbb{C}^n\left(\mathbb{C}^n\right)\cong\mathbb{C}^n\left(\mathbb{C}^n\right)\cong\mathbb{C}^n
$$

 $+ / 2 3 5$ 128 (vloyianuur) autor 10 x/ 2 3pl 2 3 4 5 6 6 120 モノミニルド・リミー 遊びの内が流 *A-2* 3 P 1 2 3 4 5 6  $123$ *A*   $\begin{array}{cc} 1 & 2 & 3 \\ 4 & 5 & 6 \end{array}$ Acrus me of emittuders average in an array Scan Omerakur  $\cos\left(\frac{1}{2}\right)$  /  $\cos$   $\cos$   $\cos$   $\cos$  /  $\cos$ *x/[2]A*  6 120 *,/'ABC' 'DEF' 'GHI' ABCDEGFGHI annual and an matermalization* of ( Apply a function across an array reducing the number of dimemsions IS INTERNATIONAL PROPERTY  $res + f$  *f* arg or  $res + f$  *f* **[i]**  $arg$  **find the final function**  $f(x) = f(x)$ *arg*: any array valid for f *i*: non-negative scalar indicating the dimension desired.  $res:$  the function  $f$  is applied progressively across the array eliminating the *ith* dimension (the default is the first dimension) in the process *res* [1] *+-arg* [1 ; 1] *[(arg* [2; 1] . . *I arg* [n ; 1] ) *res* [ 2] *+-arg* [1 ; 2] *[(arg* [2 ; 2] .. *I arg* [n ; 2] ) *res* [3] *+-arg* [1 ; 3] *[(arg* [2; 3] .. *I arg* [n ; 3] )  $\cdots$  $res$   $[m]$   $\leftarrow$   $arg$   $[1; m]$   $f(arg$   $[2; m]$  .  $, farg$   $[n; m]$  ) *ext: DIO A* ← 2 3 p 1 2 3 4 5 6 *A*  Sea Operator 1 2 3 4 5 6 *xl-A*  svissauent lo toolle ovitalouse ads rass 4 10 18 *x/[1]A*<sup>*n*26</sup> adum antoubou to ambestings  $x$ /[1]A<sub>m</sub><sub>do (matematik</sub>) and detail of a thermodyn 4 10 18

 $\overline{f}$ Reduction **Operator** 

Copyright © 1987 STSC, Inc.

1-87 **CONSTRAINE** SQUARE 1

Note: For functions other than scalar primitives, the general case of reduction is defined for vectors (recursively) as:

```
res \leftarrow c ( \sup ) f \supset f / 1 \downarrow arg
```
#### Example:

 $\epsilon$ / (' $AE \cdot '$ ) (' $BUCKWHEAT'$ ) 1 1 0

 $\cdots$ 

# \ Scan Operator Apply successive reductions to an array

 $res + f \setminus arg$  or  $res + f \setminus [i]$  *arg* 

*res:* the cumulative effect of successive applications of reduction to the *i*th dimension (the default dimension is the last dimension) of arg

*res[1]+-Cflarg[l;lJ), Cflarg[1;l* 2] *) .. /larg[l;] res[2]+-Cflarg[2;1J), Cflarg[2;1* 2] *) .. /larg[2;]* 

*res[n]+-Cf!arg[n;lJ) , Cflarg[n;l* 2] *l. . /Iarg[n;]* 

*ext: DIO* 

See Section 1-9 for more information.

+\ 2 3 5 2 5 10 x\ 2 3p1 2 3 4 5 6  $\begin{array}{ccc} & x \ \times & 2 & 3 \ \end{array}$ <br>  $\begin{array}{ccc} 1 & 2 & 6 \ 4 & 20 & 120 \end{array}$ 4 20 120 ,\1 2 3

### 1 1 2 1 2 3

<sup>~</sup>Scan Operator Apply a successive reduction to an array

- $res + f \rightarrow arg$  or  $res + f \rightarrow [i]$  *arg*
- arg : any array valid for f
- *res:* the cumulative effect of successive applications of reduction to the *i*th dimension (the default is the first dimension) of *arg*

*res* [1].- *([farg* [1 ; 1] ) , *([farg* [2; 1] >. . *ffarg* [ ; 1] *res* [2].- *([farg* [1 ; 2] ) , *([farg* [2; 2] ) . . *ffarg* [ ; 2] *res[m] '-([farg* [1 *;m]* ), *([farg* [2 *:m]* ) . . *ffarg* [1 *;m]*  Nous For has been offer than scalar paintifice, *ext: DIO*  **See Section 1-9 for more details See Section 1-9 for more details**  $A-2$  3 p 1 2 3 4 5 6 and 1 *A*   $\begin{bmatrix} 1 & 2 & 3 \\ 4 & 5 & 6 \end{bmatrix}$  $S-S-A-P-A-P-S-R-P.$  $\begin{array}{cc} 1 & 2 & 3 \\ 4 & 5 & 6 \end{array}$ TUGHE' = . + 'TROGE' *x\A*   $\begin{array}{cc} 1 & 2 \\ 4 & 10 \end{array}$ 18 10 14 14 14 15 16 17 18 18 18 1  $x^{\times}$ [1] A<br>2 6 1 2 6 4 10 18 f. *<sup>g</sup>***Inner Product Generalized Matrix Multiplication**  A + 88 *res* ~ *larg f* . *g rarg larg, rarg:* conforming arrays valid *forfandg*  where last dimension of *larg is* equal to first dimension of *rarg res :* the application of function *g* between elements of the last dimension of *larg* and corresponding elements of the first dimension of *rarg* followed by reducing the result using function f. The shape of res is  $($   $-1$   $\downarrow$   $\rho$ *larg*),  $1$   $\downarrow$   $\rho$ *rarg.* If *larg* is *n* by *k*, and *rarg* is *k* by *m,* then the *res* is: *res* [1; 1] ← *(f/larg* [1; ] *g rarg* [; 1] ) *res* [ 1 ; 2] +- *(f* / *larg* [ 1 ; ] *g rarg* [ ; 2] )  $res [2; 1] \leftarrow (f / large [2; ] grarg [; 1])$ *res* [1 ; *m]* +- *(f /Iarg* [1 ; ] *g rarg* [ ; *m]* ) it for the book of the absolute the stab of the Justa a sturn

 $res[n; 1] \leftarrow (f/arg[n; ] \, grarg[i; 1])$ 

 $res[n;m] \leftarrow (f/arg[n;] \, grarg[i;m])$ 

Note: For functions other than scalar primitives, inner product is defined only for vectors:

 $res$  + f/ larg g arg 2 3 5 +.X 2 3 5 38 *'SPORT'+.='SHOUT'*  3 *<3 3p'ABCDEFGHI' )A.='DEF'*  010  $M + 2$  3p16 0  $N + 3$  4p112  $M + . \times N$  (matrix multiplication) 38 44 50 56 83 98 113 128 100 0 1 0 001  $N \wedge . = \otimes N$ 

*'BUCKWHEAT GROATS'+.£'AEIOU'* 

 $\bullet$   $\bullet$   $\bullet$   $\bullet$  Outer Product Apply function between every item of two

## arrays

5

 $res \leftarrow larg \cdot .f \; rang$ 

 $larg, rarg:$  any arrays valid for  $f$ 

res: if f produces a result, res is an array of size ( $(\rho$  $larg$ ),  $\rho$  rarg) consisting of the result from applying  $f$  between each combination of larg and rarg items

> If f does not produce a result, then  $\cdot$  f will not return a result.

 $2^{3}5^{0}$   $\cdot$   $\star$  0 1 2 3  $\begin{array}{ccc} 1 & 2 & 4 & 8 \\ 1 & 3 & 9 & 27 \end{array}$  $\begin{array}{ccccc}\n1 & 3 & 9 & 27 \\
1 & 5 & 25 & 125\n\end{array}$ 25 125 1 2 3 4 5 o • r 1 2 3 4 5  $\begin{array}{cccccc}\n1 & 2 & 3 & 4 & 5 \\
2 & 2 & 3 & 4 & 5 \\
3 & 3 & 3 & 4 & 5 \\
4 & 4 & 4 & 4 & 5 \\
5 & 5 & 5 & 5 & 5\n\end{array}$ 1 2 3 4 5 2 2 3 4 5 WT CANGED - 1.113 4 4 4 4 5 5 5 5 5 5 *'ABC'* 0 = *'ABC'*  1 0 0 0 1 0 0 0 1 *'ABC'* 0 '0 I' *AO Al BO Bl*  C<sub>O</sub> C<sub>1</sub> **Apply a function to each item**   $res \leftarrow f'$  *arg or largf"rarg*  $rarg$  : any array with items valid for  $f$ larg: any array with items valid, if any, for  $f$ (optional) . *res:* the collection of all results (each result is a single nested scalar) from applying  $f$  to each item of *arg* one at a time *A+-l* 2 3p··4 5 6  $A_5$   $A_6$ 455 666 pA 3 This example reads the first five components of a file. *O+-TN+-99 ," 15*  99 1 99 2 99 3 99 4 99 5 *pTN*  5

 $f''$  **Each** 

Copyright © 1987 STSC. Inc.

usi D272 V801 @ Melvens')

# *DISPLAY TN*

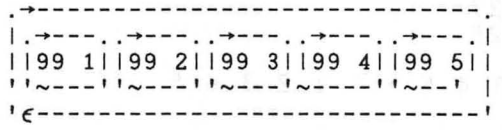

*FILE..-DFREAD" TN* 

o o 3: **MANDS** 

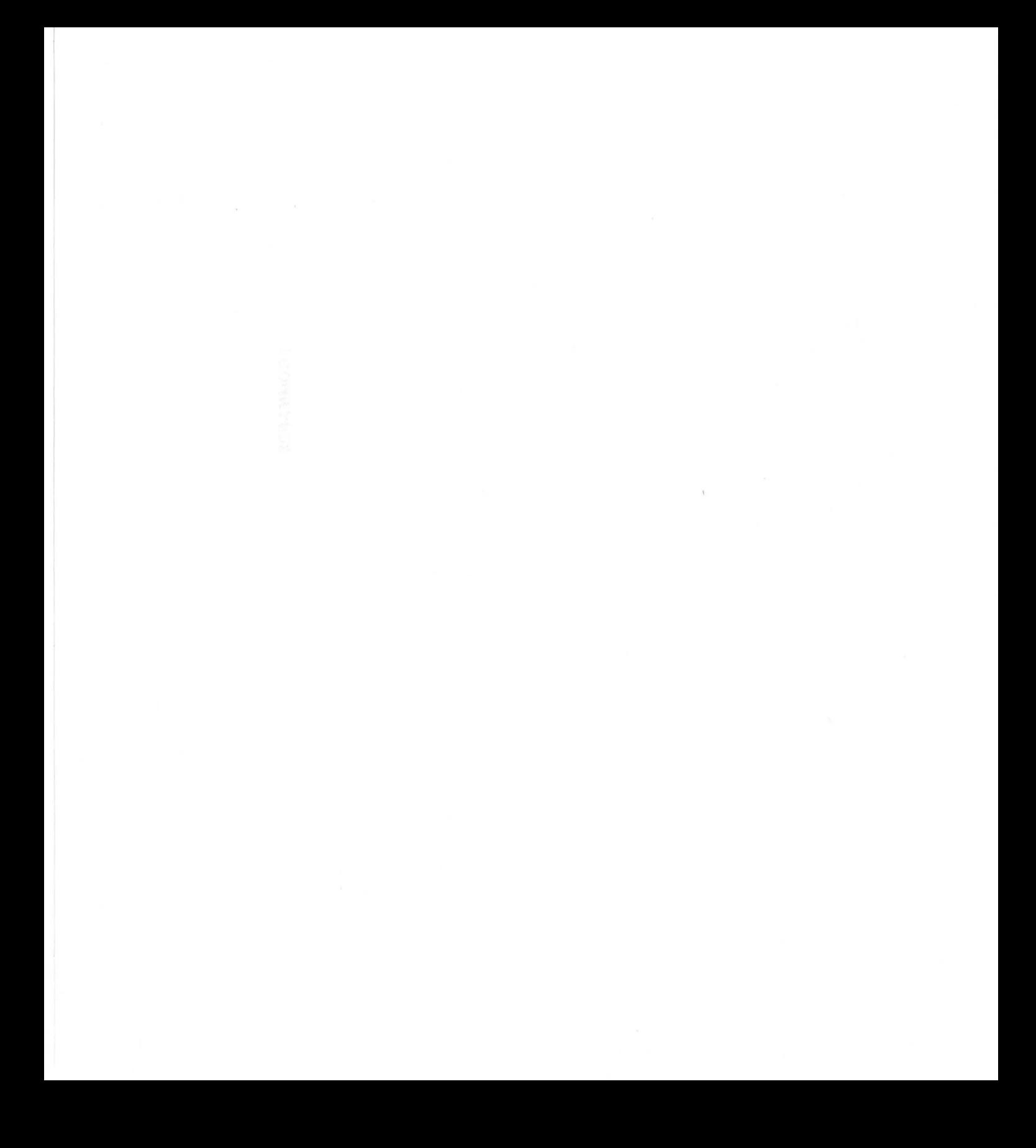

# *Chapter 2 System Commands*

System commands are instructions to the APL system rather than facilities of the APL language interpreter. System commands all begin with a right parenthesis, ), to distinguish them from APL language statements. The commands are listed below by type.

• Active Workspace Environment

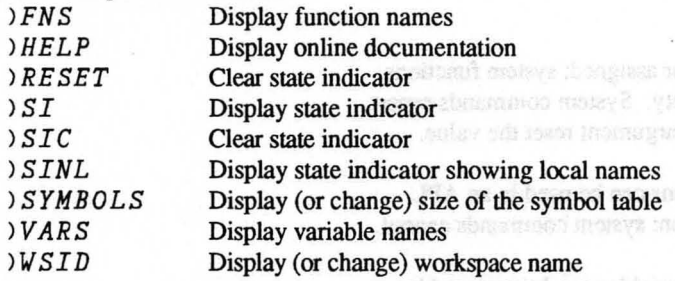

• Workspace and File Management

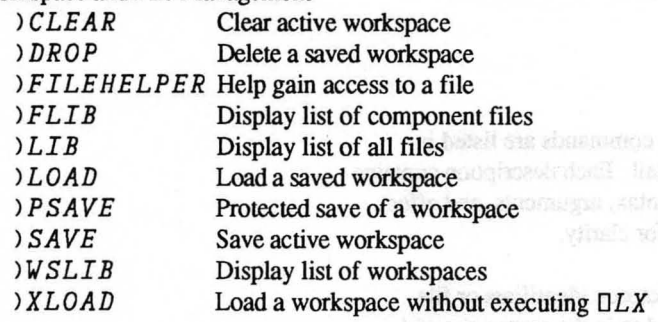

### • Object Manipulation

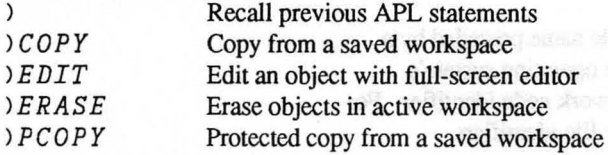

-di valonti

tennise slingstenne preiste ment termas religions is til 10500 eritat

• Operating Environment

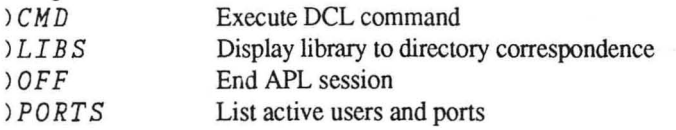

# *2-1 System Commands vs. System Functions*

Some system functions and system variables provide basically the same capabilities as system commands; however these general differences should be noted:

- System variables can be referenced or assigned; system functions usually have arguments, even if empty. System commands report the current value; those that take an argument reset the value.
- System variables and system functions can be used in an APL statement as part of a defmed function; system commands cannot.
- Results from system functions and variables can be captured by assignment to a variable; output from system commands cannot.

# *2-2 System Command Reference*

On the following pages, all of the system commands are listed in alphabetical order and are discussed in detail. Each description contains the system command's name, purpose, syntax, arguments, and effect. One or more examples are also provided for clarity.

Note: Many of the system commands have workspace identifiers or file identifiers as arguments. They are referred to in the syntax as *wsid*  and *ftleid,* respectively.

> A valid identifier consists of a workspace or file name preceded by a directory name. A directory name follows the operating system's convention and may also include a disk or network node identifier. For example, the following are valid workspace or file identifiers.

*MYWORK [APL. REL* 1] *DATES [STUARTJ TEMPWS \$DISK1: [APL.WSJTEMPWS LABVAX1: :\$DD01: [USER1JUTIL* 

If the directory name is omitted, the current default directory is used.

To provide compatibility with other APL \* PLUS Systems in a variety of operating systems, this APL \* PLUS System also supports library mode. In library mode, a valid identifier consists of the workspace name optionally preceded by a valid library number. For example:

### *TEMPWS 101 DATES*

The connection between library numbers and operating system directories are made with *DLIBD* and reported with *)LIBS* or o *LIB* S. The system is in directory mode by default unless 0 *LIB D*  is used to assign a library number to a directory. At that point the system is in library mode until all library-to-directory correspondences are removed.  $\Box LIBD$  is also used to disolve a library-to-directory assignment

The APL \* PLUS System is in either directory mode or library mode. Some commands that are valid in directory mode will give *INCORRECT COMMAND* messages in library mode and vice versa. The definitive test for library mode is that  $\exists LIBS$  has at least one entry:

 $0 \neq 1$ <sup>t</sup> $\rho$ DL*IBS* 

Workspace and file names themselves (not the directory or library prefix) are limited to a maximum length of eleven characters. Names must be composed entirely of alphabetic letters (A-Z, a-z) and digits (0-9). The first character of the name must be a letter.

 $\sim$ 

 $\sim$ 

*Recall Previous APL Statement* )

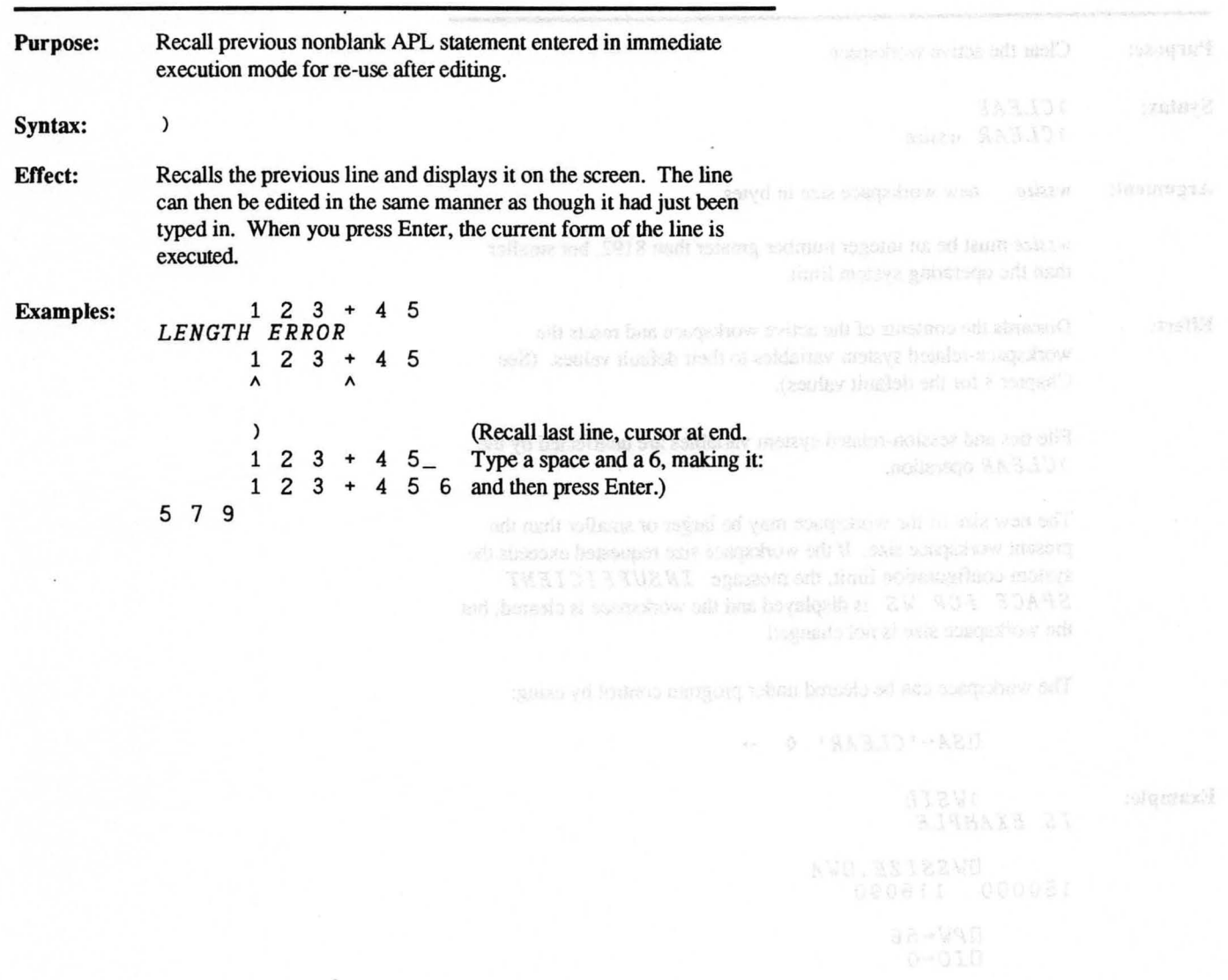

Copyright © 1987 STSC, lnc. 2-5 System Commands

*Clear Active Workspace )CLEAR* 

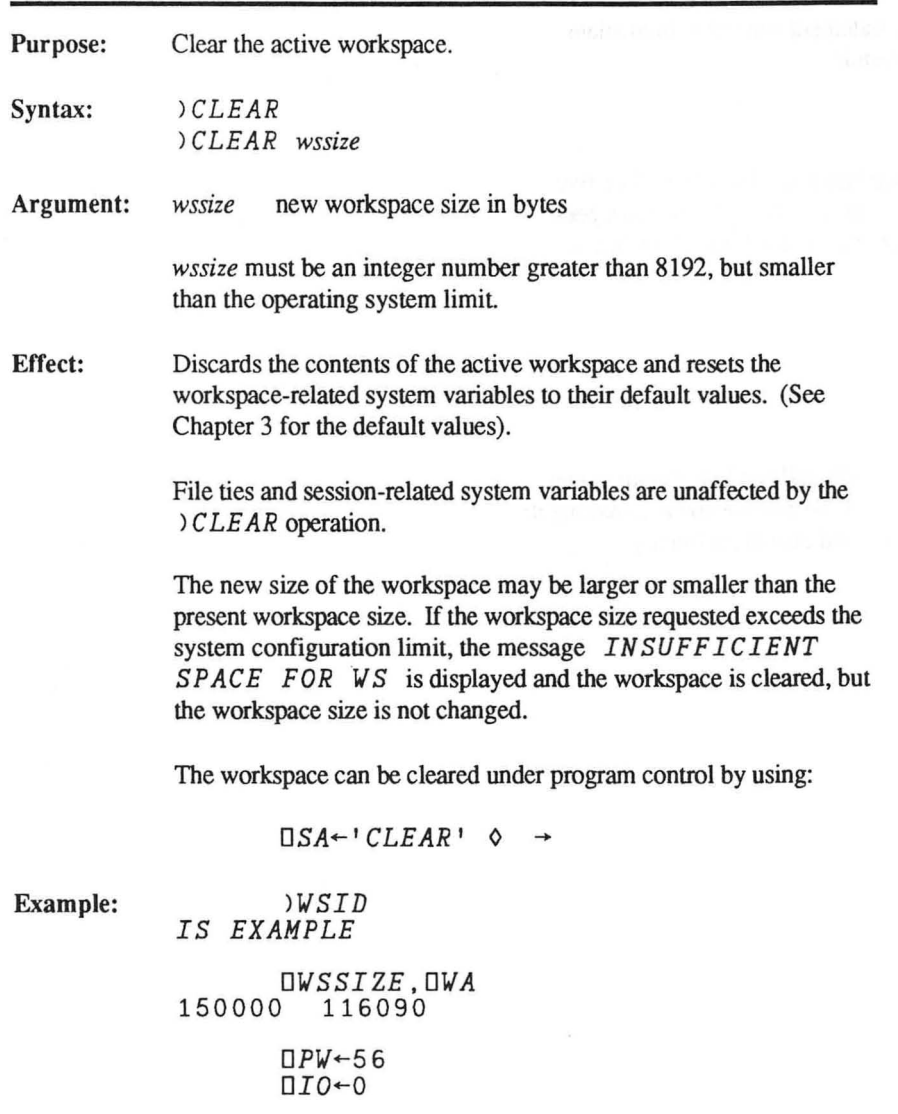

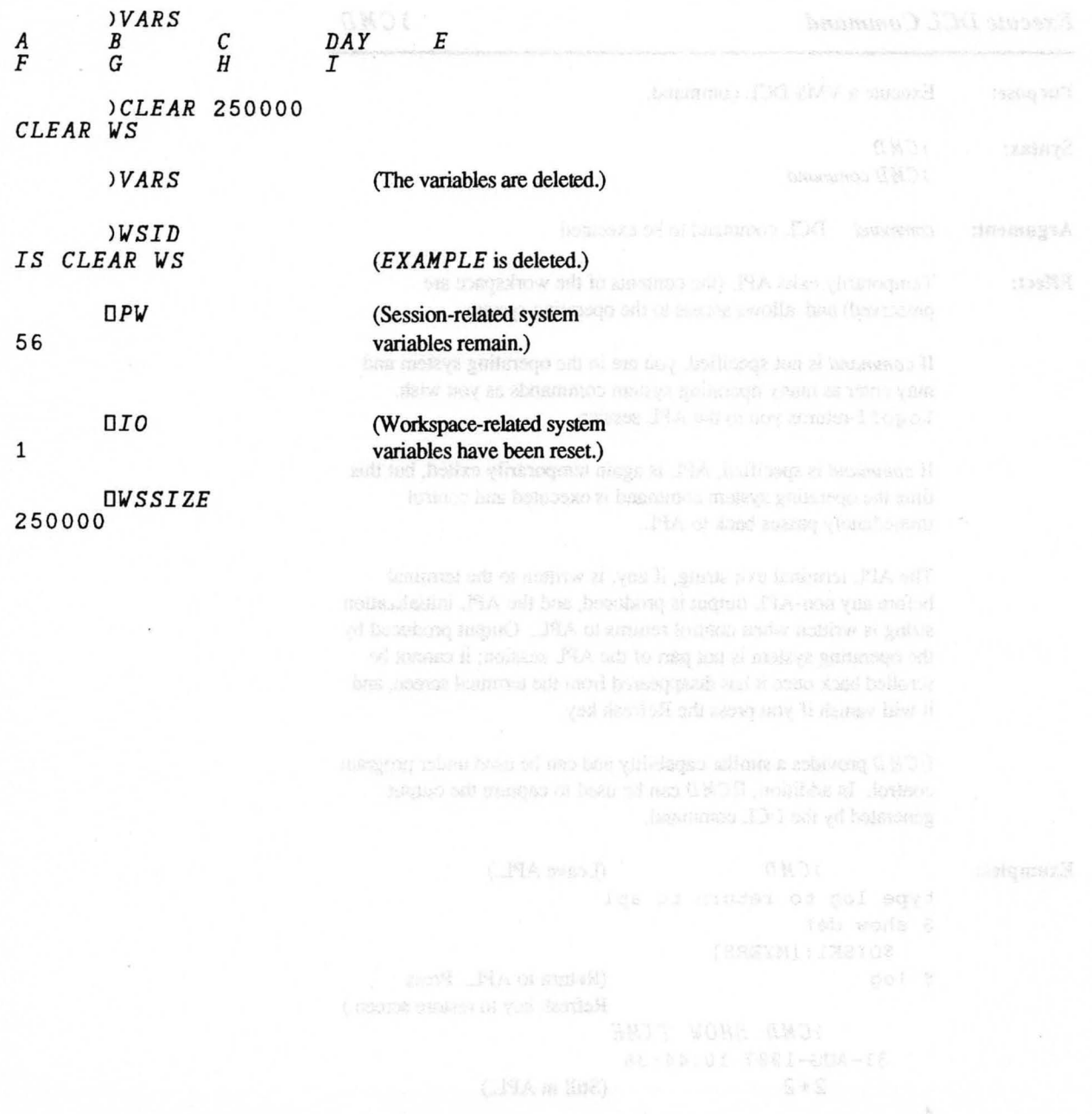

 $\mathbb{R} \subset \mathbb{R}$
# **Execute DCL Command**  $\bigcirc$  **CMD**

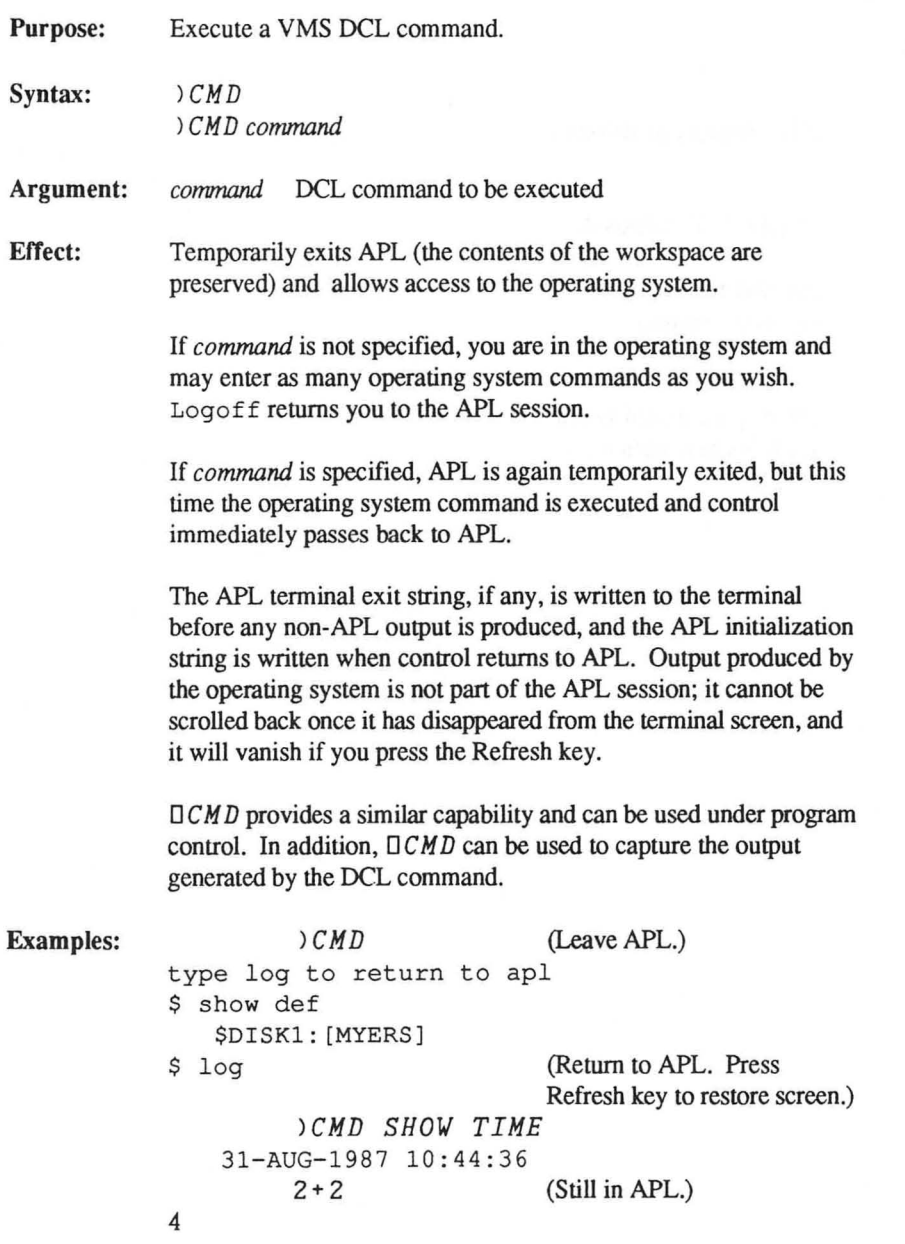

Copyright © 1987 STSC, Inc. 2-8 System Commands

*Copy from Saved Workspace )**(COPY LEGAL ADDECIDE ALCORY LIMITAL ADDECIDE AT A LCCCC* $\mathcal{C}$ 

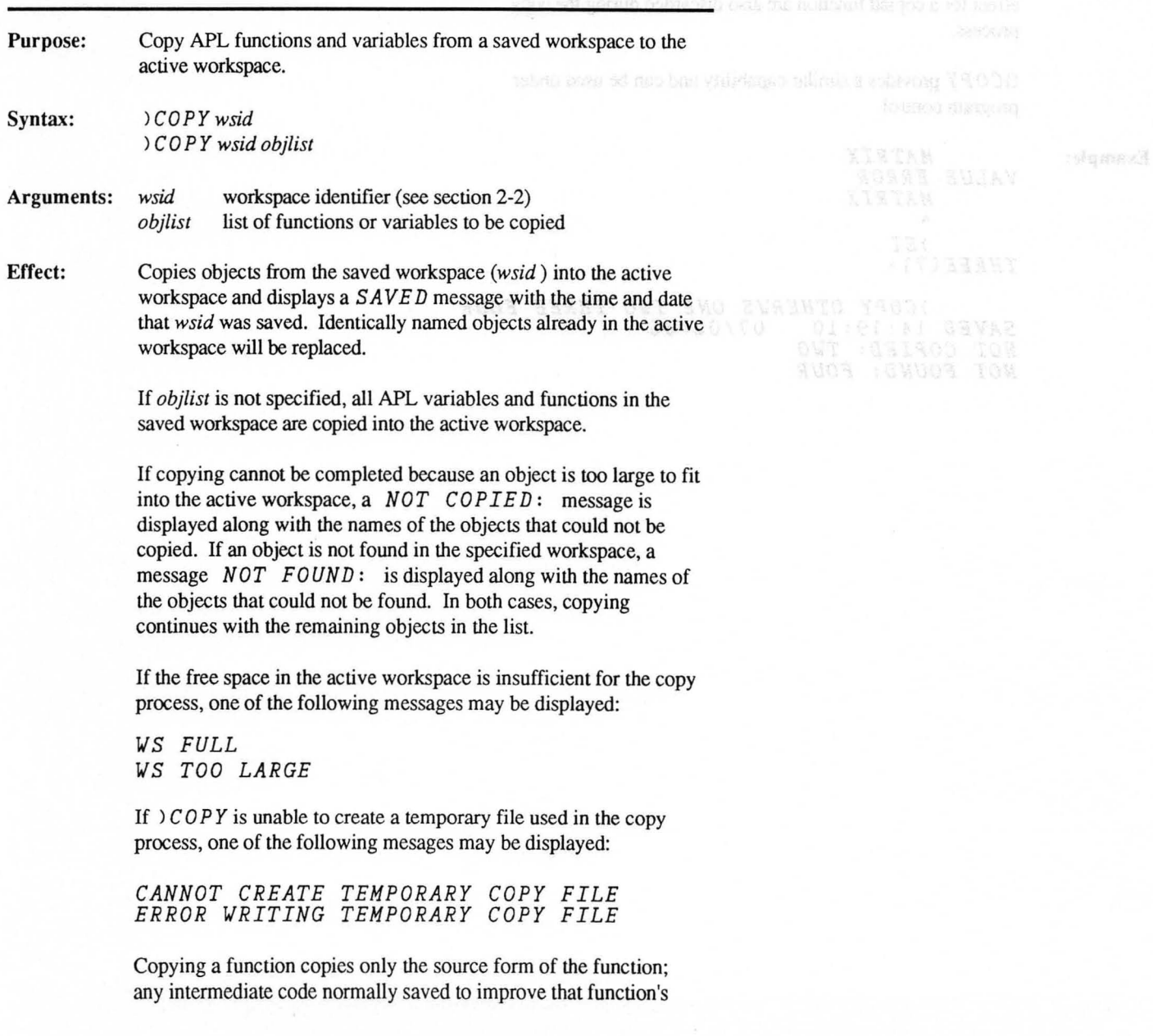

Copyright © 1987 STSC, Inc. 2-9 System Commands

performance is not copied. All 0 *STOP* and *DTRACE* settings in effect for a copied function are also discarded during the copy process.

DC 0 P Y provides a similar capability and can be used under program control.

**Example:** 

*MATRIX VALUE ERROR MATRIX*  A *)SI THREE[7]* \*

*)COPY OTHERWS ONE TWO THREE FOUR SAVED* 14:19:10 *07/02/85 NOT COPIED: TWO NOT FOUND: FOUR* 

*Delete a Saved Workspace )DROP*  Beth Start Latin Fall-Stream bethan Purpose: Erase a saved workspace from disk storage. Syntax: *)DROP wsid*  Argument: *wsid* workspace identifier (see section 2-2) Effect: Deletes the named workspace *(wsid* ) from storage and displays the timestamp of the operation. The active workspace is not affected. If the workspace does not exist you receive a *WS NOT FOUND COUND* message. If you do not have permission from the operating system and the permission from the operation of the operation of the second system of the second state of the state of the state of the state of the state of the st to delete this file, a  $WS$   $ACCESS$   $ERROR$  is displayed. If the library number is undefined (see *OLI B S),* the message *LIBRARY NOT FOUND* is displayed. The combined use of *ONT IE* and *ONERASE* provide the same capability and can be used under program control. Examples: *)DROP TEMPWS*  12:17:13 OS/25/87 (In directory mode.) *)DROP [JGW.WSSJOLDWS*  10:50:51 OS/24/87 (In library mode.) *)DROP* 101 *OLDWS*  10:50:51 OS/24/87

*Edit Object with Full-Screen Editor )EDIT* 

Purpose: Modify or create a function or character variable. Syntax: *)EDIT object*  Argument: *object* name of the function or character variable to be edited Effect: Examples: Activates the full-screen editor with a new copy of the contents of the named object as an image in the edit ring. If the object exists, it must either be an unlocked function or a simple character variable whose rank is two or less (a vector or matrix). If no object with the specified name exists, it is assumed to be the name of a new function to be created. The *IEDIT* command can only be used from immediate execution mode. Attempts to use it from D or function definition mode produces a *NOT IN DEFN OR QUAD* message. The system function DE *DIT* and special keyboard keystrokes provide a similar capability. DE *D I T* can be used under program control. For details on the use of the full-screen editor, see Chapter 2 of the *APL \*PLUS System User's Manual. )EDIT CUSTOMERLIST* 

*)EDIT PROGRAM* 

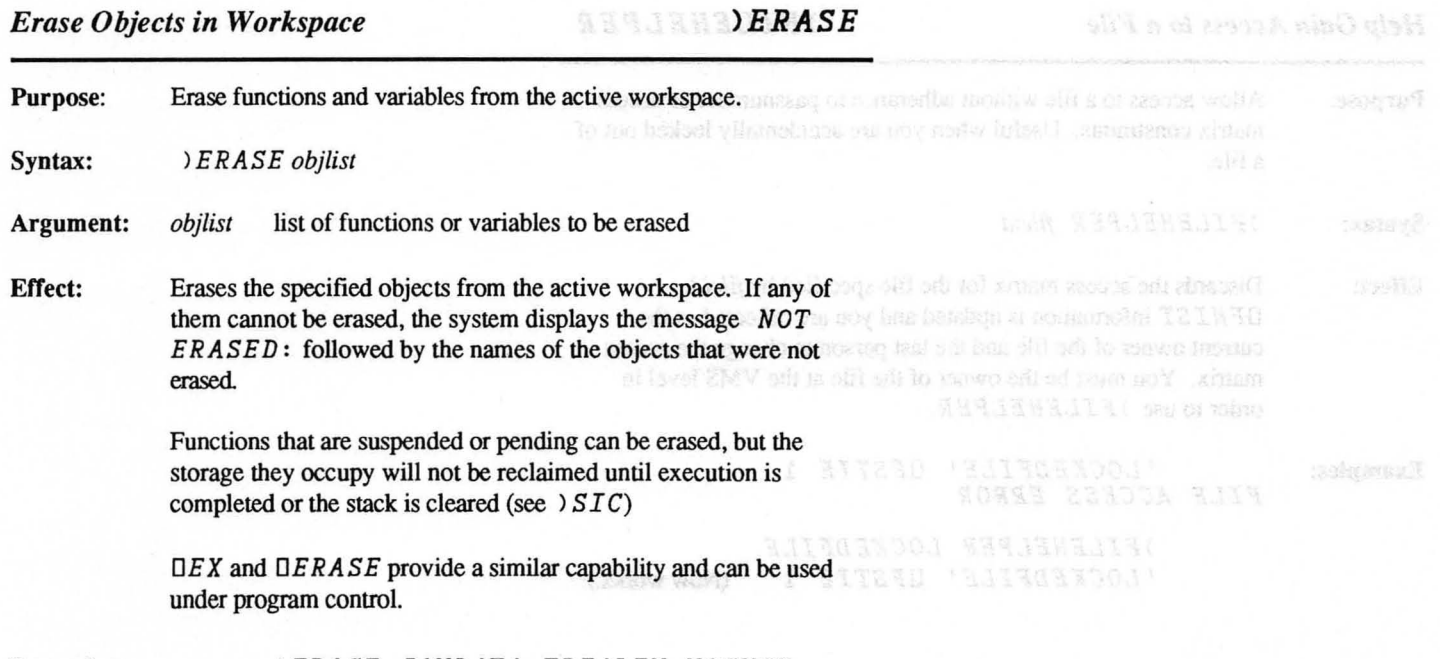

Examples: *)ERASE JANDATA TRIALFN NOSUCH NOT ERASED: NQSUCH* 

*Help Gain Access to a File )FILEHELPER* 

Purpose: Allow access to a file without adherance to passnumber or access matrix constraints. Useful when you are accidentally locked out of a file.

Syntax: *)FILEHELPER fileid* 

Effect: Discards the access matrix for the file specified by *fileid*. *OF H I ST* information is updated and you are reflected as the current owner of the file and the last person to change the access matrix. You must be the owner of the file at the VMS level in order to use *) FILEHELPER*.

Examples: *'LOCKEDFILE' OFSTIE* 1 *FILE ACCESS ERROR* 

> *)FILEHELPER LOCKEDFILE 'LOCKEDFILE' OFSTIE* 1 (Now works.)

Copyright © 1987 STSC, Inc. 2-14 System Commands

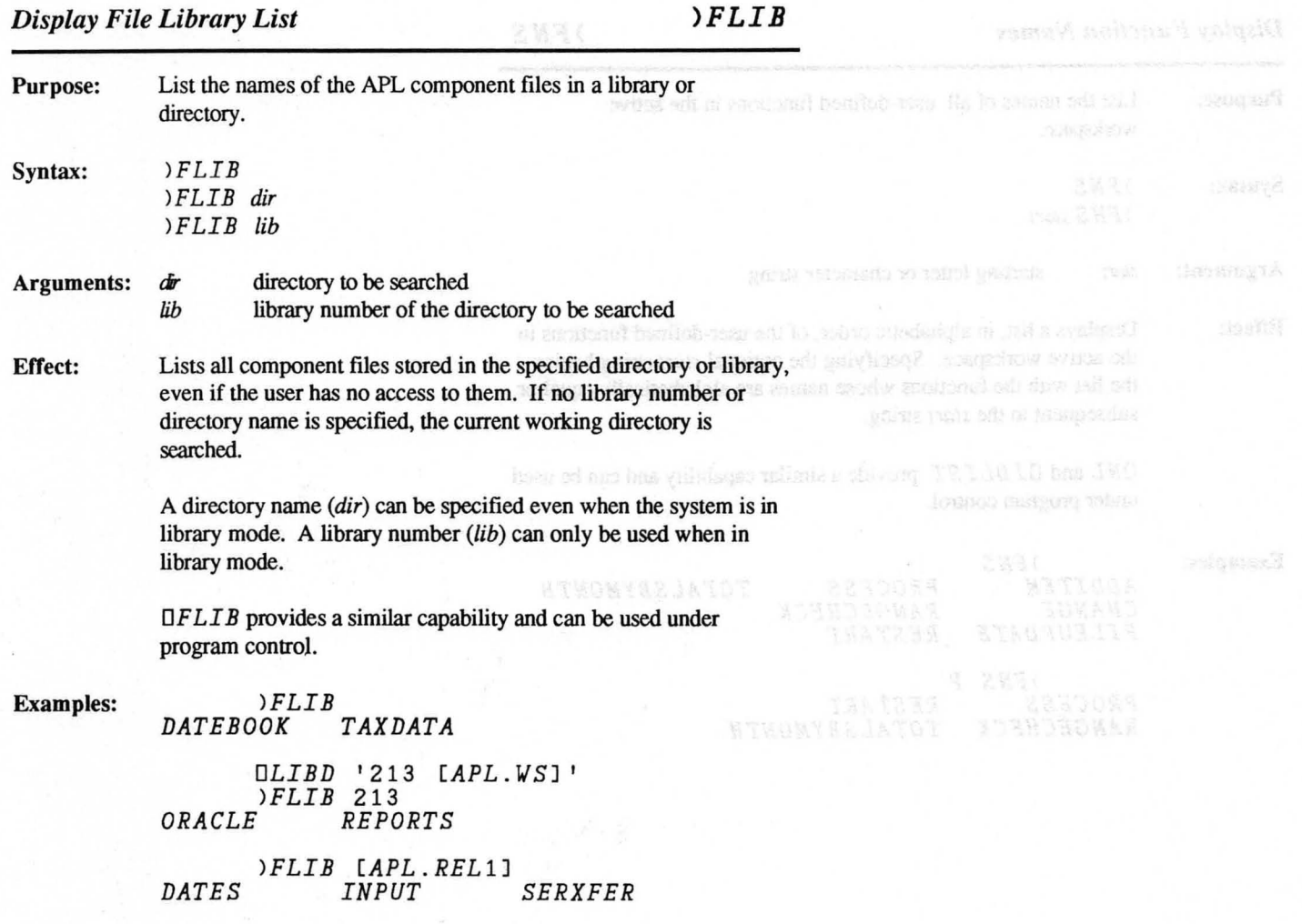

Copyright @ 1981 ST 2C, Inc.,

*Display Function Names*  $\angle$  *PNS* 

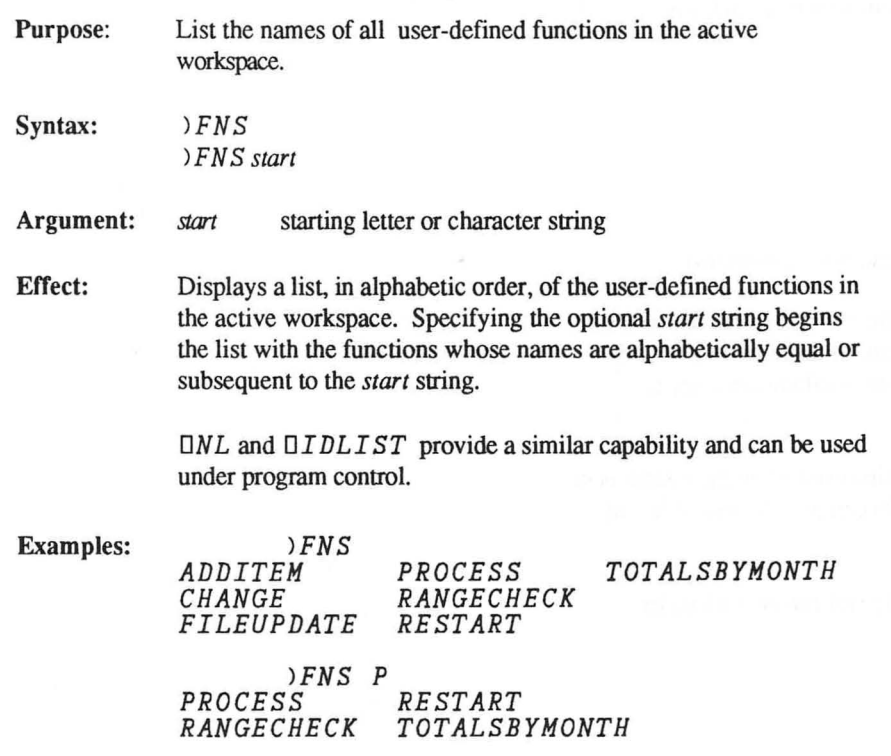

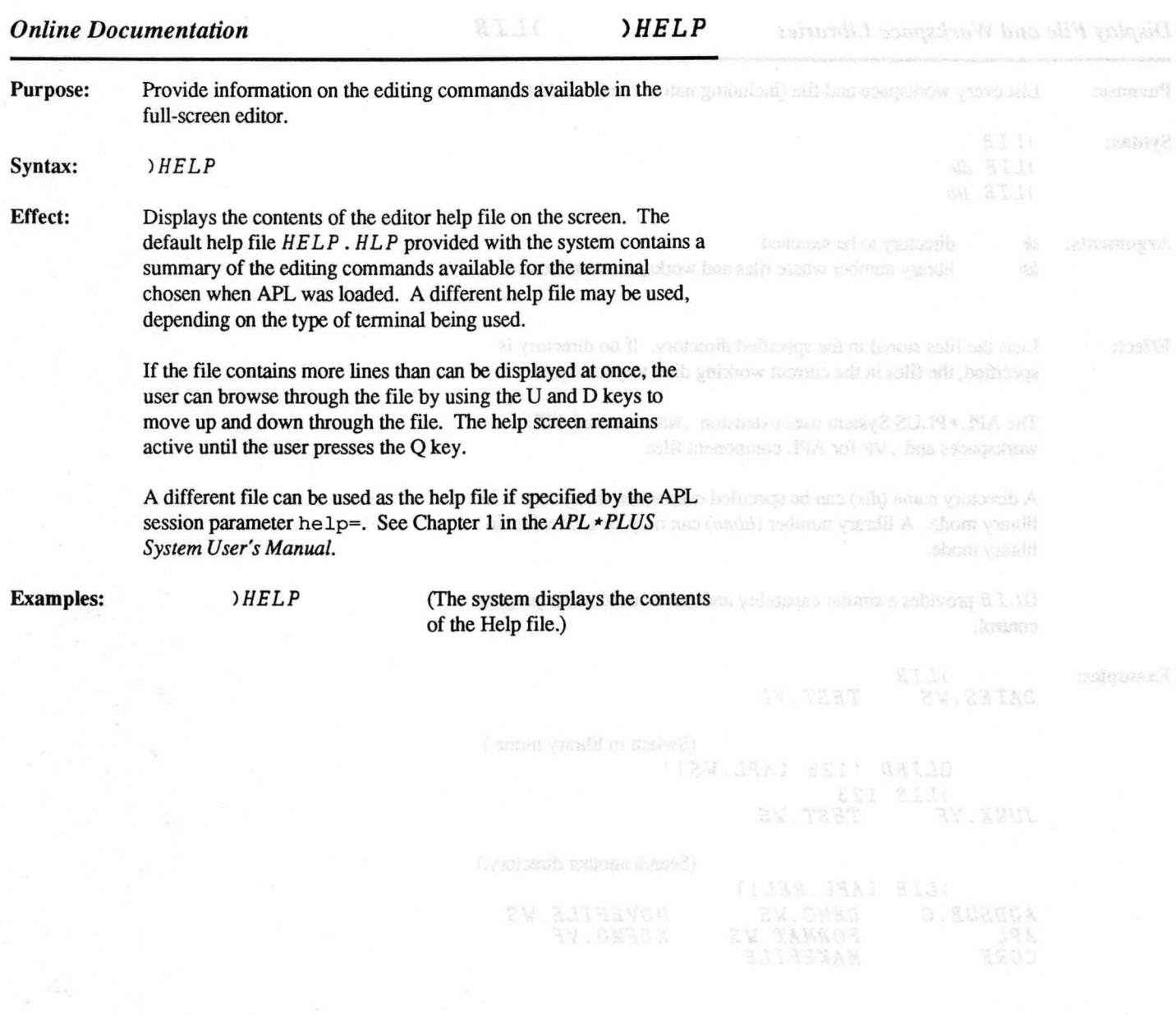

新唱

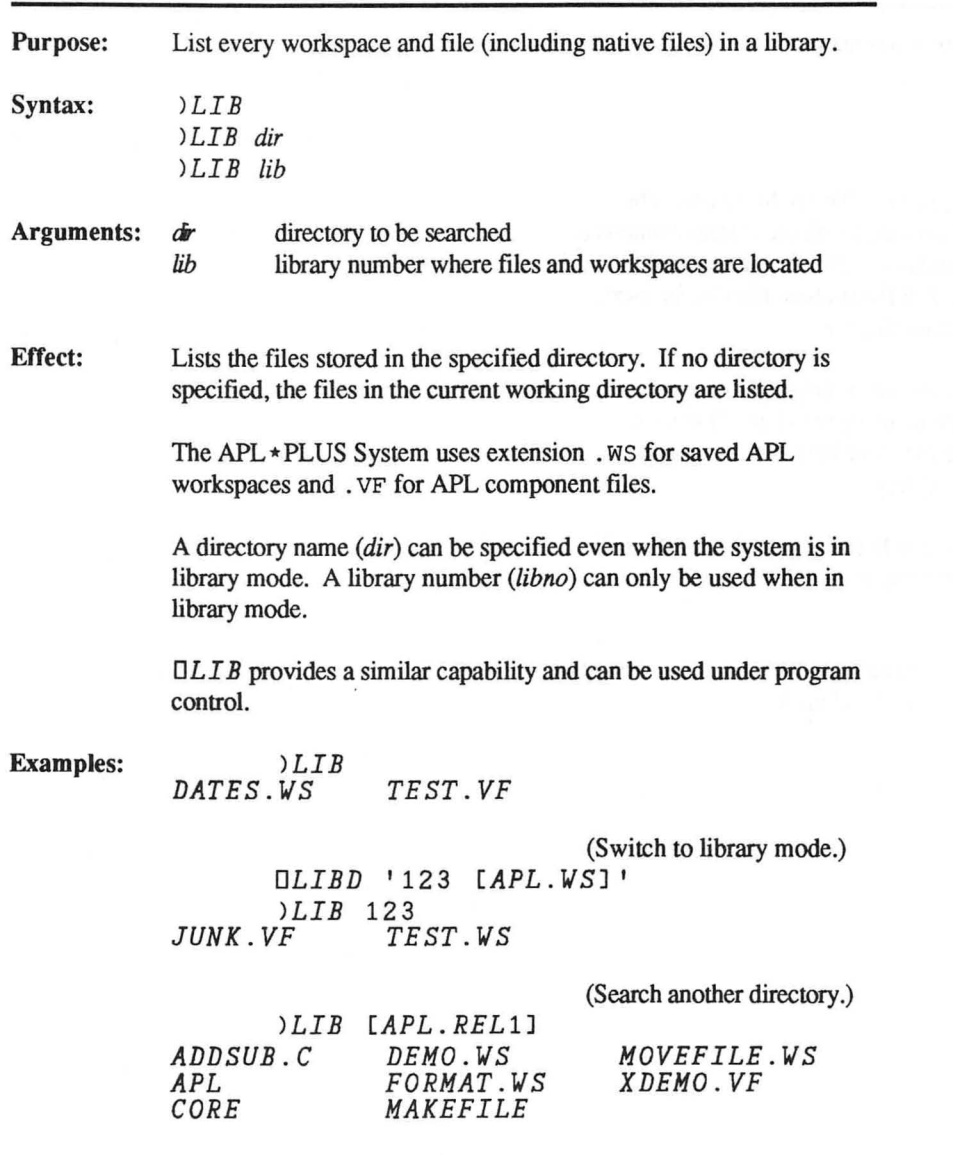

*Library to Directory Correspondences )LIBS*  Purpose: Display the defmitions of the APL libraries in use during this session. Syntax: *)LIBS*  Effect: Displays the APL library definitions in use during this session. รคันเฮต จนเซลโนท For an explanation of APL libraries, see theAPL *\*PLUS System User's Manual.* If there is no output from ) *LI B* S (indicating that no library numbers are defmed), then APL is in directory mode. Library numbers cannot be used when APL is in directory mode. If any library numbers have been assigned to directory names, then APL is in library mode, and  $\angle LIBS$  will list the library-todirectory correspondences. When APL is in library mode, library numbers can be used as a substitute for the directory name. *OLI B* S provides a similar capability and can be used under program control. Examples: *)LIBS*  (Directory mode; no libraries defined.) *)LIBS*  (Library mode.) 666 *[APL.OLD] [STSC.UTIL]*  11 12345678 1 *[GROUP. DIR]*   $IAPL.WS1$ 

*Load a Saved Workspace )LOAD* 

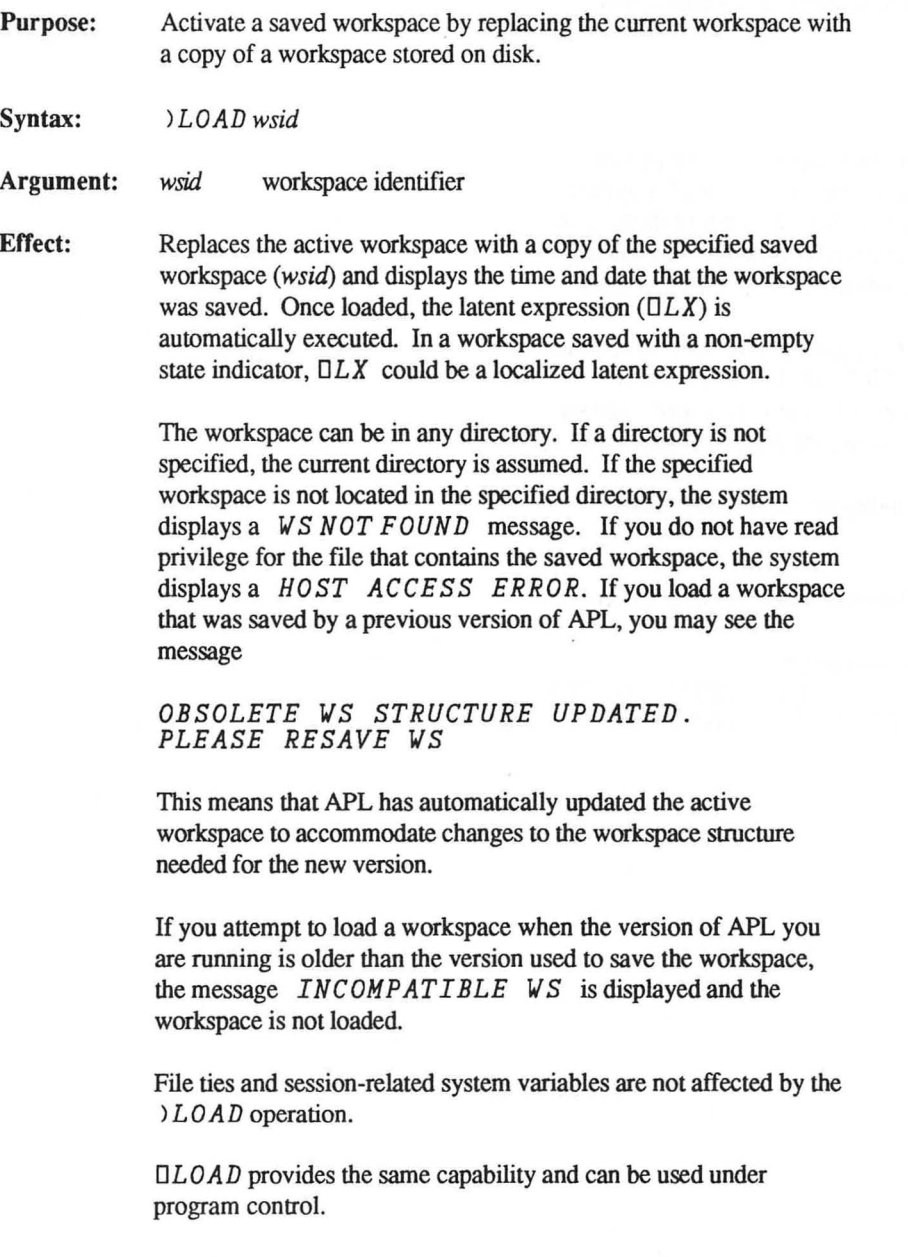

Copyright © 1987 STSC, Inc. 2-20 System Commands

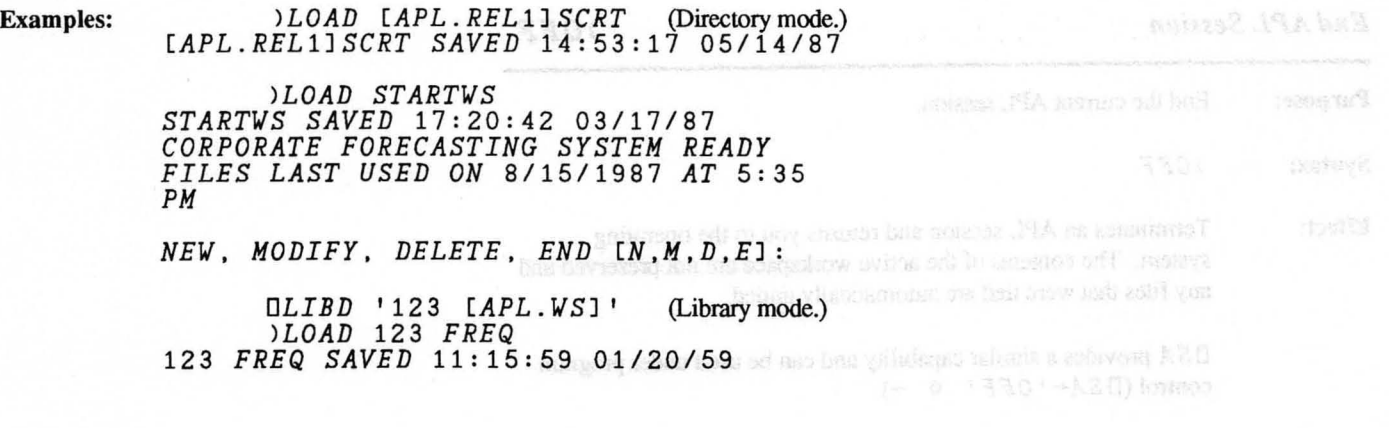

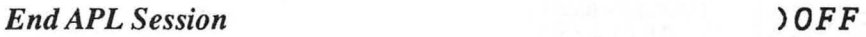

Purpose: End the current APL session.

Syntax: *)OFF* 

Effect: Terminates an APL session and returns you to the operating system. The contents of the active workspace are not preserved and any files that were tied are automatically untied.

> o S *A* provides a similar capability and can be used under program control  $(\Box SA \leftarrow \Box OFF \cup \Diamond \rightarrow)$ .

Examples:

\$

*)OFF* 

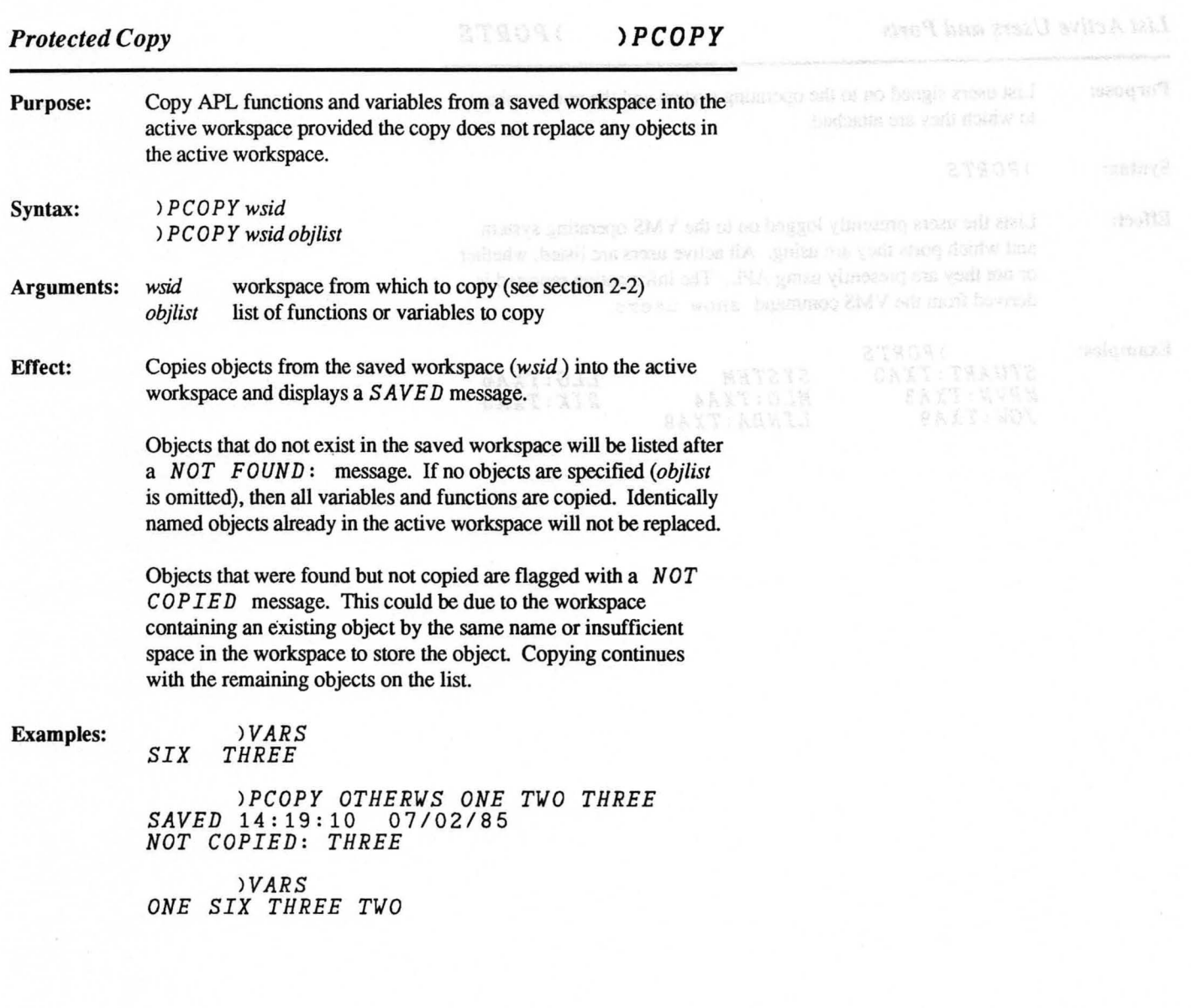

 $3.24$ 

*List Active Users and Ports )PORTS* 

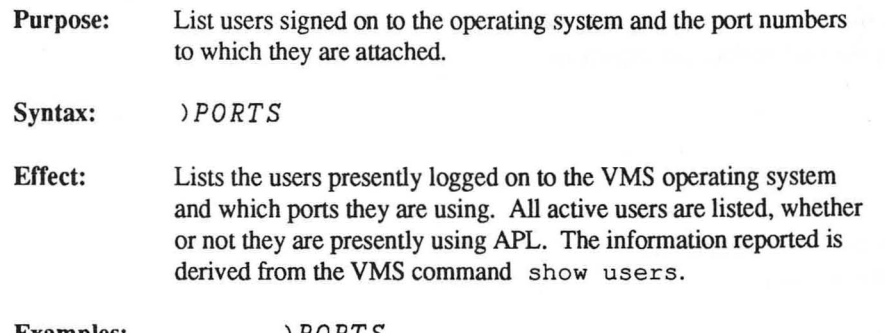

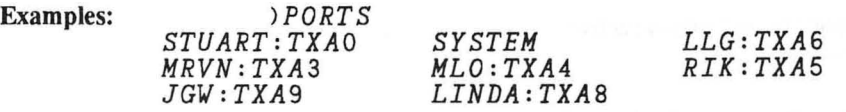

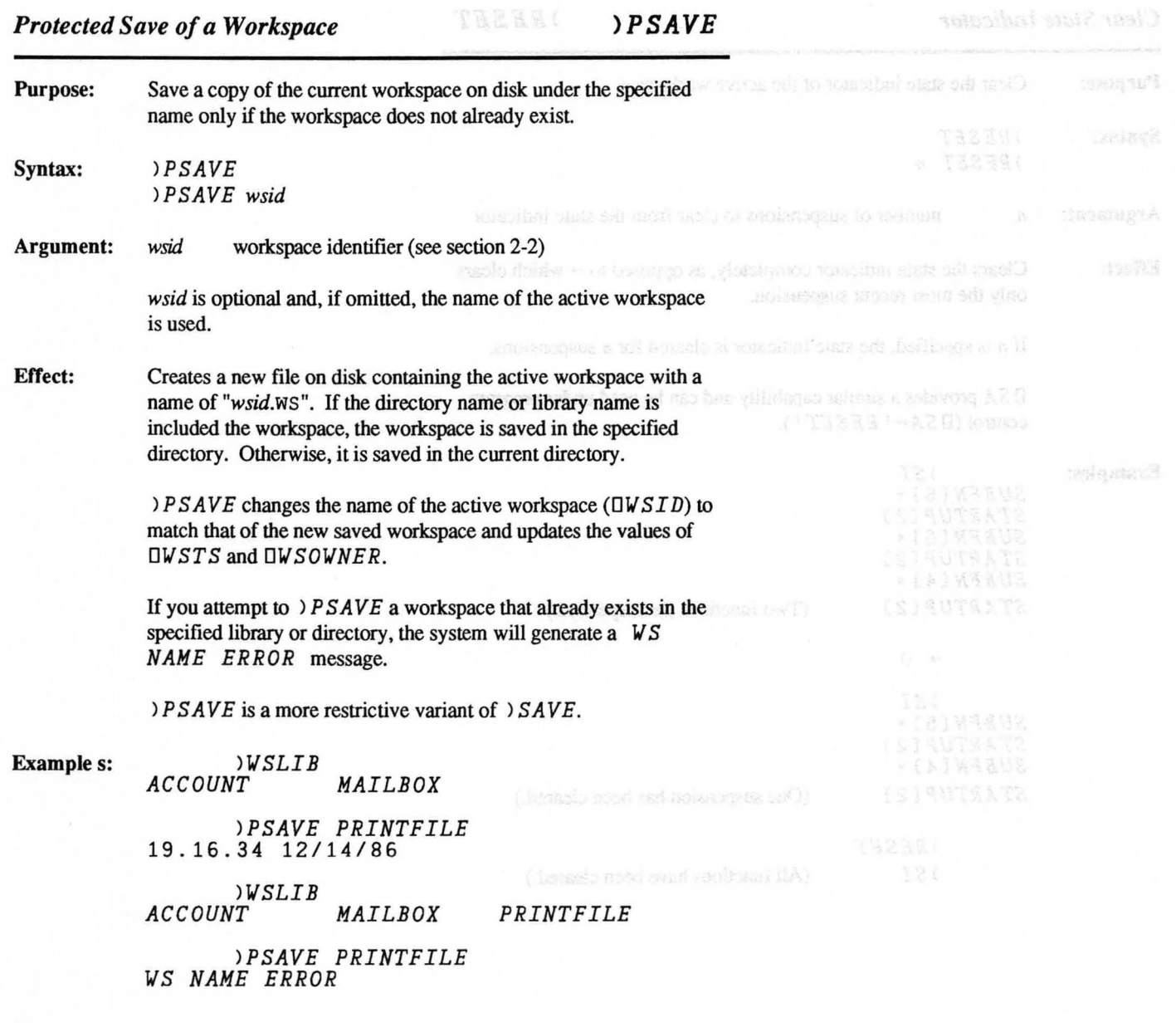

*Clear State Indicator )RESET* 

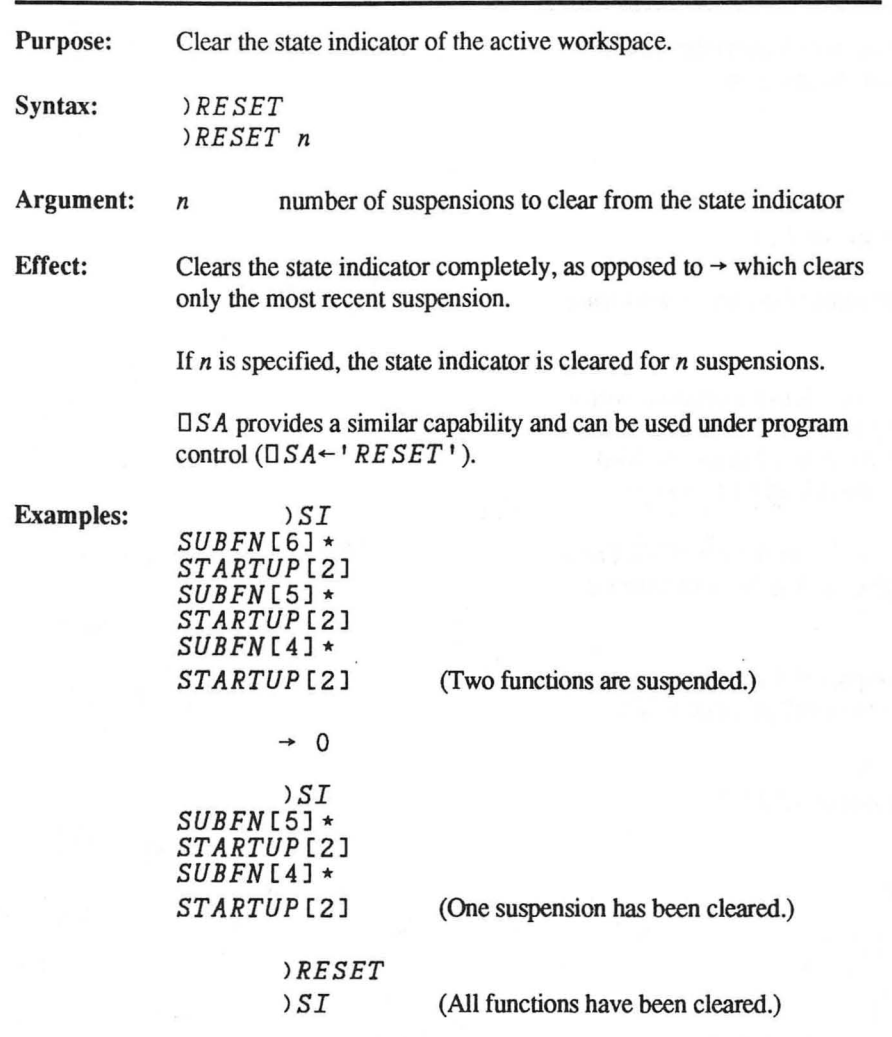

*Save the Active Workspace )SAVE* 

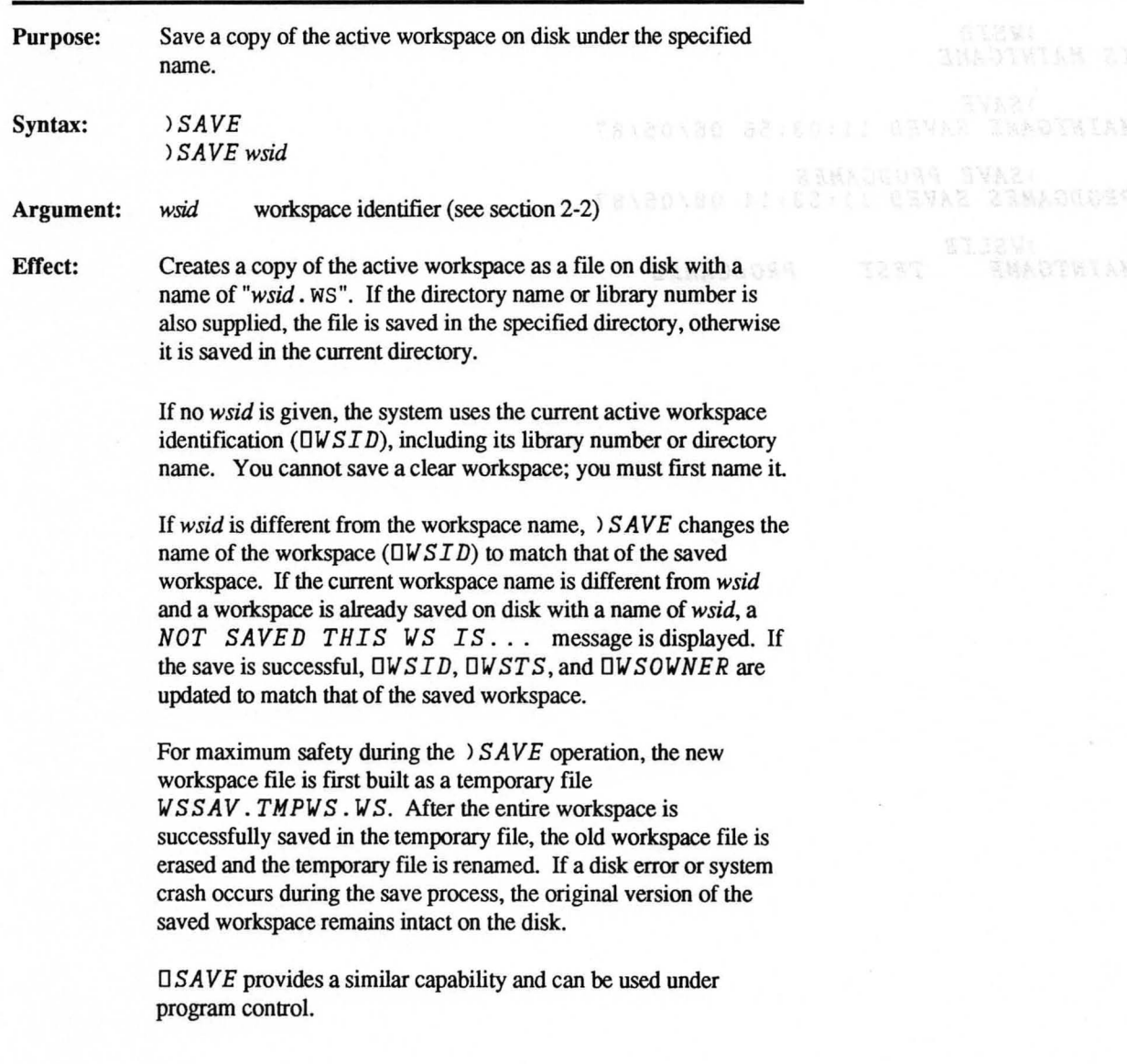

Casemald O 1987 STEP 3at.

**Examples:** *lWSLIB* 

*MAINTGAME TEST* 

*lWSID IS MAINTGAME* 

*lSAVE MAINTGAME SAVED* 11:03:56 08/05/87

*lSAVE PRODGAMES PRODGAMES SAVED* 11:53:14 08/05/87

*lWSLIB MAINTGAME TEST PRODGAMES* 

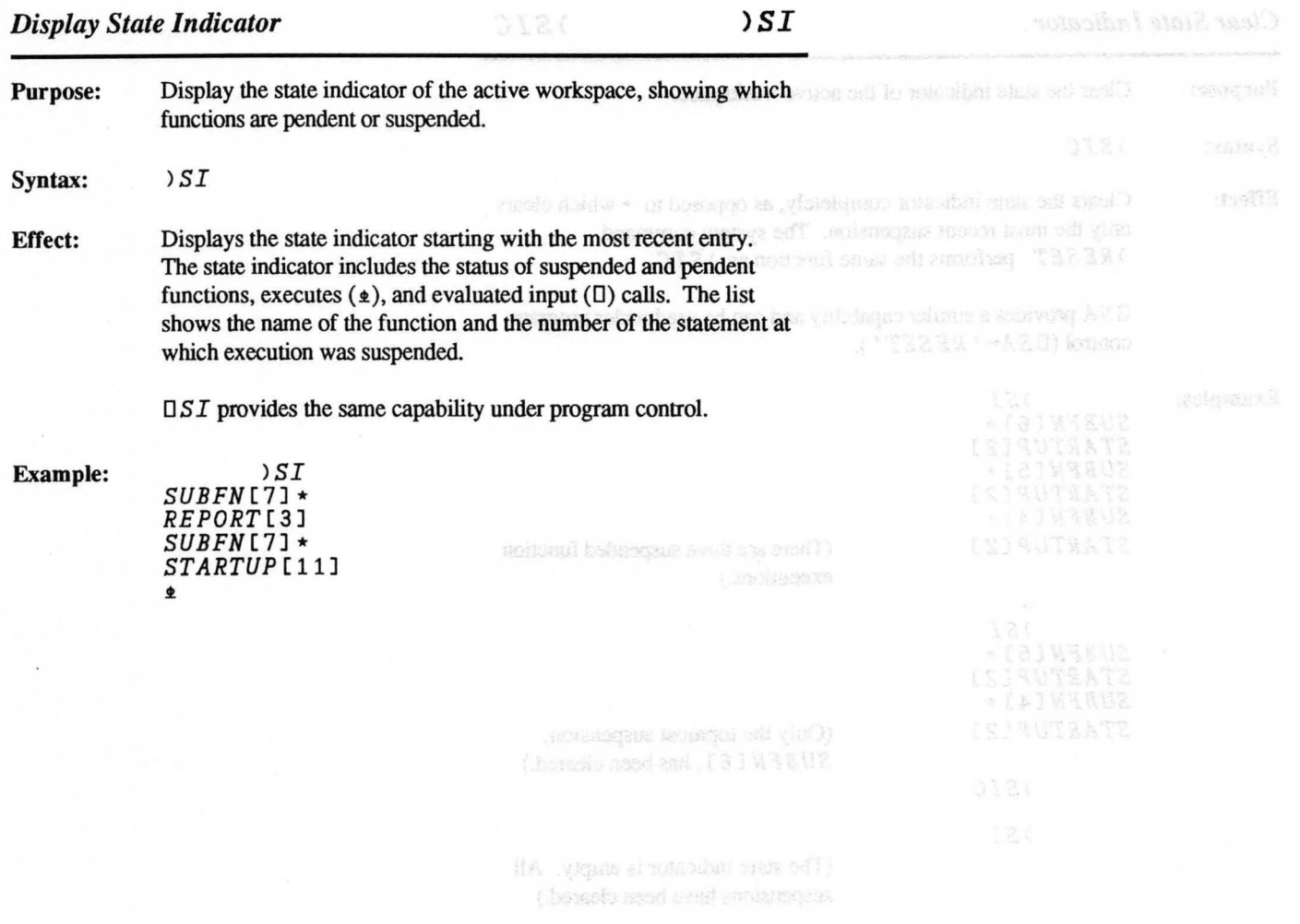

Corporate @ 1987 STSC, Inc.

*Clear State Indicator )SIC* 

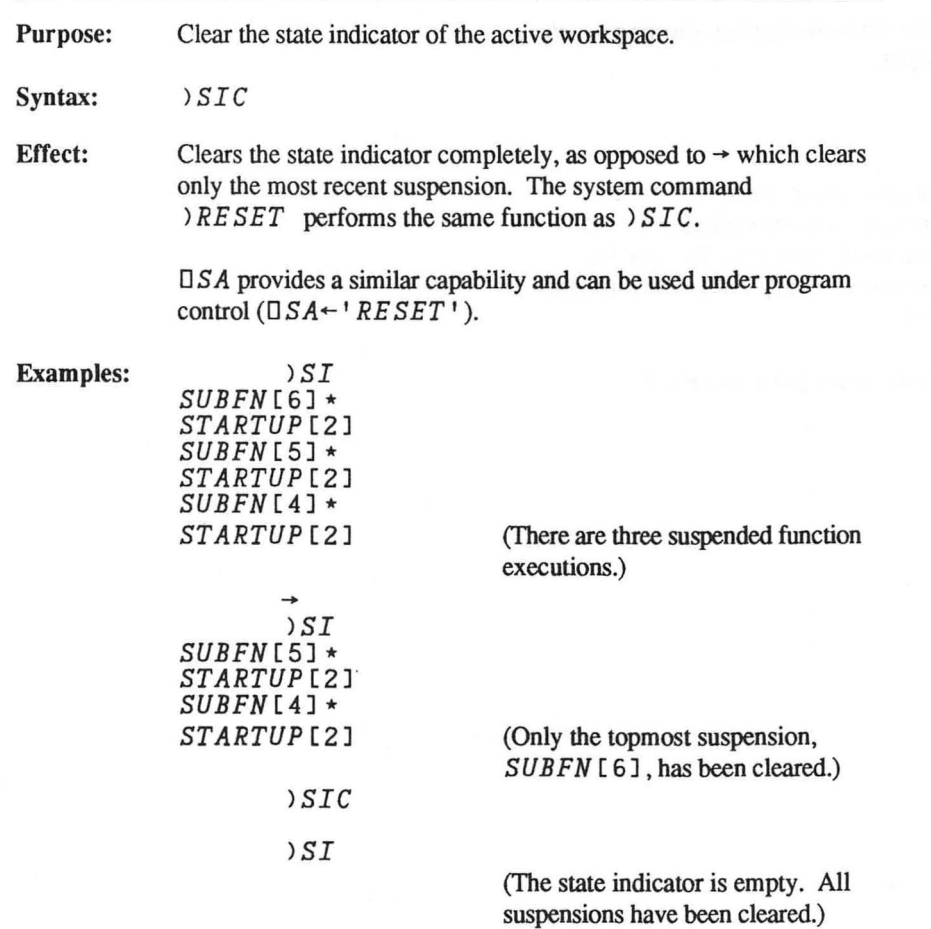

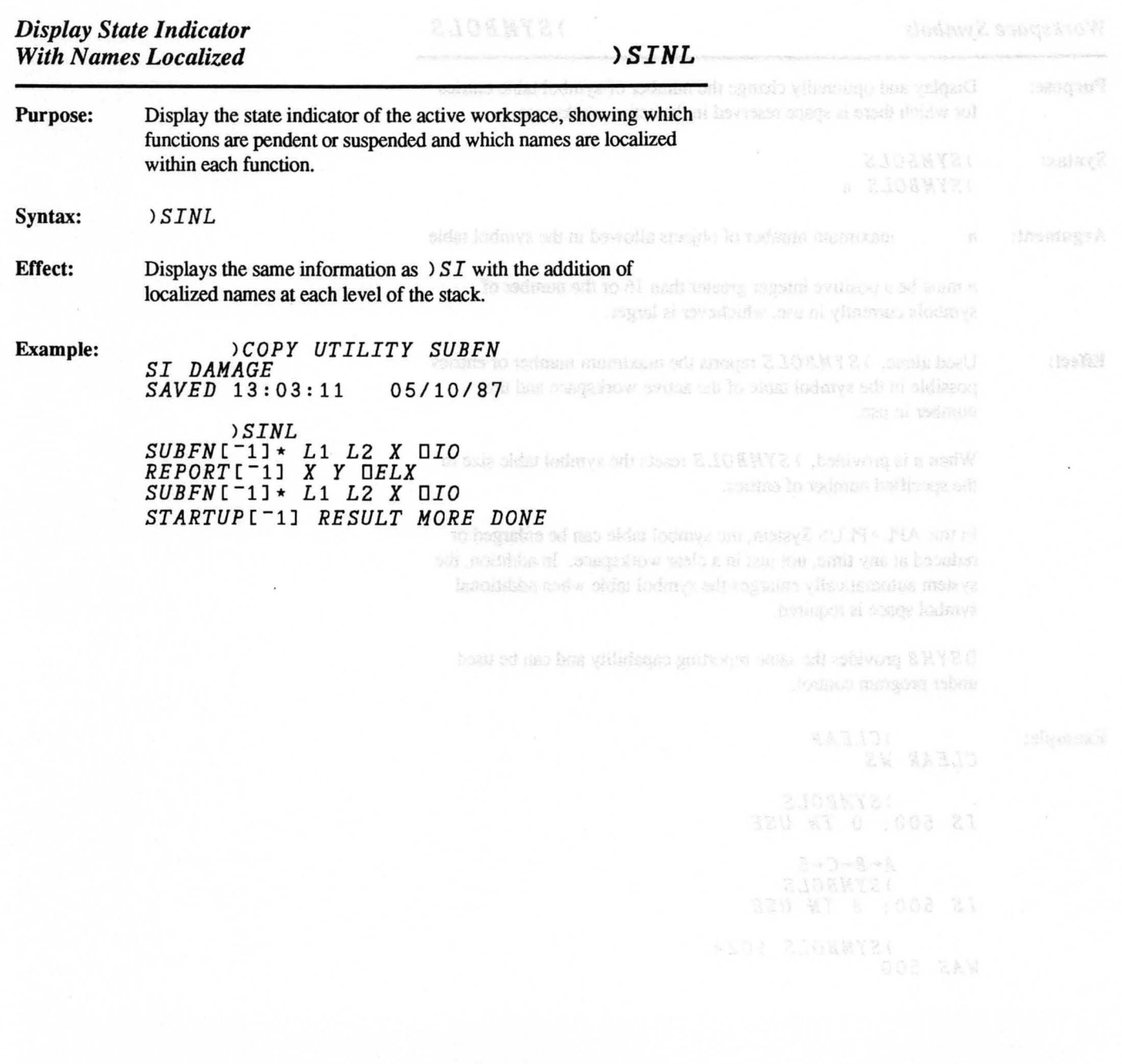

*Workspace Symbols )SYMBOLS* 

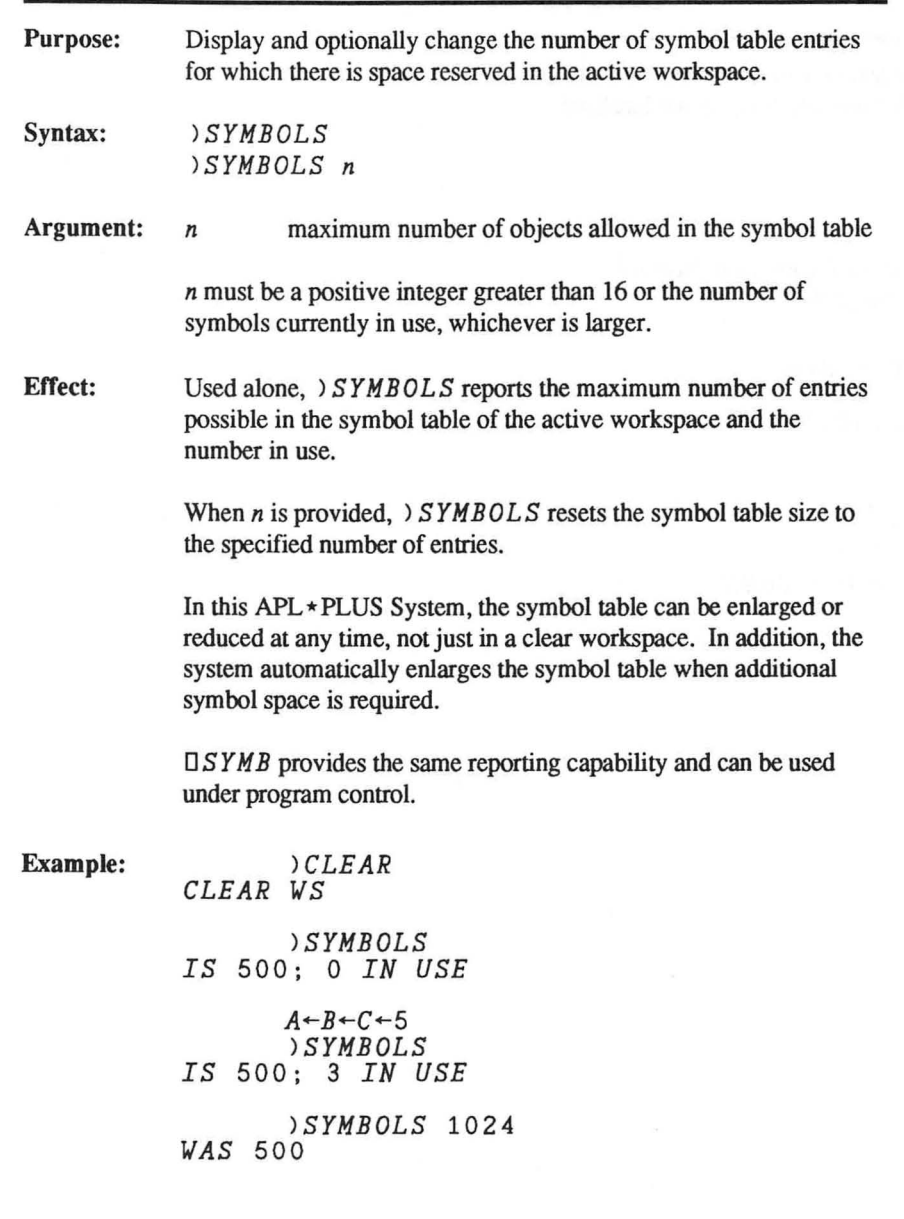

Copyright © 1987 STSC, Inc. 2-32 System Commands

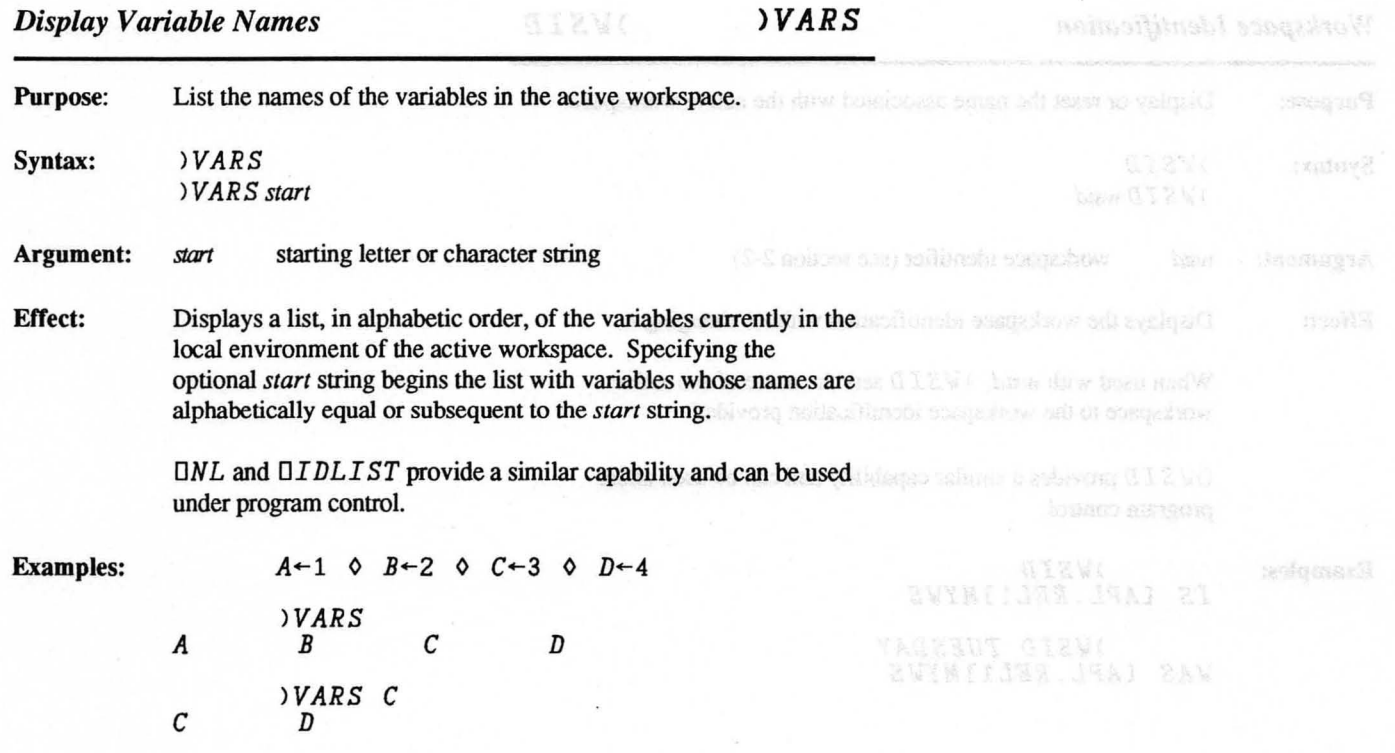

Capyright @ 1987 STSC, he.

# *Workspace Identification WORKSPACE Identification*

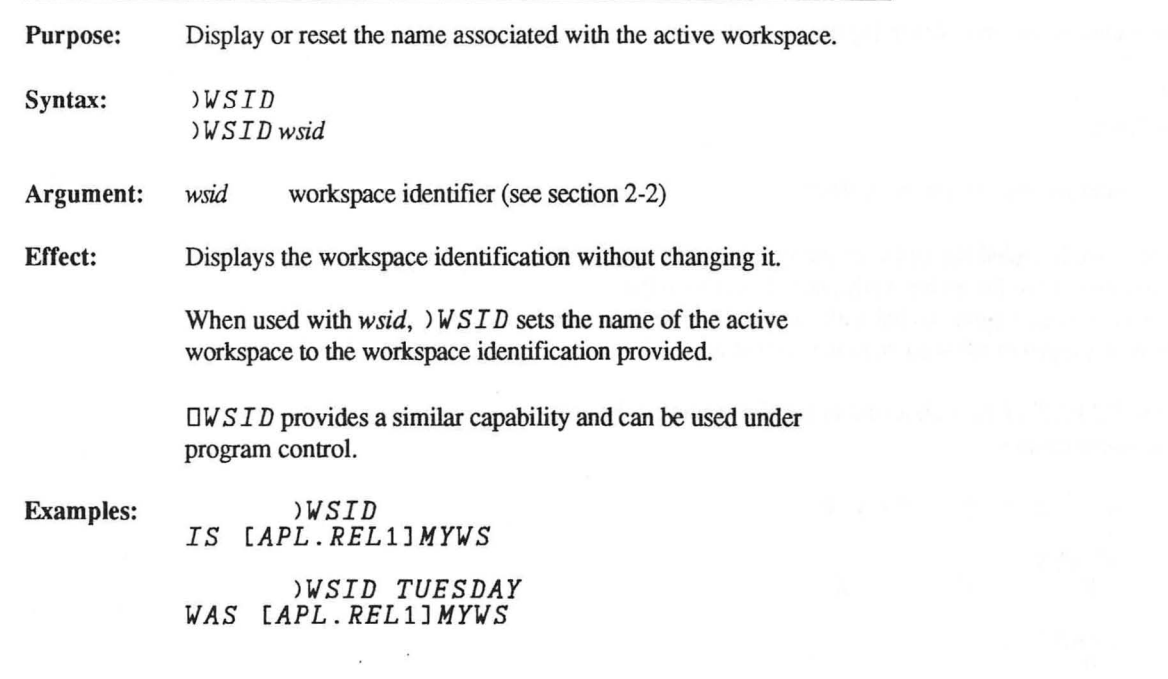

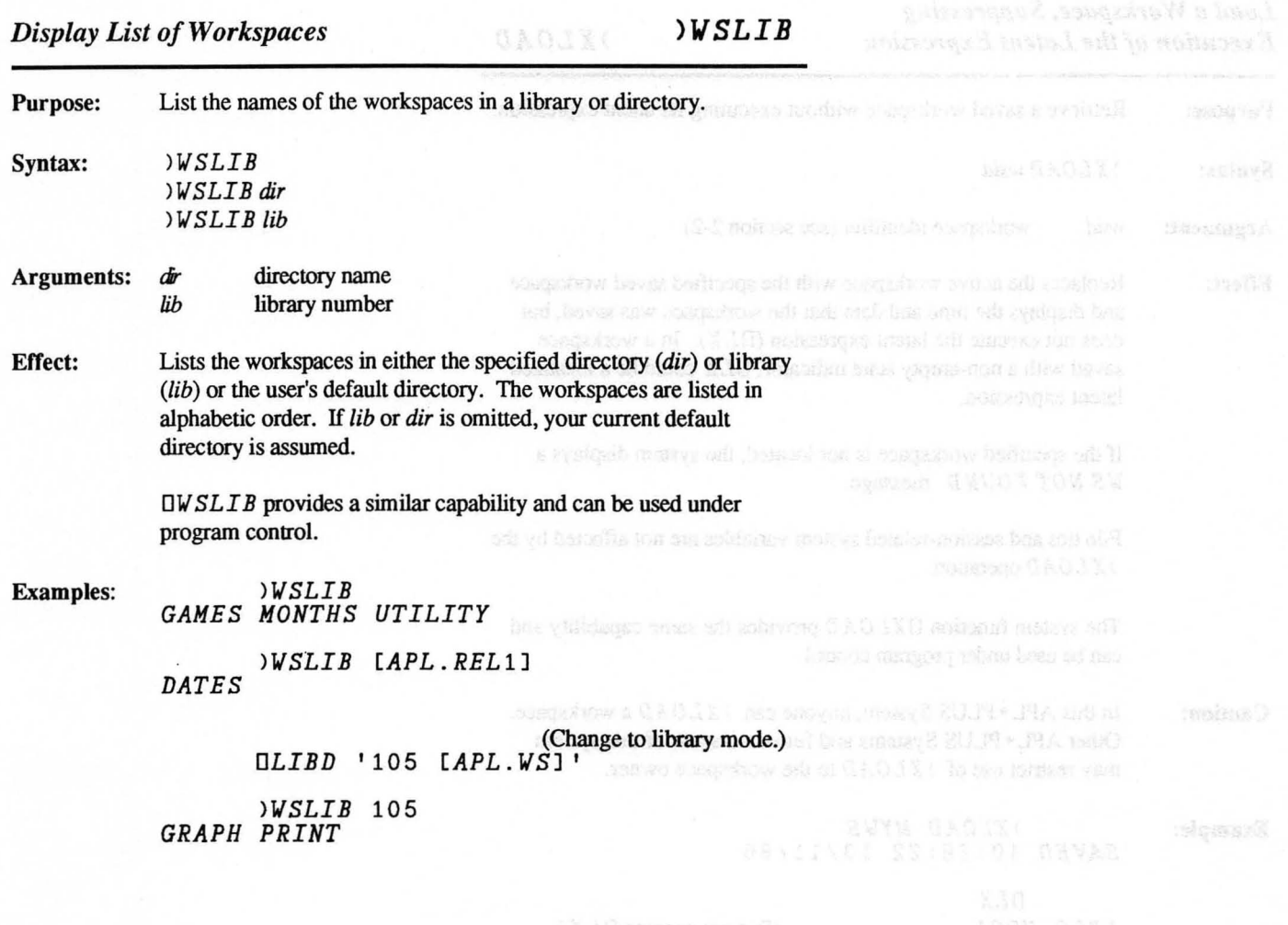

# *Load a Workspace, Suppressing Execution of the Latent Expression )XLOAD*

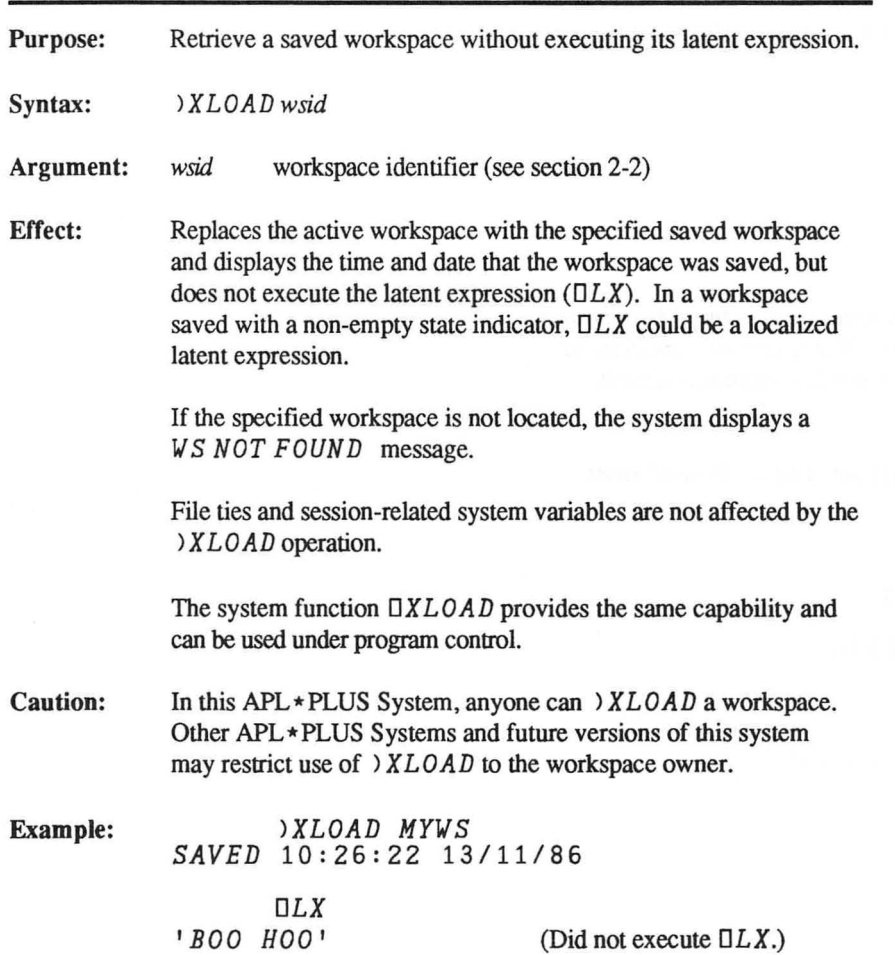

 $\square$  FNS,  $\square$ **NARS** 

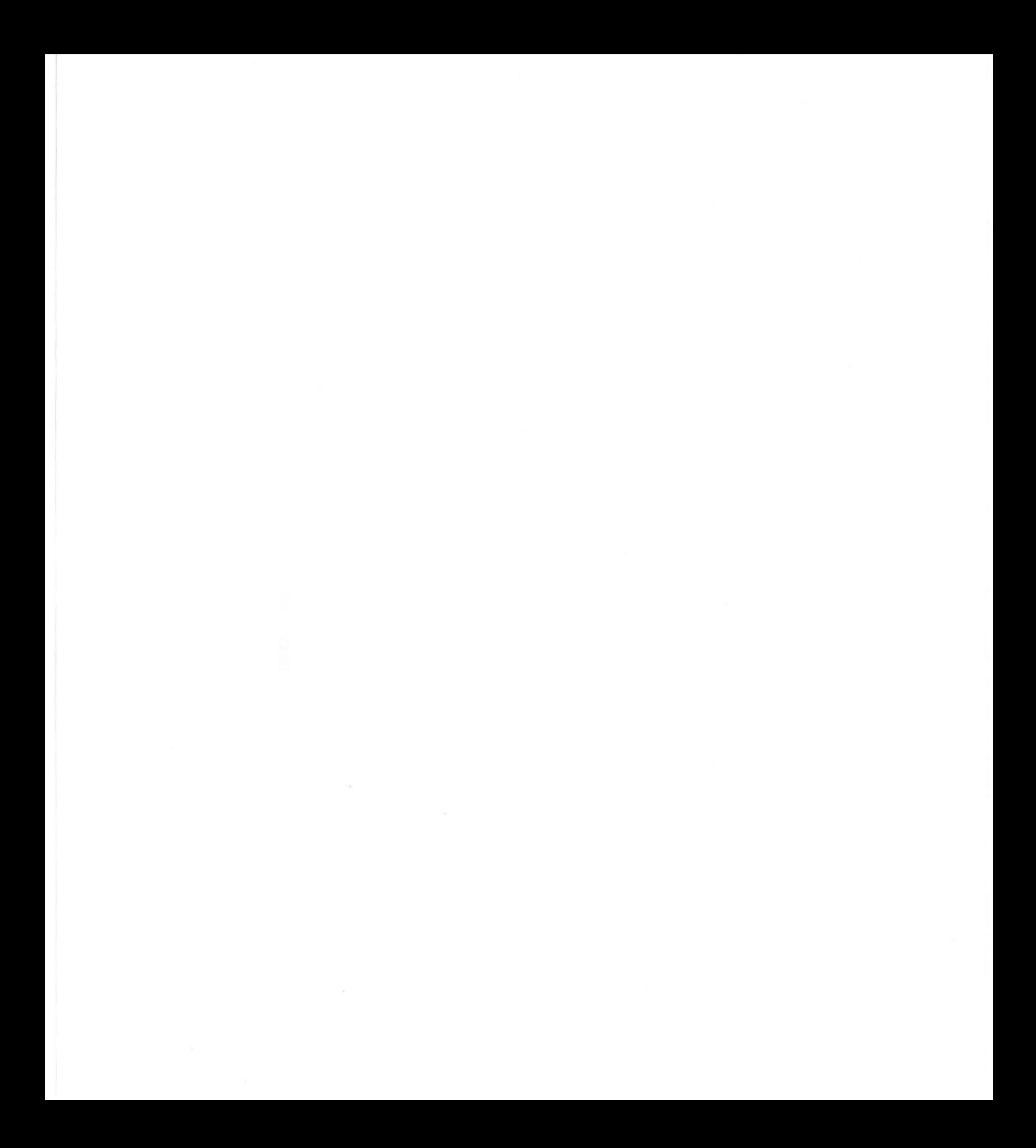

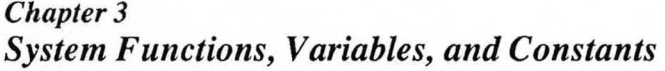

This chapter describes in detail each of the system functions, system variables, and system constants in the APL \* PLUS System. Their names always begin with a quad (D) symbol so that you can easily recognize them (that is, *DLOAD* and *DAV).* System functions, variables, and constants are features that are always available in any verticance. They are listed below by type workspace. They are listed below by type.

• Workspace Information (active workspace)

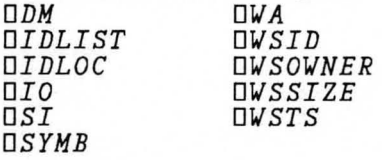

• Workspace and File Management

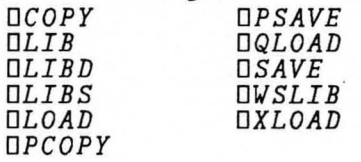

• Function/Object Information and Manipulation

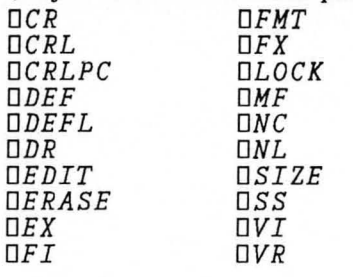

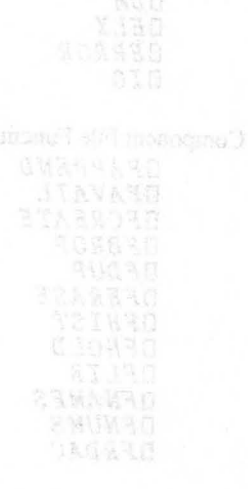

• Execution Related

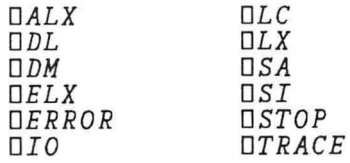

• Component File Functions

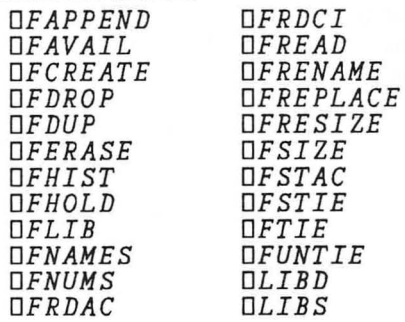

• Native File Functions

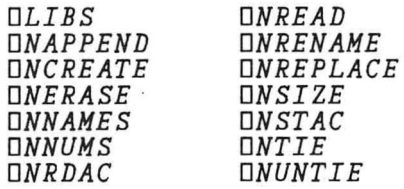

• Input/Output Management

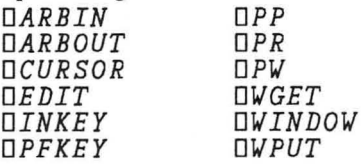

• Interface to Operating System and Non-APL Programs

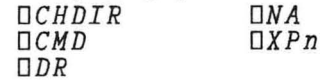

• Other Functions

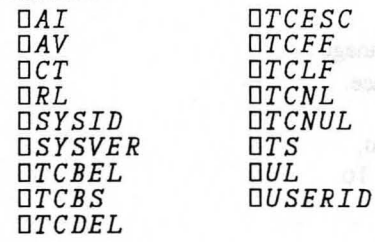

grabled to susset a chiving referency manual

caren when they are has in good one will be caused statuv soni in zaulev ah nogu innash senismal ovlibaru

anissa boottacol a to mais eff" anissa ed no calderay could variable temporals situation the global value. When a

sunto nome broadents aggred on a sideing moneys builder-noisses.

## *3-1 System Functions*

System functions share many of the properties of APL primitive functions:

*DTCFF* 

- They are always available for use in any workspace.
- They can be incorporated into user-defmed functions.
- Some have both monadic and dyadic definitions.
- Most return an explicit result that can be used in subsequent operations.

System functions can be niladic (no arguments), monadic  $(1$  argument), dyadic  $(2$  arguments), or ambivalent  $(1$  or  $2$  arguments). Typically, they.

- provide information about the session, the active workspace, and the objects in it
- retrieve other objects or workspaces
- assist in debugging programs
- produce an effect on or indicate the status of the relevant environment

- provide access to files
- provide an interface to the operating system or non-APL programs.

## *3-2 System Variables*

System variables, a special class of APL variables, are used to manage the interaction between the APL processor and the active workspace.

System variables provide a means of holding information that you, your programs, or the system can always find in any workspace. To you, system variables behave like ordinary variables with some restrictions on domain and shape; to the system, they are a set of parameters controlling the interface with you.

System variables are always available. You cannot erase or copy them. You can reference them, assign values to them, and localize them in functions. They are similar to other localized variables in functions except in the following respects:

- Names of system variables cannot be used as function names or as names of labels, arguments, or the results.
- When a session-related system variable is no longer shadowed (upon returning from function execution or loading a workspace), it takes on the global value associated with the session.
- When execution depends upon a system variable that is localized but has no assigned value, it assumes the value that the variable had at a previous level. This is referred to as pass-through localization.

System variables are classified as session-related or workspace-related. Session-related system variables are not saved with any workspace except where they are localized in pendent or executing functions. No primitive functions depend upon the values of these variables. Workspace-related system variables are stored with the workspace and, therefore, may change value after a  $\angle$  *LOAD* or  $\Box$ *LOAD*.

### *Session-Related Variables*

The default value of session-related system variables is established at the start of each APL session and remains in effect until a new value is assigned. Loading a workspace does not affect the global value of these variables for the session. The value of a localized session variable temporarily supersedes the global value. When a session-related system variable is no longer shadowed (upon return

Copyright © 1987 STSC, Inc. 3-4 System Functions

from function execution), the variable takes on the global value associated with the session. The following table summarizes<br>consistent related sustain variables session-related system variables.

### Session-Related System Variables

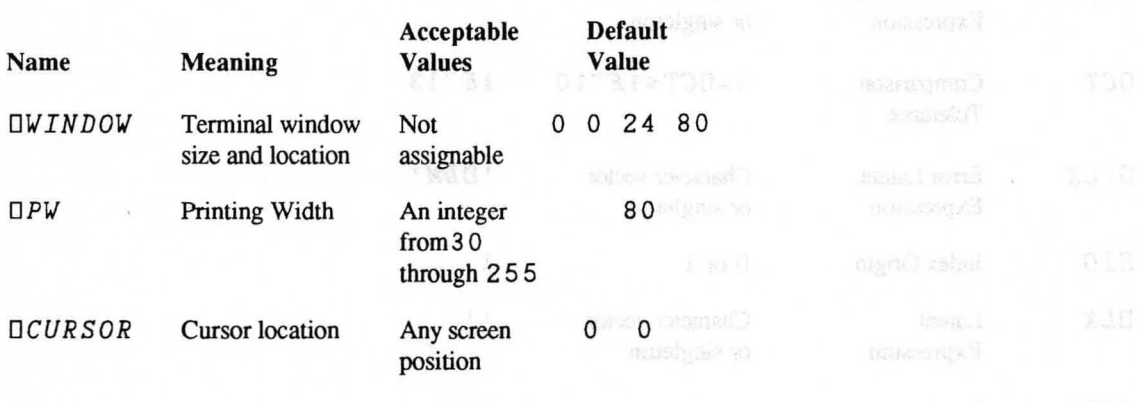

### *Workspace-Related Variables*

Workspace-related system variables are stored with the workspace and are possibly altered whenever a workspace is loaded. Various primitive functions depend upon the value of one or more of these variables. Workspace-related system variables are summarized in the Workspace-Related System Variables table.

The default value of workspace-related system variables is established in a clear workspace and its current value is the value (possibly localized) associated with the active workspace. As with user-defmed variables that are localized, when a workspace-related system variable is no longer shadowed (upon return from function execution) it takes on the global value associated with the current state of the workspace.
## Workspace-Related System Variables

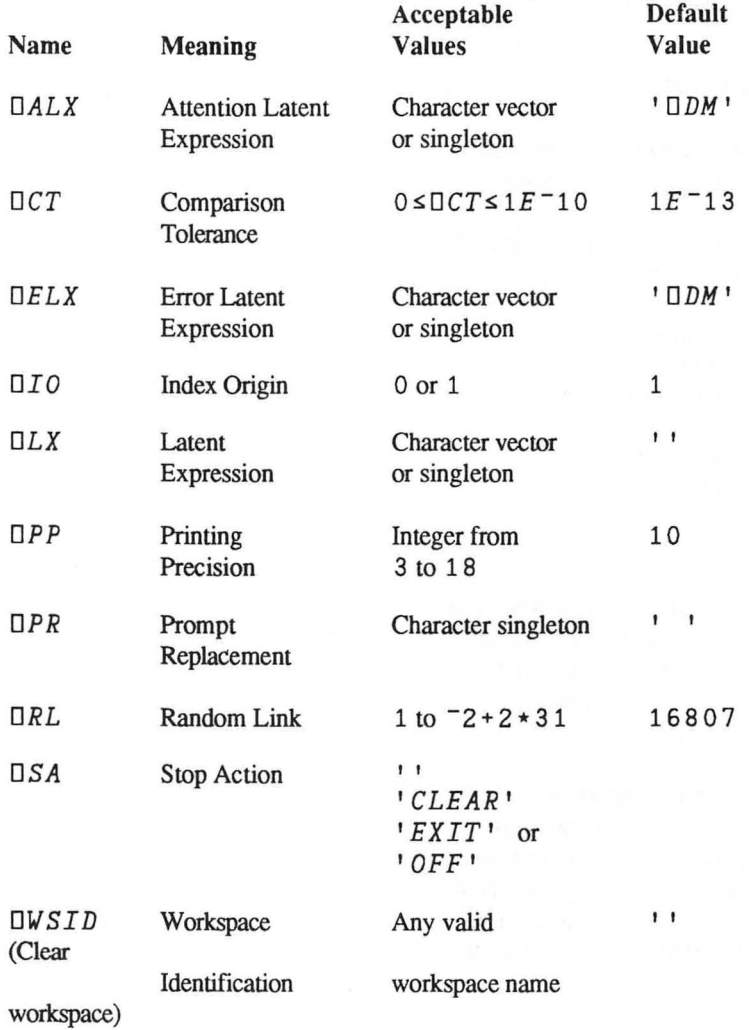

For example:

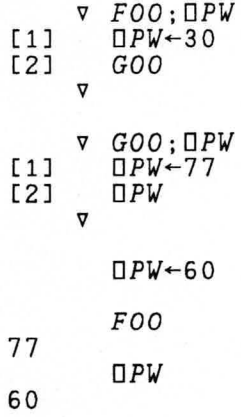

## *System Constants*

System constants are values that are available in any workspace and do not change within a given APL system. They include the following:

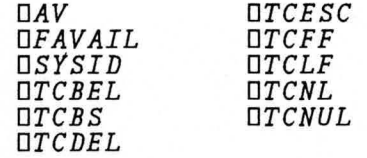

## *3-3 Details of System Functions, Variables, and Constants*

On the following pages, all of the system functions, variables, and constants are listed in alphabetic order and are discussed in detail. Each description contains the name, syntax, effect, and one or more examples.

Note: Some of the system functions have workspace or file identifiers as arguments. They are referred to as *wsid andfileid,* respectively. See section 2-2 for a discussion on identifier names.

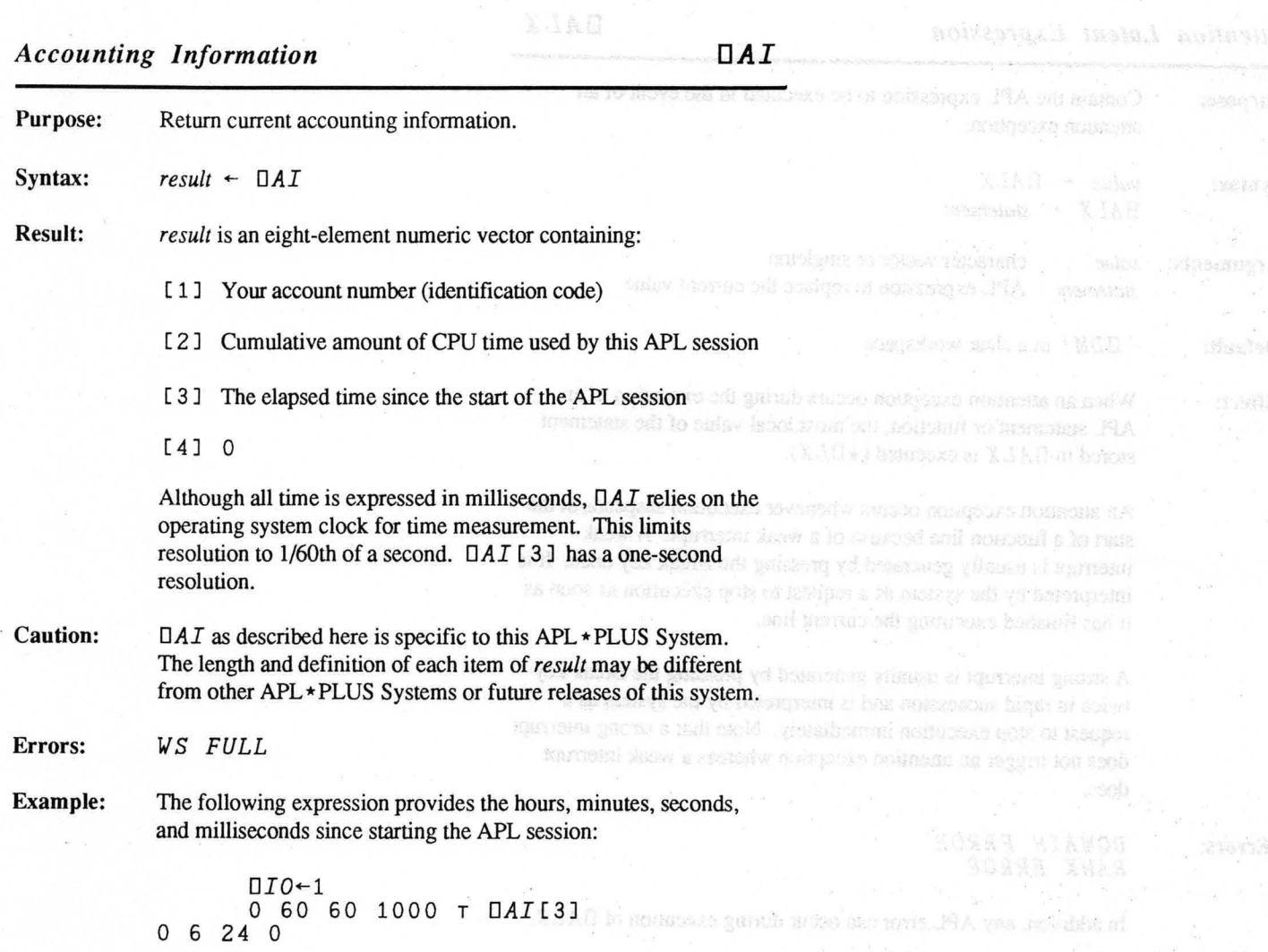

Copyright © 1987 STSC, Inc. 3-9 System Functions

# *Attention Latent Expression DALX*

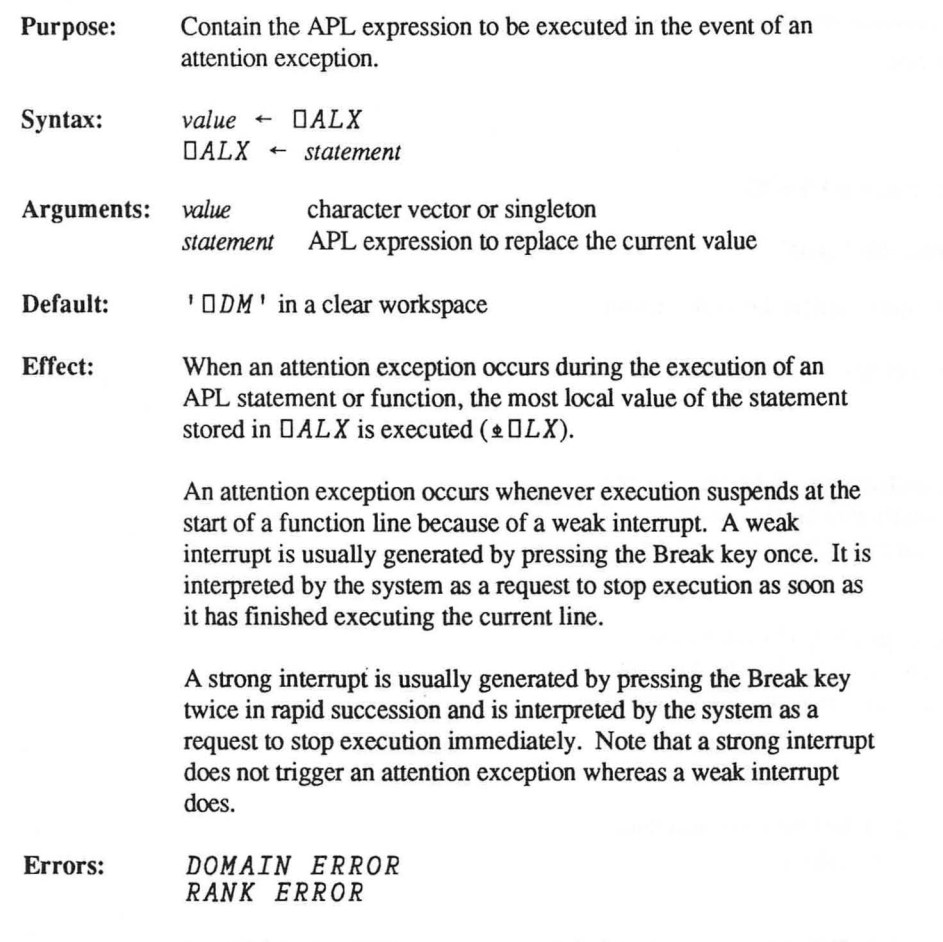

In addition, any APL error can occur during execution of *OALX.* 

Example: In the first example,  $\Box A L X$  is used to protect a critical function Arbibary Leout Ivon Terminal from suspension when an interrupt has been signalled by automatically restarting the function. Note that  $\Box LC$  has note automatically mathematically restarting the function. **Pagaras** element corresponding to the  $\triangle$  that would show in the state indicator (see  $\Box SI$  or  $\Box SI$ ) during the execution of the statement  $E$   $LX$ .

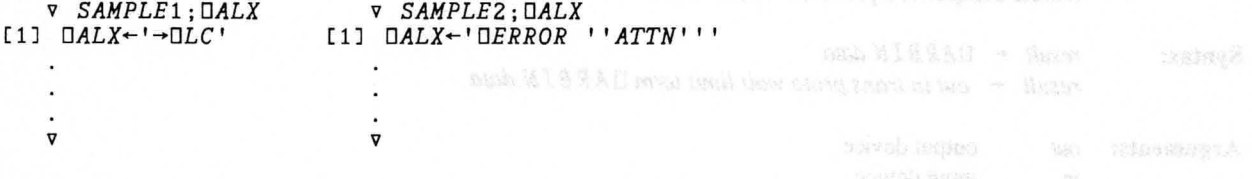

The function  $SAMPLE2$  uses  $\Box A LX$  to pass a special error exception to the calling function so that  $\Box E LX$  can be used to handle both errors and attentions. The calling function can then determine that the error resulted from an attention exception and take appropriate action.

**DES** 

collections to entaign to recove equant on it interespected and

bolishada bovisces od or a salo domer anni course arti visualesmmt (\* \* ) 300.897 (kpan as mukin er W1 8 9.8.0 sed turni to how it awn trainman a new sed cuch role. ad saucebni ni tol cular evisager A hollanas asof ton to market of a net ve his incen which in pass is least *Arbitrary Inputfrom Terminal DARB IN* 

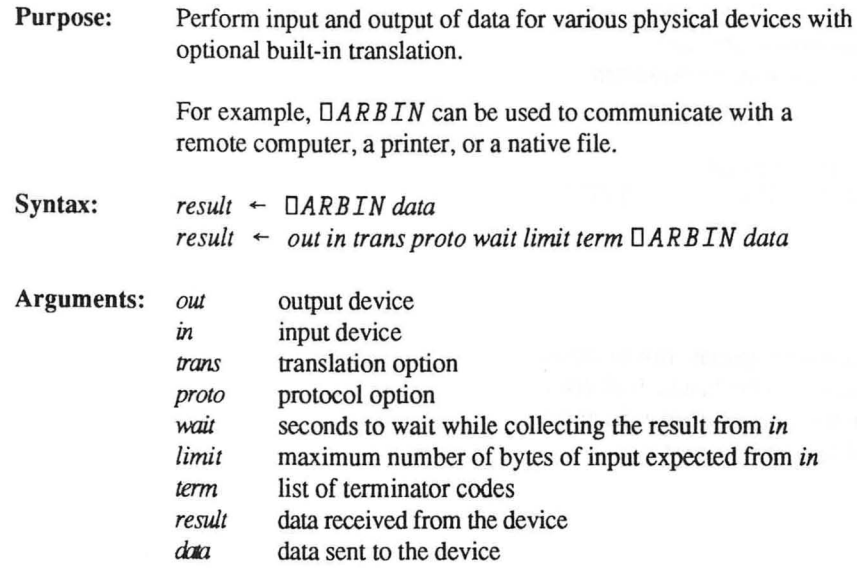

The right argument, *data* is either character or numeric data to be sent to the device. If *data* is a matrix or array of higher rank, it is raveled ( , *data)* before being transmitted.

The left argument is an integer vector or singleton of transmission options.

- *out* The destination to which the right argument *(data)* is sent, identified by a number. A 1 (the default) specifies the terminal for the APL process; 0 specifies no output. A negative value of *out* indicates the tie number of a native file to which output is appended.
- *in* The source from which data is to be received, identified by a number. A 1 (the default) selects the terminal for the APL process; 0 specifies no input and causes *DARBIN* to return an empty vector (' ') immediately after *data* has been transmitted even if *wait* or *limit* has not been satisfied. A negative value for *in* indicates the tie number of a native file from which input is read.

codes and never translated. If the translation specification is 0 or 1, *data,* in character form, has overstrikes expanded and is translated to typewriter-paired or bit-paired codes, respectively. If the specification is 3, 2 or  $-1$ , *data* (character form) is transmitted without translation or expansion of the distribution of the state of the state of the state of the state of the state of the state of the state of the state of the state of the state of the state of the state o overstrikes. When not explicitly specified, the *trans* is 0 for dyadic use of *DARBIN* and <sup>-1</sup> for monadic use.<sup>1226</sup> and *b DARBIN* and <sup>-1</sup> *result* is translated in one of four ways. Trans **Description**  <sup>-1</sup> raw untranslated numeric codes, one for each and the second state of the second state of the second state of the second state of the second state of the second state of the second state of the second state of the seco character received. **o** translated according to the APL-ASCII state and construct of the Aplication of the APL-ASCII state and constructed according to the APL-ASCII state and construction of the APL-ASCII state and construction of the APL-AS typewriter-pairing overlay. Overstrikes formed with the Backspace character are combined into the state into the state of the state of the state of the state of the state of the state of the state of the state of the state of the state of the state of the state of the single APL characters.

*trans* The way *data* is to be translated before being written and

the way *result* is translated after being read.

If *data* is in integer form, it is treated as raw numeric

- 1 translated according to the APL-ASCII **ARCHA CONTROL** bit-pairing overlay. Overstrikes formed with the Backspace character are combined into single APL characters.
- 2 untranslated 7-bit characters. The high (parity) bit is set to O.

3 untranslated 8-bit characters with the high-order bit preserved.

### *proto* specifies other aspects of the operation.

### **Proto Description**

- o (Default.)
- 1 (Reserved.)
- 2 Echo each character read from inport to outport.

wait The maximum number of elapsed seconds to wait for data (a dead-man timer). If this time limit is reached before any data is received, or since the last data was received or successfully sent, control returns to the calling program. A negative value selects no timeout (an infinite wait). The effect of a zero wait value may be changed in a future release; a zero *limit* should be used when no input is desired.

The default *wait* value, if none is specified, is  $-1$ .

*limit* The maximum number of characters of input desired.

Execution of  $\Box ARBIN$  terminates when this number of characters has been received. A value of 0 indicates that no response is expected at this time, causing an empty result to be returned immediately.

The default *limit* value, if none is specified, is 400 characters. Since the result of *DARBIN* always contains a trailing termination code, the minimum value for *limit* is 2.

term A list (possibly empty) of termination codes. Execution of *DARB IN* terminates when one of these codes is received. For character to numeric equivalents, see Appendix B of the *APL \*PLUS System User's Manual.* 

> The default terminator list, if none is specified, is 13 (the newline character). If  $-1$  is supplied as *term*, no termination character is used.

Effect: Result: *DARB IN* transmits data to the specified port and waits for as long<br>as distance in the left exament for a reported before returning its and the local as dictated in the left argument for a response before returning its explicit result. If a wait is dictated, the explicit result is the response received up to termination. If no wait is specified (by a 0 value for *wait* or *limit),* an empty explicit result is returned immediately, allowing local processing to resume at once. Concurrent gathering of a response is still possible during such processing. Note, however, that buffering of input depends upon the capabilities of the operating system version being used. Input may be lost if system buffers overflow.  $\Box A R B I N$  can also be used with regular native files, where its overstrike-handling capability is sometimes useful (for example, output to be printed on a printer). *result* is either a character or numeric vector (depending on translation). When input is requested, the result of *DARBIN* is a character or numeric vector as specified in the translation. If the translation value is 0 or 1, incoming sequences will be resolved as appropriate into overstruck characters, regardless of the order in which they are received. (This process depends on the received characters not causing the cursor to backspace beyond the beginning of the text.) Undefined overstrikes are resolved into an undefined character ( $\Box AVI$  [255 +  $\Box IO$ ]). If the received sequence contains tab characters (ASCII Hf), they are represented in *result* as  $\Box AV$  (9 +  $\Box IO$ ) and are not resolved into spaces. This allows user-programming to determine how they will be treated, even permitting simulation of variable tab positions. Users who do not want to provide interpretation for tab characters can instruct the device not to use them. The last element of *result* is the terminator character and identifies the cause of *DARBIN* termination.

Copyright © 1987 STSC, Inc. 3-15 System Functions

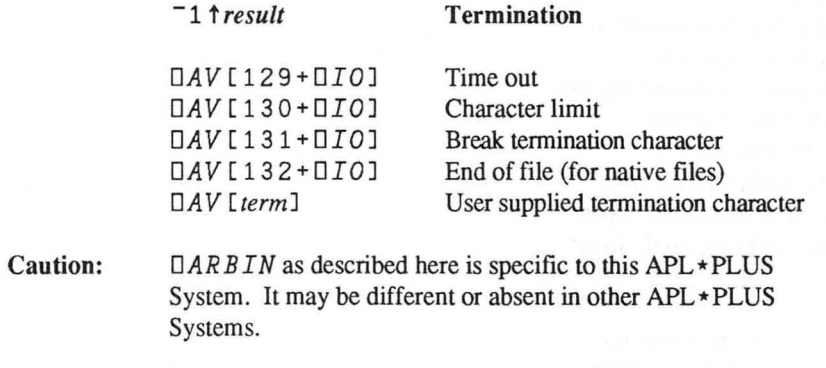

Errors:

*DOMAIN ERROR RANK ERROR WS FULL* 

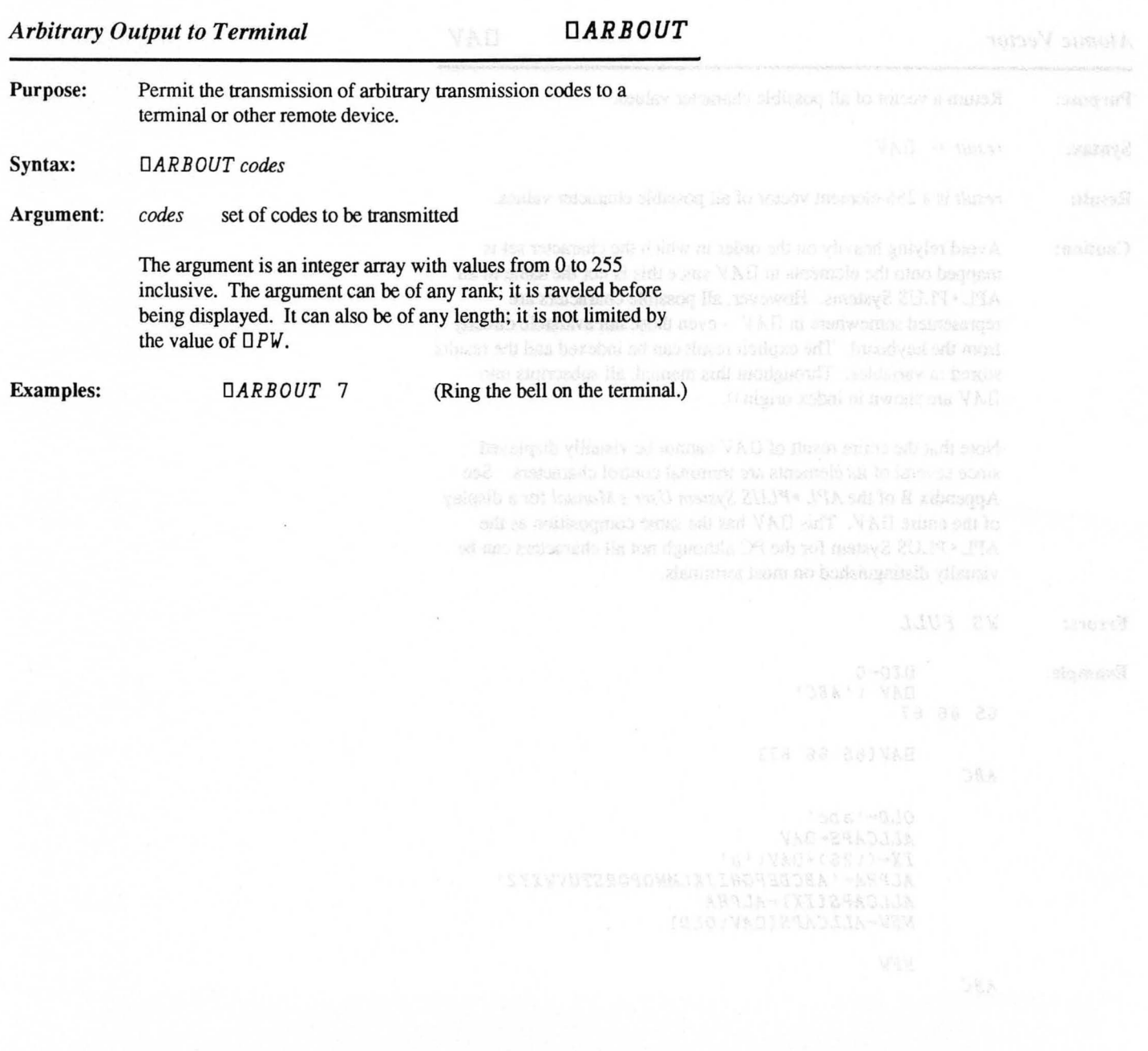

*Atomic Vector D* Purpose: Syntax: Result: Caution: Errors: Example: Return a vector of all possible character values.  $result \leftarrow \Box AV$ *result* is a 256-element vector of all possible character values. Avoid relying heavily on the order in which the character set is mapped onto the elements in *DAV* since this is not the same in all APL \* PLUS Systems. However, all possible characters are represented somewhere in  $\Box A V$  -- even those not available directly from the keyboard. The explicit result can be indexed and the results stored in variables. Throughout this manual, all subscripts into *DAV* are shown in index origin O. Note that the entire result of *DAV* cannot be visually displayed since several of its elements are terminal control characters. See Appendix B of the APL \*PLUS System User's Manual for a display of the entire *DA V.* This *DAV* has the same composition as the APL \* PLUS System for the PC although not all characters can be visually distinguished on most terminals. *WS FULL*   $\Pi$ *TO* $\leftarrow$ 0 *DAV* t *'ABC'*  65 66 67 *ABC ABC*  DAV[65 66 67] *OLD*<sup>←</sup>'abc' *ALLCAPS-DAV IX .... (t26)+DAVt 'a' ALPHA"" 'ABCDEFGHIJKLMNOPQRSTUVWXYZ* , *ALLCAPS[IXJ .... ALPHA NEW .... ALLCAPS[DAVtOLDJ NEW* 

## Copyright © 1987 STSC, Inc. 3-18 System Functions

$$
_{\rm AV}
$$

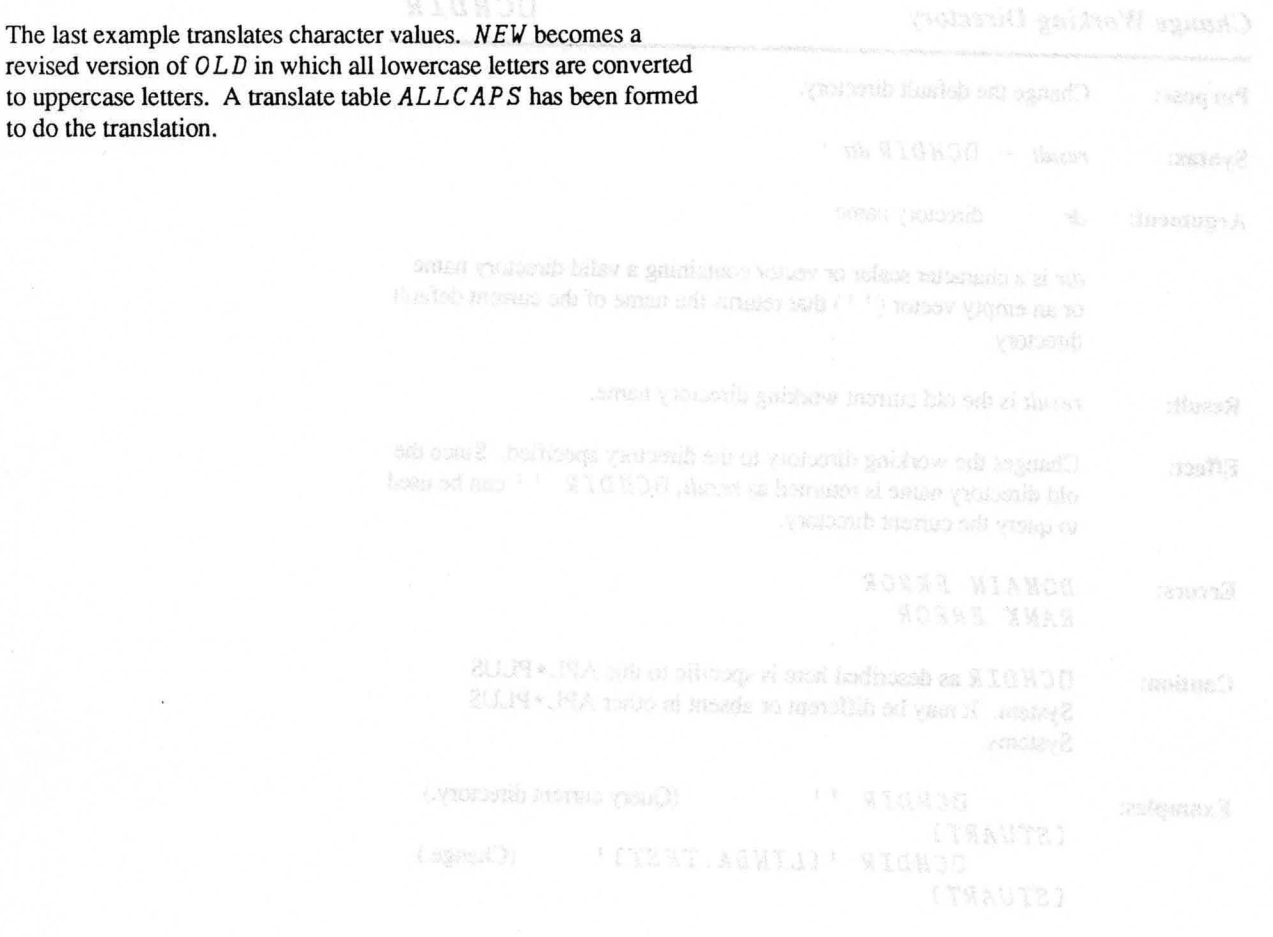

to do the translation.

*Change Working Directory OCHDIR* 

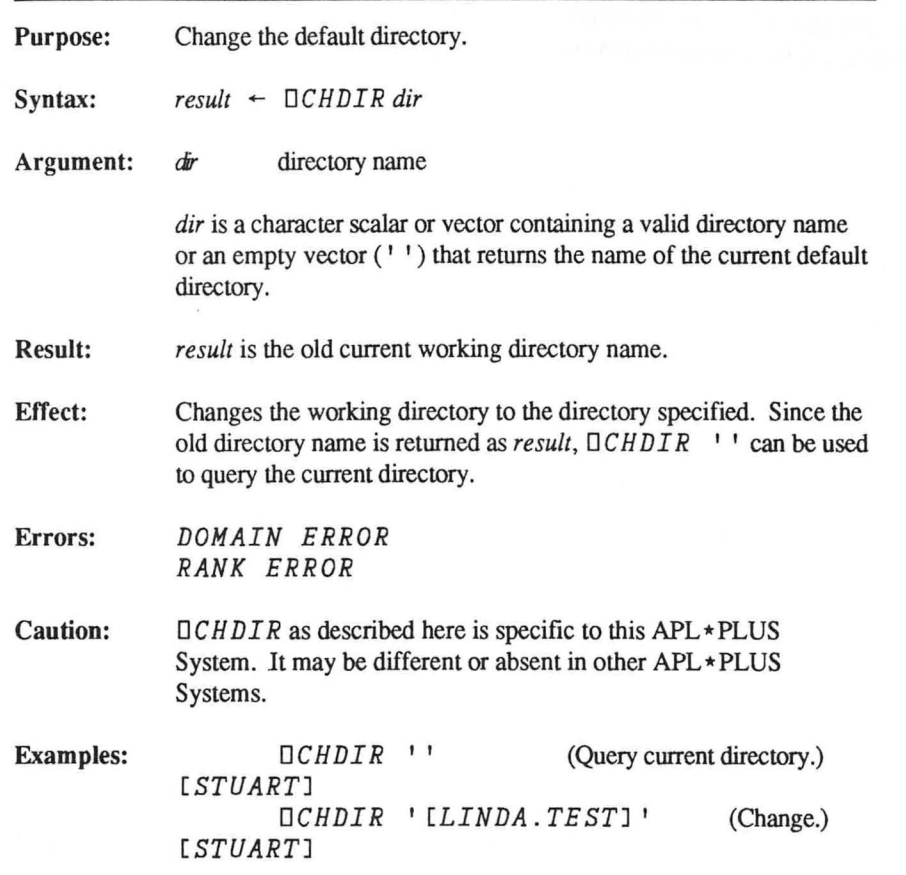

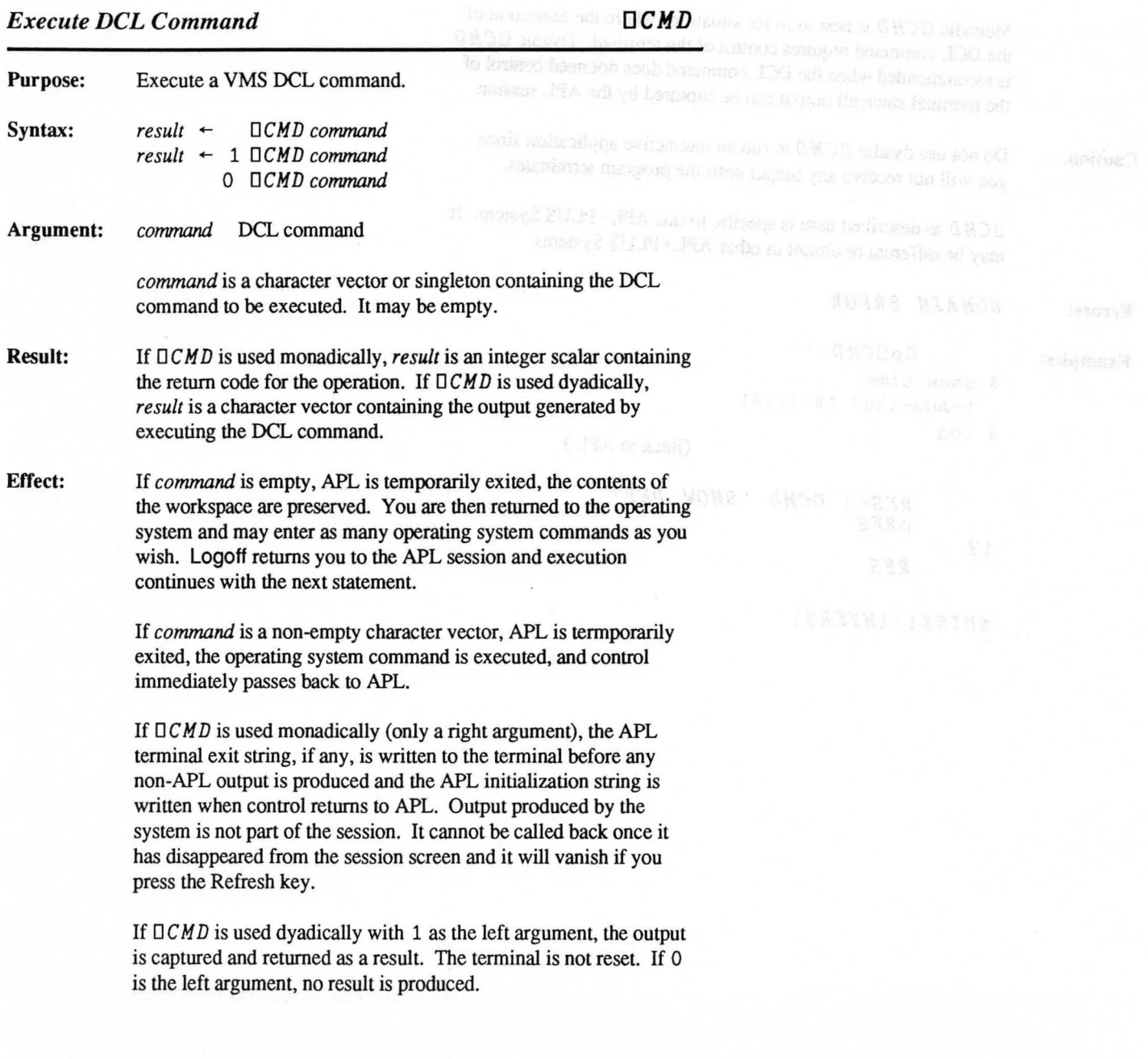

Monadic  $\Box CMD$  is best used for situations where the execution of the DCL command requires control of the terminal. Dyadic  $\Box CMD$ is recommended when the OCL command does not need control of the terminal since all output can be captured by the APL session.

Caution: Do not use dyadic  $\Box CMD$  to run an interactive application since you will not receive any output until the program terminates.

> $\Box$  CMD as described here is specific to this APL \* PLUS System. It may be different or absent in other APL \* PLUS Systems.

Errors: *DOMAIN ERROR* 

Examples: OpDCMD " \$ show time 5-AUG-1987 14:15:41 \$ log

(Back in APL.)

*RES-1 DCMD 'SHOW DEF' pRES*  17 *RES* 

*\$DISK1: [MYERS]* 

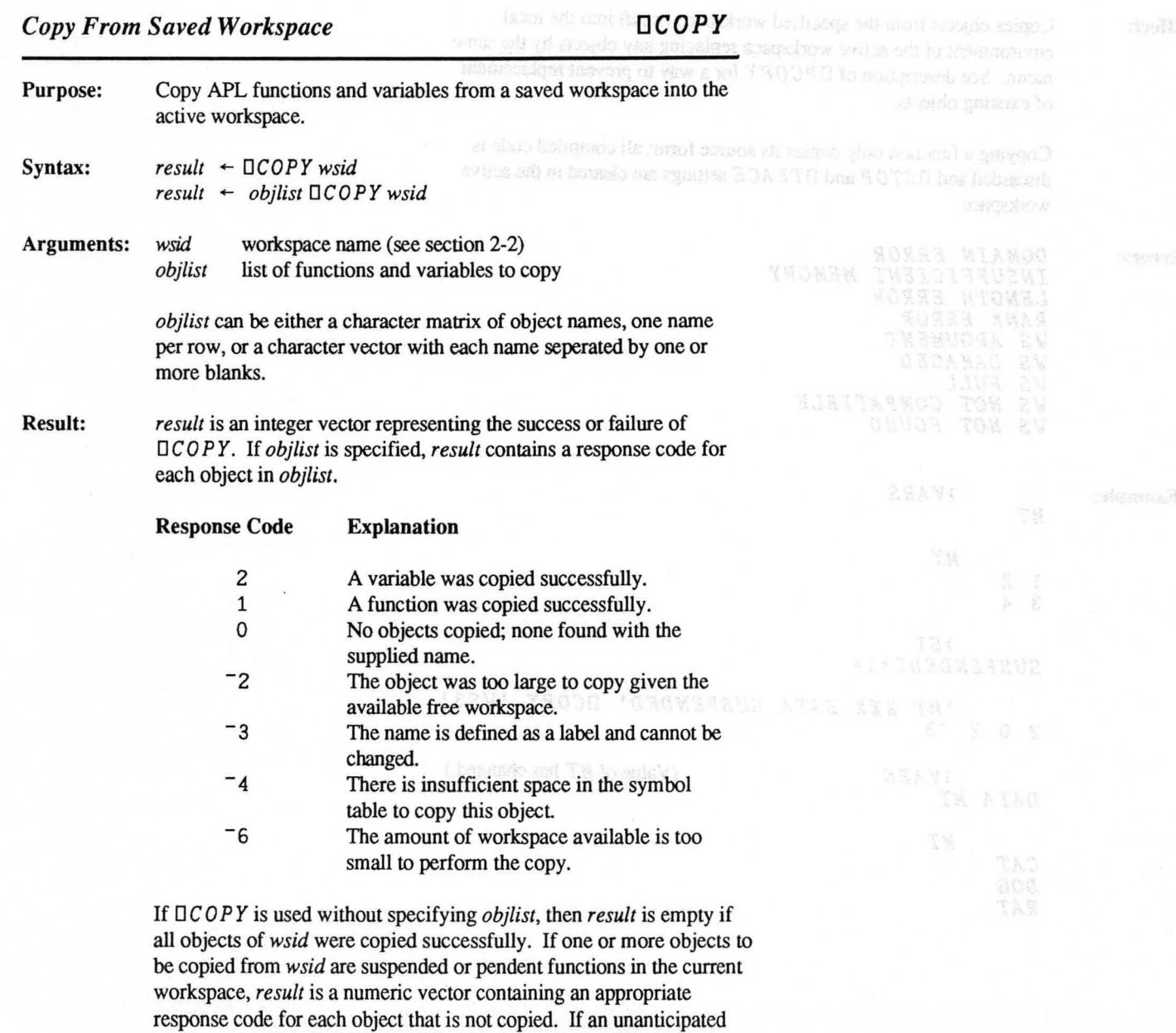

error occurs, no result is returned.

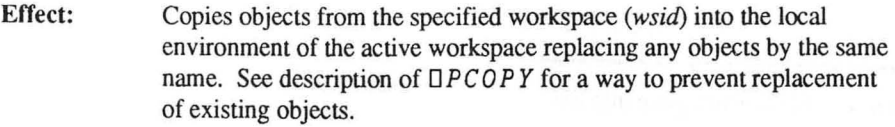

Copying a function only copies its source form; all compiled code is discarded and  $\Box$  *STOP* and  $\Box$ *TRACE* settings are cleared in the active workspace.

Errors: *DOMAIN ERROR INSUFFICIENT MEMORY LENGTH ERROR RANK ERROR WS ARGUMENT WS DAMAGED WS FULL WS NOT COMPATIBLE WS NOT FOUND* 

Example:

*MT* 

1 2 3 4

*)SI SUSPENDED* [3] \*

*MT* 

*)VARS* 

*'MT XXX DATA SUSPENDED' OCOPY 'WS3'*   $202$ 

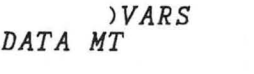

(Value of *MT* has changed.)

*CAT DOG RAT MT* 

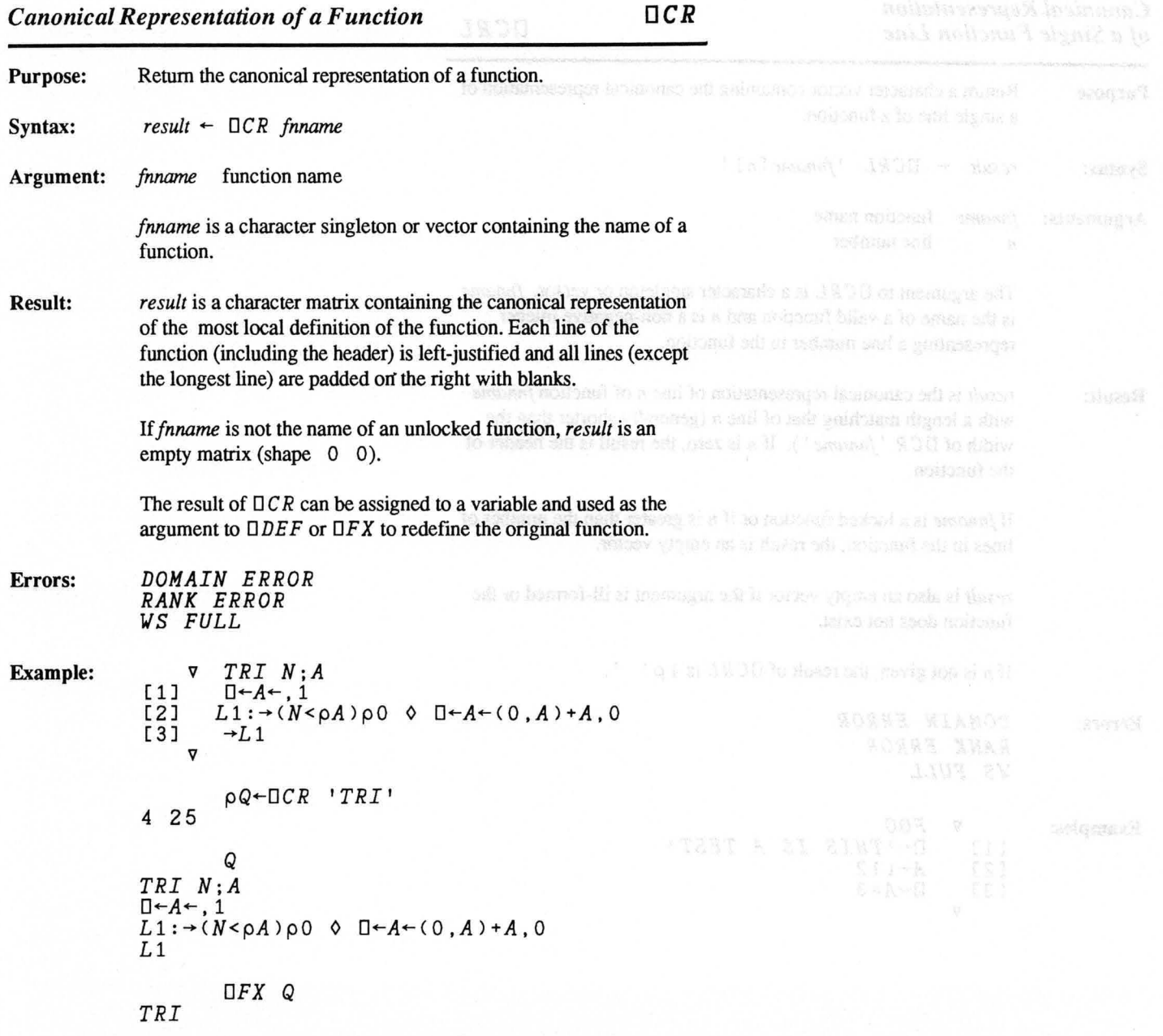

## *Canonical Representation of a Single Function Line* **DCRL**

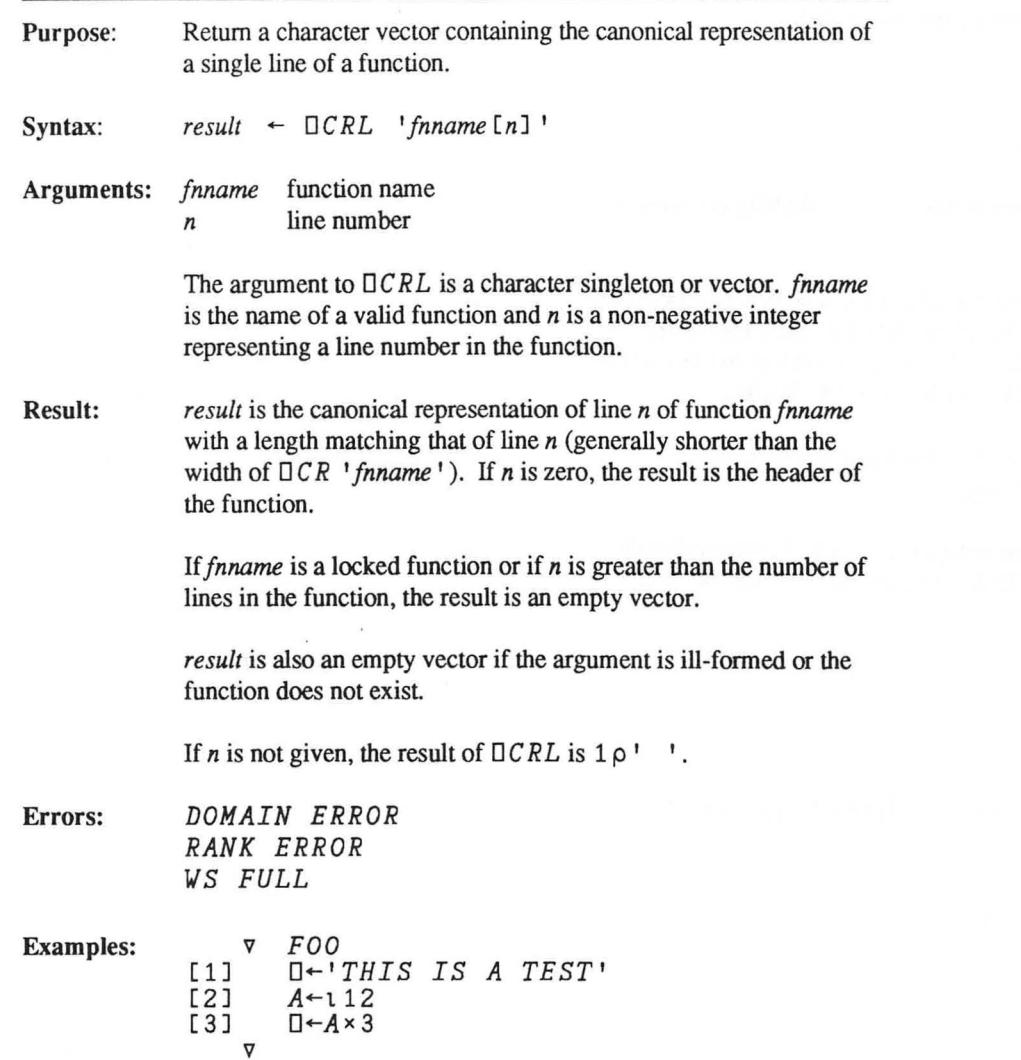

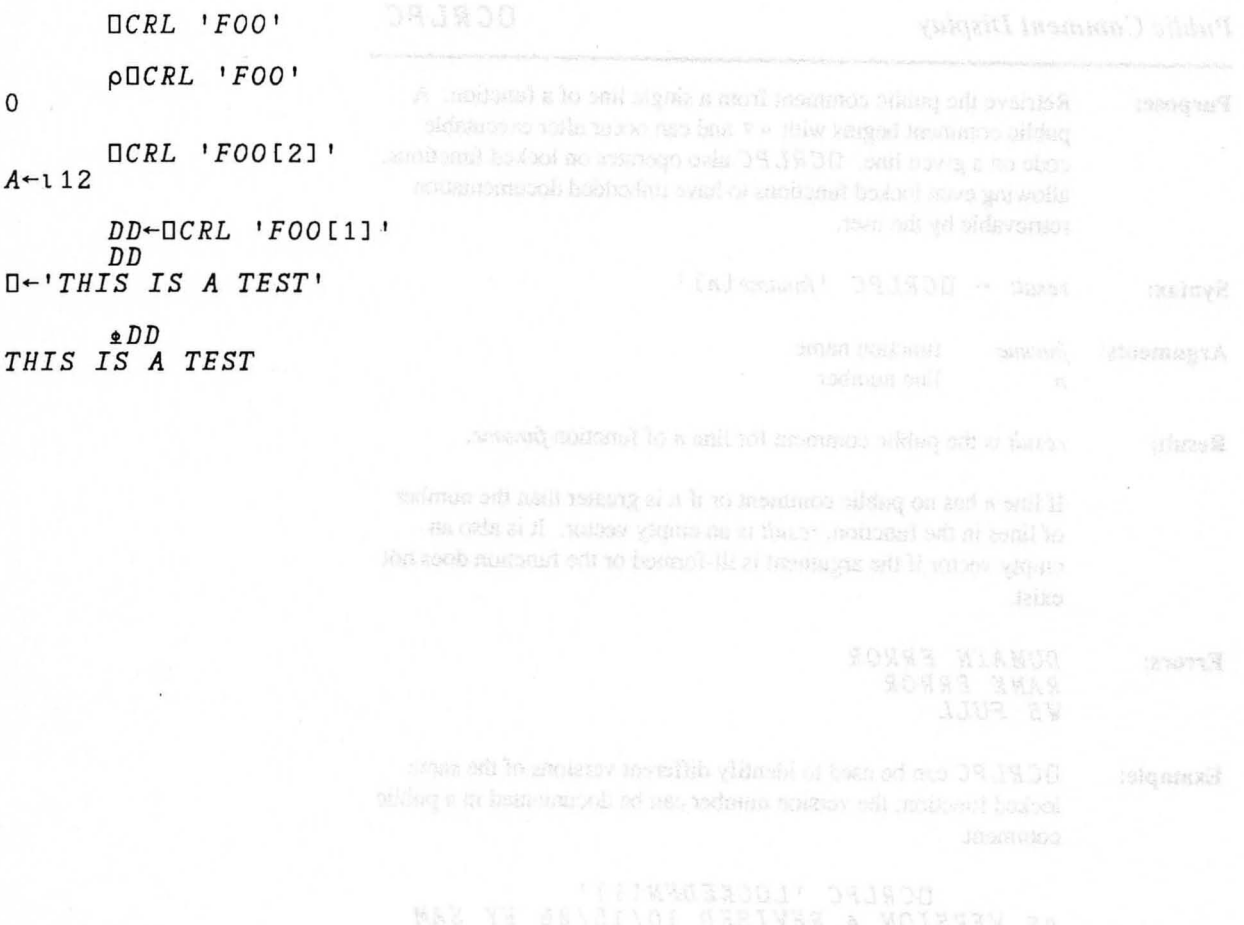

*Public Comment Display DCRLPC* 

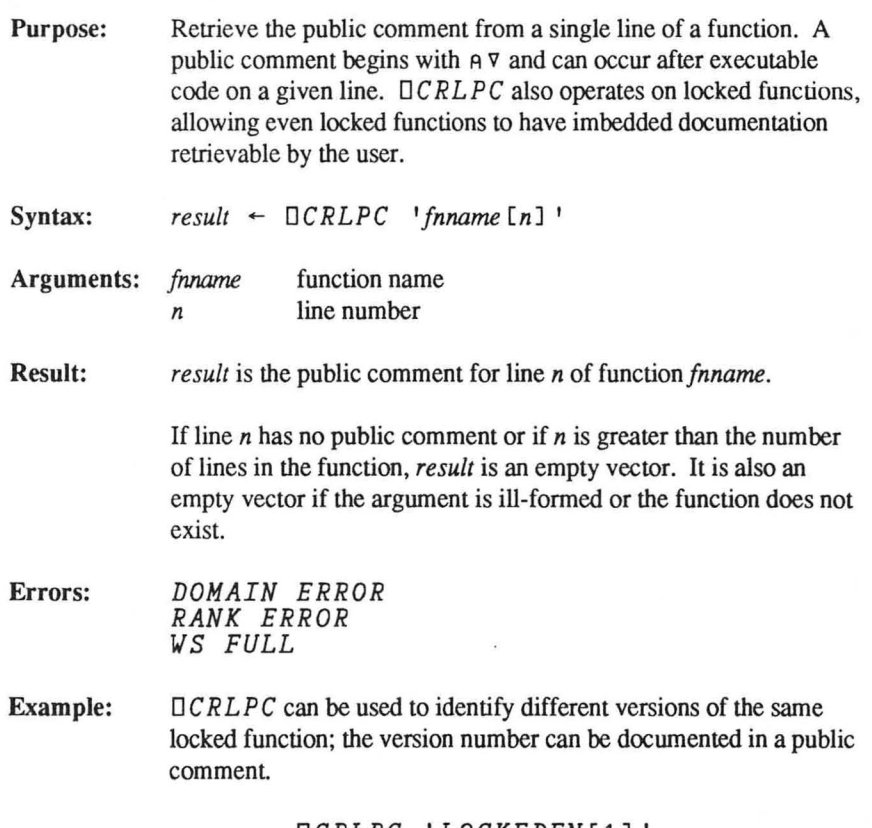

*DCRLPC 'LOCKEDFN[l]* ' AV *VERSION* 4 *REVISED 10/15/86 BY SAM* 

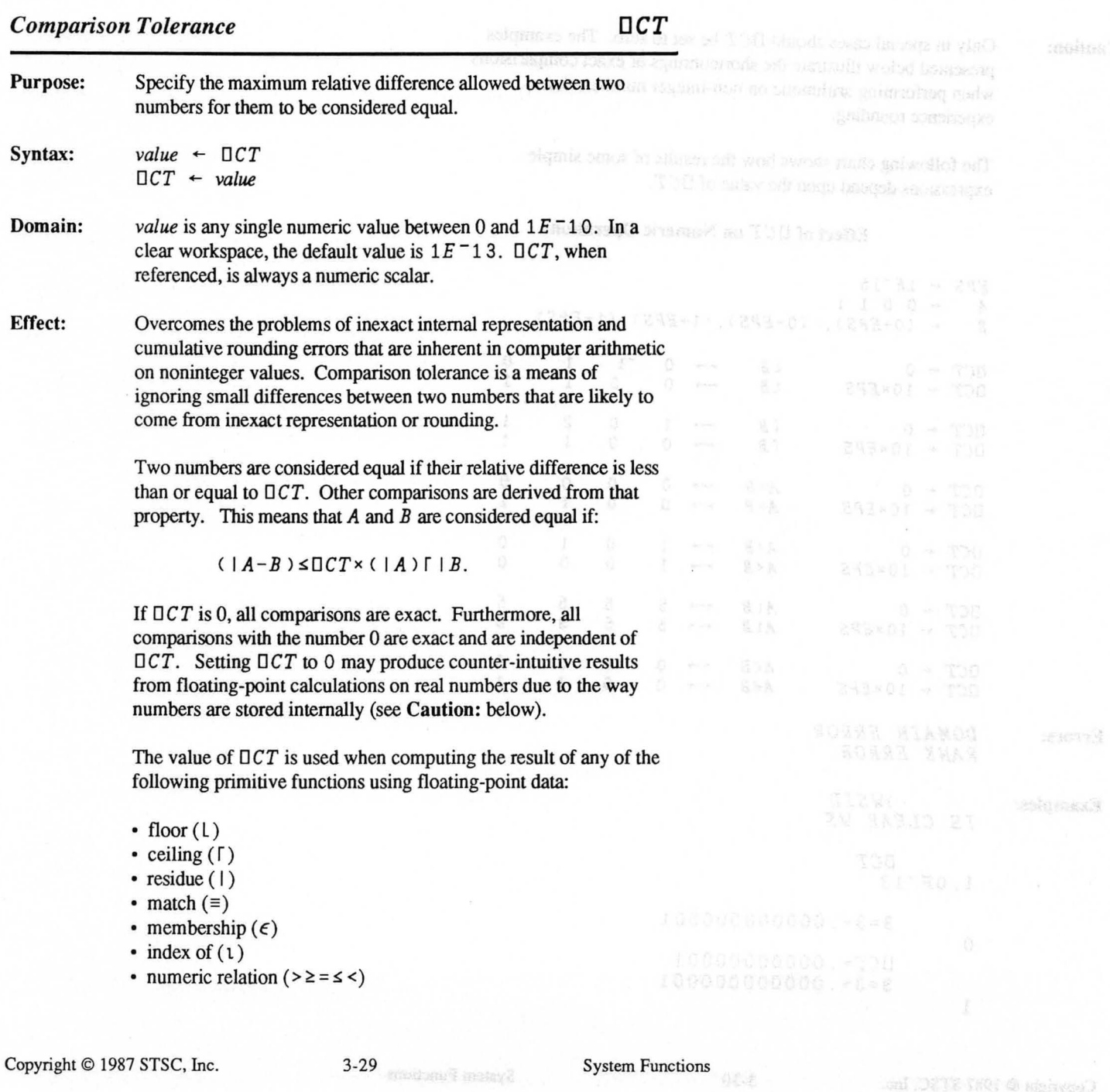

Caution: Only in special cases should *OCT* be set to zero. The examples presented below illustrate the shortcomings of exact comparisions when performing arithmetic on non-integer numbers that experience rounding.

> The following chart shows how the results of some simple expressions depend upon the value of  $\Box$   $CT$ .

## Effect of  $\Box$ *CT* on Numeric Operations

Examples:  $EPS$  + 1 $E$ <sup>-15</sup>  $A + 0 0 1 1$ <br> $B + (0+FPS)$  $\leftarrow$  (0+EPS), (0-EPS), (1+EPS), (1-EPS)  $\begin{array}{ccc}\n\Box CT & \leftarrow & 0 & \Box B & \leftarrow & 0 & \Box 1 \\
\Box CT & \leftarrow & 10 \times FPS & \Box B & \leftarrow & 0 & 0 & 1\n\end{array}$  $\Box CT$  + 10×*EPS*  $\begin{array}{ccc}\n\text{OCT} \leftarrow & 0 & \text{VB} & \longrightarrow & 1 & 0 & 2 \\
\text{OCT} \leftarrow & 10 \times FPS & \text{VB} & \longrightarrow & 0 & 0 & 1\n\end{array}$  $\Box CT$  + 10×*EPS*  $\begin{array}{ccc}\n\Box CT & \leftarrow & 0 & A=B & \leftarrow & 0 & 0 & 0 \\
\Box CT & \leftarrow & 10 \times EPS & A=B & \leftarrow & 0 & 0 & 1\n\end{array}$  $\Box CT$  + 10×*EPS*  $\begin{array}{ccccccc}\n\text{DCT} & + & 0 & & A < B & & + & 1 & 0 & 1 \\
\text{DCT} & + & 10 & \text{EPS} & & A < B & & + & 1 & 0 & 0\n\end{array}$  $\Box CT \leftarrow 10 \times FPS \qquad A \leq B \qquad \rightarrow 1 \qquad 0$  $\overline{OCT} \leftarrow 0$   $\overline{A} \cup B \leftrightarrow 5$  5 5<br> $\overline{OCT} \leftarrow 10 \times \overline{EPS}$   $\overline{A} \cup B \leftrightarrow 5$  5 3  $OCT$  + 10 ×  $EPS$  $\begin{array}{ccc}\n\text{DCT} \leftarrow & 0 & \text{A} \leftarrow & B \leftarrow & 0 & 0 \\
\text{DCT} \leftarrow & 10 \times EPS & \text{A} \leftarrow & B \leftarrow & 0 & 0 \\
\end{array}$  $\Box CT \leftarrow 10 \times EPS \qquad A \in B \leftrightarrow 0 \qquad 0 \qquad 1$ *DOMAIN ERROR RANK ERROR )WSIn IS CLEAR WS OCT 1.0E-13*  3=3+.000000000001 0 *OCT-.00000000001*  3=3+.000000000001 1

Errors:

0 1

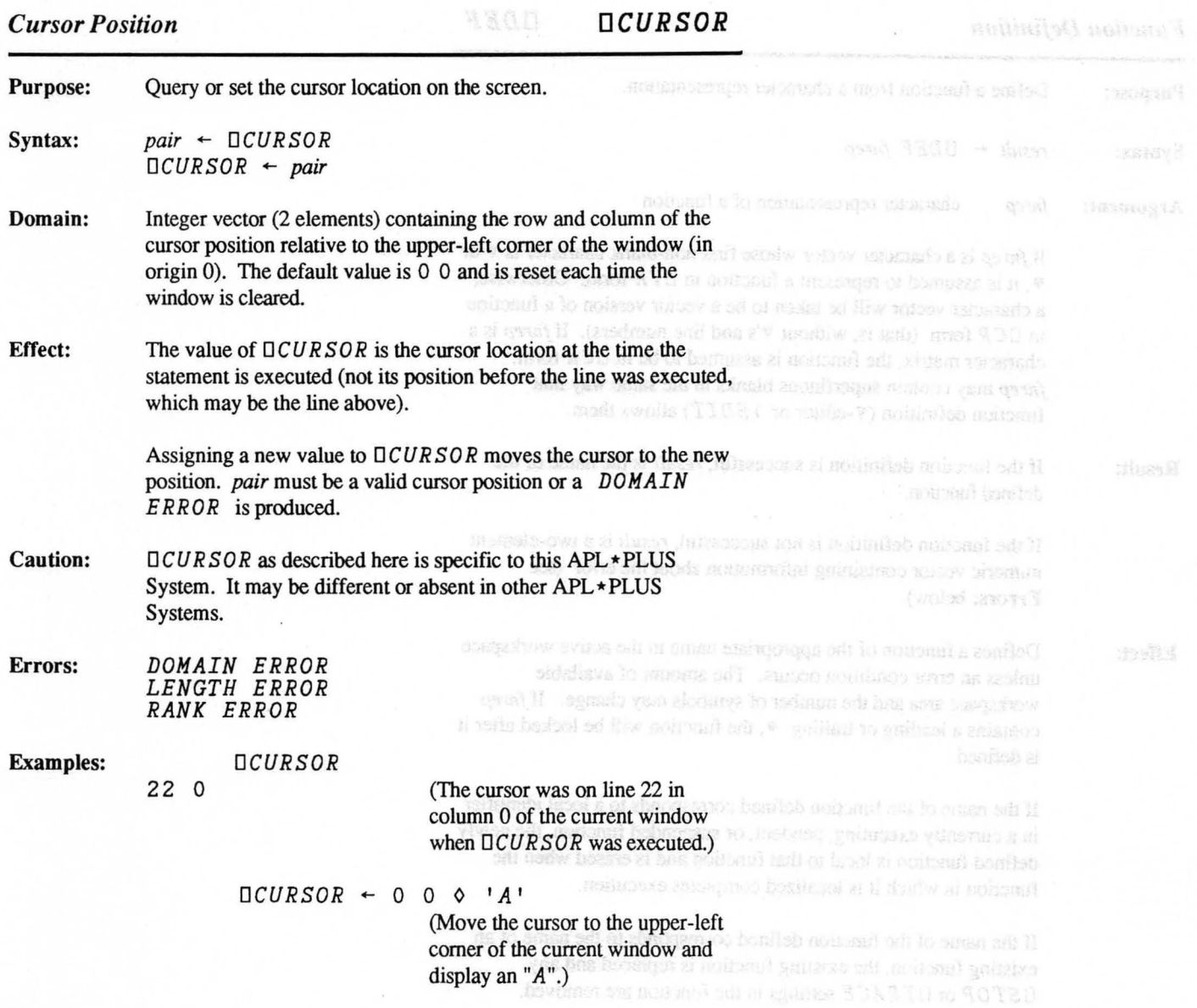

*Function Definition DDEF* 

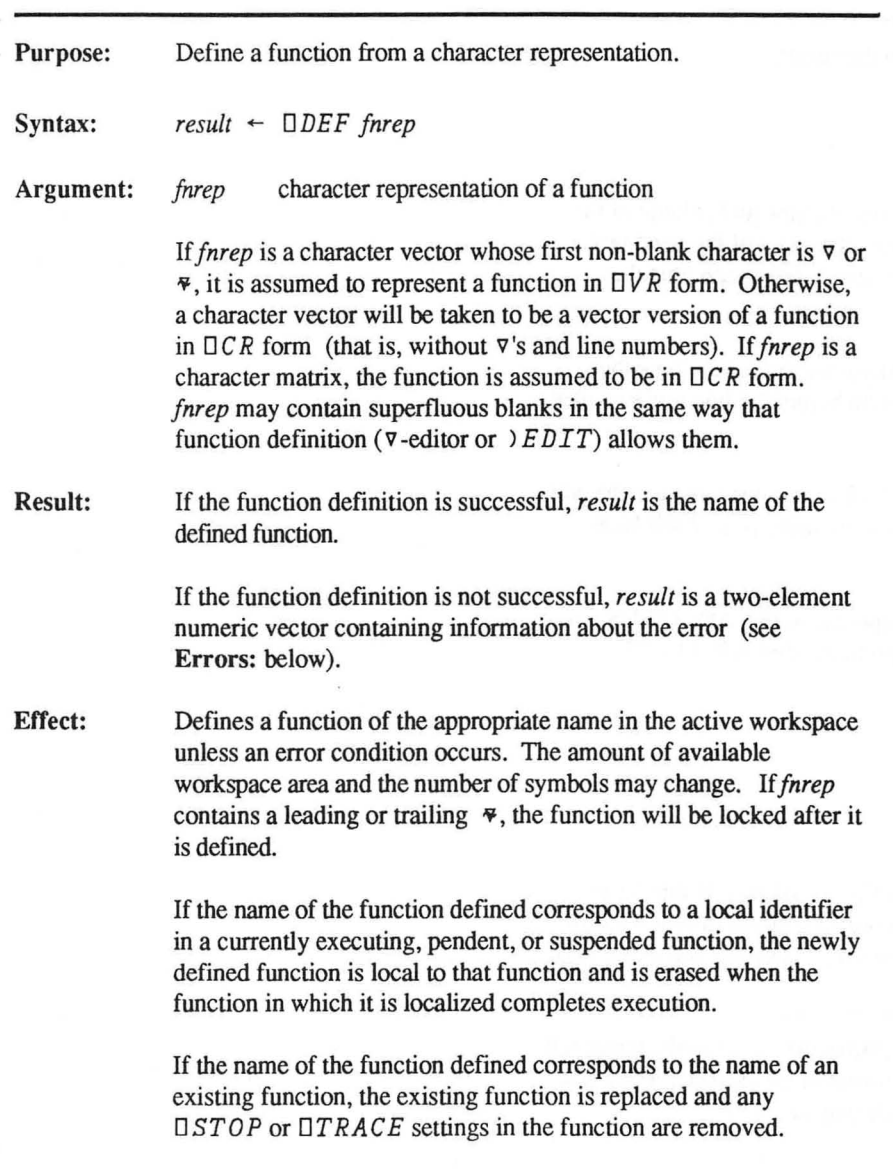

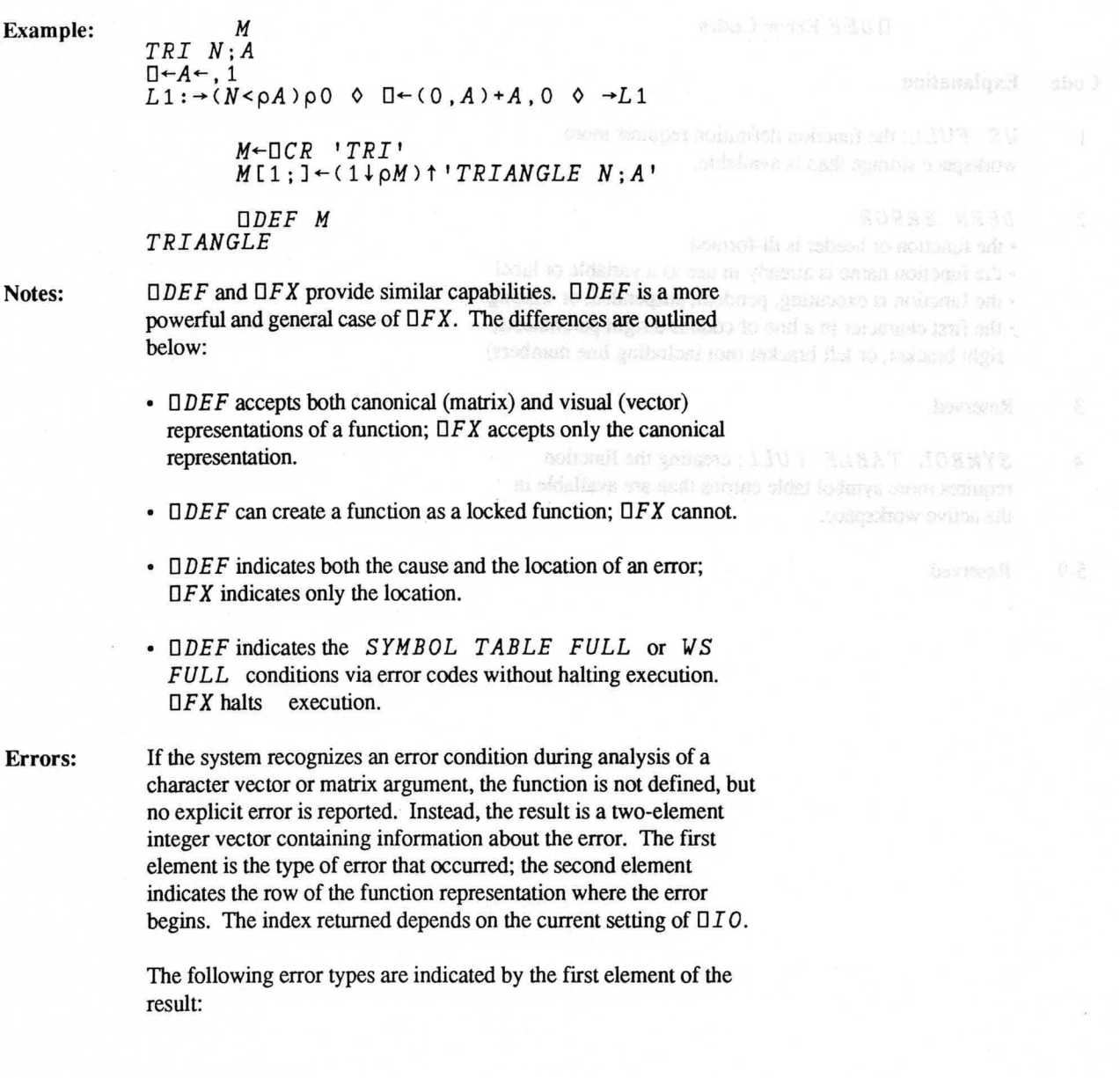

Copyright © 1987 STSC, Inc. 3-33 System Functions

Copyright O 1987 STRC, be

## *DDEF* Error Codes

## Code Explanation

WS FULL; the function definition requires more  $\mathbf{1}$ workspace storage than is available.

- 2 *DEFN ERROR* 
	- the function or header is ill-formed
	- the function name is already in use as a variable or label
	- the function is executing, pendent, suspended, or waiting
	- the first character in a line of code is a right parenthesis, right bracket, or left bracket (not including line numbers)
- 3 Reserved.
- 4 *SYMBOL TABLE FULL;* creating the function requires more symbol table entries than are available in the active workspace.
- 5-9 Reserved.

**Single Function Line Editing** *Punction Line* **Editing** *<b>DDEFL DDEFL* 

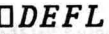

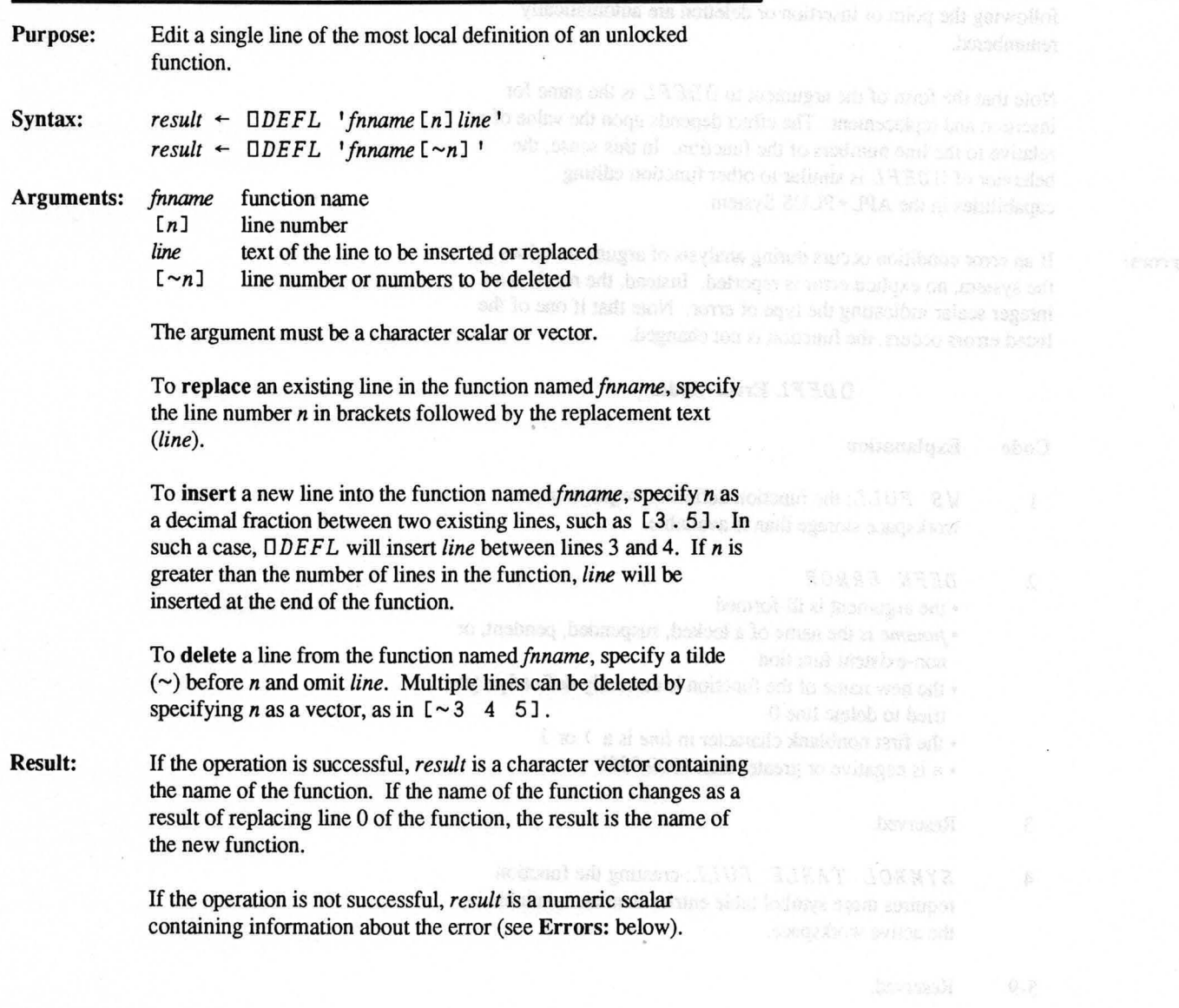

Effect: Inserts or deletes the lines as requested by the syntax. All lines following the point of insertion or deletion are automatically renumbered.

> Note that the form of the argument to  $\Box$  DEFL is the same for insertion and replacement. The effect depends upon the value of *n*  relative to the line numbers of the function. In this sense, the behavior of  $\Box$  DEFL is similar to other function editing capabilities in the APL \* PLUS System.

Errors: If an error condition occurs during analysis of argument values by the system, no explicit error is reported. Instead, the result is an integer scalar indicating the type of error. Note that if one of the listed errors occurs, the function is not changed.

## *DDEFL* Error Codes

### Code Explanation

 $\mathbf{1}$ *W S FULL*; the function definition requires more workspace storage than is available.

### 2 *DEFN ERROR*

- the argument is ill-formed
- *fnname* is the name of a locked, suspended, pendent, or non-existent function
- the new name of the function is currently defined or you tried to delete line 0
- the first nonblank character in *line* is a ) or ]
- *n* is negative or greater than 9999.9999
- 3 Reserved.
- *4 SYMBOL TABLE FULL;* creating the function requires more symbol table entries than are available in the active workspace.
- 5-9 Reserved.

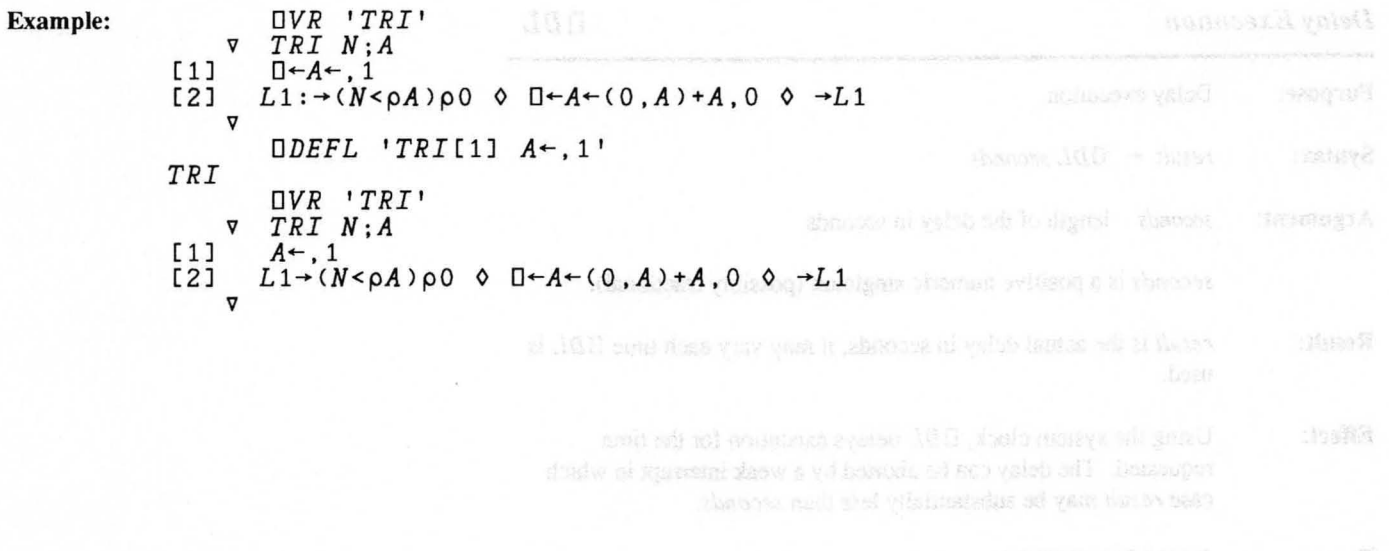

*Delay Execution DDL* 

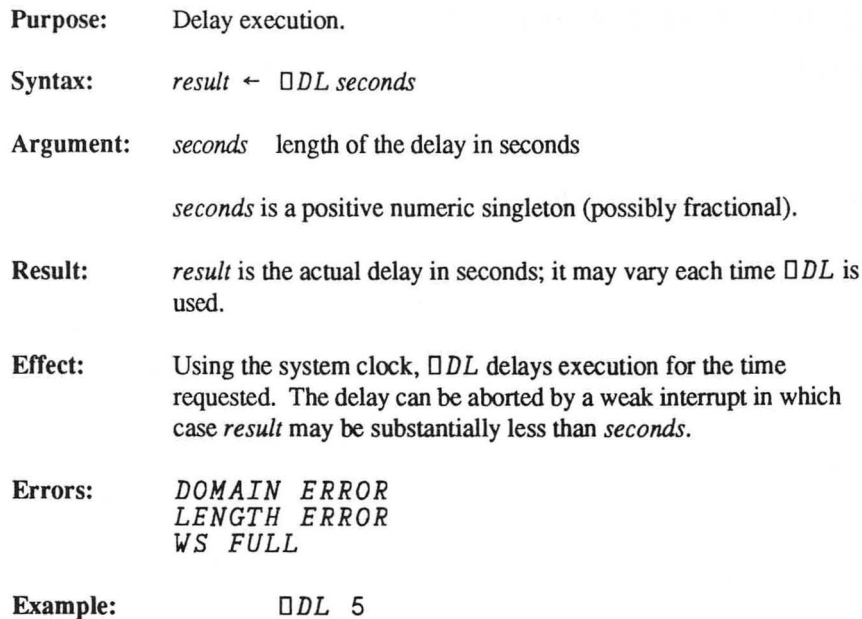

 $\tilde{\nu}$ 

5

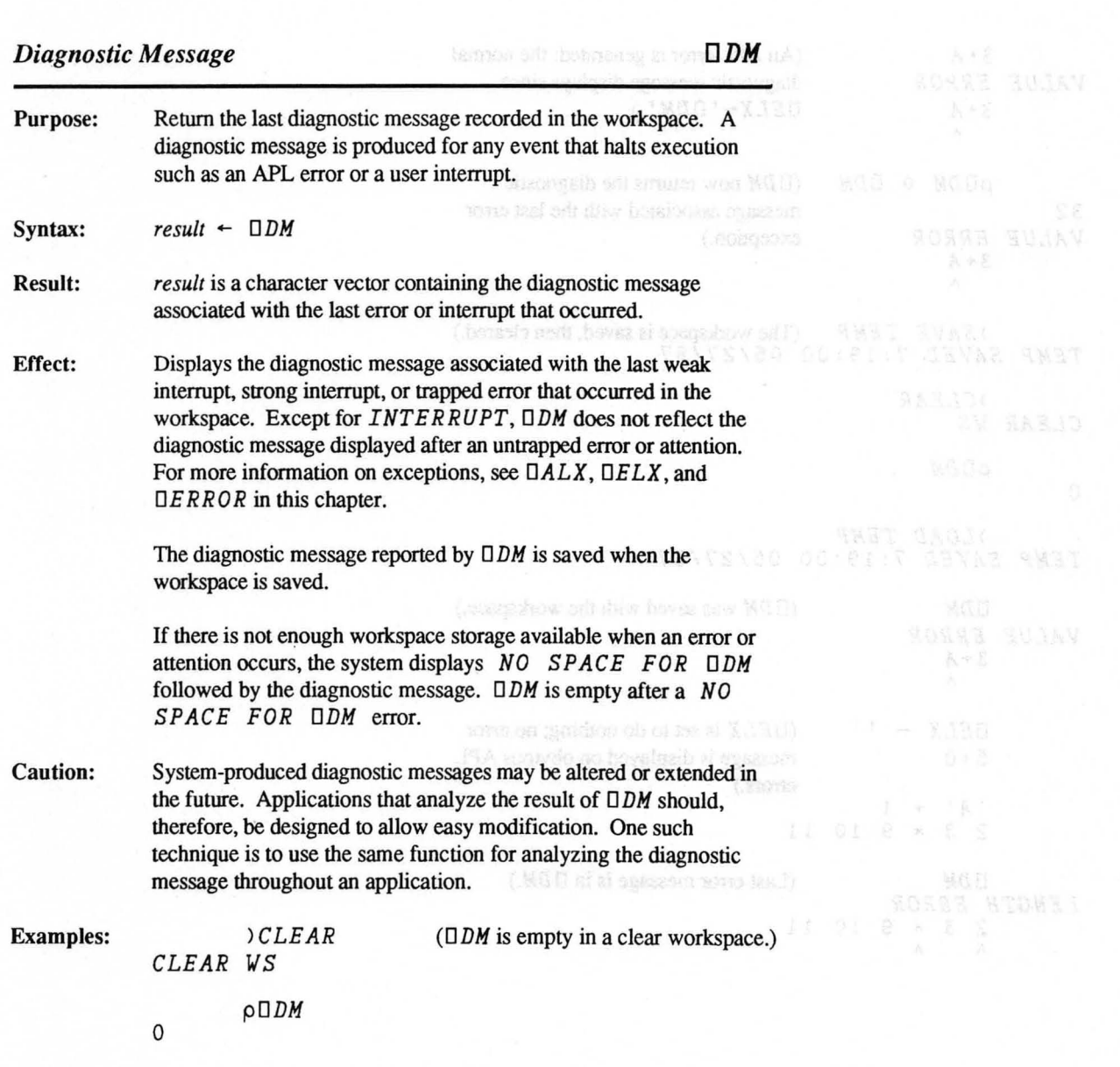

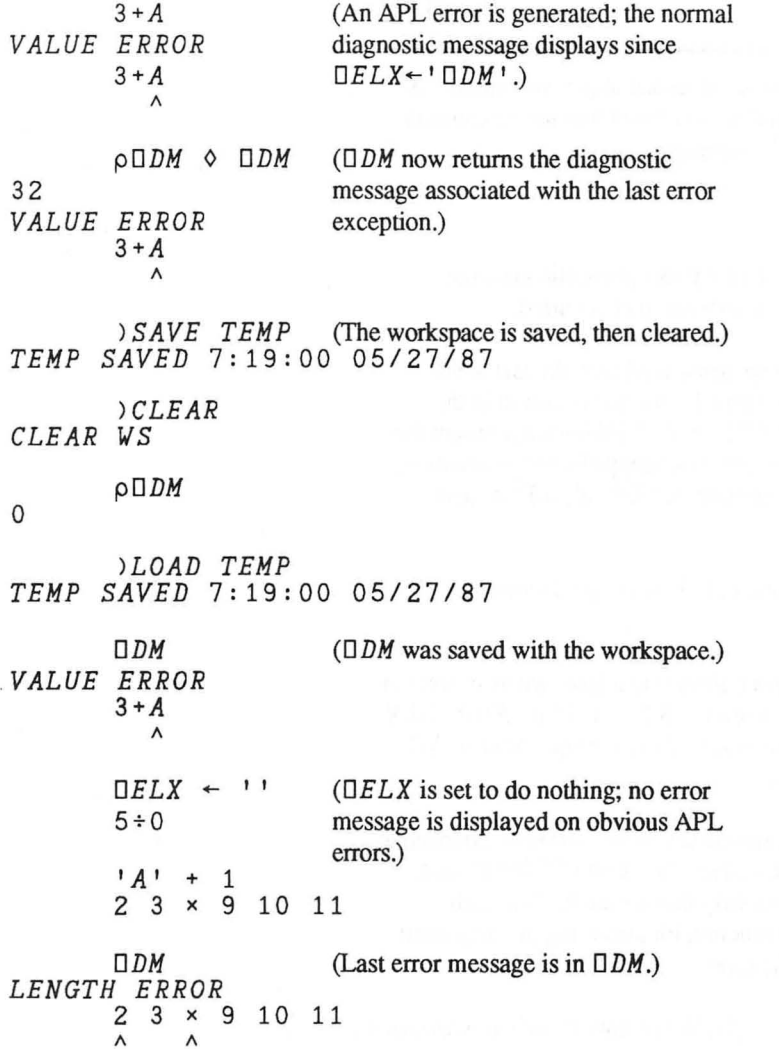

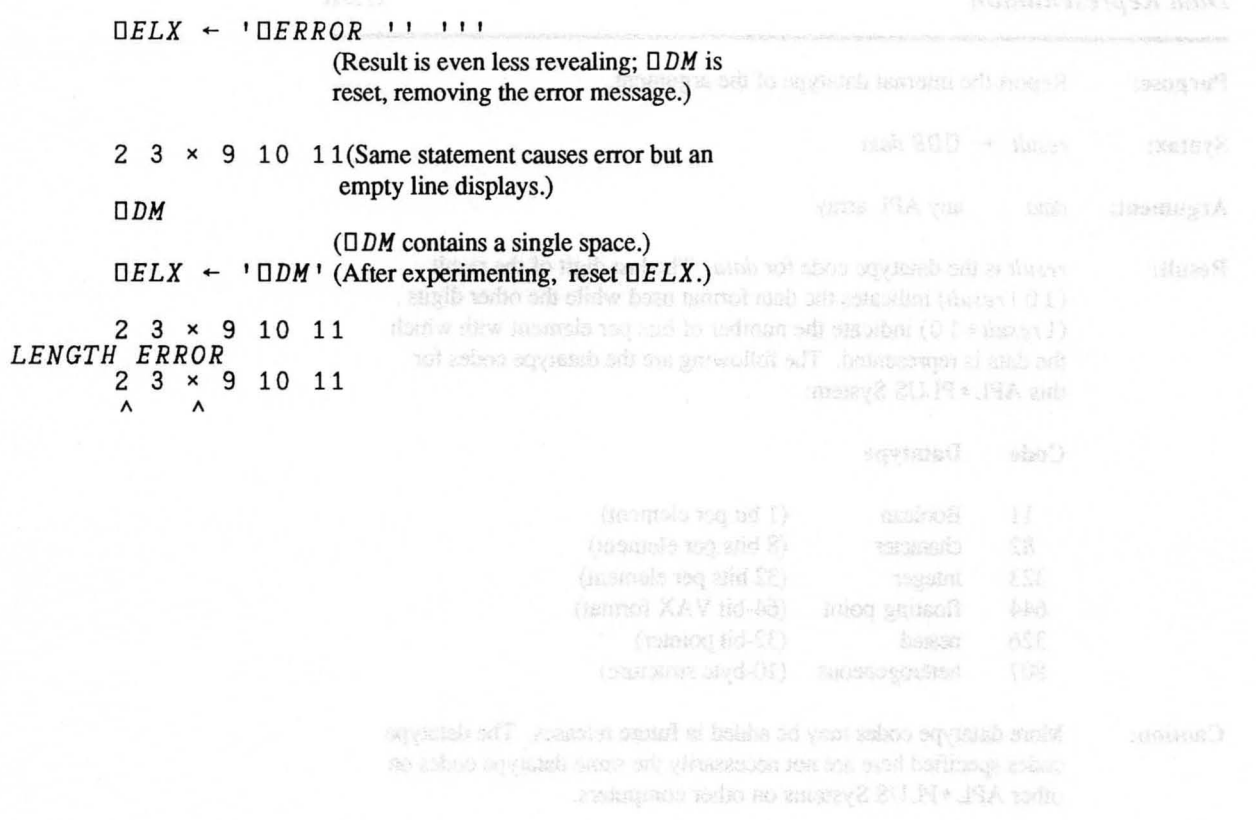

If nearly SUPP . 19A and or side open back and be well

(1412, '3', (8:00), 8"300 . It sa ase ese

Capping to 1987 \$720. hp.
### *Data Representation*

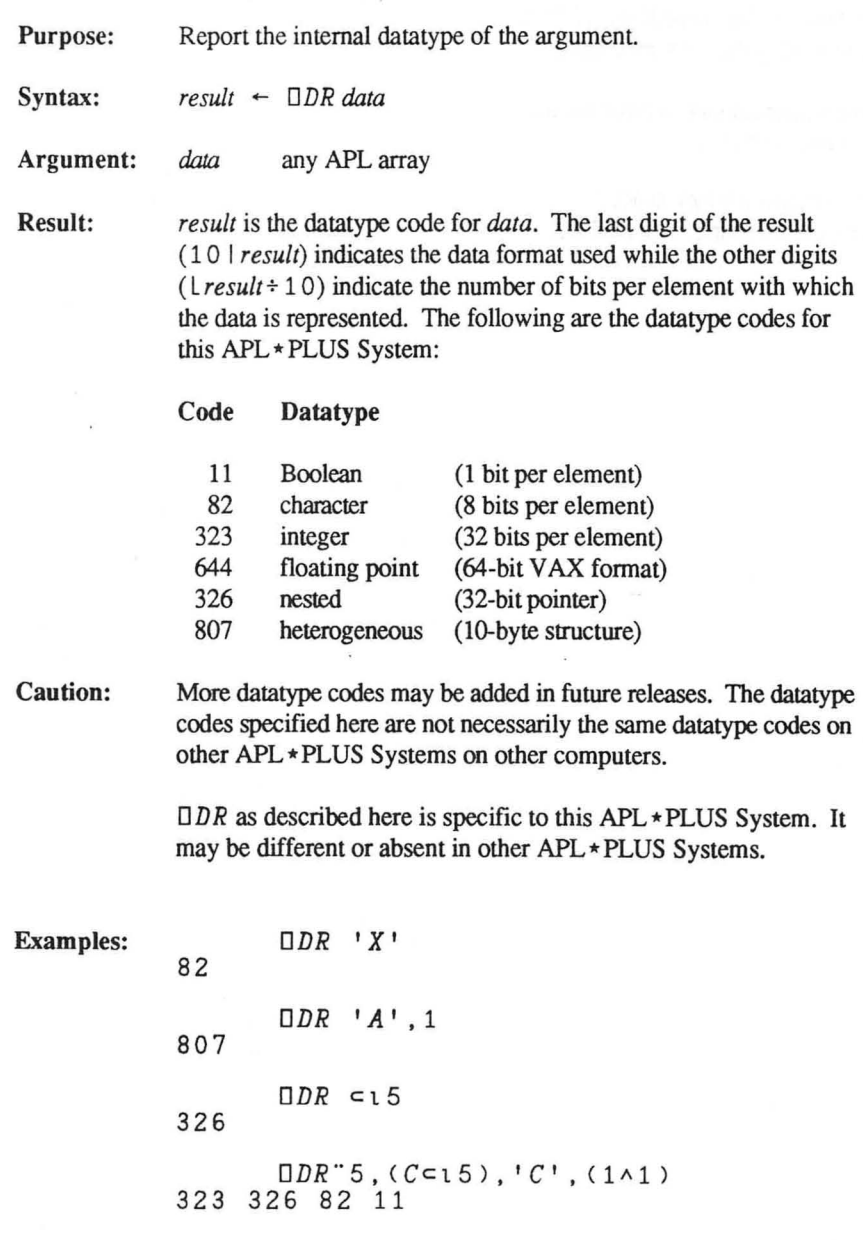

Copyright © 1987 STSC, Inc. 3-42 System Functions

# *Edit an Image of Named Object*

Erope Latent Expression

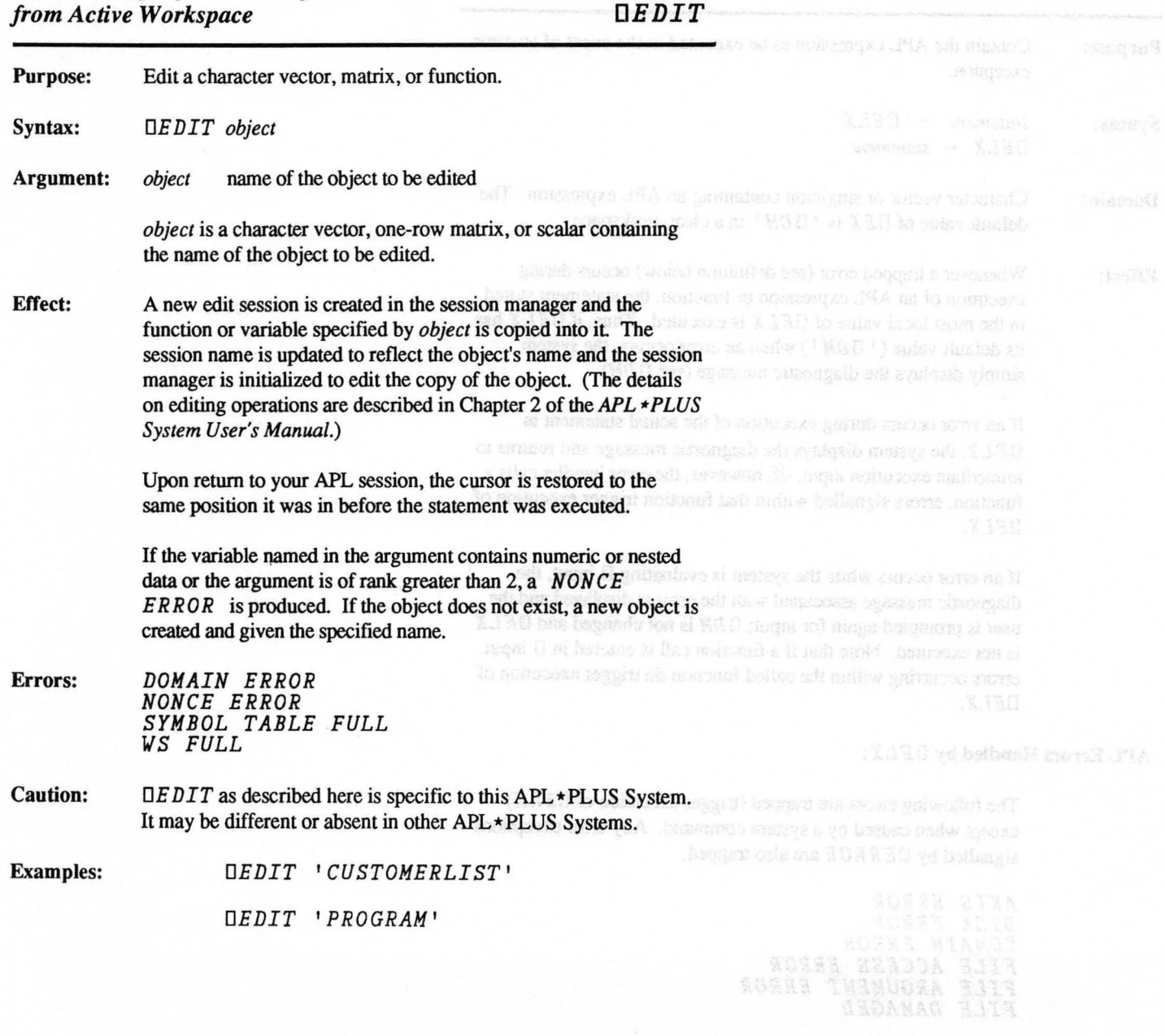

 $\mathbb{A} \mathbb{A}$  .  $\mathbb{E}$ 

### *Error Latent Expression DEL* X

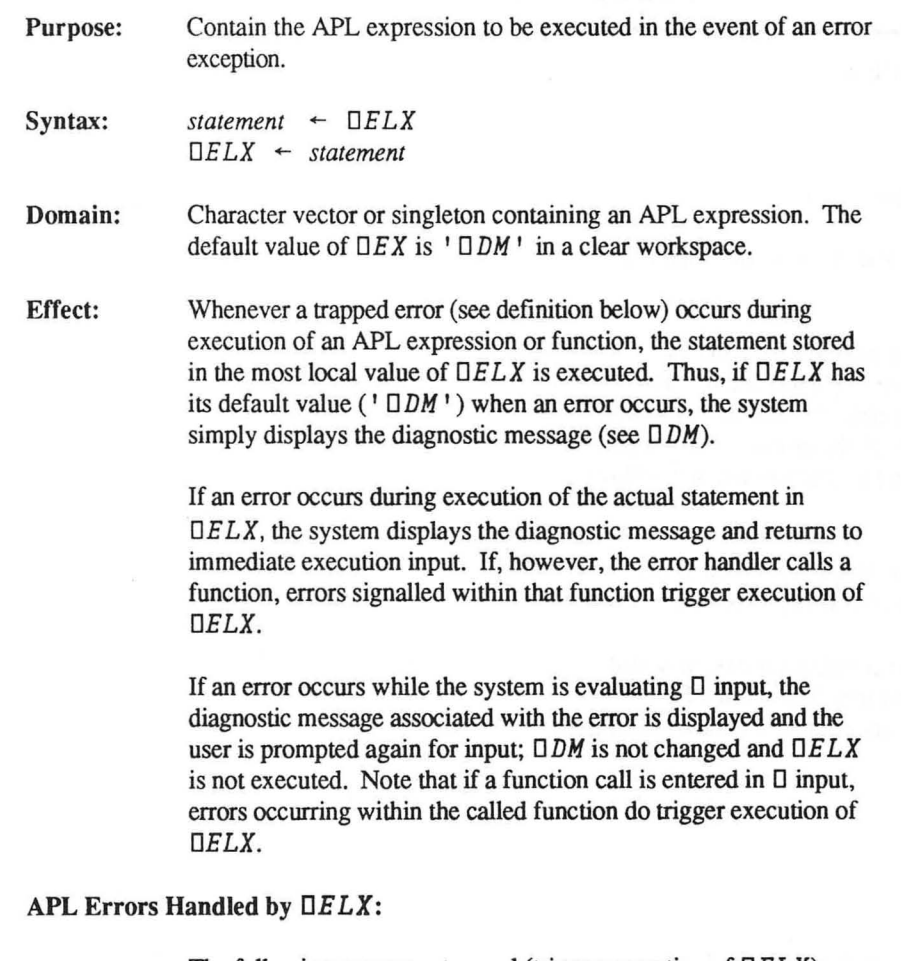

The following errors are trapped (trigger execution of *DEL* X) except when caused by a system command. Any error exceptions signalled by  $\Box ERROR$  are also trapped.

*AXIS ERROR DISK ERROR DOMAIN ERROR FILE ACCESS ERROR FILE ARGUMENT ERROR FILE DAMAGED* 

*FILE FULL FILE INDEX ERROR FILE NAME ERROR FILE NOT FOUND FILE SIZE ERROR FILE TIE ERROR FILE TIE QUOTA EXCEEDED FILE TIED FORMAT ERROR HOST ACCESS ERROR INDEX ERROR LENGTH ERROR LIBRARY NOT FOUND LIMIT ERROR NONCE ERROR RANK ERROR SYMBOL TABLE FULL SYNTAX ERROR VALUE ERROR WS ARGUMENT ERROR WS FULL WS NOT COMPATIBLE WS NOT FOUND WS TOO LARGE* 

Errors that are **not** trapped are:

- input errors (including errors in expressions evaluated for D input)
- errors resulting from system commands
- errors signaled by an ill-formed statement in  $UELX$
- system errors (internal errors in the APL \* PLUS System itself)

Errors: *DOMAIN ERROR RANK ERROR* 

In addition, any APL error can occur during the execution of DE *LX.* 

Copyright © 1987 STSC, Inc. 3-45 System Functions

1545 - 012 - 103 10 NGS 1303750 - X130

Examples: In the function *SAMPLE* 1, *DELX* is used to branch to the error-processing part of the function if an error occurs.

> v *SAMPLE1; DEL X*   $[1]$   $DELX \leftarrow '$   $\rightarrow ERR$  '  $\ddot{\phantom{a}}$  $\ddot{\phantom{a}}$  $\ddot{\phantom{0}}$ en] *ERR:*  í. v

> > v

This next function uses  $\Box E L X$  to invoke an error in the function that called it.

v *SAMPLE2;DELX*   $[1]$  $\overline{0EL}X \leftarrow \{ \overline{0E}RROR$  (( $\overline{0}DM \cup \overline{0}CNL$ )- $\overline{0}IO$ )t $\overline{0}DM$ '  $\omega$  $\blacksquare$ 

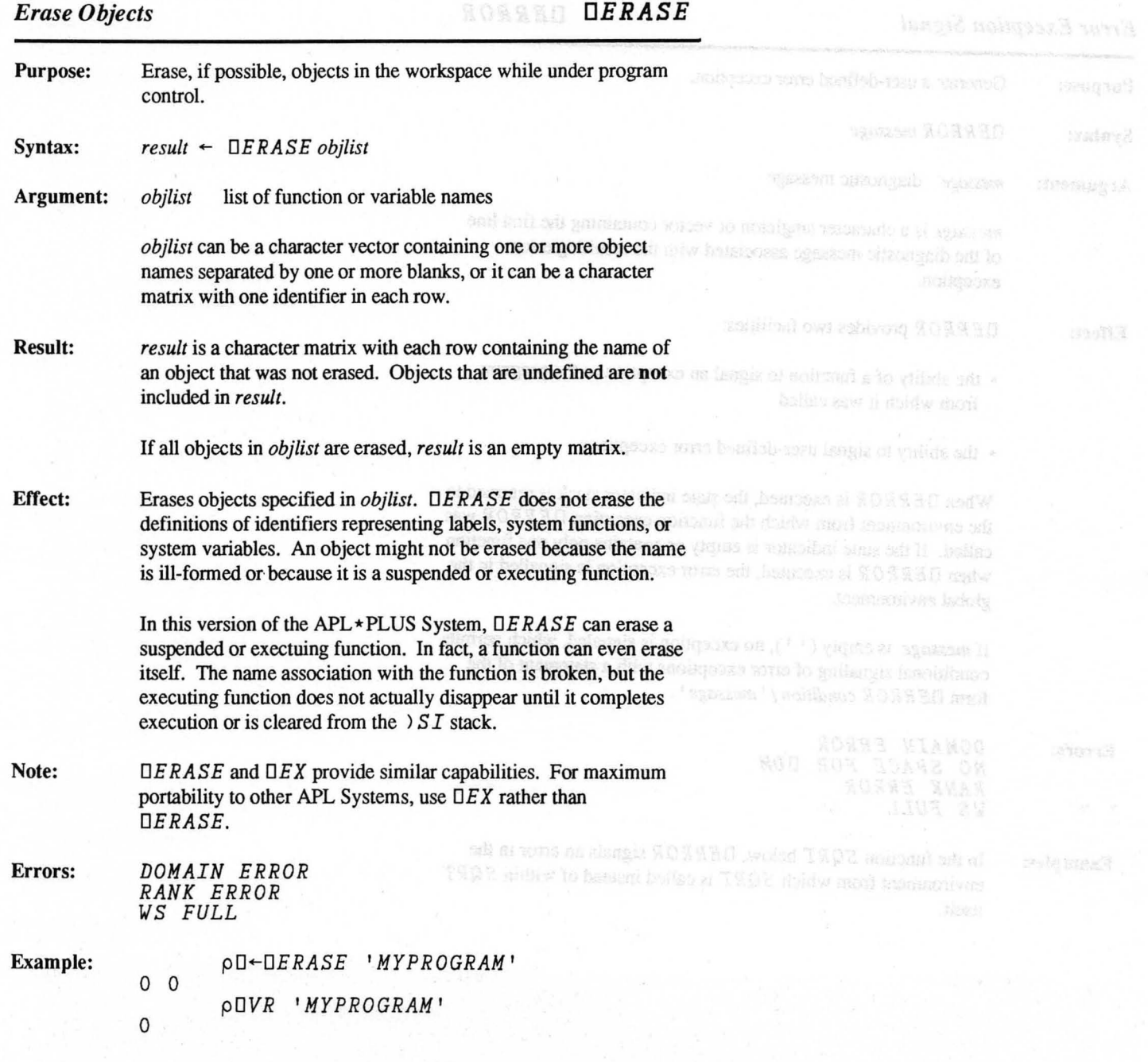

Copyright & 1987 STMC, has

*Error Exception Signal DERROR* 

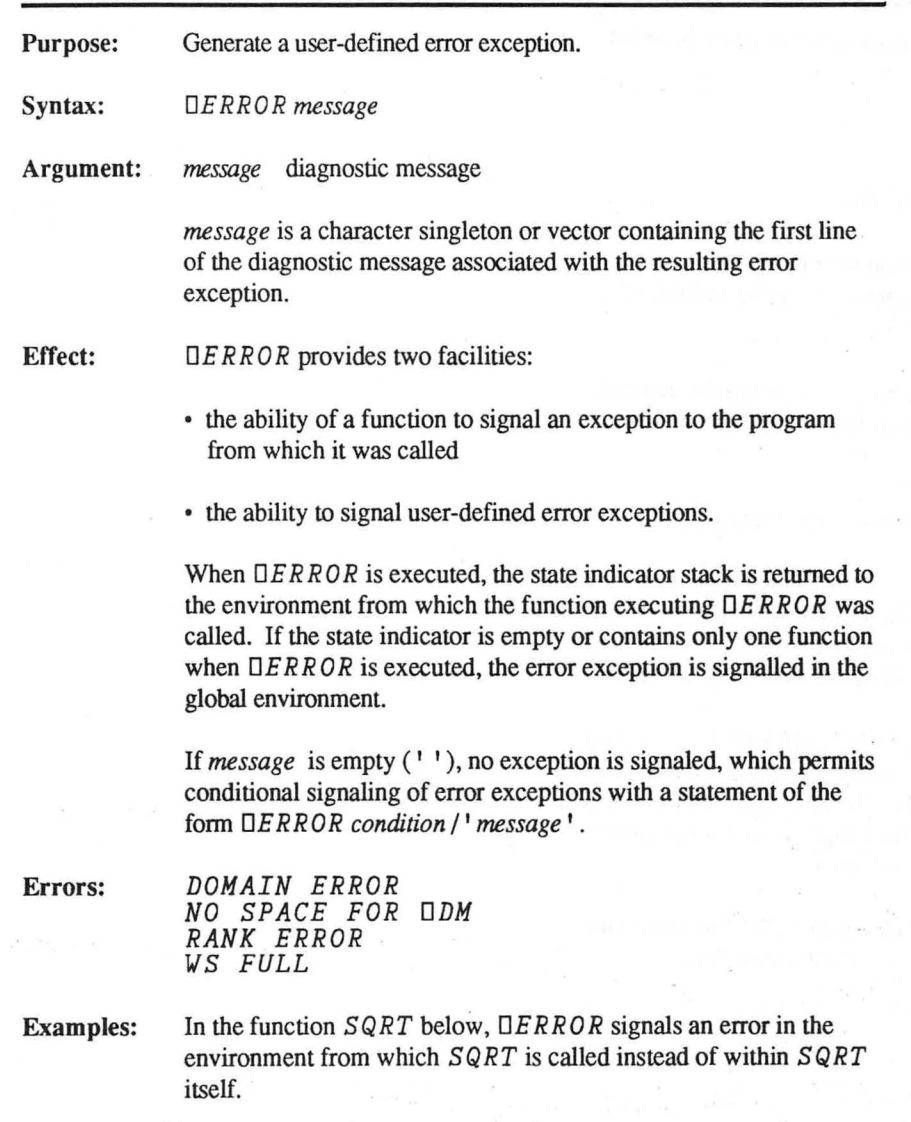

```
\nabla R \leftarrow SQRT A; DELX
[1] DELX~'DERROR((DDMlDTCNL)-DIO)tDDM' 
         R + A * 0.5\mathbf{v}SQRT -1 
DOMAIN ERROR 
         SQRT -1 1\
```
In the next example,  $SQRT$  is modified to detect a negative argument and generate an error message that is more informative than the *DOMAIN ERROR* report normally produced by the system.

```
v R~SQRT A;DELX 
[1] DELX~'DERROR ((DDMlDTCNL)-DIO)tDDM' 
[2] DERROR (v/,A<O)/'ARGUMENT NEGATIVE' 
       R+A*0.5v 
       SQRT -1 
ARGUMENT NEGATIVE 
       SQRT -1 1\
```
If SQRT is called from another function and a negative argument is supplied to  $SQRT$ , an error is signalled in the calling function.

```
v R~M RELMASS V;C 
[1] A COMPUTES RELATIVISTIC MASS 
[2] A OF A MOVING OBJECT 
[3] A \cancel{M} \leftrightarrow REST \hat{MASS}; V \leftrightarrow VELOCITY M C \leftrightarrow SPEED \text{OF } LIGHT \text{ IN } METERS/SEC[4] A C \leftrightarrow SPEED OF LIGHT IN METERS/SEC C \leftarrow 300000000C + 300000000F = R + M + SQRT 1 - (V \star 2) + C \star 2v
```
1 *RELMASS 2.9E8*  3 . 905667329

1 *RELMASS* 3 . *SE8* (Uses a velocity greater *ARGUMENT NEGATIVE* than the speed of light.) *RELMASS*[5]  $R \leftarrow M + SQRT$  1-( $V * 2$ ) +  $C * 2$ 

Copyright & 1927 STRI

The following technique can be used to clear the result of  $\Box DM$ , provided the state indicator is clear and 0 *E L X* does not call *DERROR.* 

*DERROR '* 

Since DERROR reduces the state indicator stack by one function call, it can be used to move one level up in the state indicator for debugging purposes; for example:

*DRIVER LENGTH ERROR SUBROUTINE[lJ* Z~A+BxO.l!A *)SI SUBROUTINEEl]* \* *PROCESS[7J MAINFN[3J DRIVER[SJ DERROR 'FOF' POF*   $\lambda$ *PROCESS[7J SUBROUTINE*   $\cdot$ *)SI FROCESS[7J* \* *MAINFN[3J DRIVER[SJ* 

The argument *(B)* to *SUBROUTINE* can now be corrected and execution can resume.

 $B \leftarrow (\rho A) \uparrow B \quad \diamond \quad \rightarrow \Box LC$ 

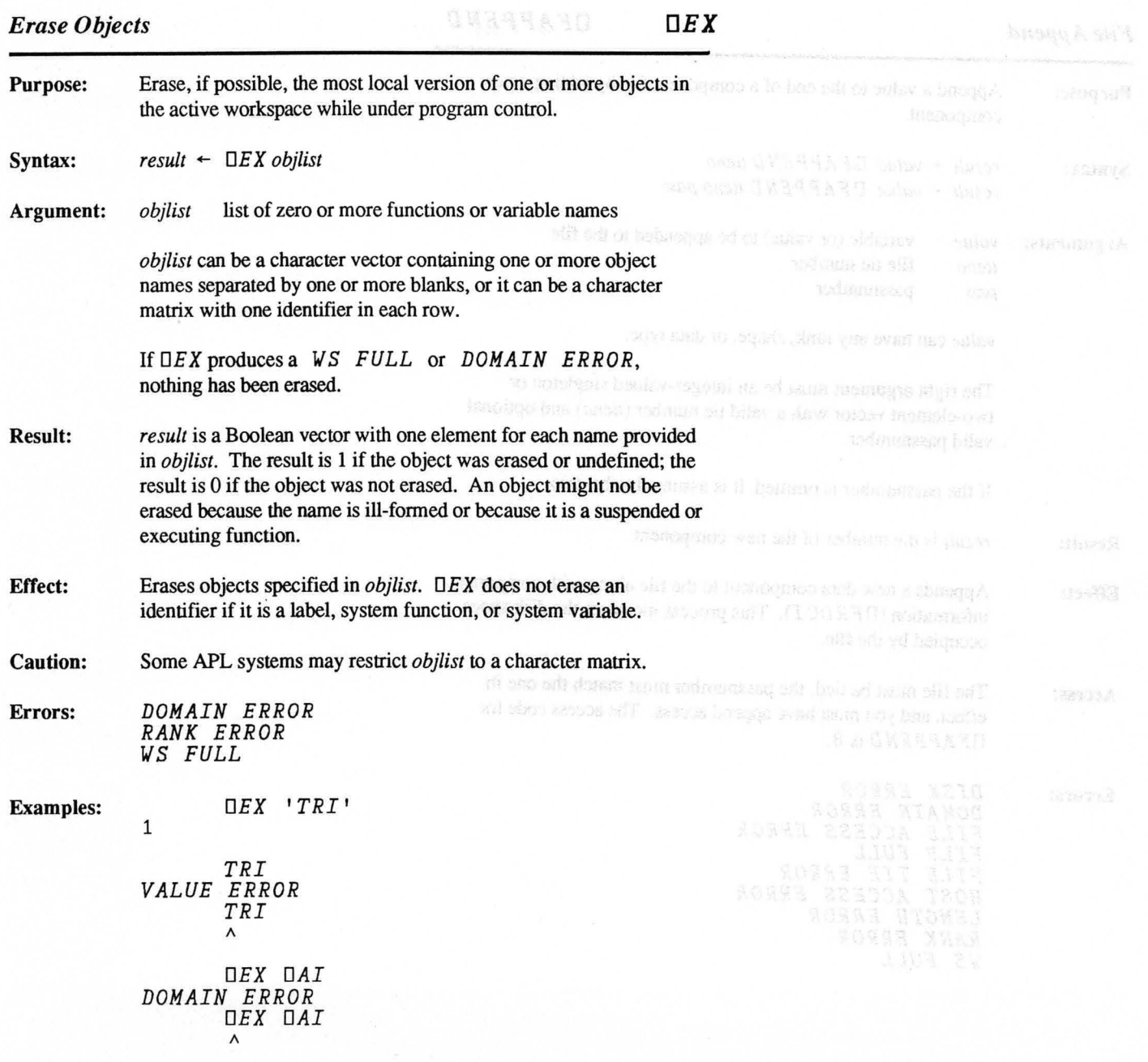

### *File Append OF APPEND*

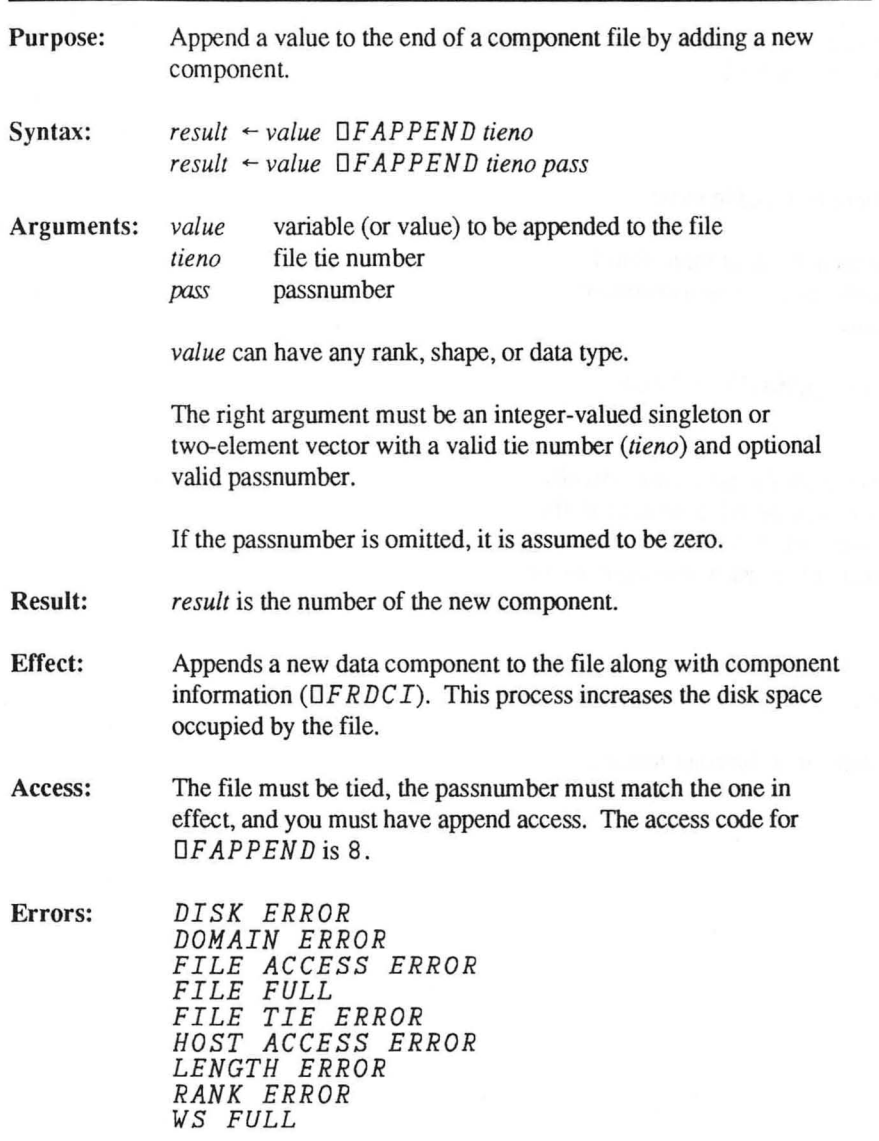

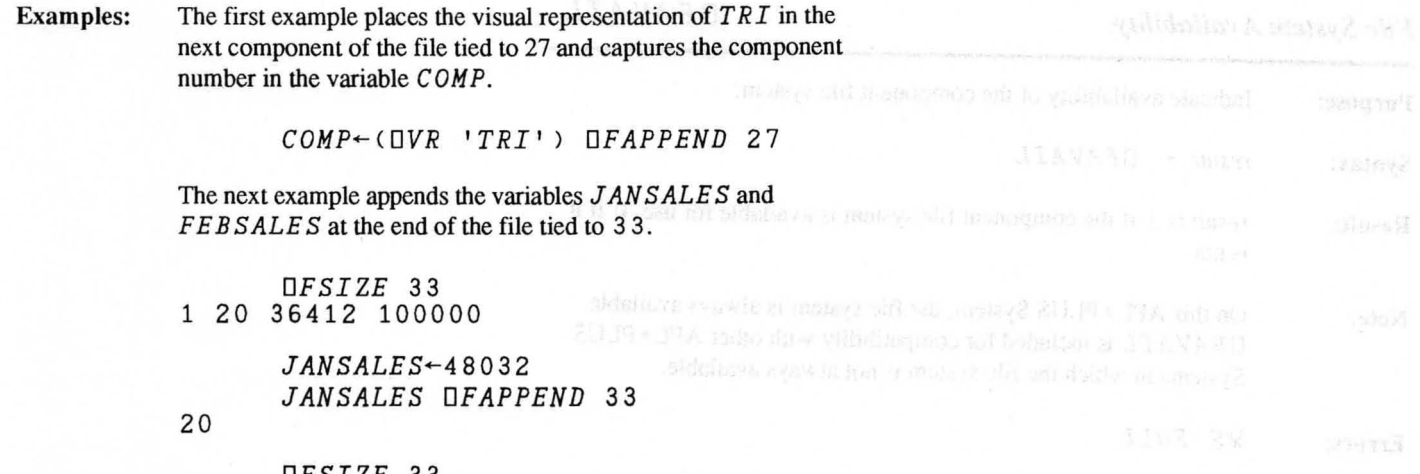

*DFSIZE 33*  1 21 36432 100000 *File System Availability DFAVAIL* 

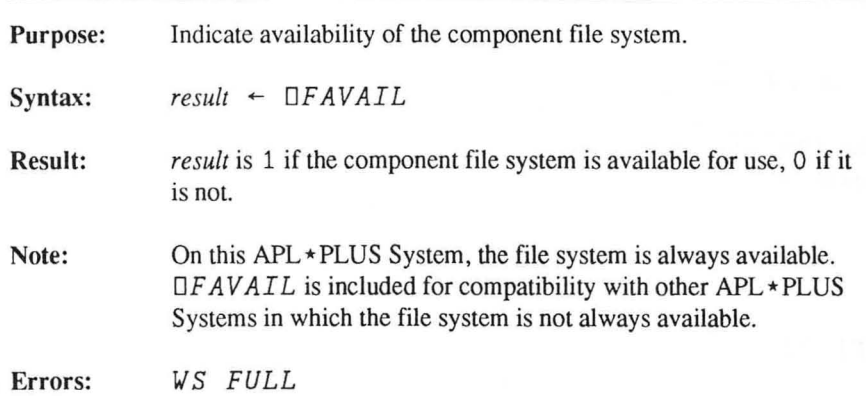

### *File Create* **DFCREATE**

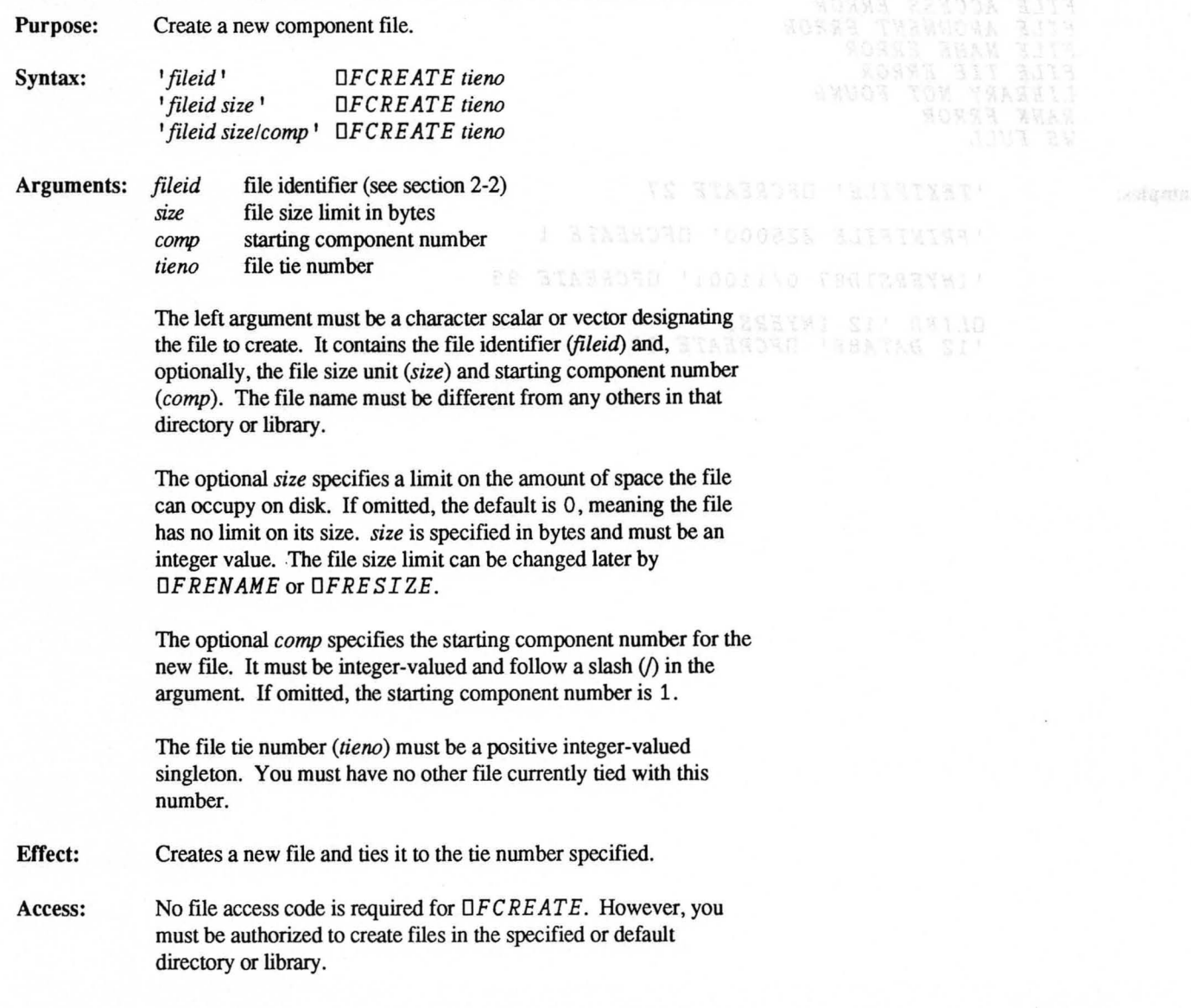

**Erron:** *DISK ERROR DOMAIN ERROR FILE ACCESS ERROR FILE ARGUMENT ERROR FILE NAME ERROR FILE TIE ERROR LIBRARY NOT FOUND RANK ERROR WS FULL* 

**Examples:** *'TEXTFILE' DFCREATE 27* 

*'PRINTFILE* 225000' *DFCREATE* 1

*'[MYERSJD87 0/11001' DFCREATE* 99

*DLIBD* '12 *[MYERSJ'*  '12 *DATA88* , *DFCREATE 98* 

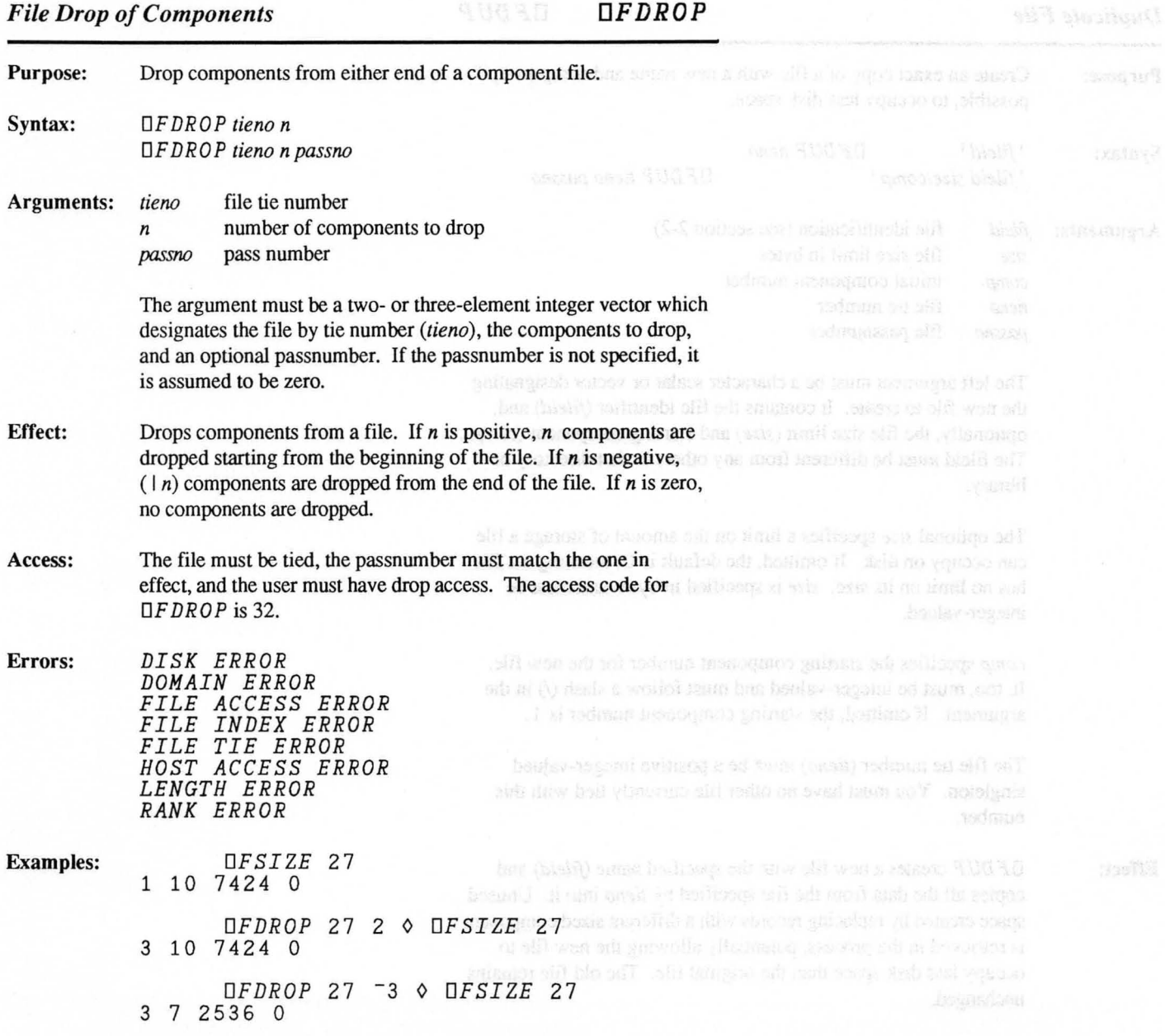

*Duplicate File DFDUP* 

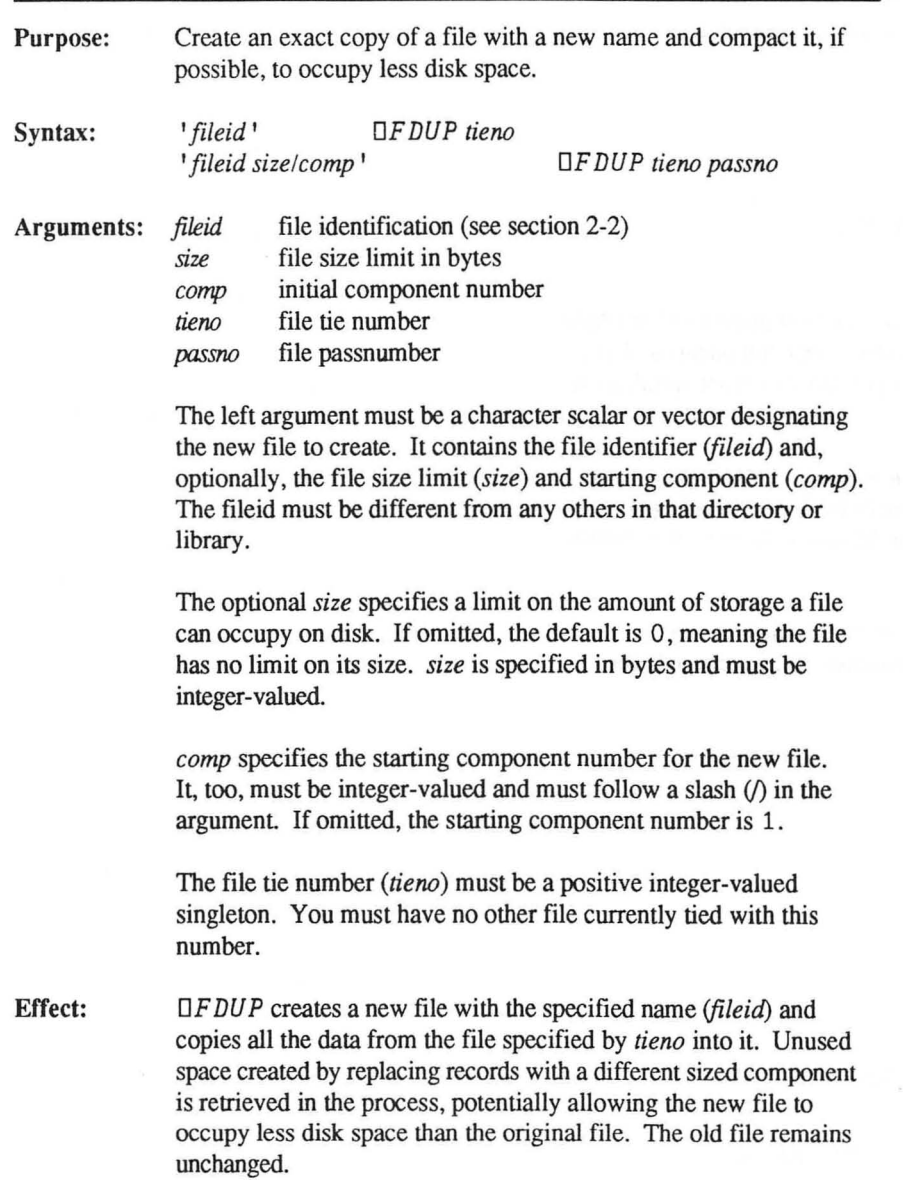

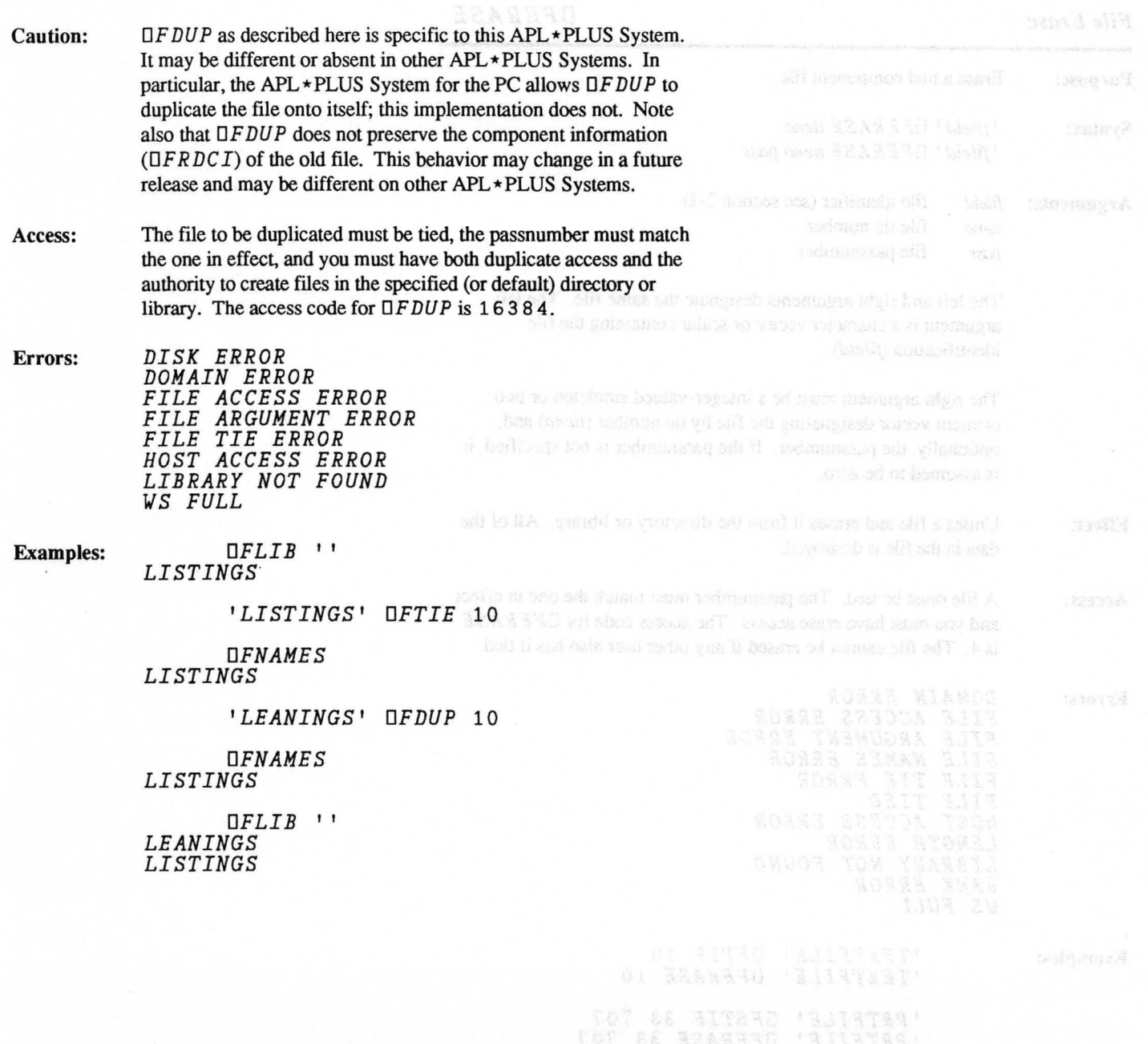

### *File Erase* **DFERASE**

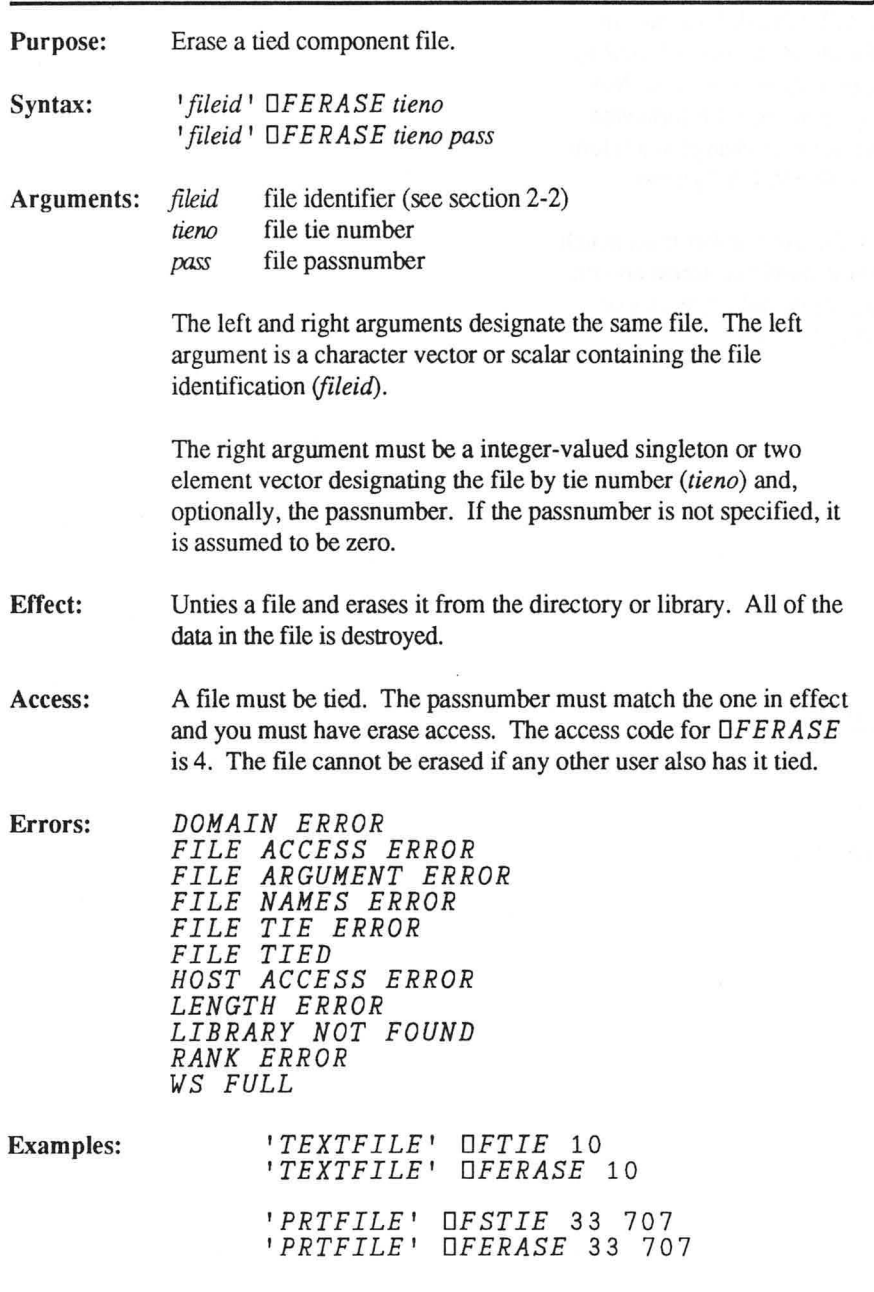

Copyright © 1987 STSC, Inc. 3-60 System Functions

*APL Component File History DFHIST* 

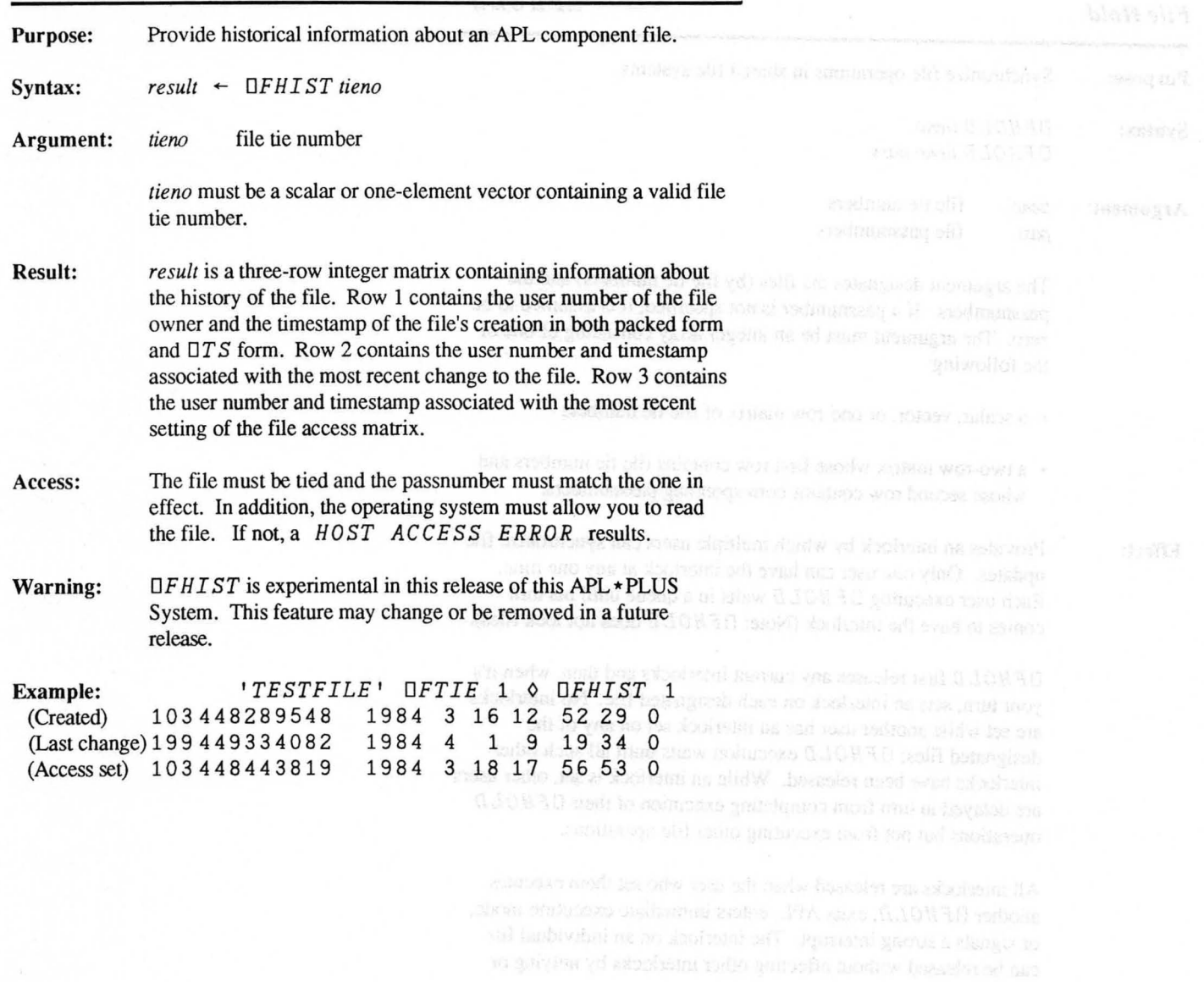

System Punctions

### **File Hold**  $\Box$  **FHOLD**

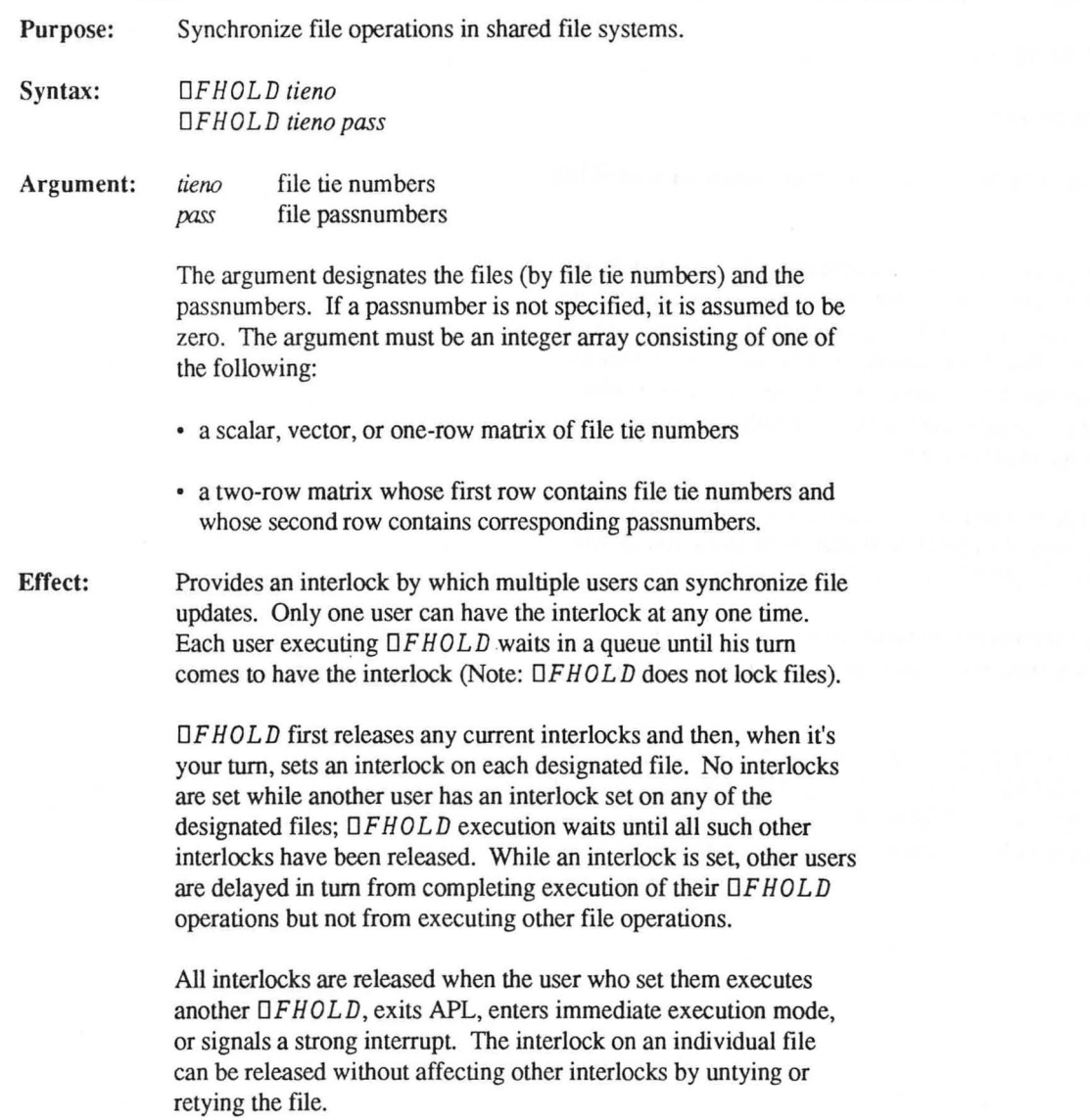

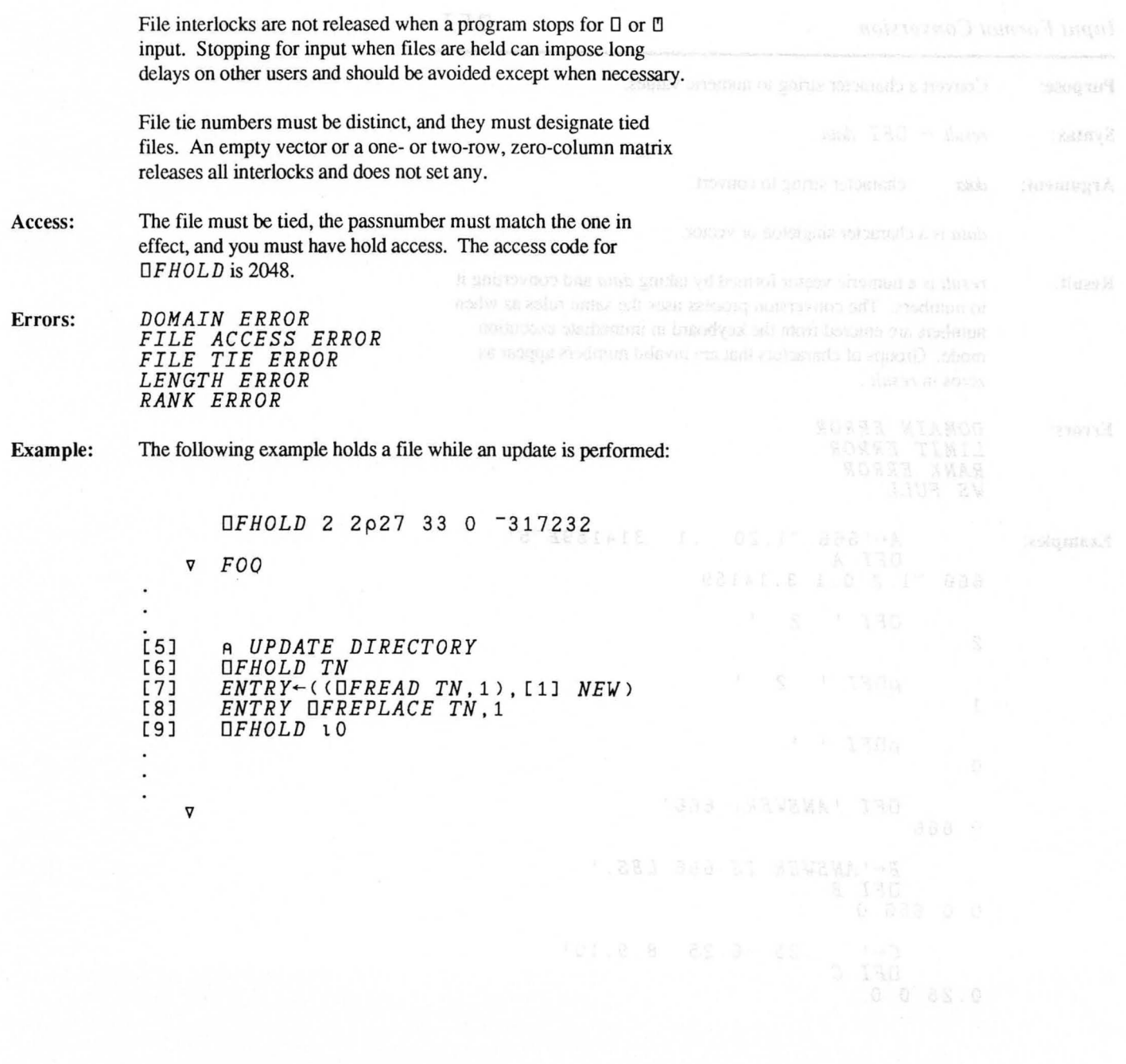

*Input Format Conversion DFI* 

 $\sim$ 

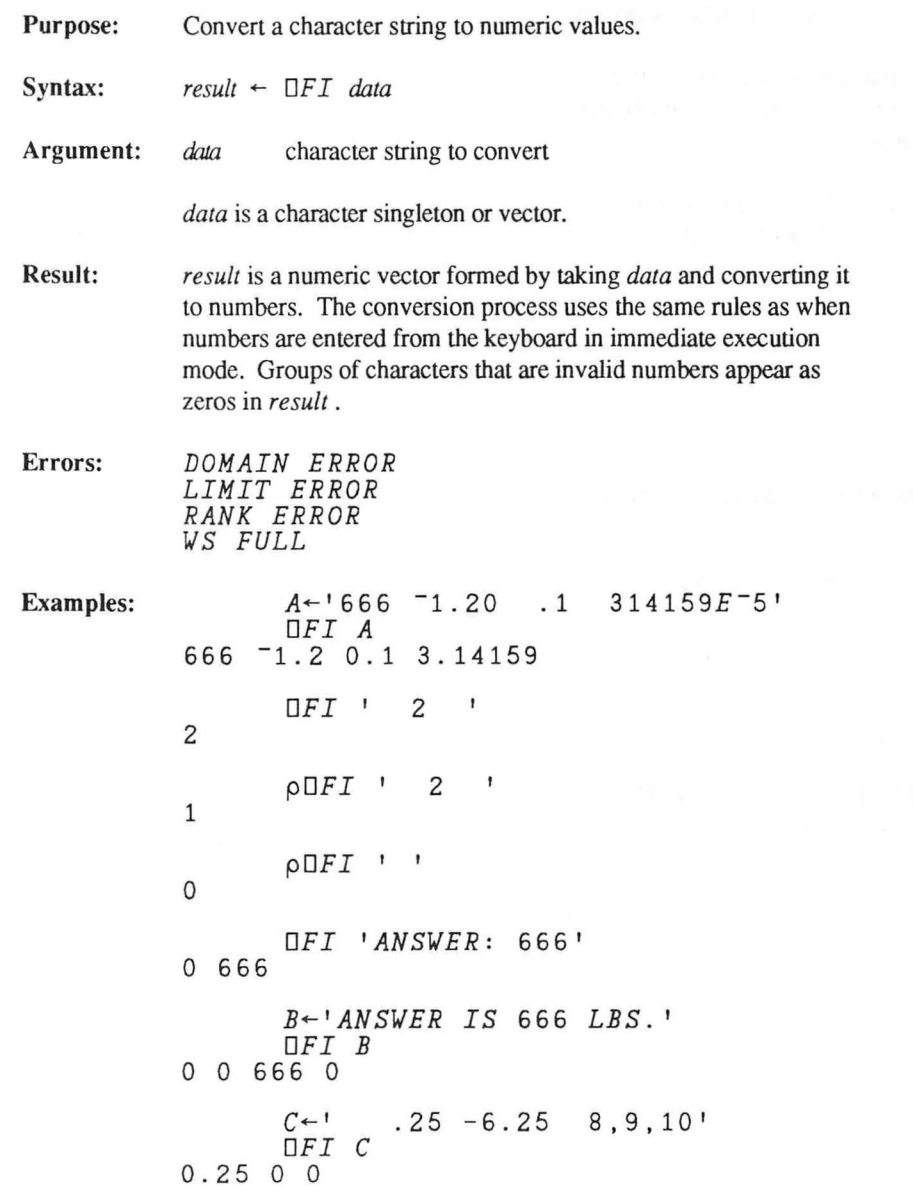

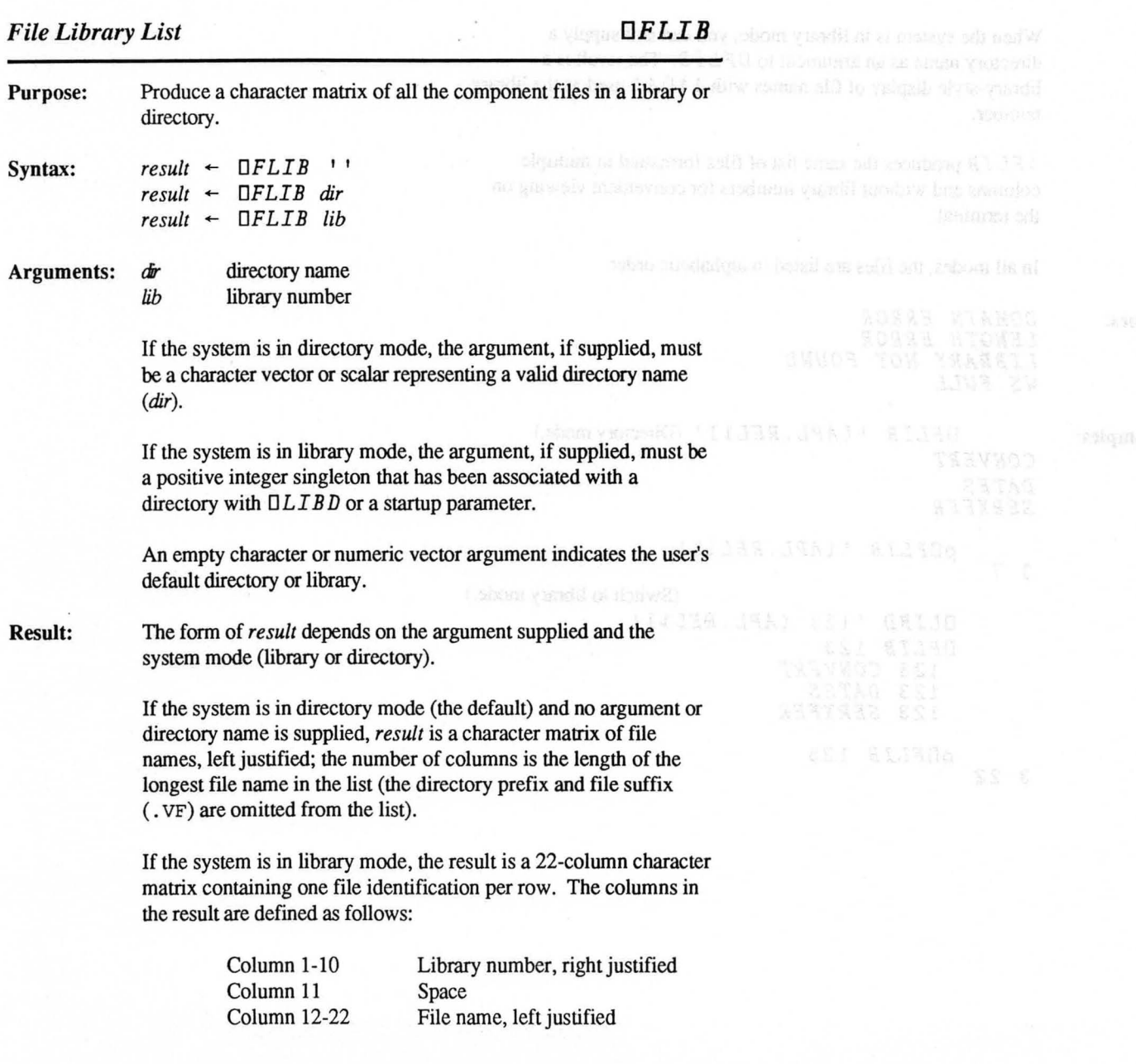

 $\partial \Delta \mathcal{L}$ 

and CRT2 TRY @ nightmob" ...

When the system is in library mode, you can still supply a directory name as an argument to  $DFLIB$ . The result is a library-style display of file names with 1 t *DAI* used as the library number.

) F *LI B* produces the same list of files formatted in multiple columns and without library numbers for convenient viewing on the terminal.

In all modes, the files are listed in alphabetic order.

Errors: *DOMAIN ERROR LENGTH ERROR LIBRARY NOT FOUND WS FULL* 

Examples: *DFLIB* I *[APL. RELlJ* I (Directory mode.) *CONVERT DATES SERXFER* 

*pDFLIB* I *[APL.REL1J* <sup>I</sup>

3 7

(Switch to library mode.)

*DLIBD'* 1123 *[APL. RELlJ* <sup>I</sup> *DFLIB 123 123 CONVERT 123 DATES 123 SERXFER pDFLIB 123* 

3 22

*Format Output DFMT*  Purpose: Format character and numeric data into a character matrix with dimense in francia speculo advanced formatting features.  $\Box FMT$  is described in detail with many examples in Chapter 4 of the *APL \*PLUS System User's Manual.*  Syntax: *result* +- *formatstring* OFMT *data result* +- *formatstring* OFMT *(datal;data2; ... ;dalan) result* ← *formatstring* **DFMT** (*⊂data1*), (*⊂data2*) ... *⊂datan* Arguments: *data, datan* APL arrays format phrases to be applied to *data, datal, formatstring data2 ,*  and so on *formalstring* is a character vector that contains combinations of editing and positioning format phrases separated by commas. These phrases control the editing and display of *data* in the right argument. Format Phrases *rmAw*  **Character** *rmEw.s*  Exponential *rmFw.d*  Fixed point  $rmG$  < pattern > Pattern *rmlw*  Integer *Tp* or *T*  Absolute tab *rXp*  Relative tab  $r$  <text > Text insertion where: *d*  Decimal position parameter  $(F)$ Optional Modifier m Position parameter  $(T, X)$ *p*  Pattern text parameter (G) *pattern*  Optional repetition factor *r*  Oker APL + PLUS Systems are special list (Auto Significant digits parameter  $(E)$ *s*  Field width parameter  $(A, E, F, I)$ <sup>2</sup> and 1 and 10 and 10 and 10 and 10 and 10 and 10 and 10 and 10 and 10 and 10 and 10 and 10 and 10 and 10 and 10 and 10 and 10 and 10 and 10 and 10 and 10 and 10 and 10 and 10 and 10 and w Copyright © 1987 STSC, Inc. 3- 67 System Functions

Any combination of the following modifiers can be used with the phrases shown in parentheses:

### **Format Phrase Modifiers**

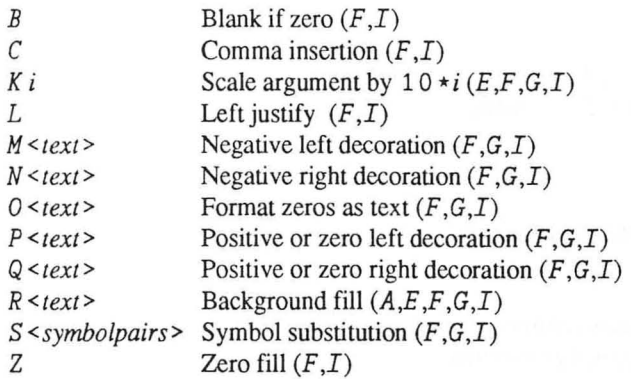

The text in the decorations, background fill, symbol substitution, and text insertion can be delimited by any of the following pairs of symbols:

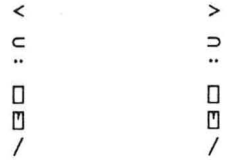

Multiple format phrases for individual data columns are separated by commas *withinformatstring.* A group of format phrases can be repeated by enclosing it in a pair of parentheses and preceding the left parenthesis with a repetition factor.

The right argument can contain any numeric or character array. **It**  can also be a strand (a vector of enclosed arrays).

**Result:**  result is a character matrix of the data formatted as specified.

**Caution:**  Older APL \* PLUS Systems use a special list *(datal ;data2)* to format multiple arrays of different types. This system supports this form for compatibility, but a nested vector or a strand can be **Examples:**  also used, perhaps more conveniently. For example, the following expressions produce the same result: *CHAR-3 3p'ONE TWO SIX' NUM-1000 <sup>x</sup> 23 , 3A* 1, *I5' DFMT (CHAR; NUM)* (old way) *'3A1,I5' DFMT CHAR NUM* (new way) <sup>'</sup> $I5, 2F8.1, E9.3'$  DFMT 3 4pl12<sup>2</sup> and start and start to special 2.0 3.0 4.00E0 mass be started to see the started to the started to the started to the started to the started to the started to the started to the started 1 2.0 3.0 4.00*EO the set yes have to award the money* 5 6.0 7.0 *8 . 00EO*  9 10.0 11.0 *1.20EO 'G«999)* 999-9999' *DFMT 3019845000*  (301) 984-5000 *FSTR-'3A1.<\*PLUS >.6A1' FSTR DFMT* 1 *9p'APLSYSTEM' APL\*PLUS SYSTEM* 

*File Identifications of Tied Files DFNAMES* 

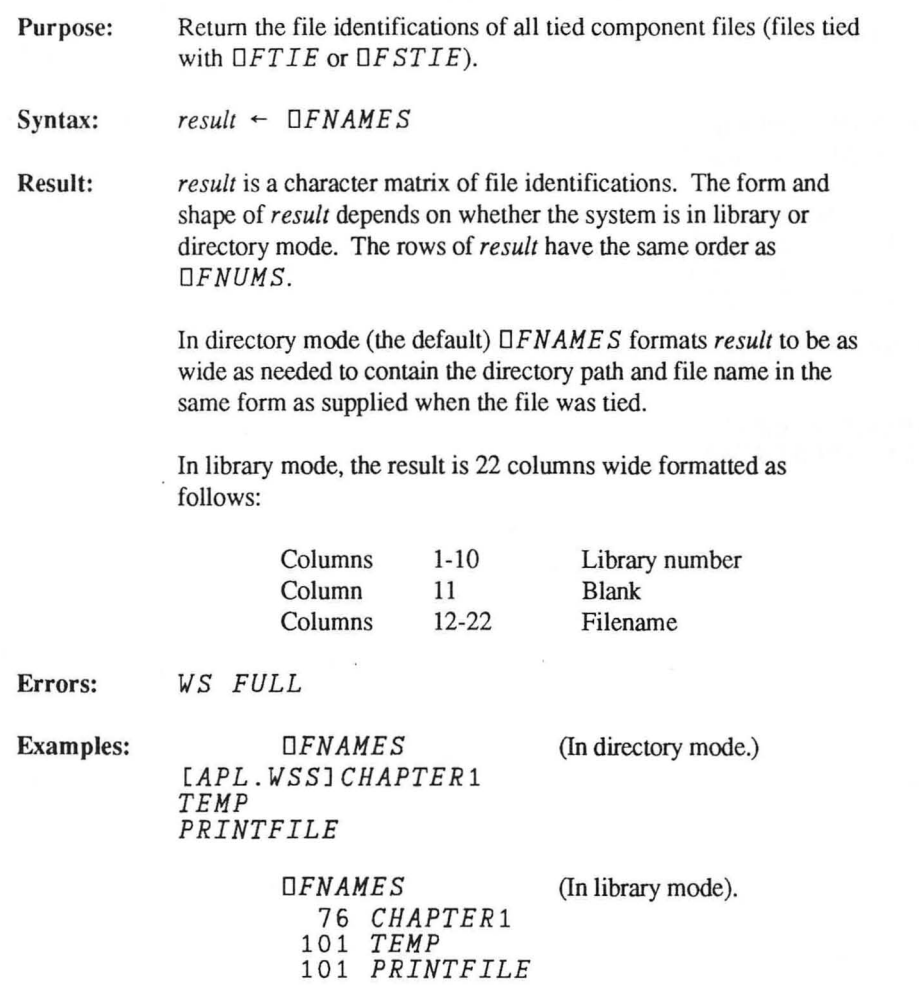

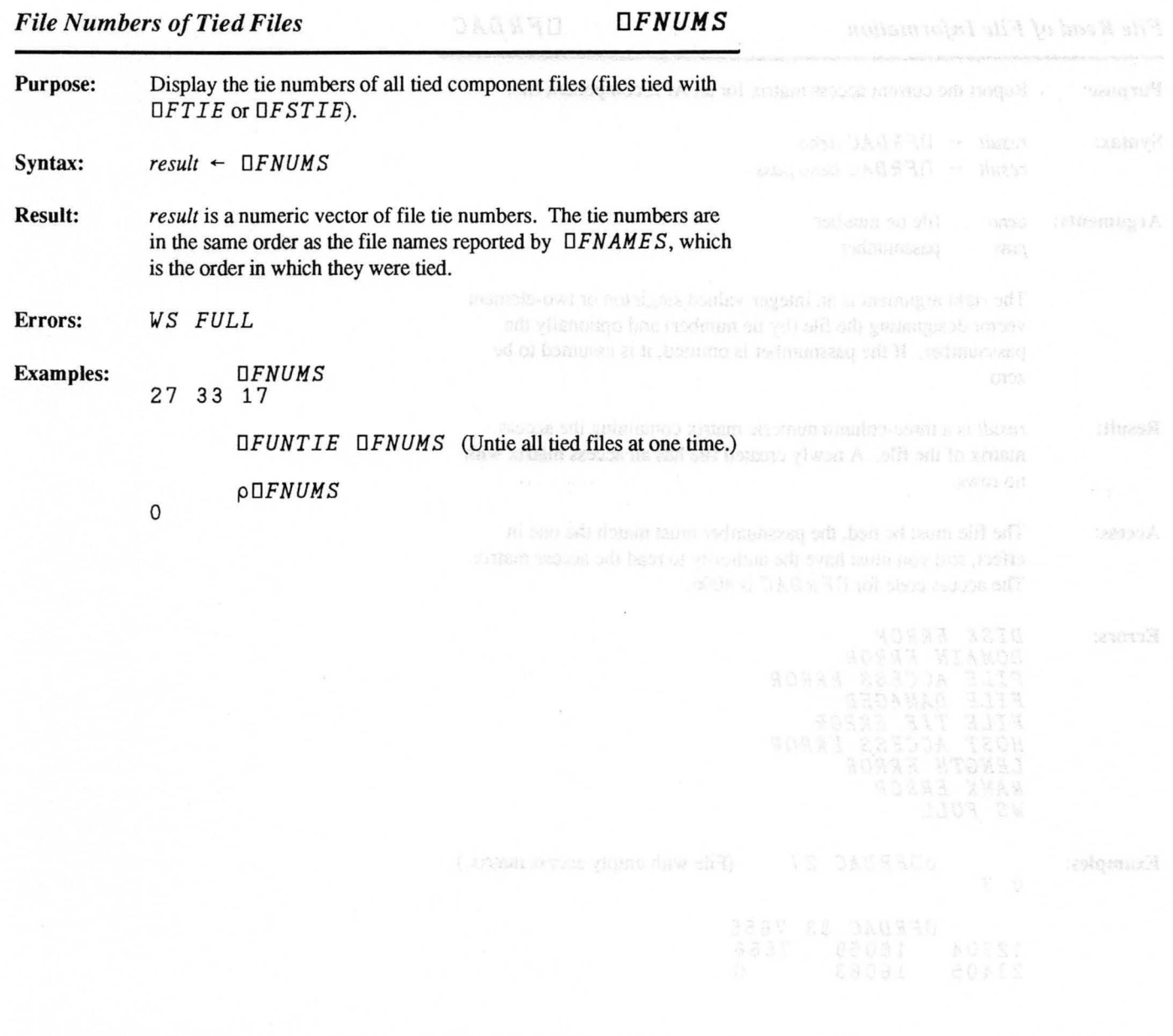

*File Read of File Information DFRDAC* 

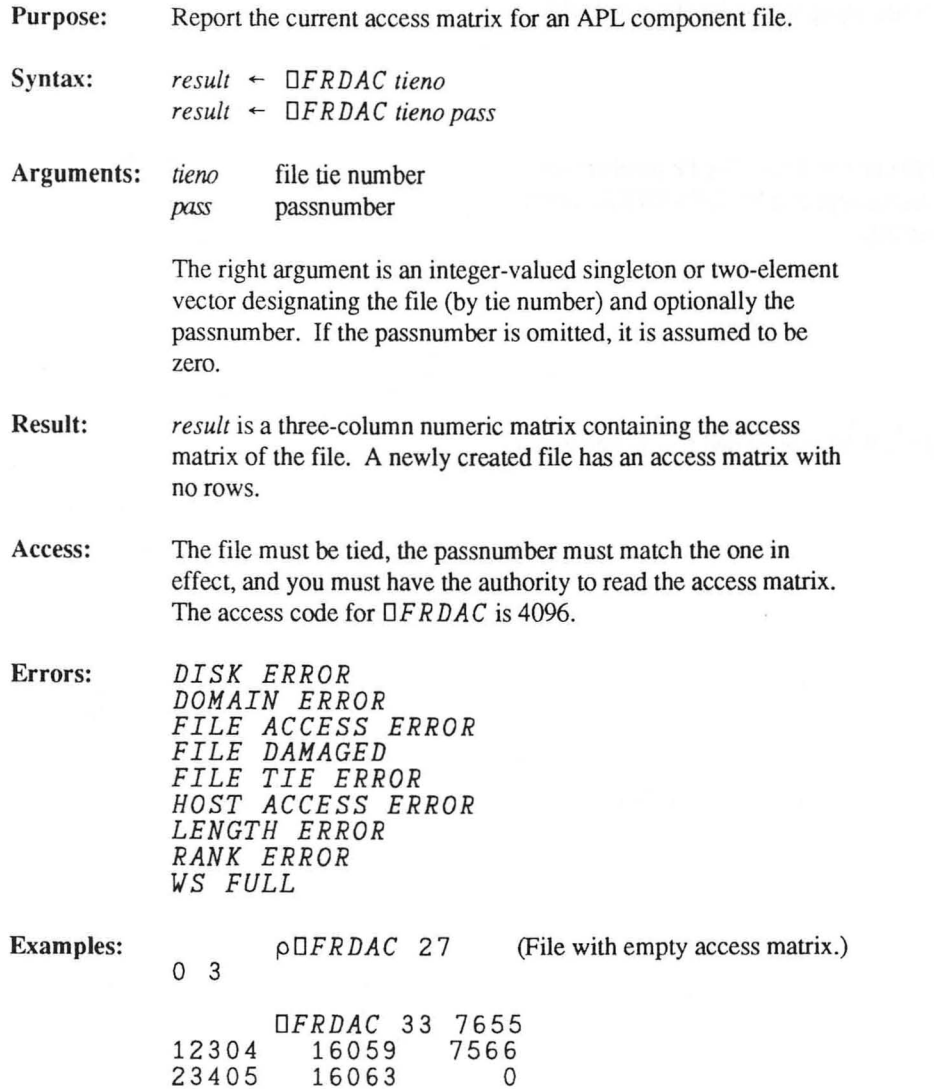

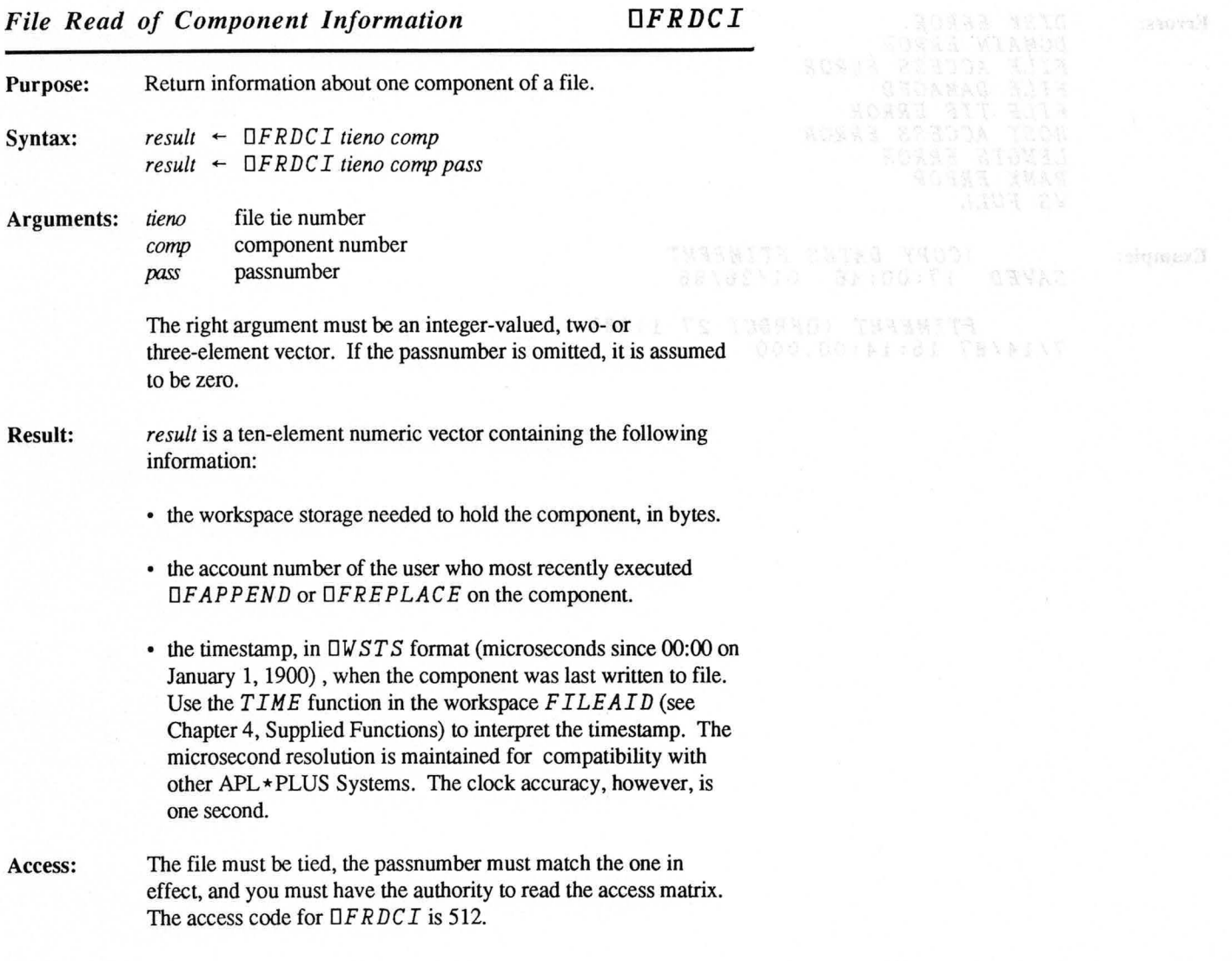

**Errors:**  *DISK ERROR DOMAIN ERROR FILE ACCESS ERROR FILE DAMAGED FILE TIE ERROR HOST ACCESS ERROR LENGTH ERROR RANK ERROR WS FULL* 

**Example:**  *)COFY DATES FTIMEFMT SAVED* 17:00 : 46 *01/26/86* 

> *FTIMEFMT <OFRDCI* 27 1)[3] *7/14/8715:14:00.000*

## *File Read of Component DFREAD*

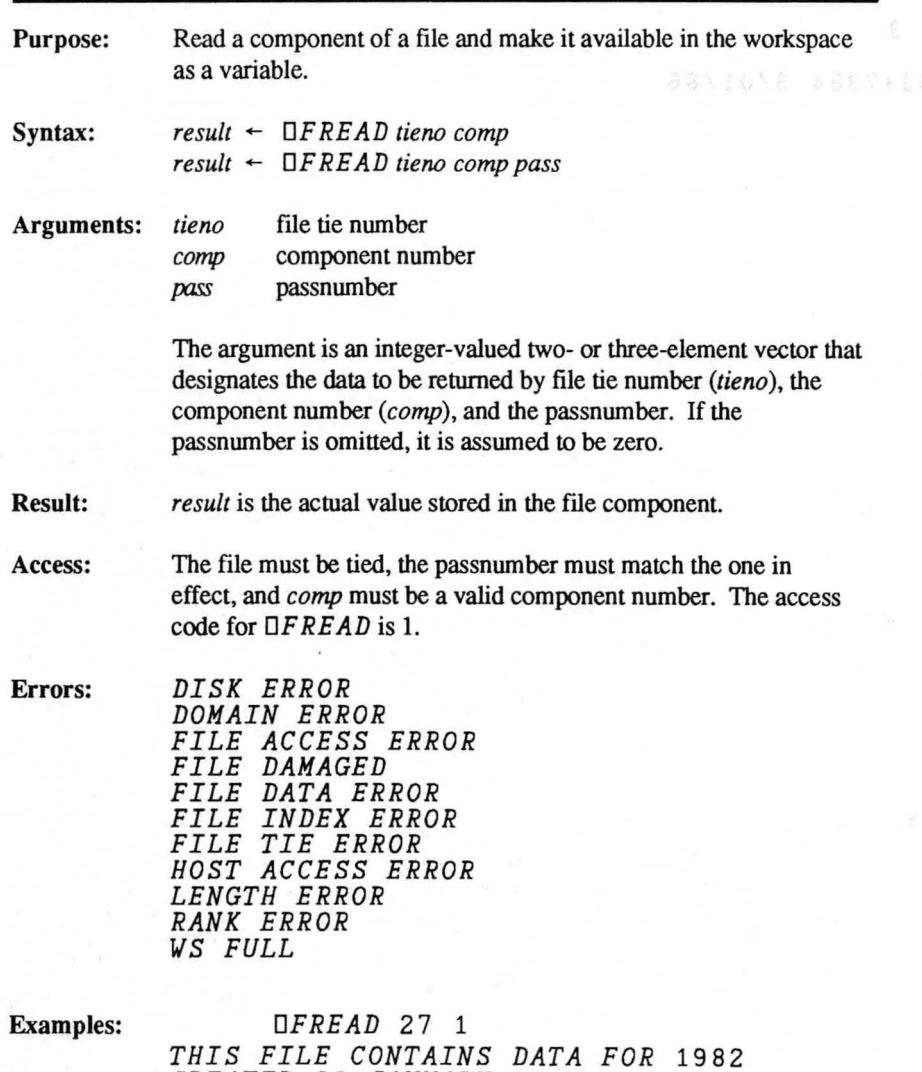

*CREATED* 26 *JANUARY 1987.* 

*OFREAD* 27 2 *SMALLS, BARRY T.* 4856739 6/30/85 *A .... OFREAD* 27 3 *A SMITH, KAREN M.* 3847384 3/01/86 pA 40

*File Rename DFRENAME* 

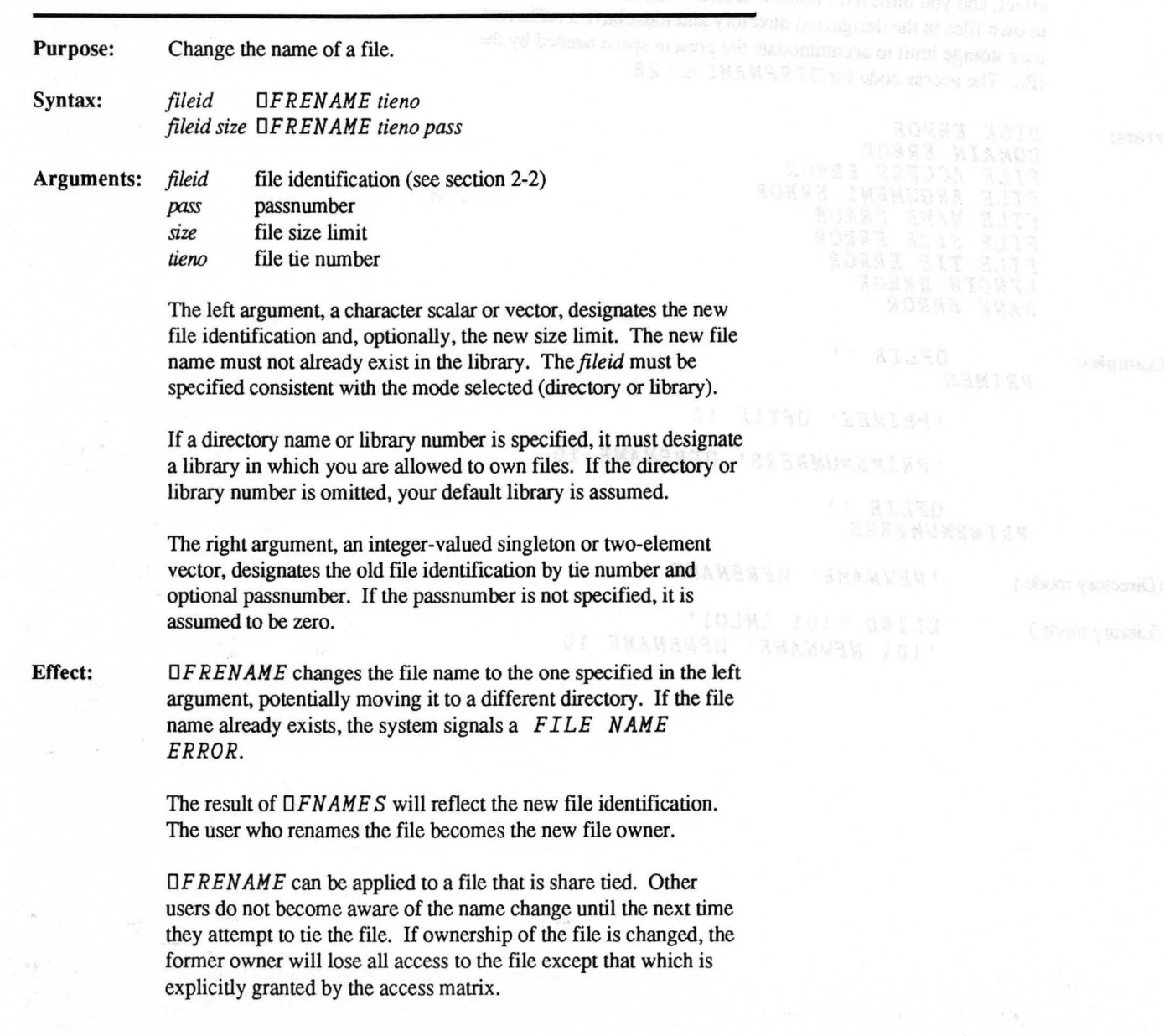
Access: The file must be tied, the passnumber must match the one in effect, and you must have rename access. You must be authorized to own files in the designated directory and must have a sufficient user storage limit to accommodate the present space needed by the file. The access code for  $\Box FRENAME$  is 128.

Errors:

*DISK ERROR DOMAIN ERROR FILE ACCESS ERROR FILE ARGUMENT ERROR FILE NAME ERROR FILE SIZE ERROR FILE TIE ERROR LENGTH ERROR RANK ERROR* 

Examples: *DFLIB* " *PRIMES* 

*'PRIMES' DFTIE 10* 

*'PRIMENUMBERS' DFRENAME 10* 

*DFLIB* " *PRIMENUMBERS* 

(Directory mode.) *'NEWNAME' DFRENAME 10* 

(Library mode.) *DLIBD* '101 *[MLO]* , *'101 NEWNAME' DFRENAME 10* 

## *Replace Component DFREPLACE*

Purpose: Syntax: Change the value of an existing component of a file. *value OFREPLACE tieno comp value OFREPLACE tienocomppass*  Arguments: *value tieno*  any APL object file tie number Effect: Access: Errors: *comp* component number  $p$ ass passnumber *value* is the value to be stored in the file. It can have any rank, shape, or datatype. The right argument, a two- or three-element integer vector, designates where to store the data by file tie number *(fieno)* and, optionally, by passnumber *(pass).* If the passnumber is omitted, it is assumed to be zero. Replaces the designated component of the file with a new value. It also updates the component information ( $\Box$ *FRDCI*). Replacing a component with a smaller or larger value may change the file size. The file must be tied, the passnumber must match the one in effect, and you must have append access. The access code for *OFAPPENDis 16. DISK ERROR DOMAIN ERROR FILE ACCESS ERROR FILE FULL FILE INDEX ERROR FILE TIE ERROR HOST ACCESS ERROR* 

> *RANK ERROR WS FULL*

*LENGTH ERROR* 

**Examples:** *LIBRARY-OFREAD* 33 10 *LIBRARY-LIBRARY. OUSERID LIBRARY OFREPLACE* 33 10

## *File Reservation Resize DFRESIZE*

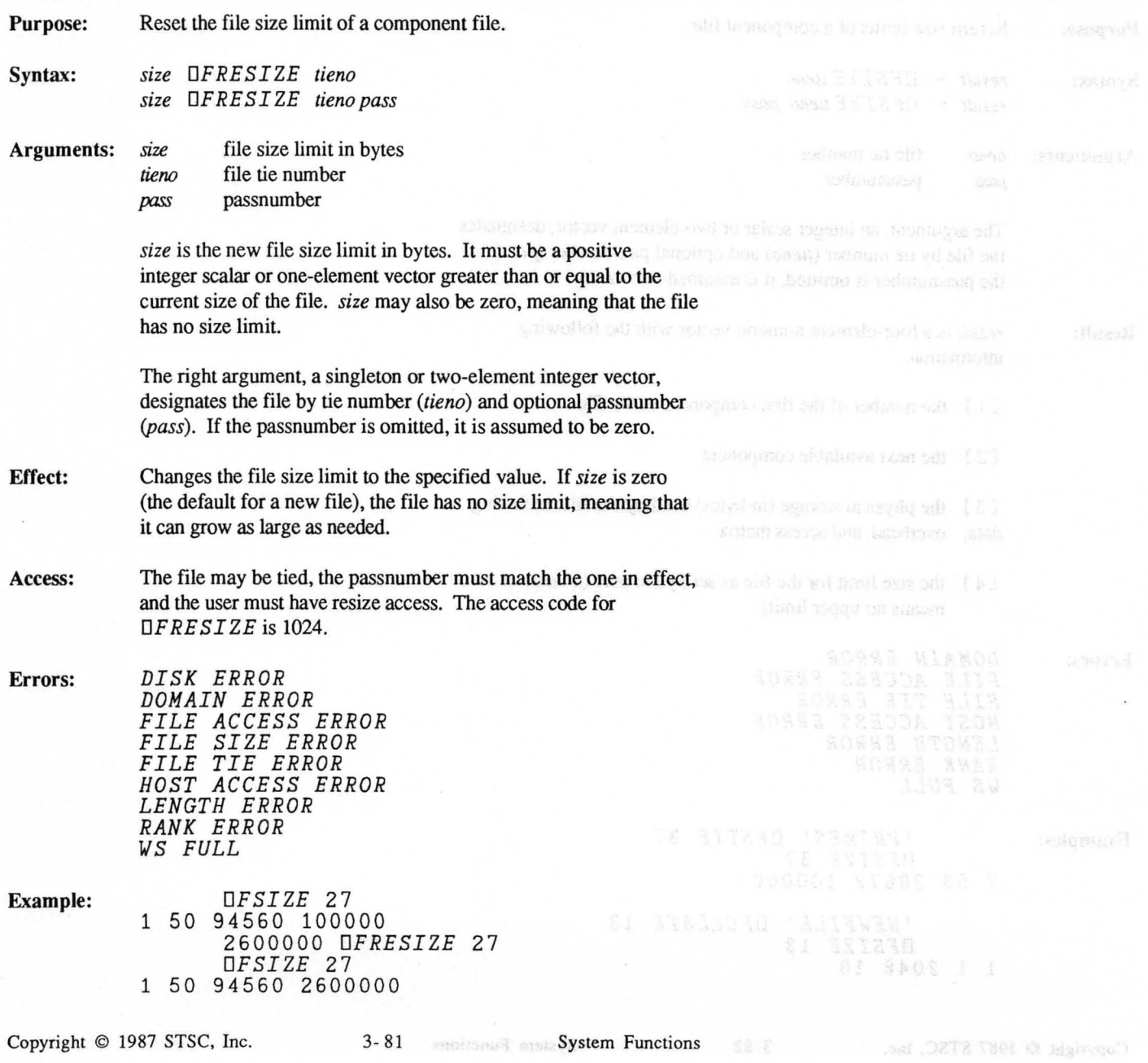

## *File Size Information DFSIZE*

 $\bar{x}$ 

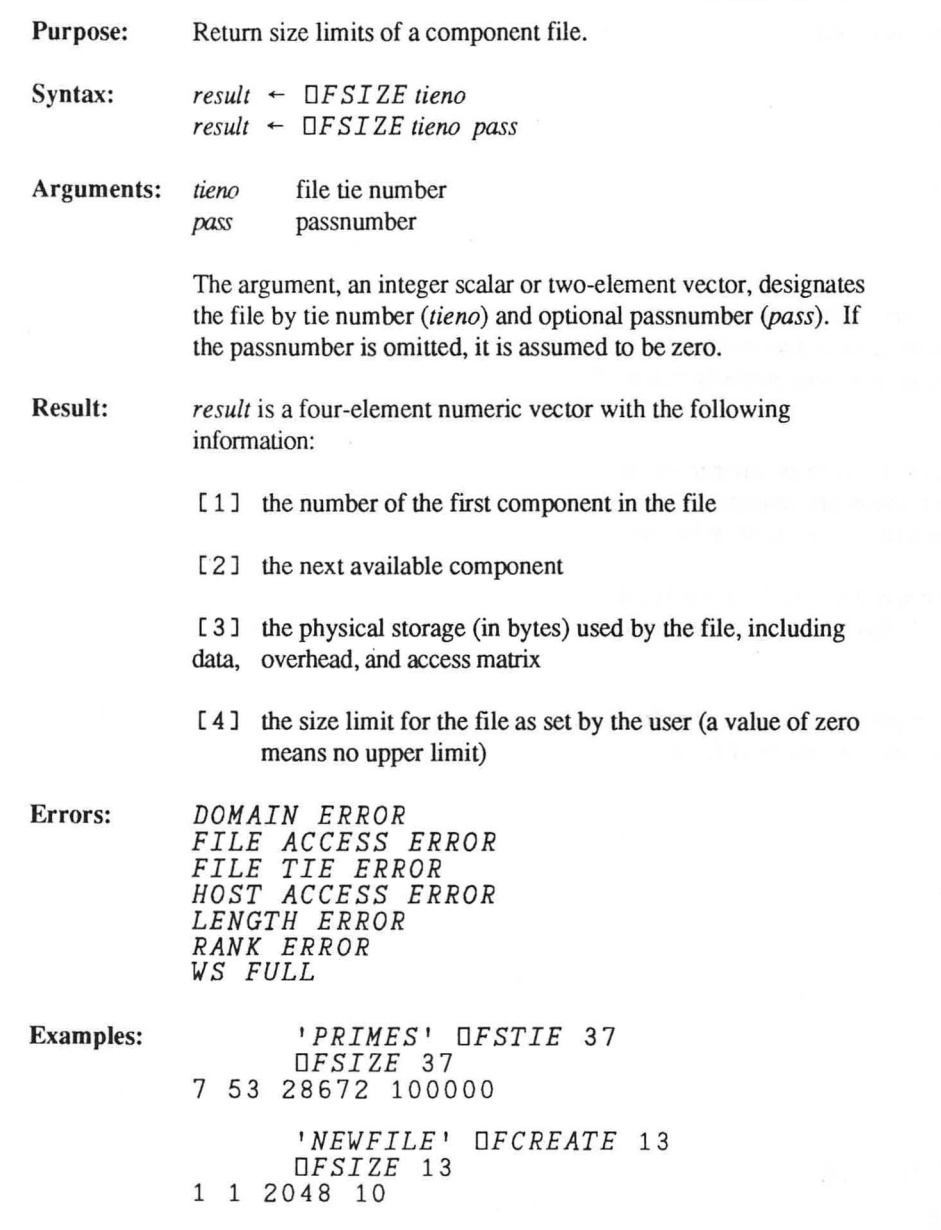

Copyright © 1987 STSC, Inc. 3-82 System Functions

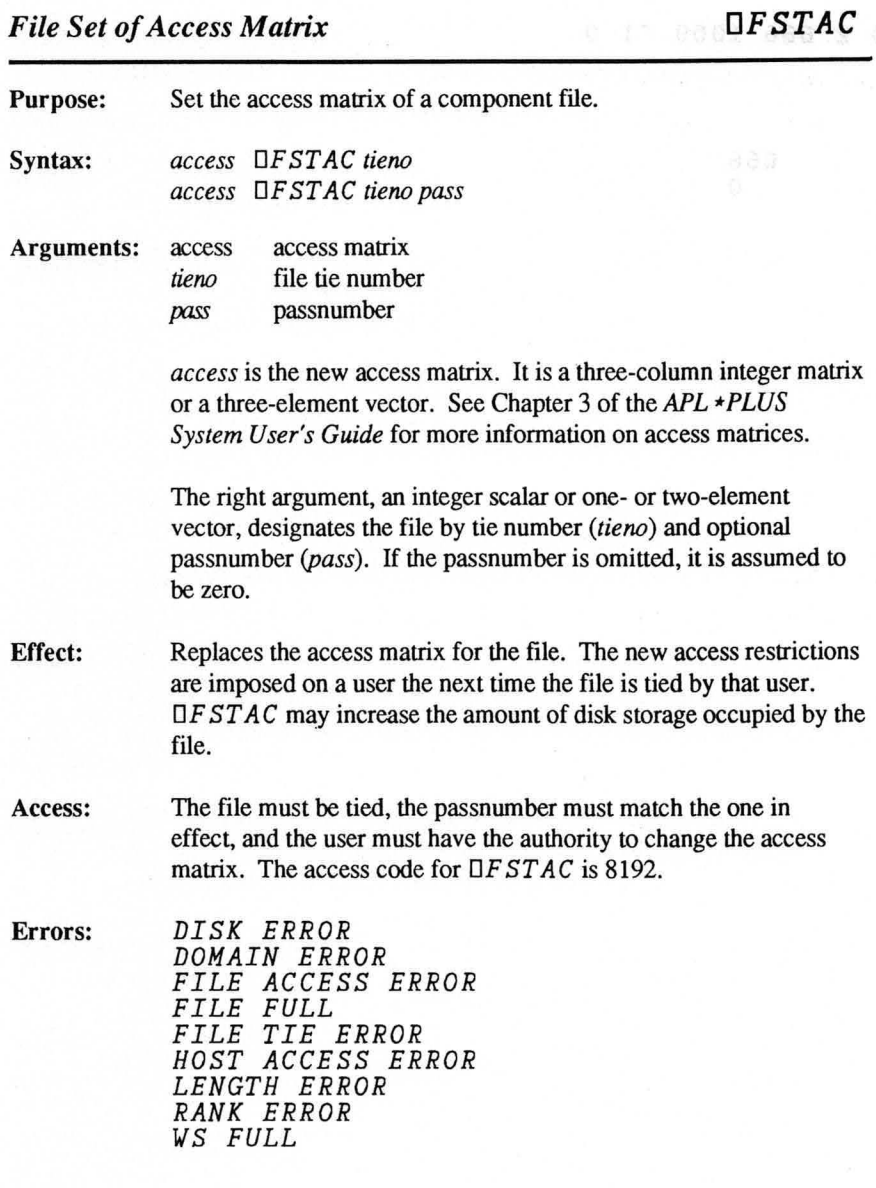

 $58 - 2$ 

### Example: *MAT*<sup>-2</sup> 3p4772490 2 666 1000 <sup>-1</sup> 0

*MAT OFSTAC 33* 

*OFRDAC 33*  4772490 2  $1000$   $-1$ 666 o

Copyright © 1987 STSC, Inc. 3-84 System Functions

*File Share Tie DFSTIE* 

Purpose: Syntax: Tie a component file for shared use. *fileid OF ST IE tiena fileid* 0 *F* S *TIE dena pass*  Arguments: *fileid* file identification (see section 2-2) file tie number Effect: Access: *tieno pass* optional passnumber *fileid* must be a character vector or singleton containing the file identification of an existing file. If the directory or library number is not specified, the default library is assumed. The right argument, an integer scalar or one- or two-element vector, designates the file tie number *(tieno)* and optional passnumber (pass). If the passnumber is omitted, it is assumed to a state of the state of the state of the state of the state of the state of the state of the state of the state of the state of the state of the state of th be zero. The file is share tied. File ties are "slippery;" that is, if a file is already tied to one tie number, *OF ST* I *E* can tie the file to the same number or to another unused tie number without requiring the file to first be untied. The file must exist and must not be exclusively tied *(OFT* I *E)* by anyone, although it can be share tied by others. The user must have some form of access to the file, and the passnumber must match the one in the access matrix.

Note: More than one user can simultaneously update a file when *OFSTIE* is used (see *OFHOLD. OFTIE).* 

**Errors:** *DI SK ERROR DOMAIN ERROR FILE ACCESS ERROR FILE ARGUMENT ERROR FILE NAME TABLE FULL FILE NOT FUOND FILE TIE ERROR FILE TIE QUOTA EXCEEDED FILE TIED HOST ACCESS ERROR LENGTH ERROR LIBRARY NOT FOUND RANK ERROR* 

# **Examples:** *'PRIMES' DFSTIE* 37 (Directory mode.) *'[APL.REL1JMYFILE' DFSTIE 22*

(SWilchlolibrarymode.) *DLIBD* '12345 *[APL.WSS]* ' *'12345 PRINTOUT' DFSTIE* 1 666

Copyright © 1987 STSC, Inc. 3-86 System Functions

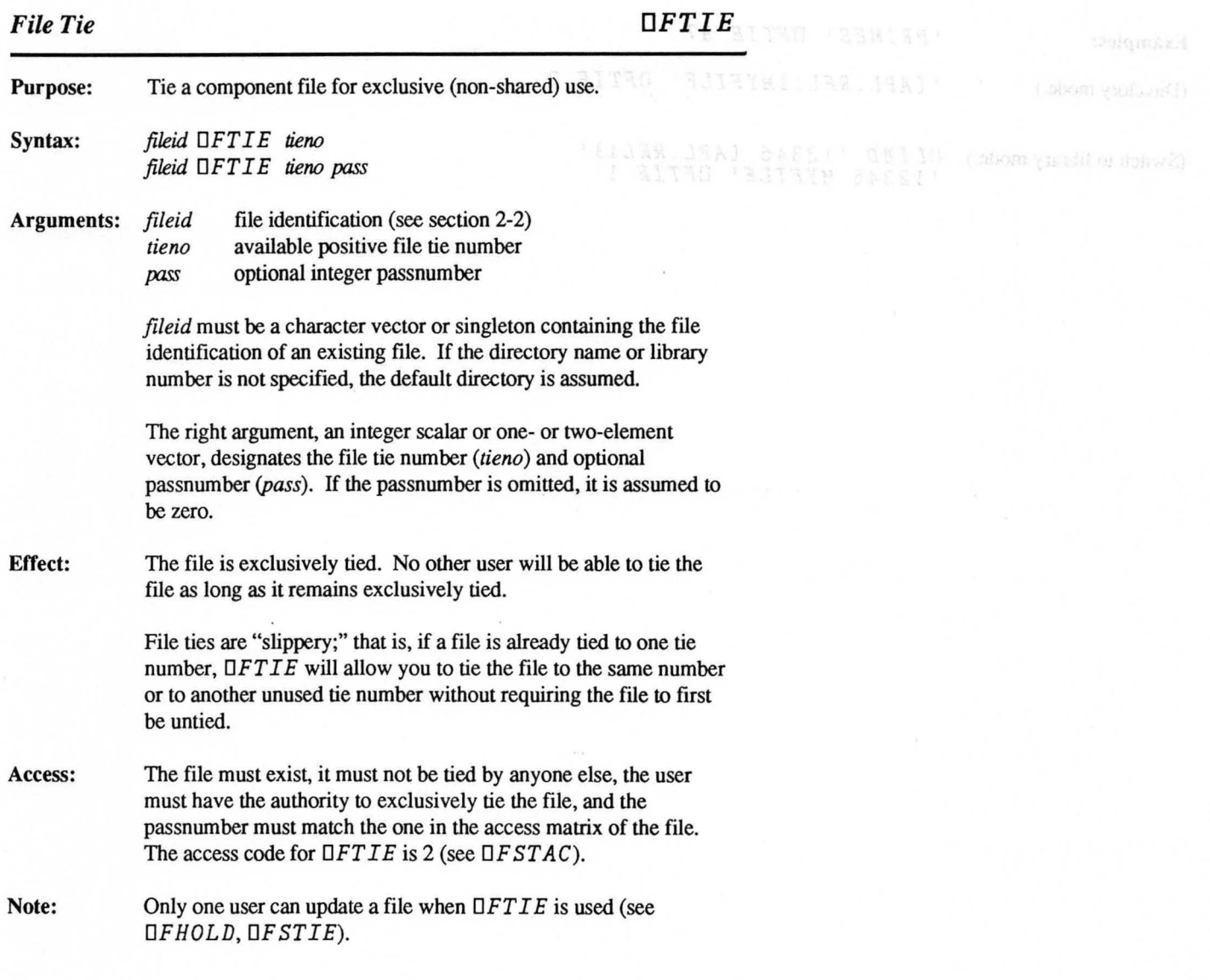

Examples: *PRIMES'* DFTIE 37

(Directory mode.) *'[APL.REL1]MYFILE' oFTIE 2* 

(Switch LO library mode.) *oLIBD* '12345 *[APL.REL1]* ' *'12345 MYFILE' oFTIE* 1

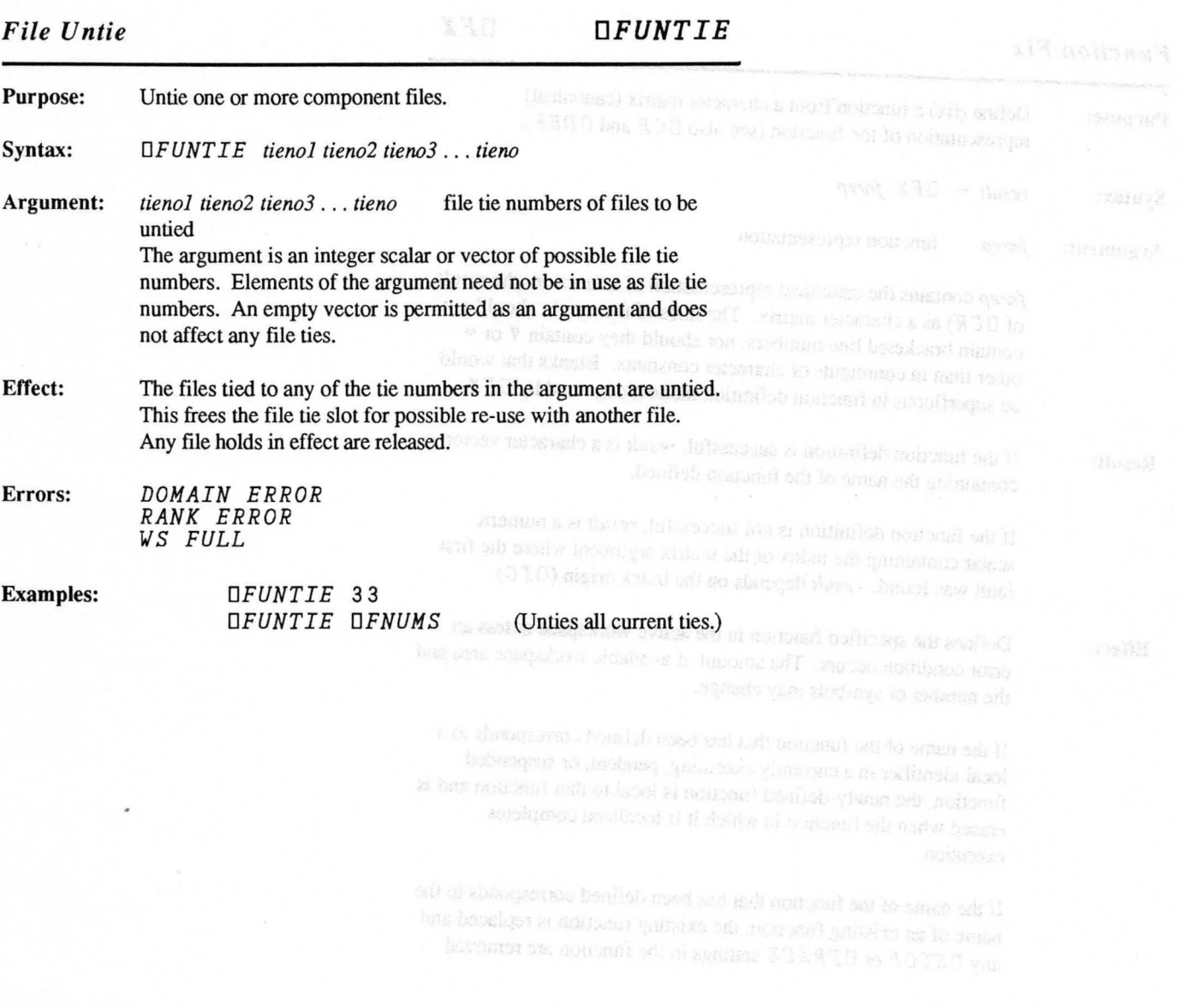

*Function Fix DFX* 

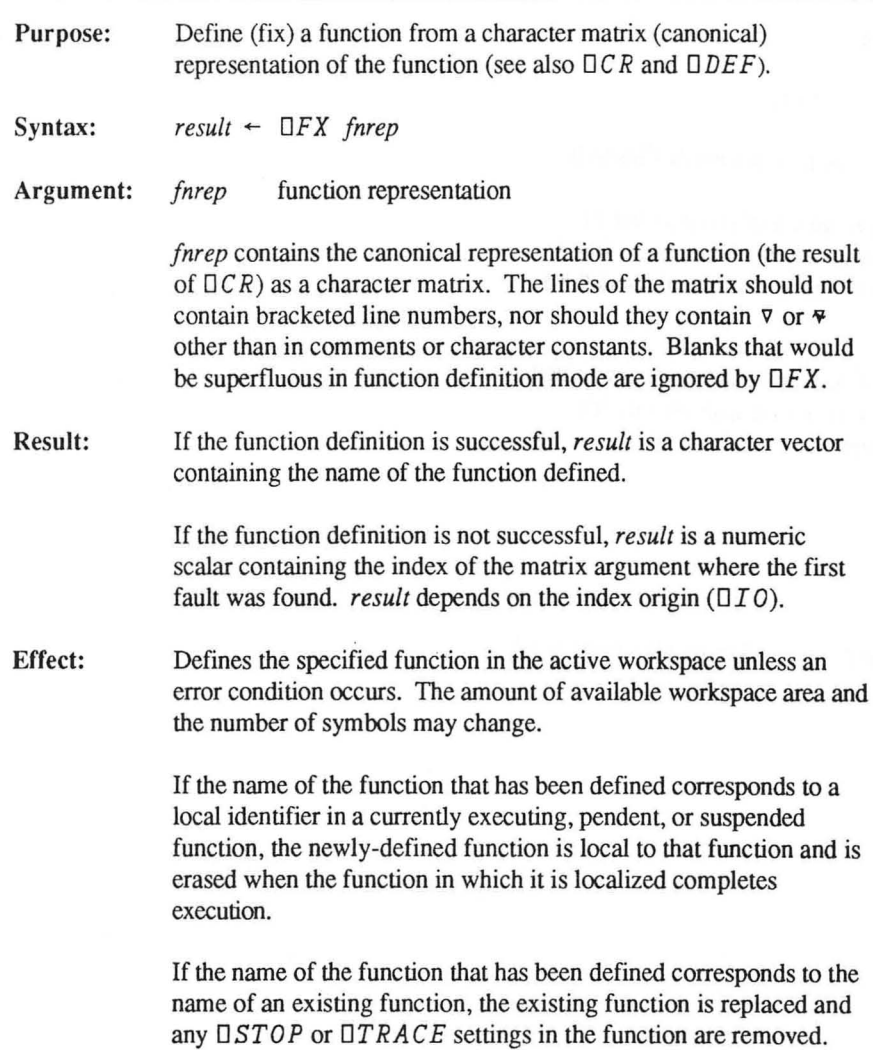

 $\ddot{\phantom{0}}$ 

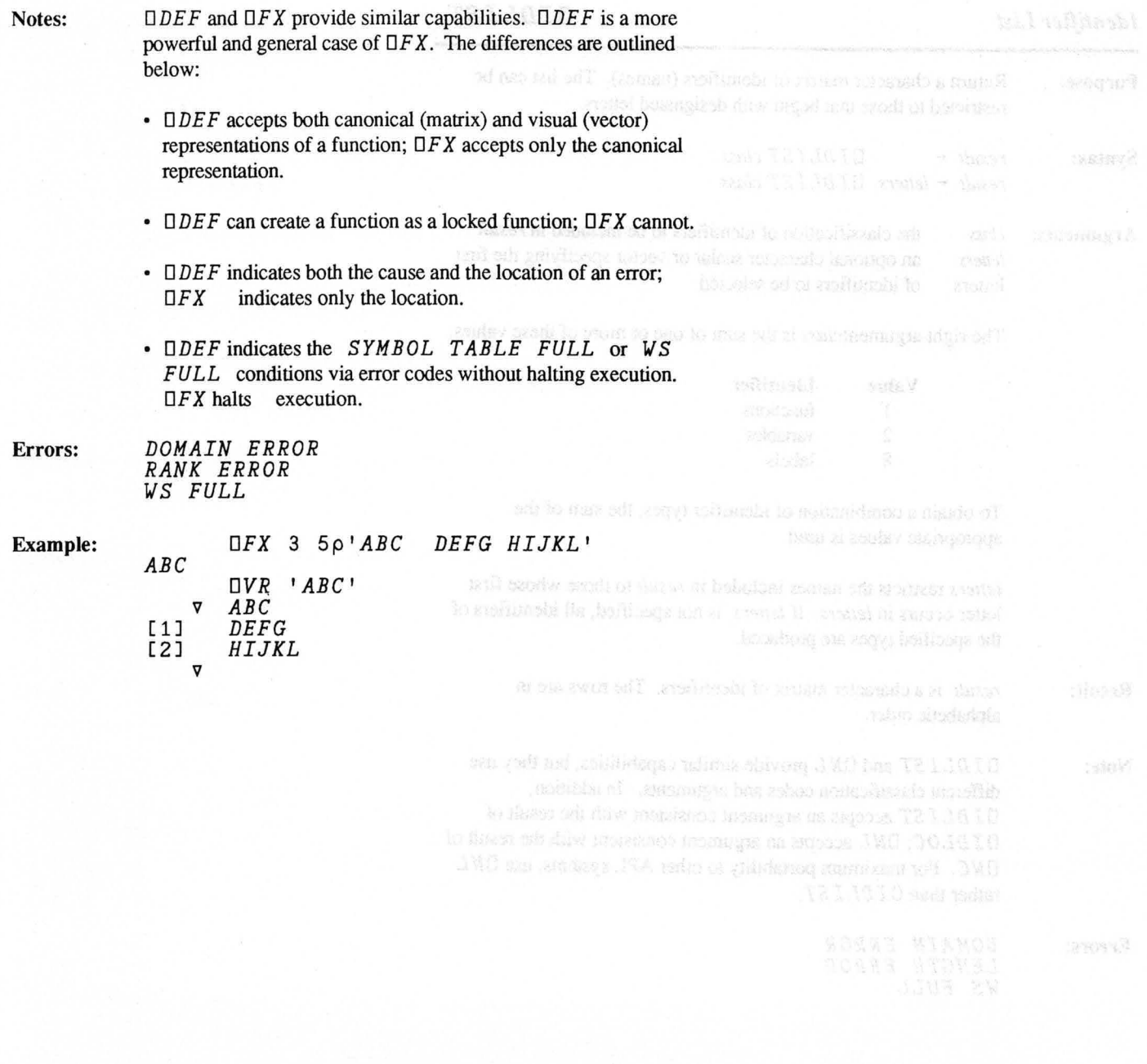

*Identifier List DIDLIST* 

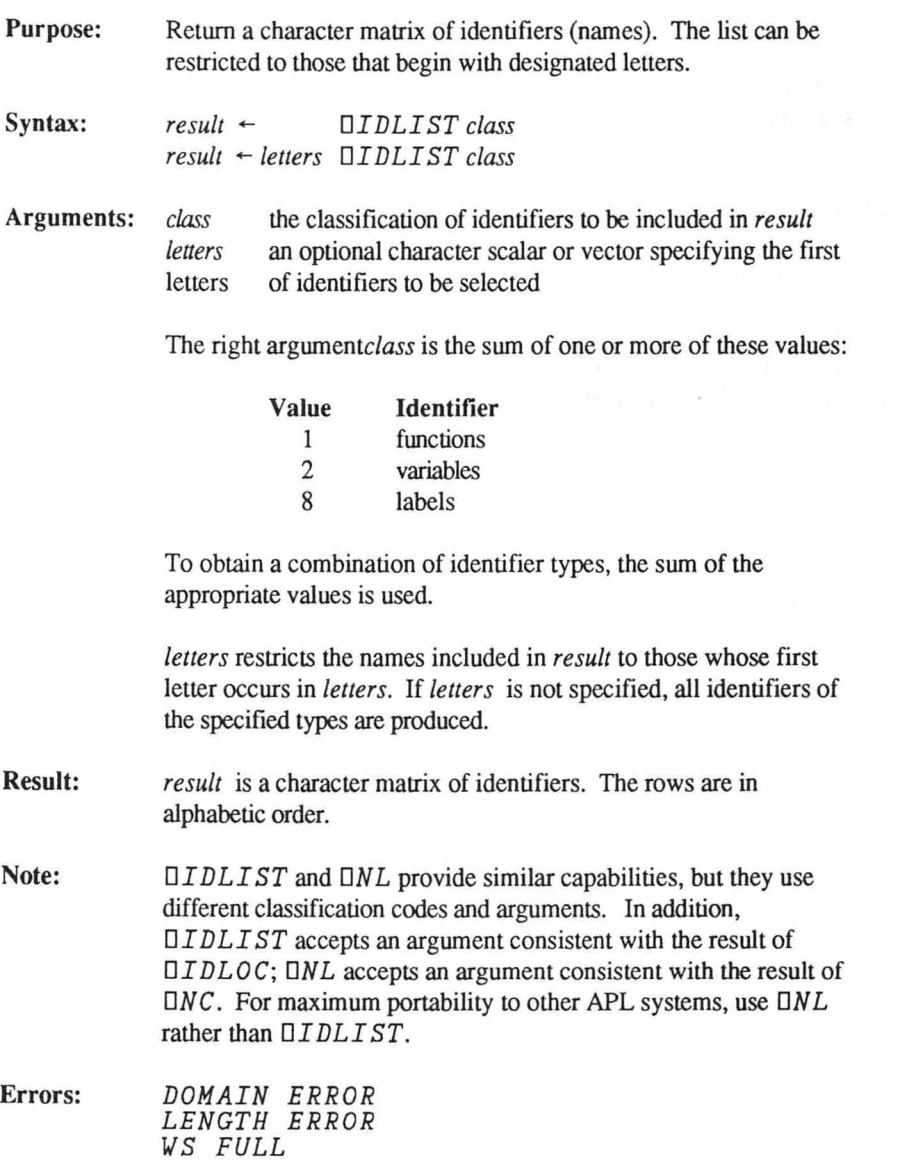

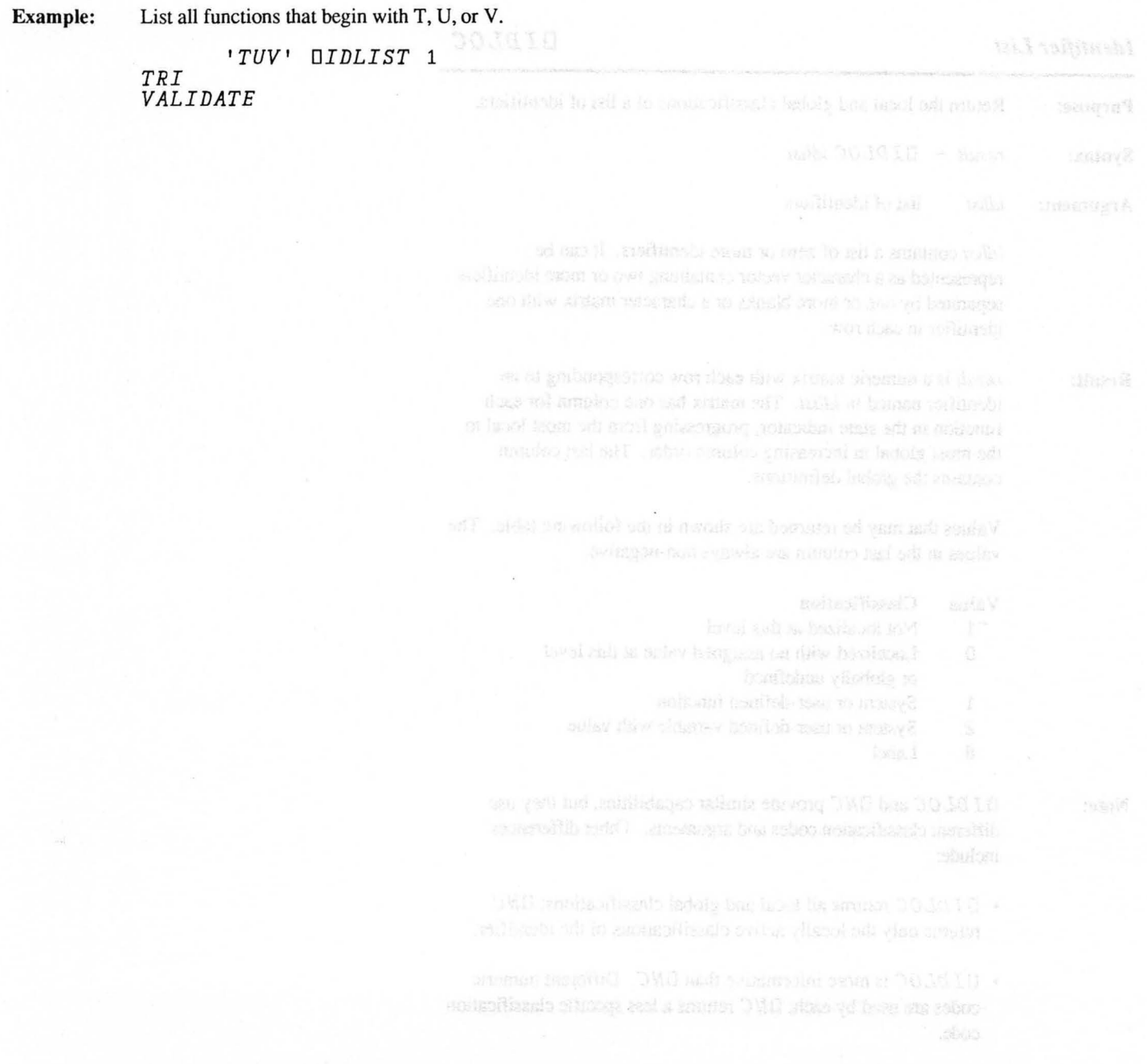

3.94

*Identifier List* DIDLOC

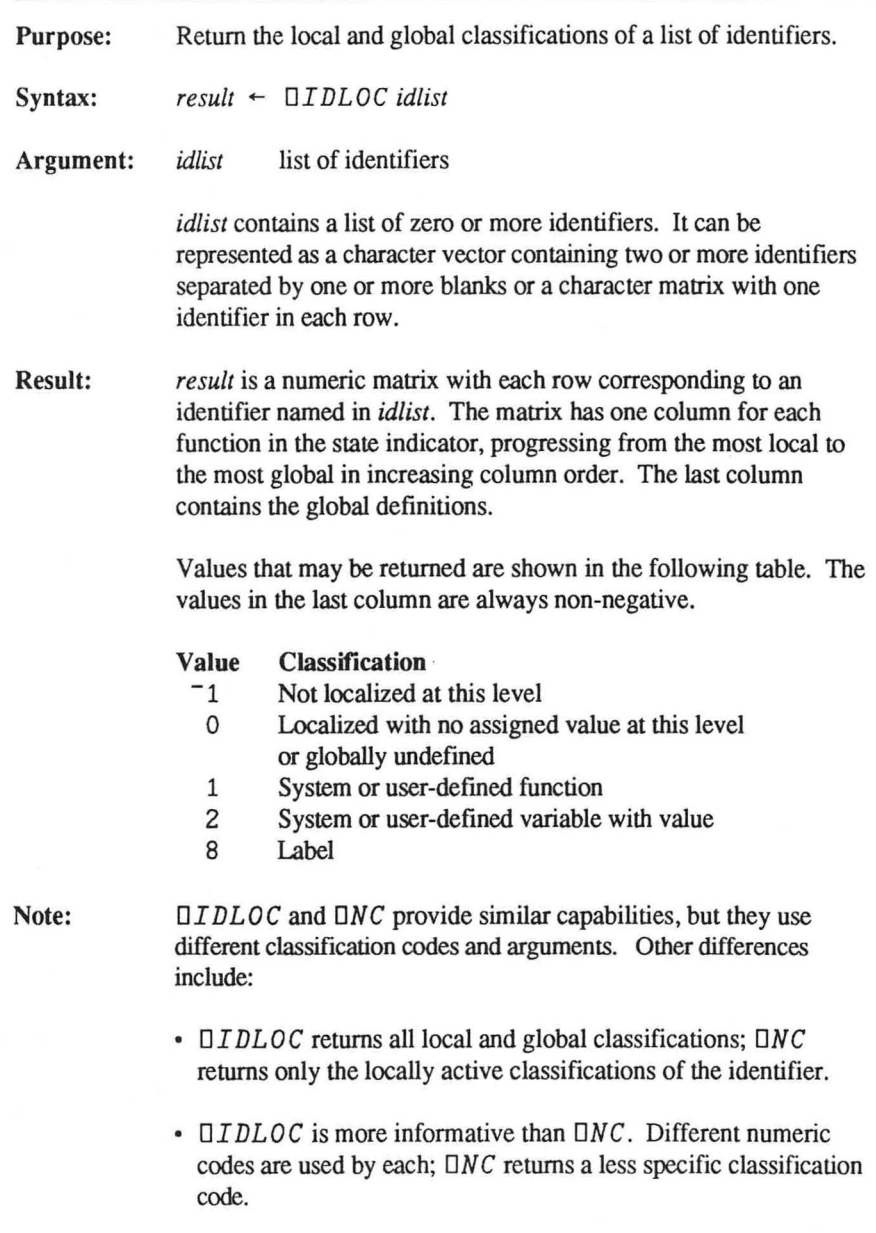

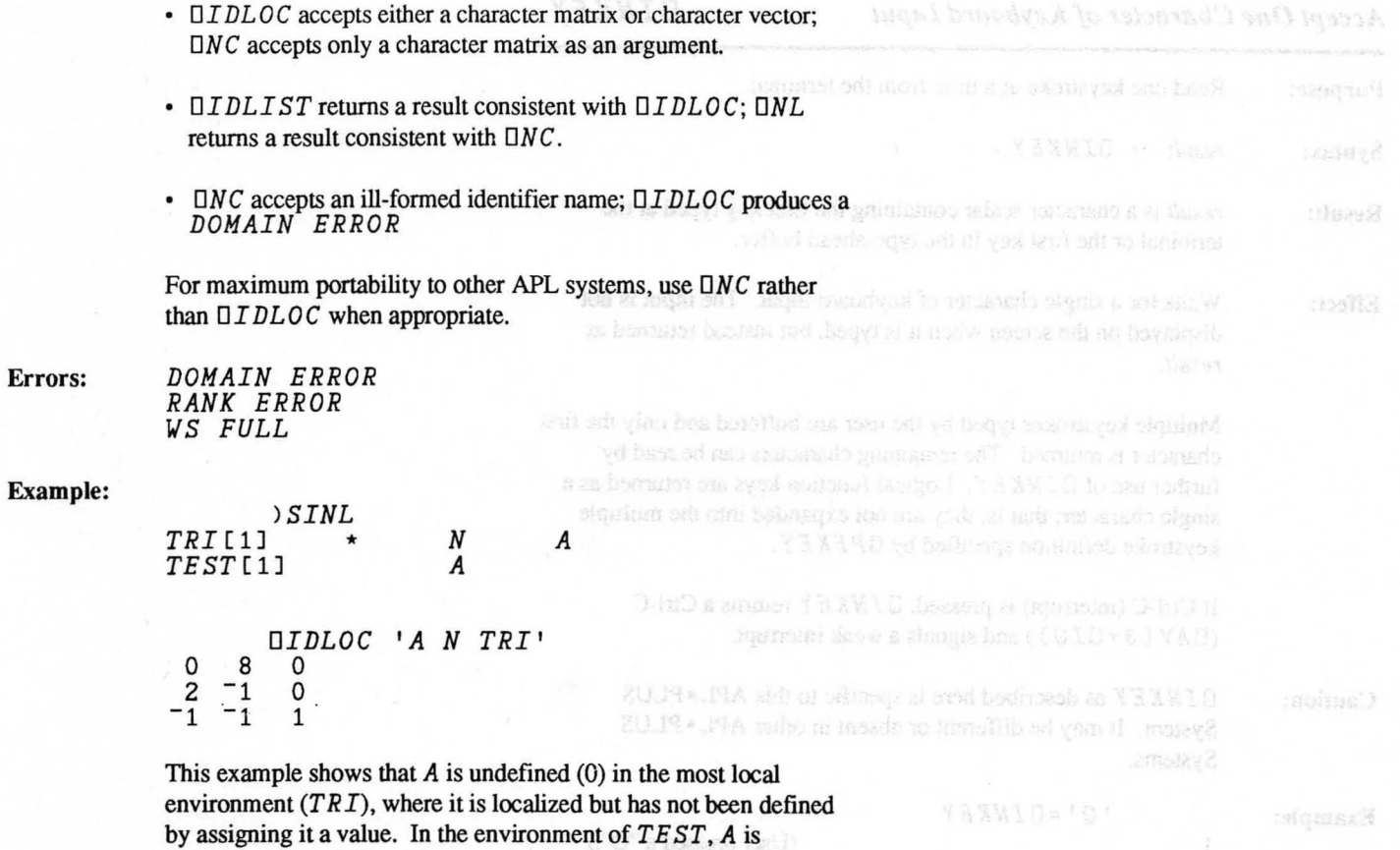

Copyright © 1987 STSC, Inc. 3-95 System Functions

defined as a label (8). A has no global definition (0).

*Accept One Character of Keyboard Input DINKEY* 

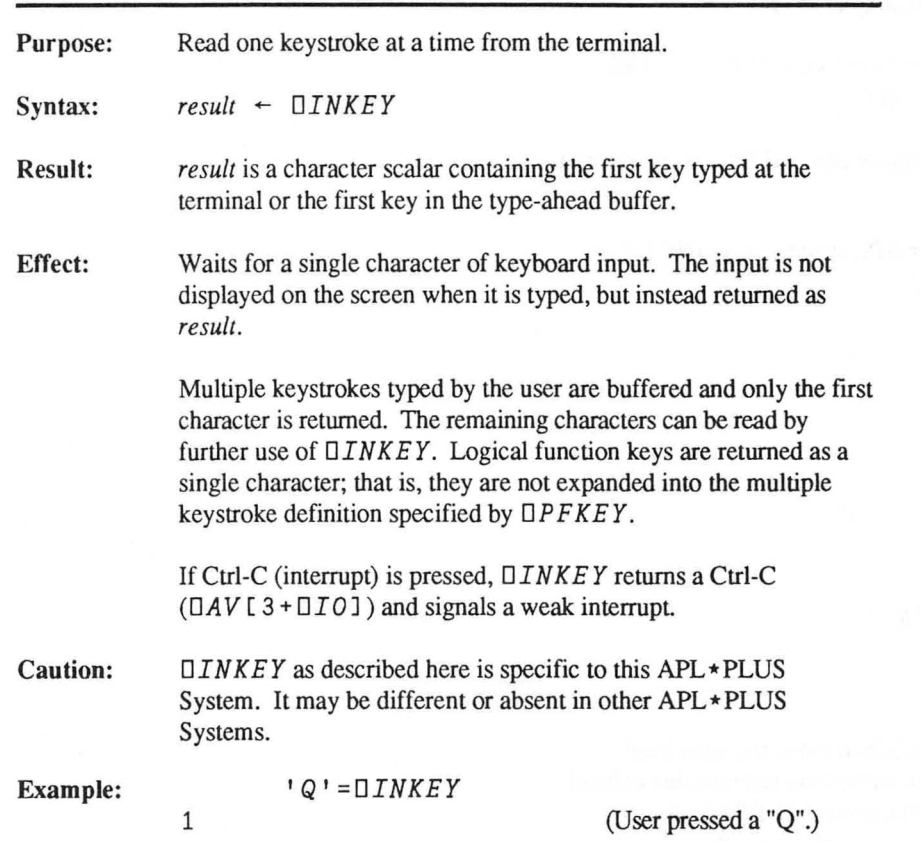

Copyright © 1987 STSC, Inc. 3-96 System Functions

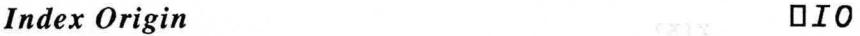

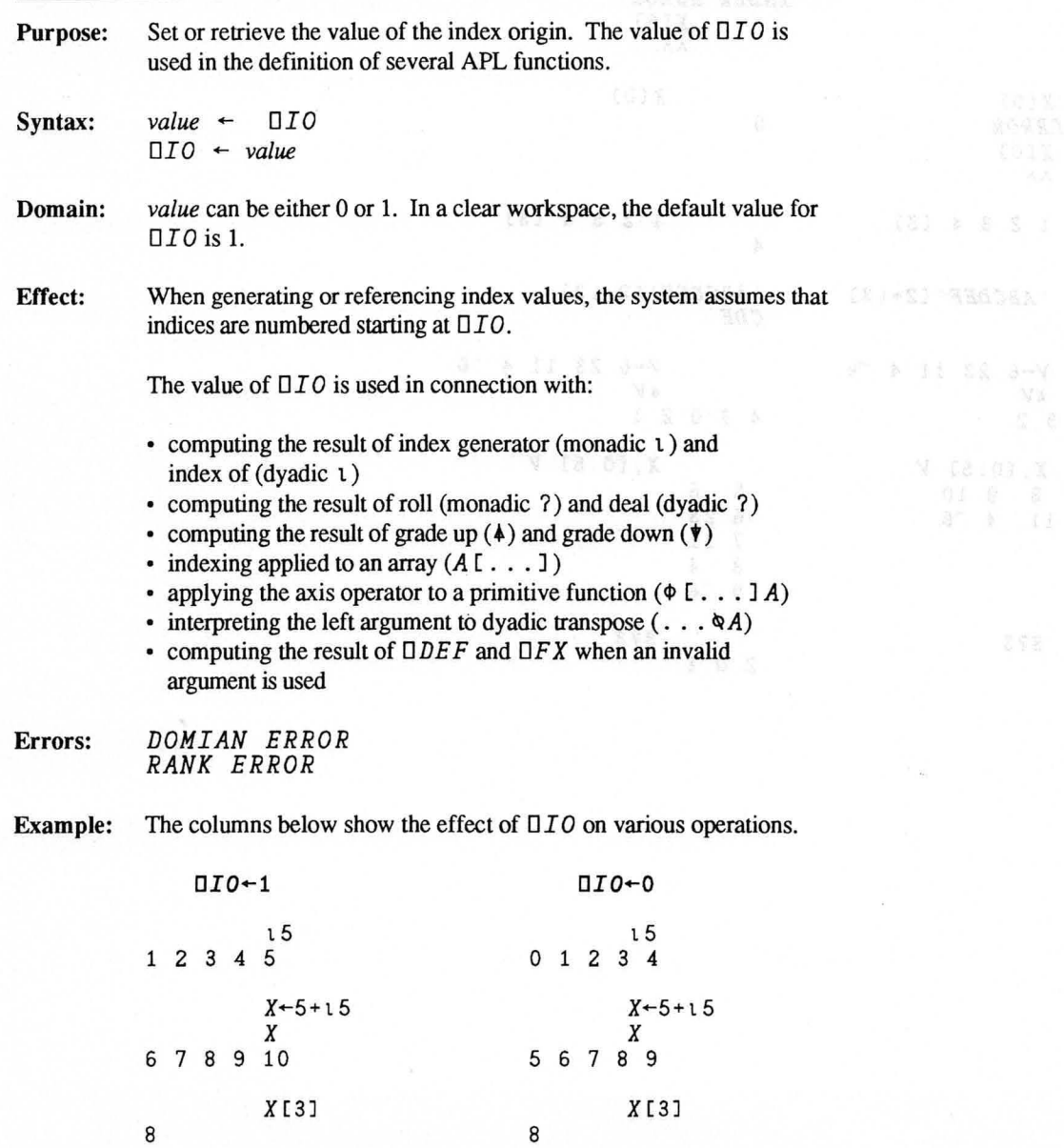

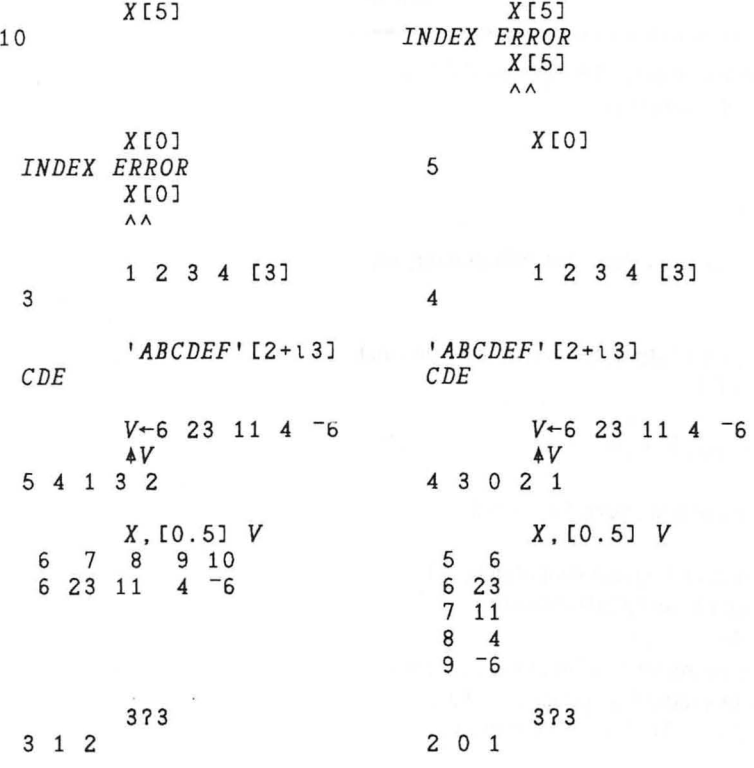

Copyright © 1987 STSC, Inc. 3-98 System Functions

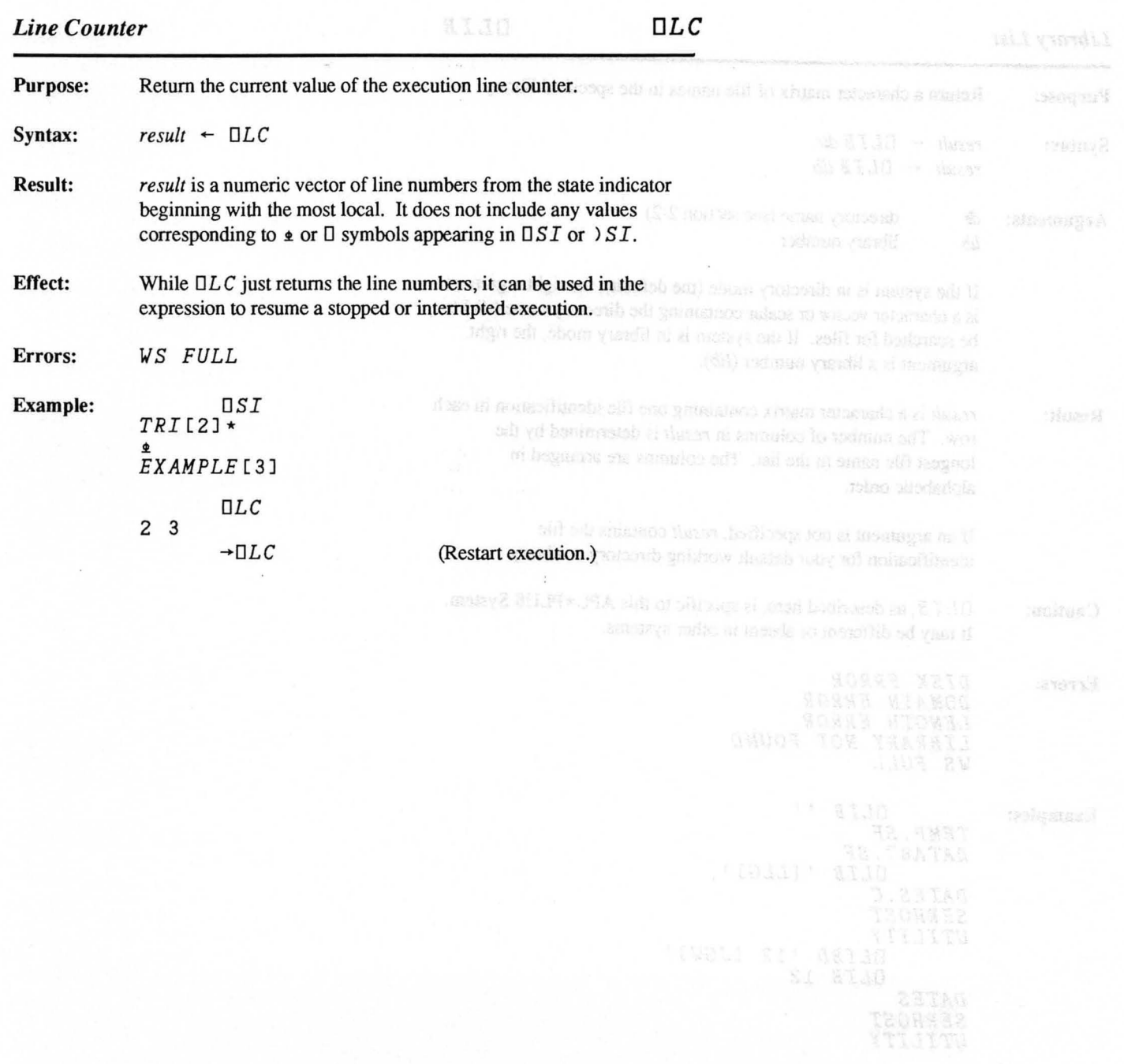

*Library List*  $\Box LIB$ 

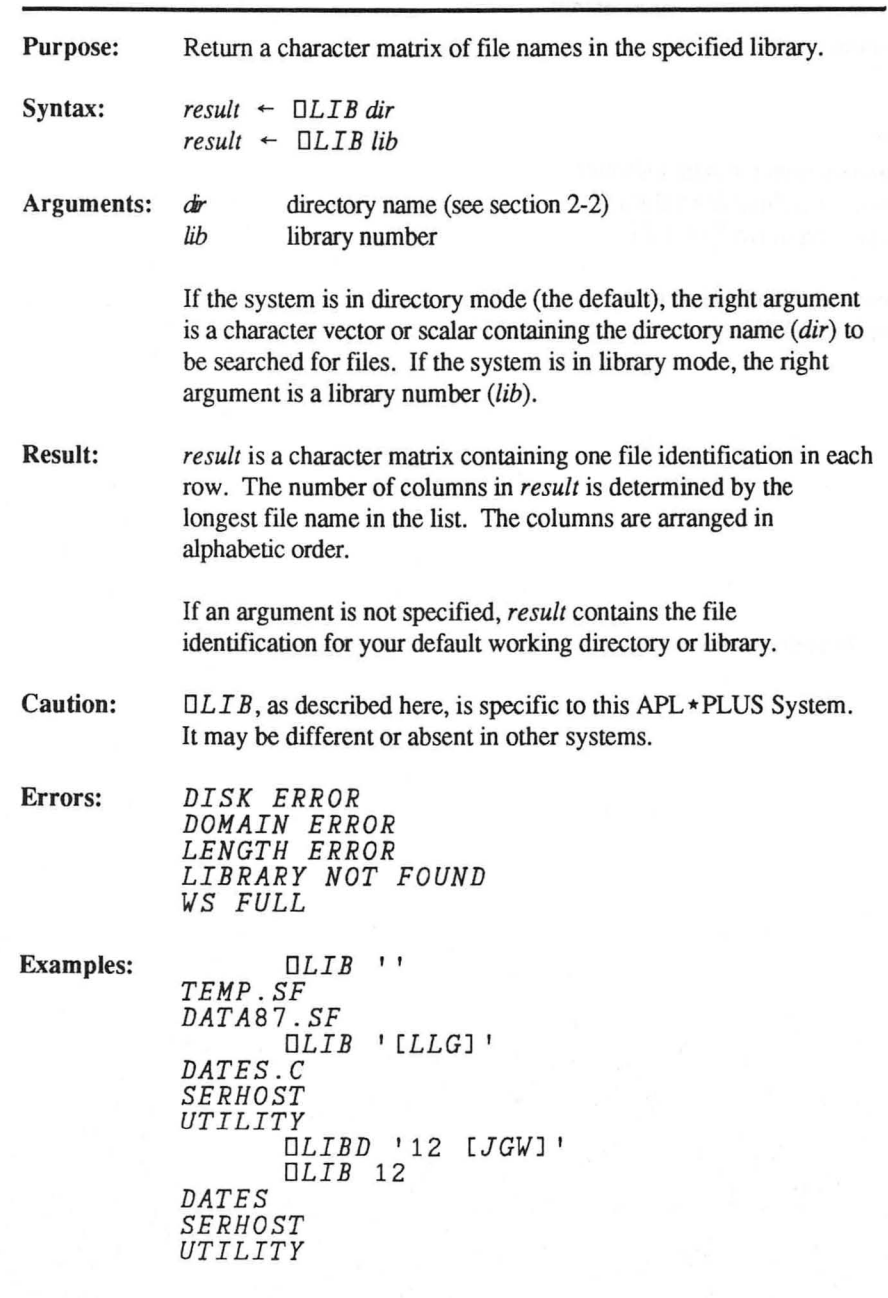

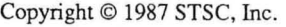

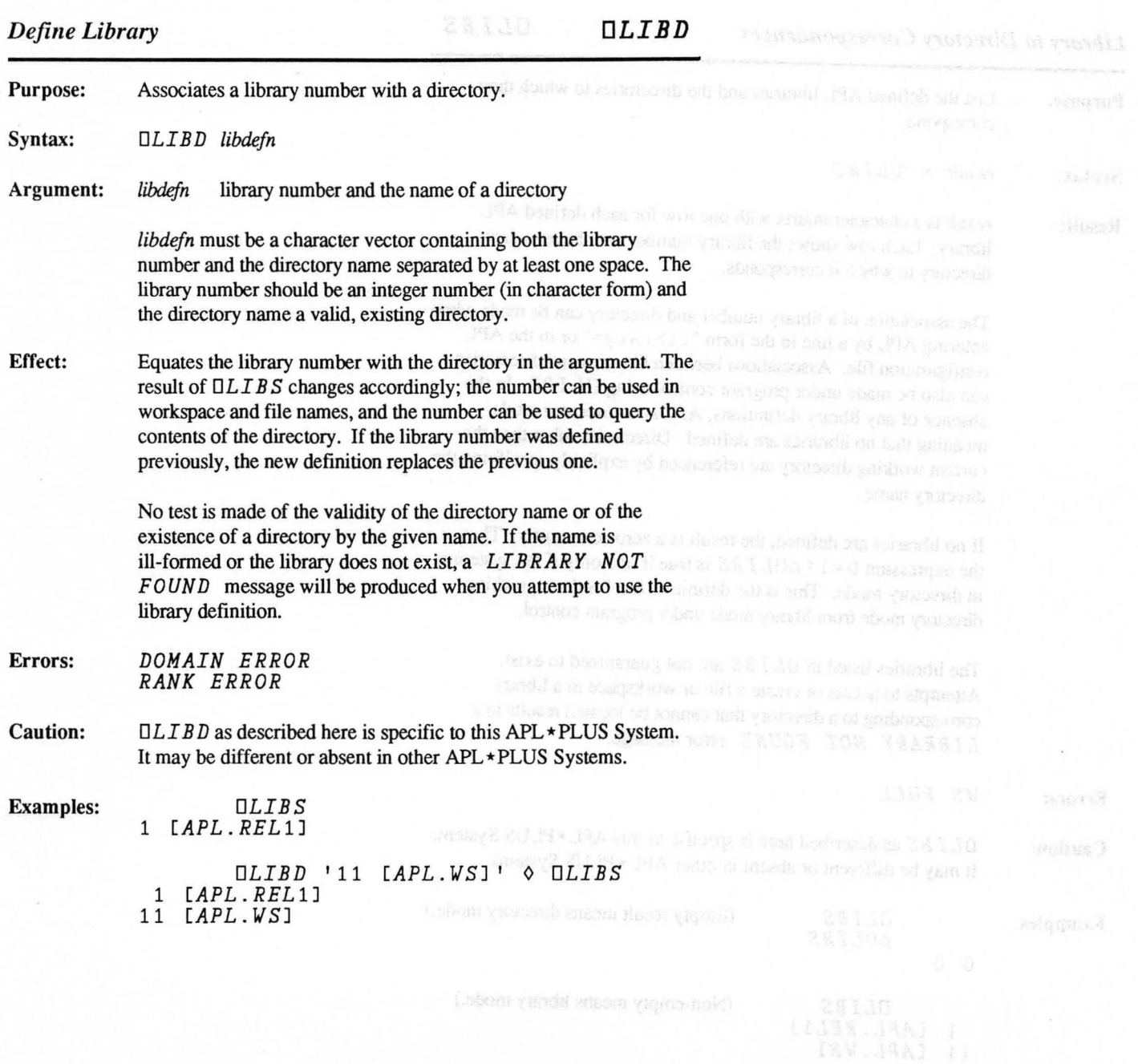

*Library to Directory Correspondences DLIBS* 

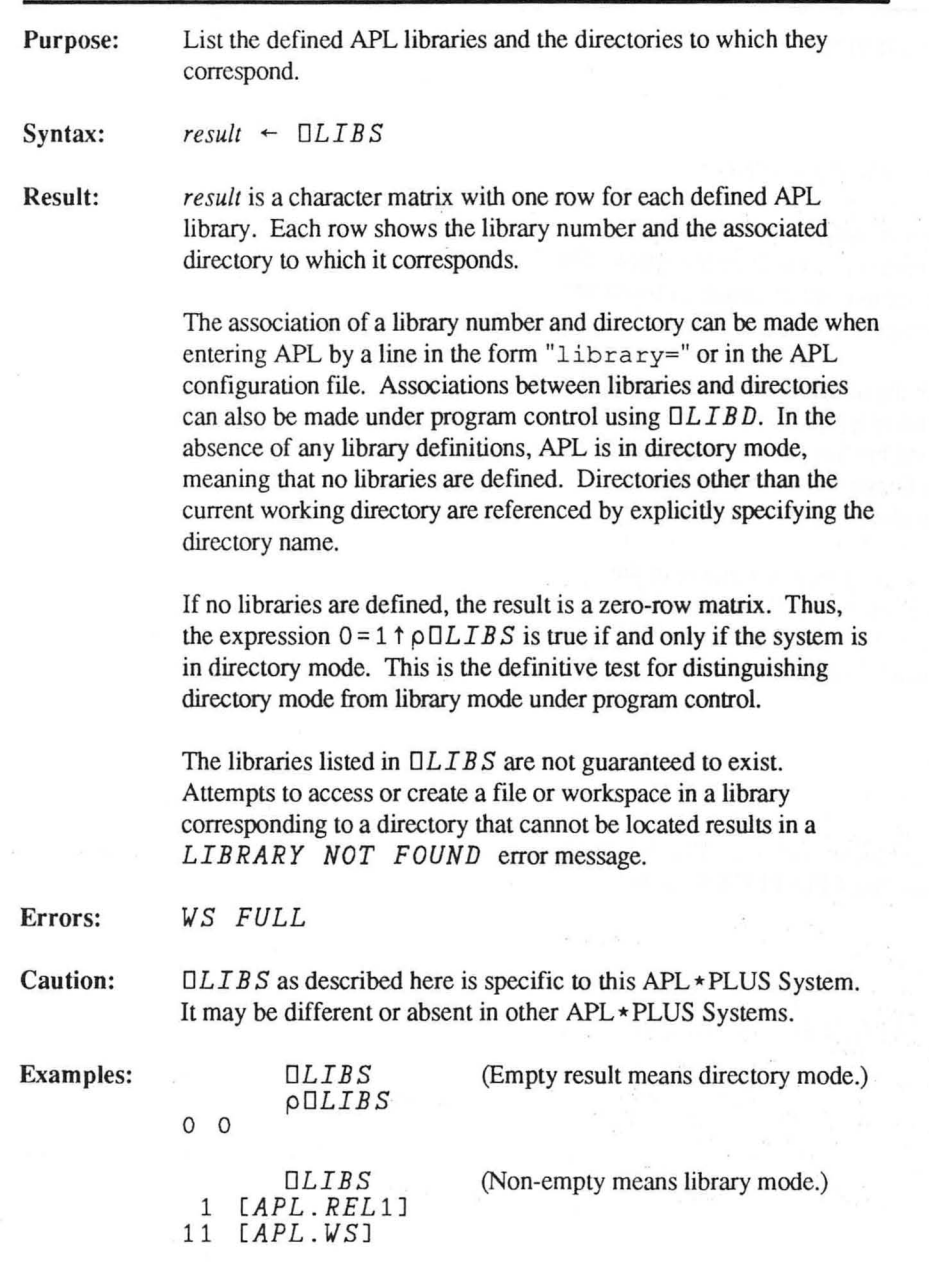

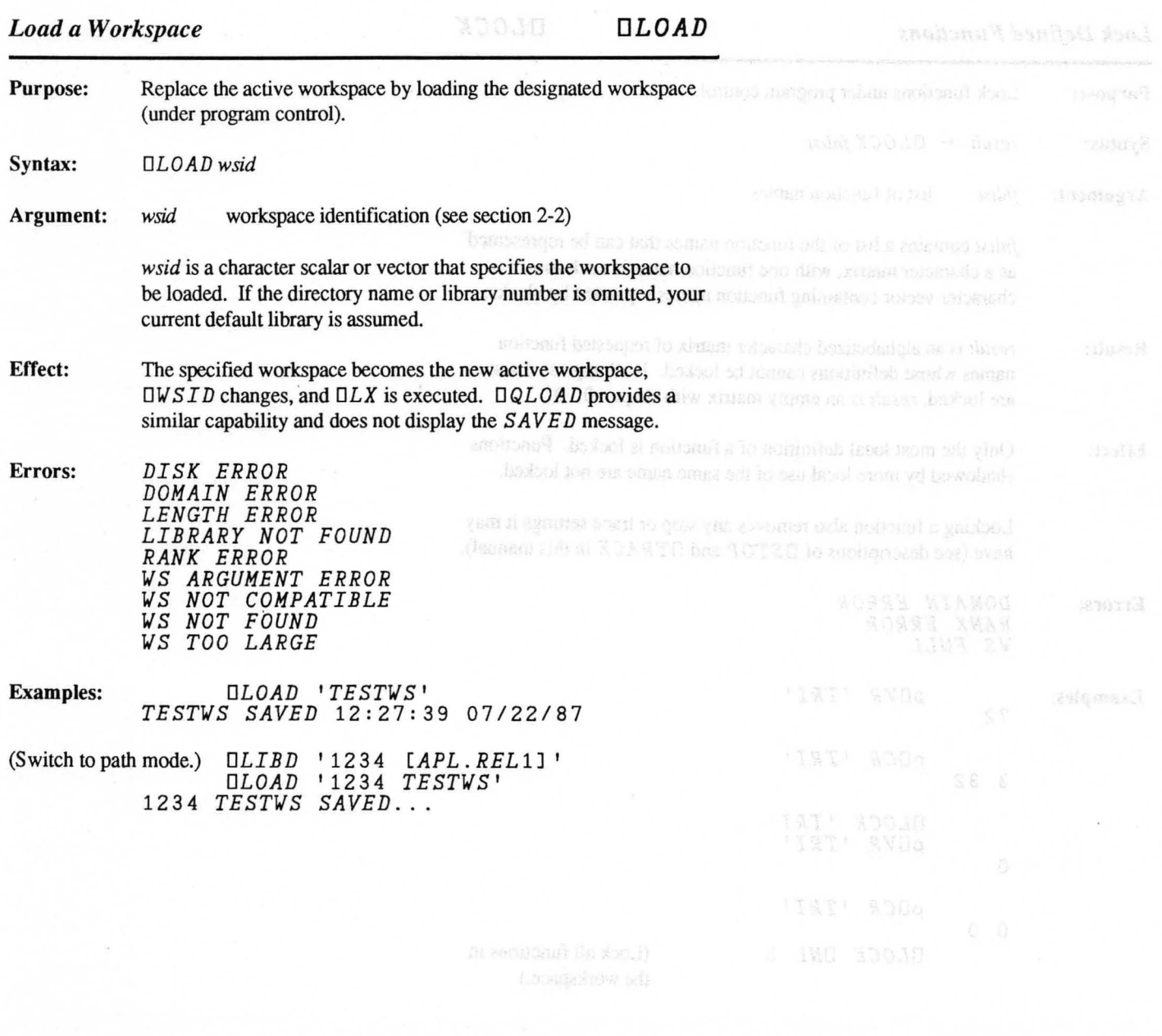

 $\label{eq:2.1} \Delta Q(\xi)=\xi^{\mu}$ 

# *Lock Defined Functions DLOCK*

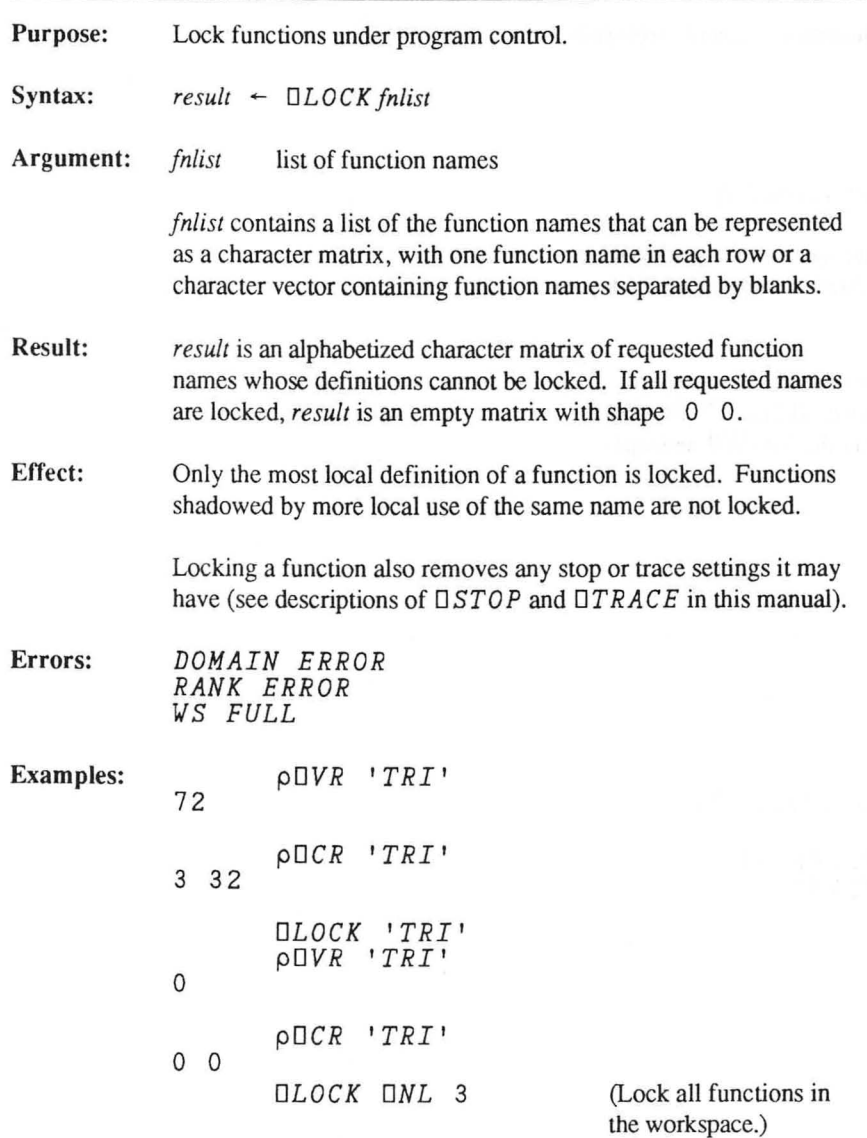

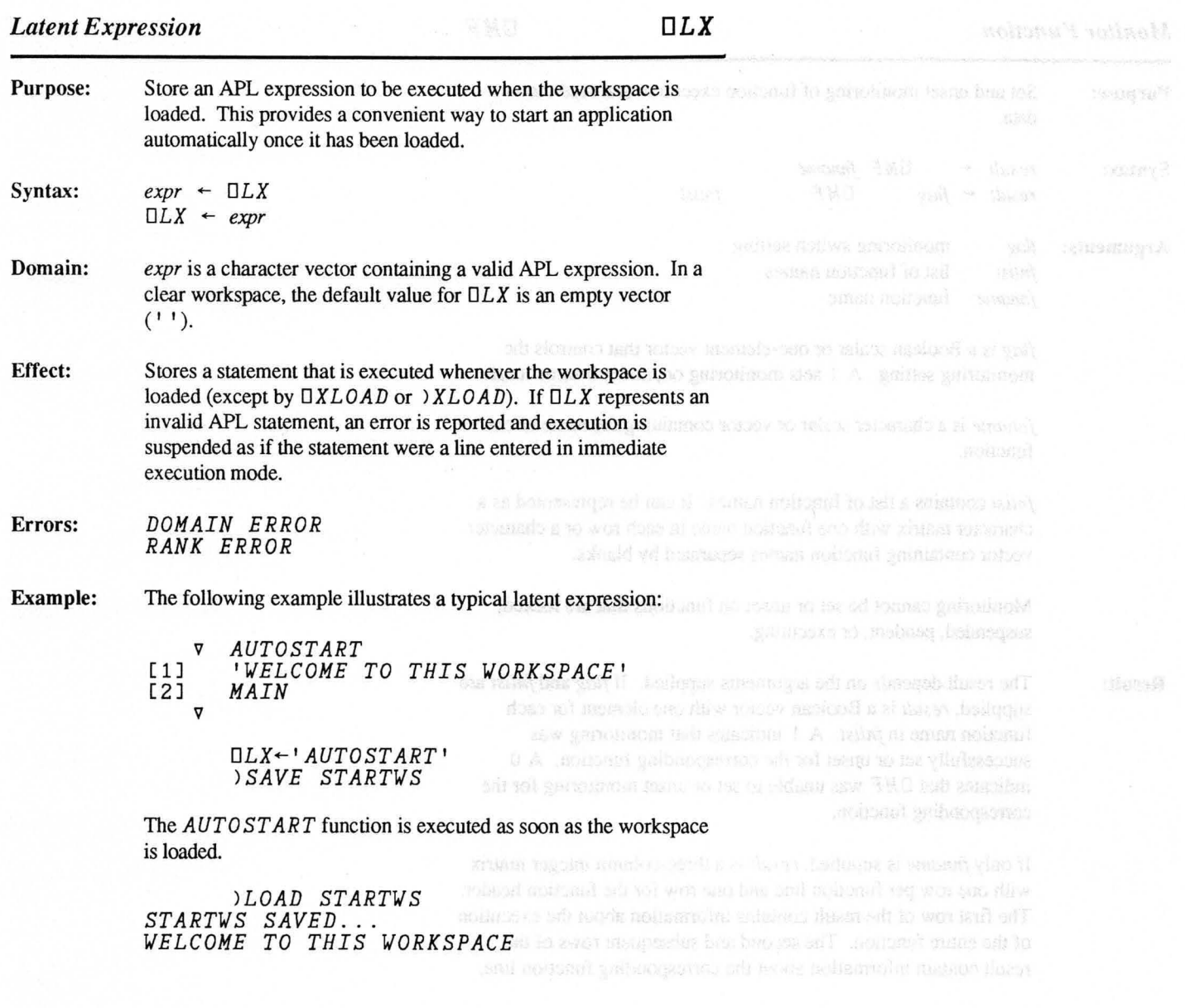

## *Monitor Function*  $\Box MF$

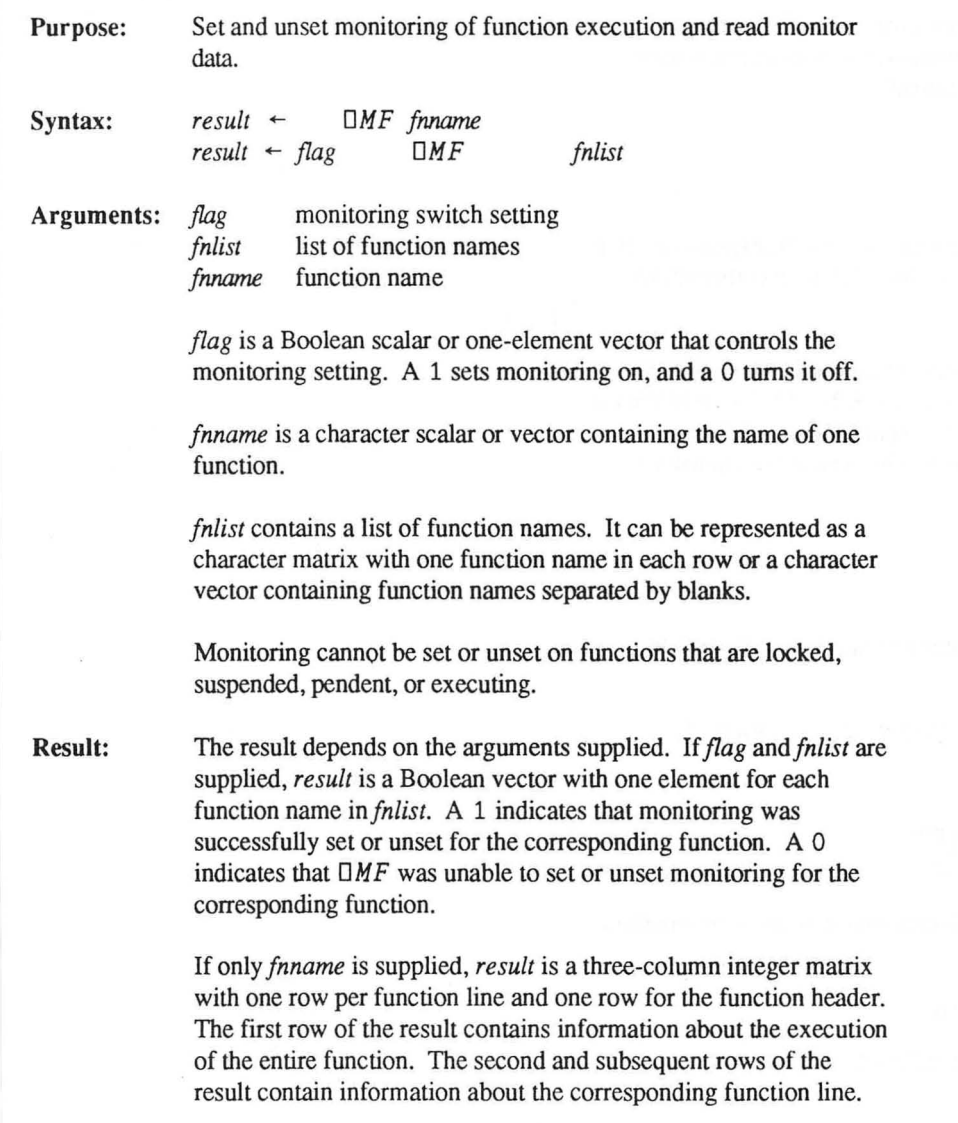

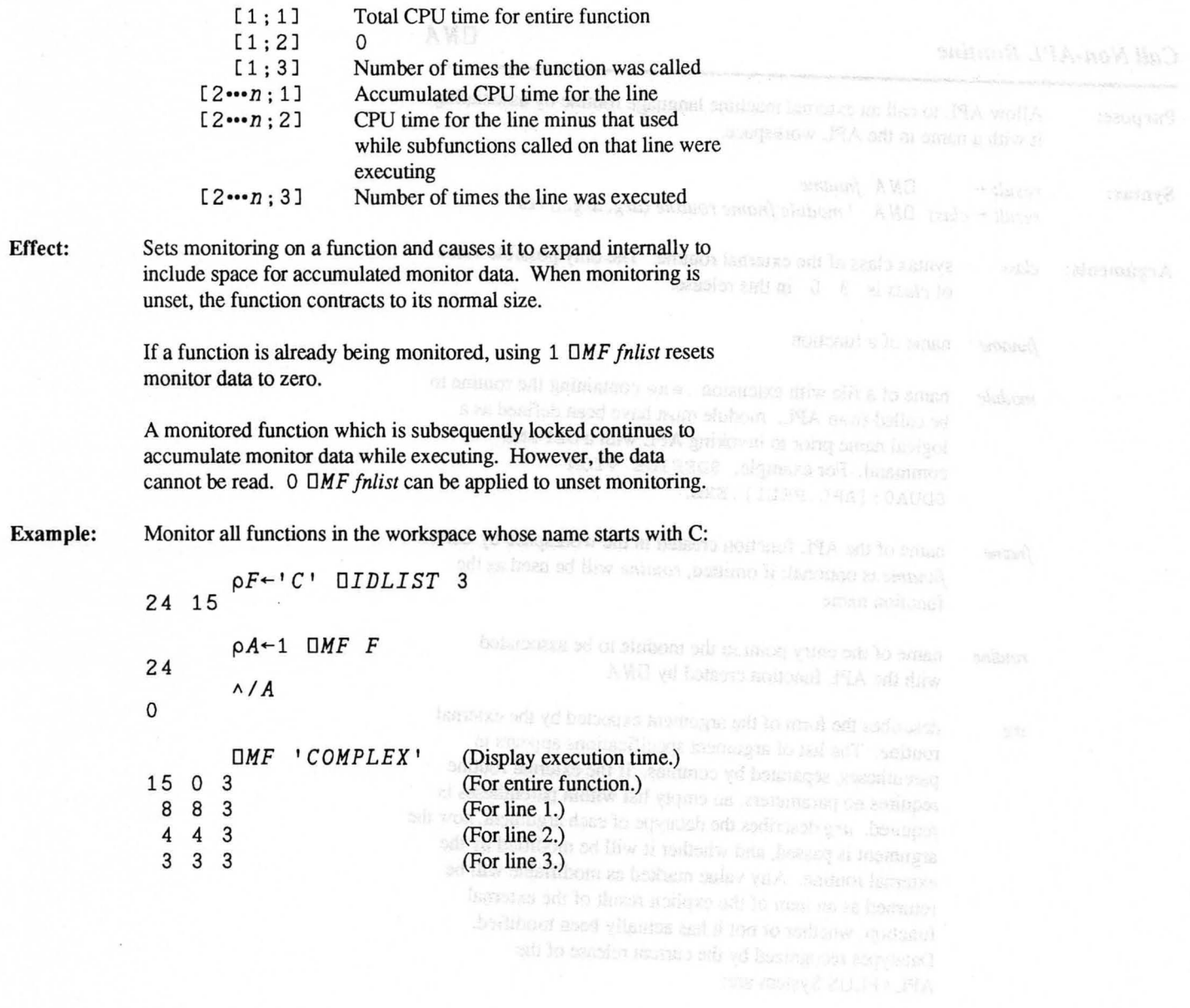

 $\overline{\phantom{a}}$ 

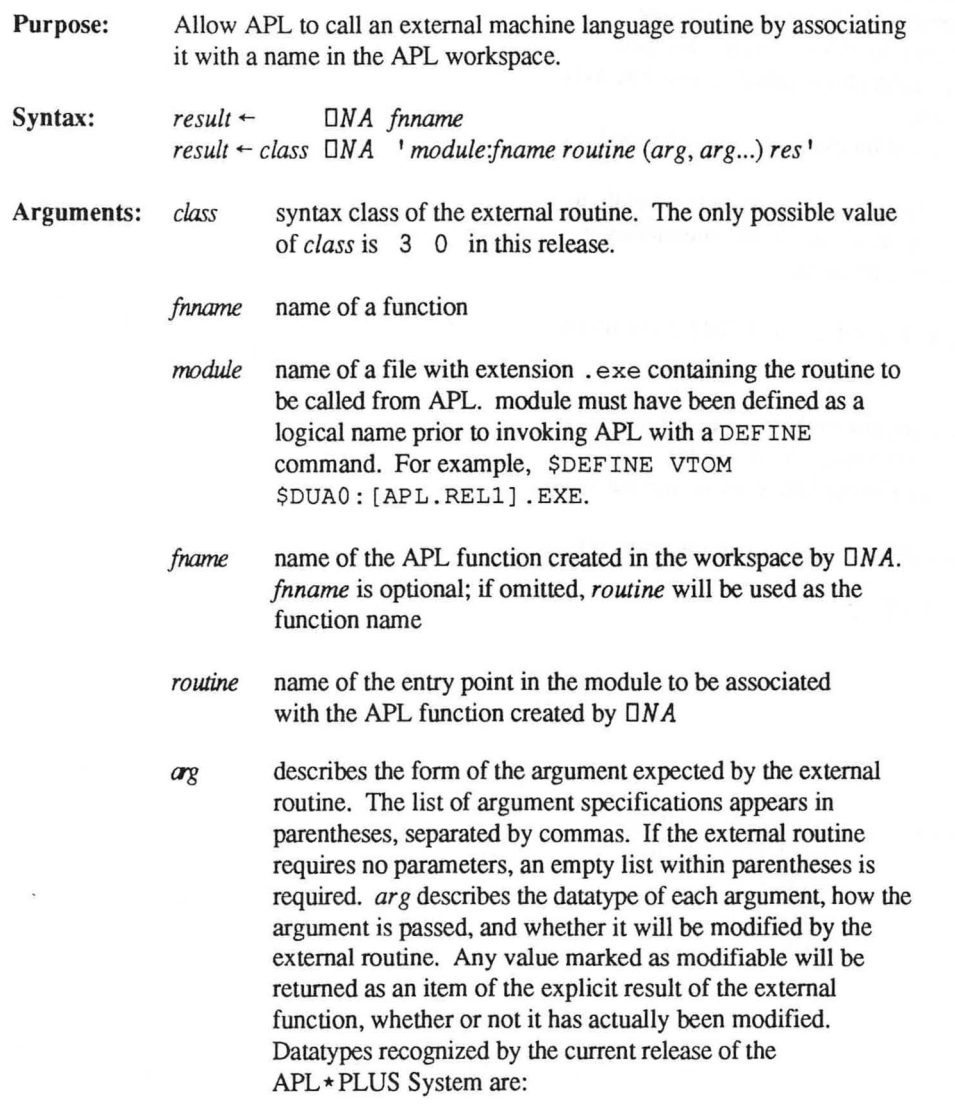

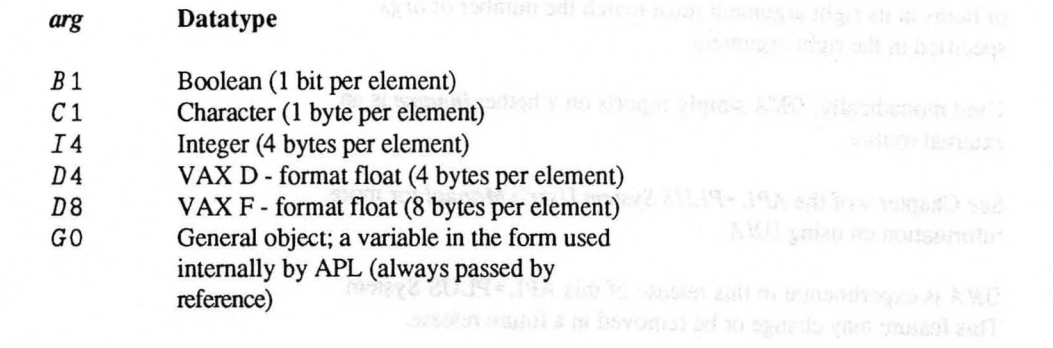

The presence of an asterisk  $\cdot \cdot \cdot$  before the datatype descriptor indicates that the argument is to be passed by reference; APL will pass the address of the beginning of the data in the array. Otherwise, the argument is passed by value and APL passes the value of the first item of the array. An array of more than one item can only be passed by reference. The presence of an arrow  $1 \leftarrow 1$  after the datatype descriptor indicates that the value may be modified and will be included in the explicit result returned by the external routine.

*res* describes the form of the result, if any, returned by the routine. If specified, the routine's result will be returned as the first item of the explicit result returned by the associated APL function. If omitted, the routine's explicit result is discarded

When DNA is used dyadically, the right argument is a character vector containing the specifications for an external routine.

- Result: *result* is 1 if dyadic  $\Box MA$  is successful, 0 if it is not. If used monadically, *result* is 3 if *finname* is the name of a function that has been associated with an external routine. Otherwise, *result* is o indicating *thatfnname* is not associated with an external routine.
- Effect: Creates a locked function in the APL workspace that is associated with the external routine. Using this locked function causes APL to call the routine specified by *fnspec,* passing the pointers (or actual value in the case of scalars) of the arguments supplied to *fnname. fnname* is always assumed to be monadic and the number

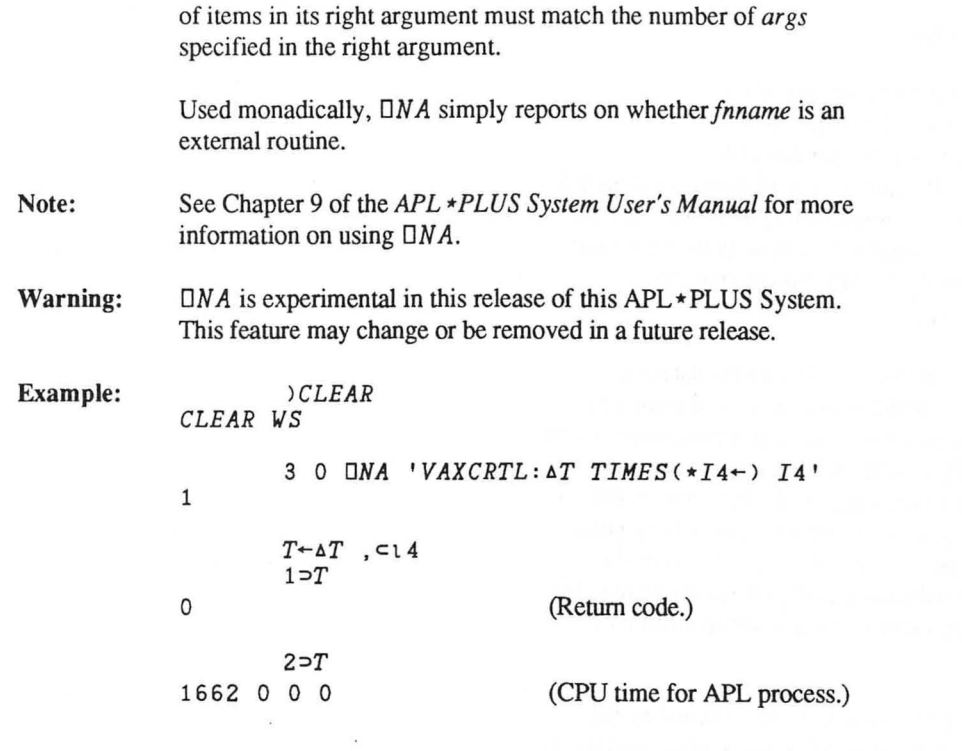

 $\mathcal{R}$ 

 $\alpha$ 

Perfect of the control

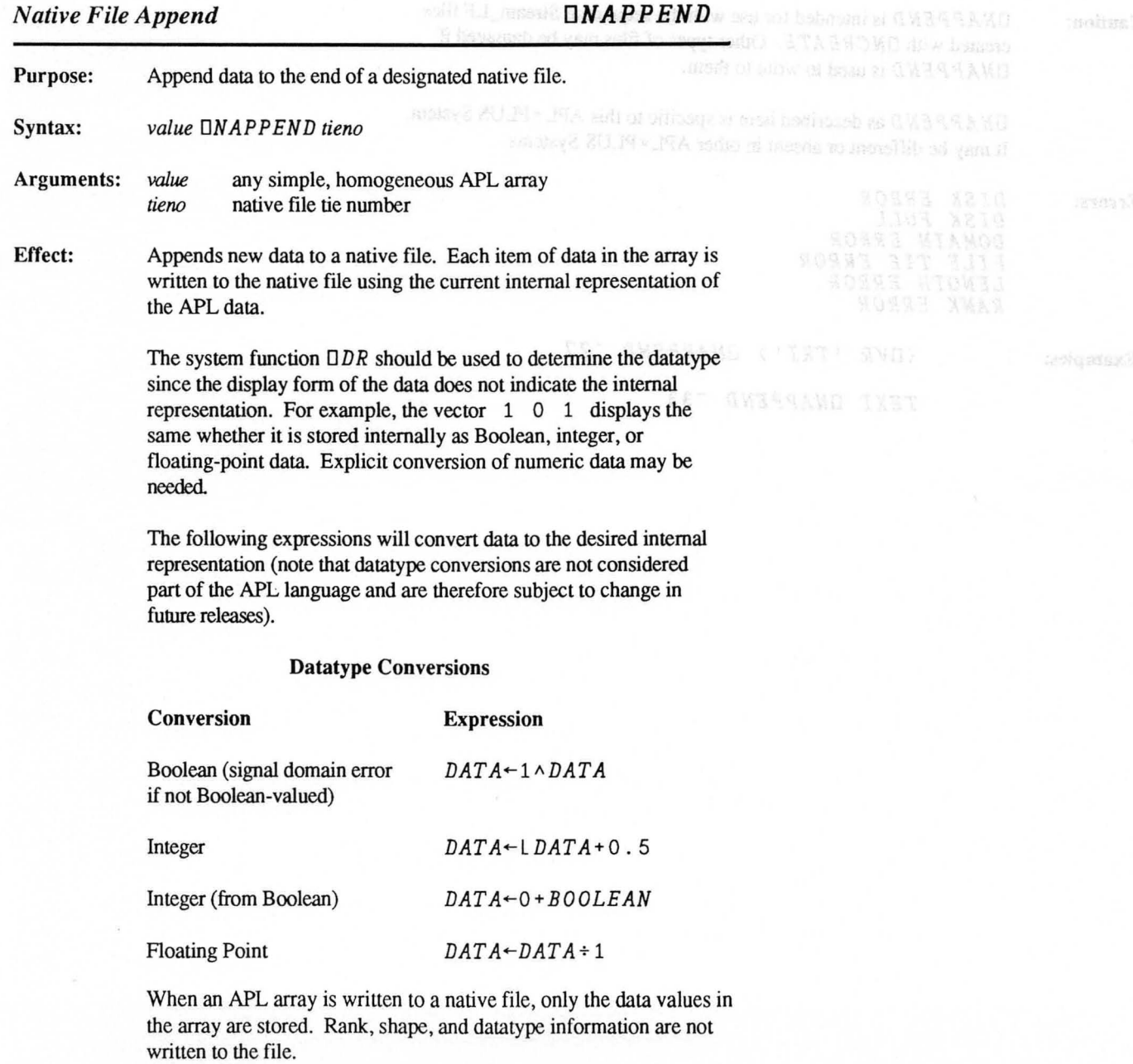

Caution: ON *A P PEN D* is intended for use with the sequential Stream\_LF files created with  $UNCREATE$ . Other types of files may be damaged if DNAPPEND is used to write to them.

> *ONAPPEND* as described here is specific to this APL \* PLUS System. It may be different or absent in other APL \* PLUS Systems.

Errors: *DISK ERROR DISK FULL DOMAIN ERROR FILE TIE ERROR LENGTH ERROR RANK ERROR* 

### Examples: *<OVR 'TRI') ONAPPEND -27*

*TEXT ONAPPEND -33* 

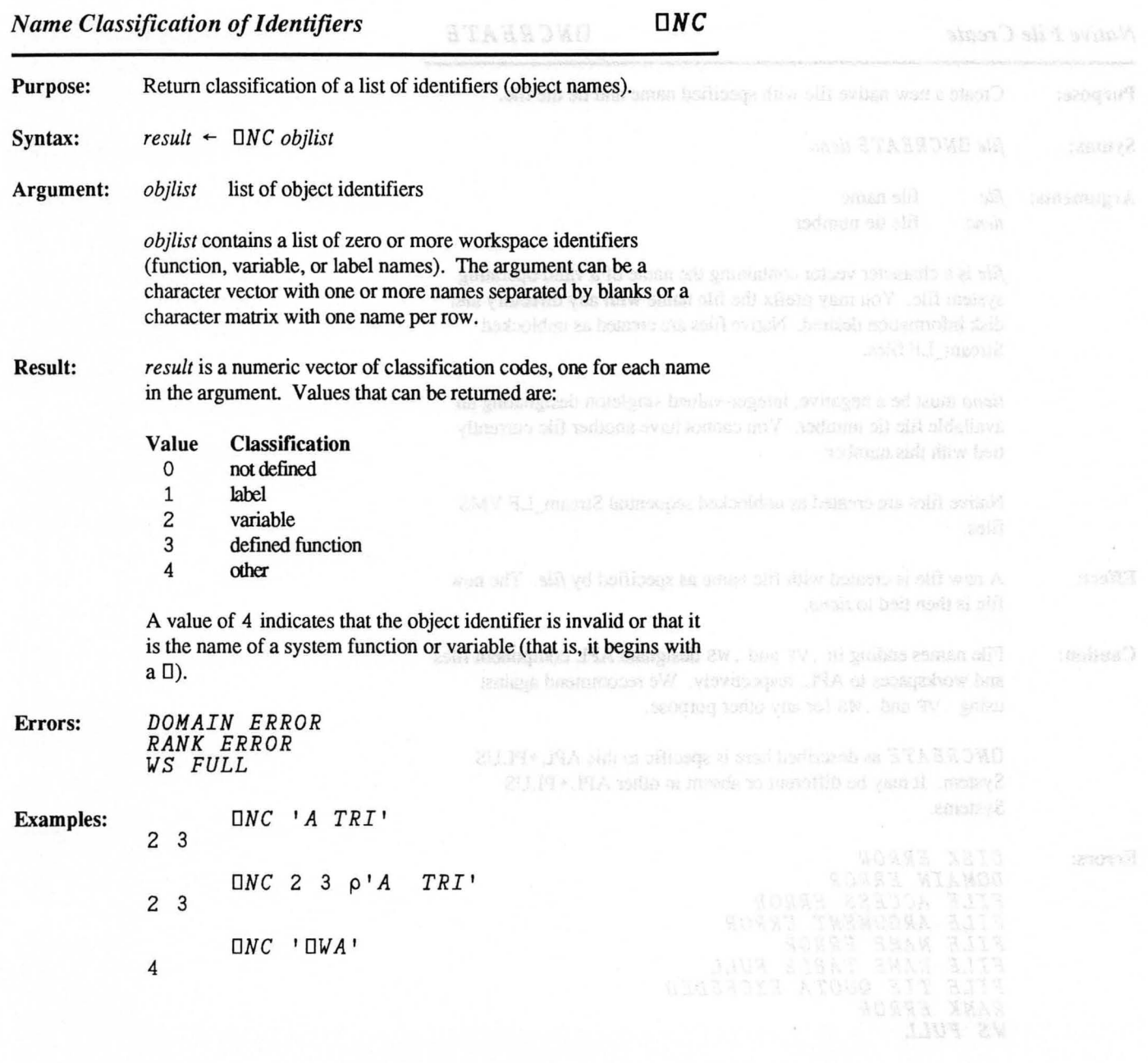
*Native File Create DNCREATE* 

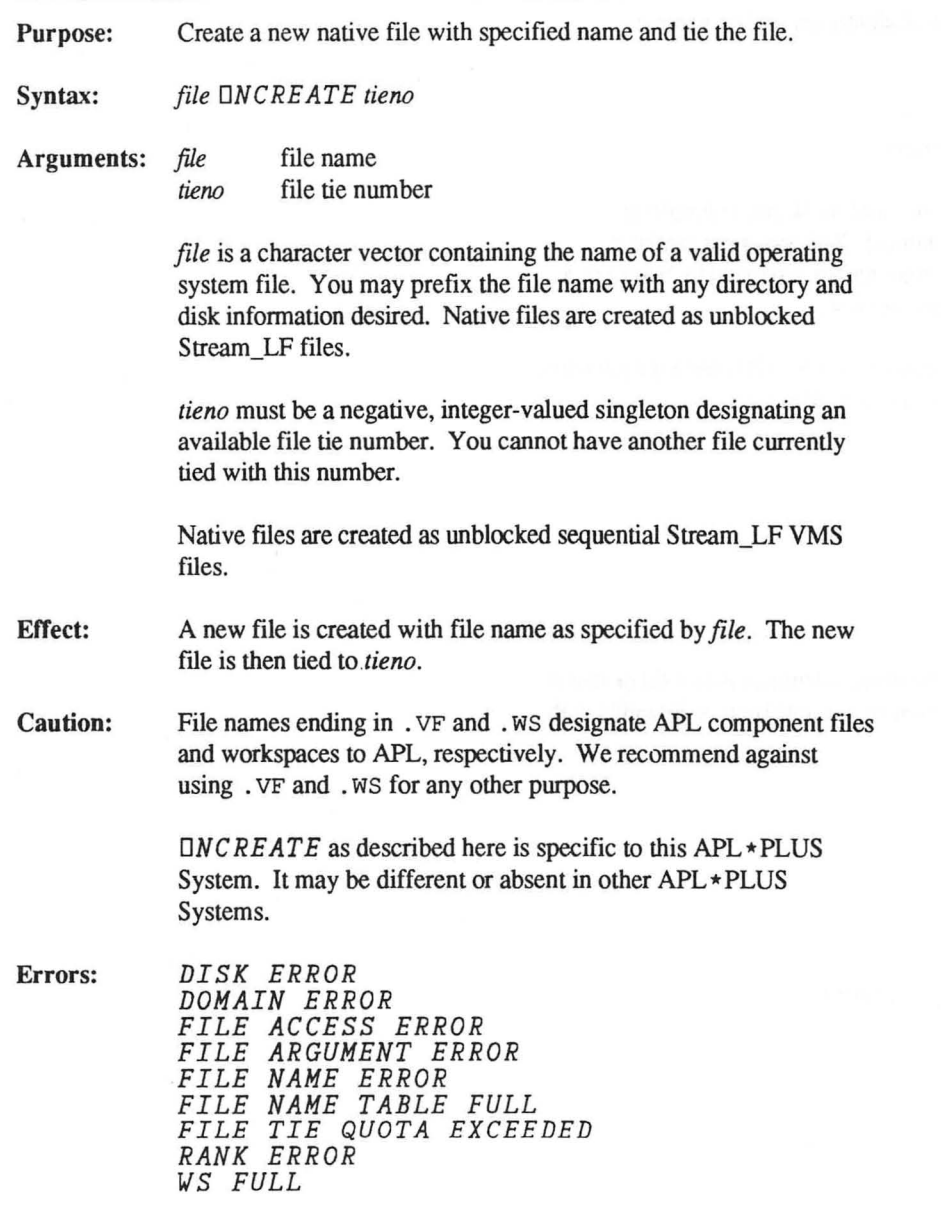

# **Examples:** *'SAMPLE.C' DNCREATE -27 'PRINT' DNCREATE -33 '[RIKJEXAMPLE.TXT' DNCREATE -25*

*Native File Erase DNERASE* 

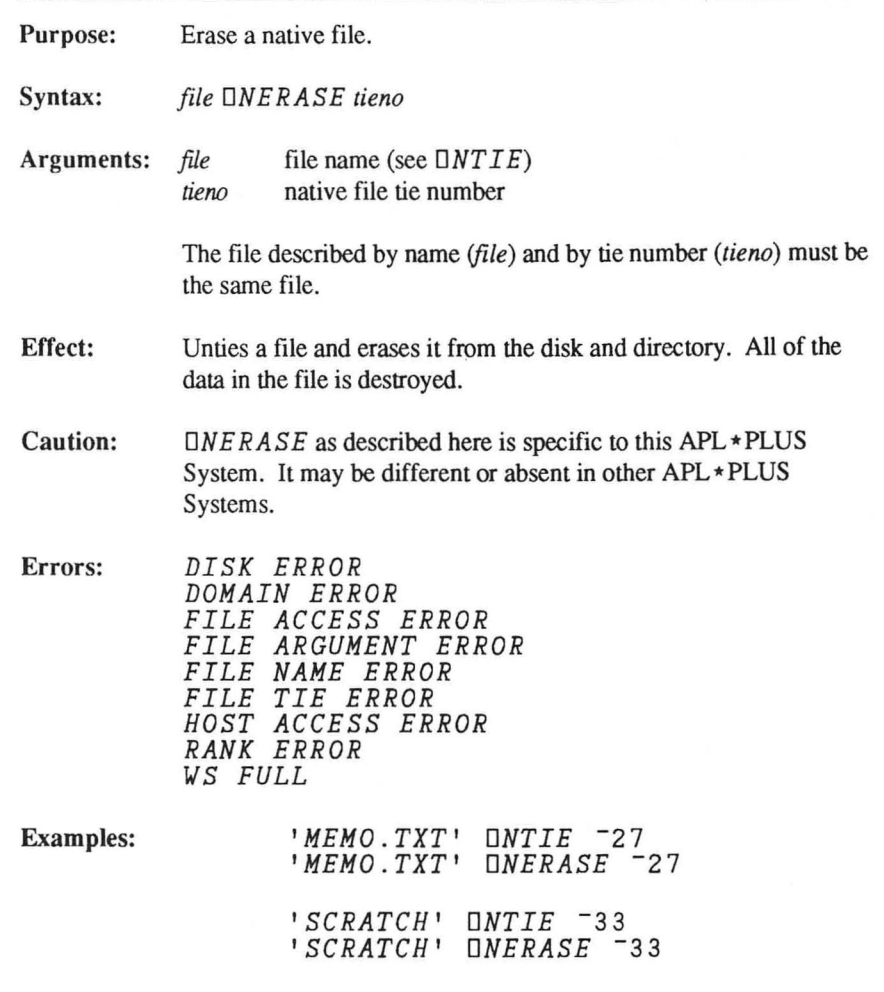

*Name List of Identifiers DNL* 

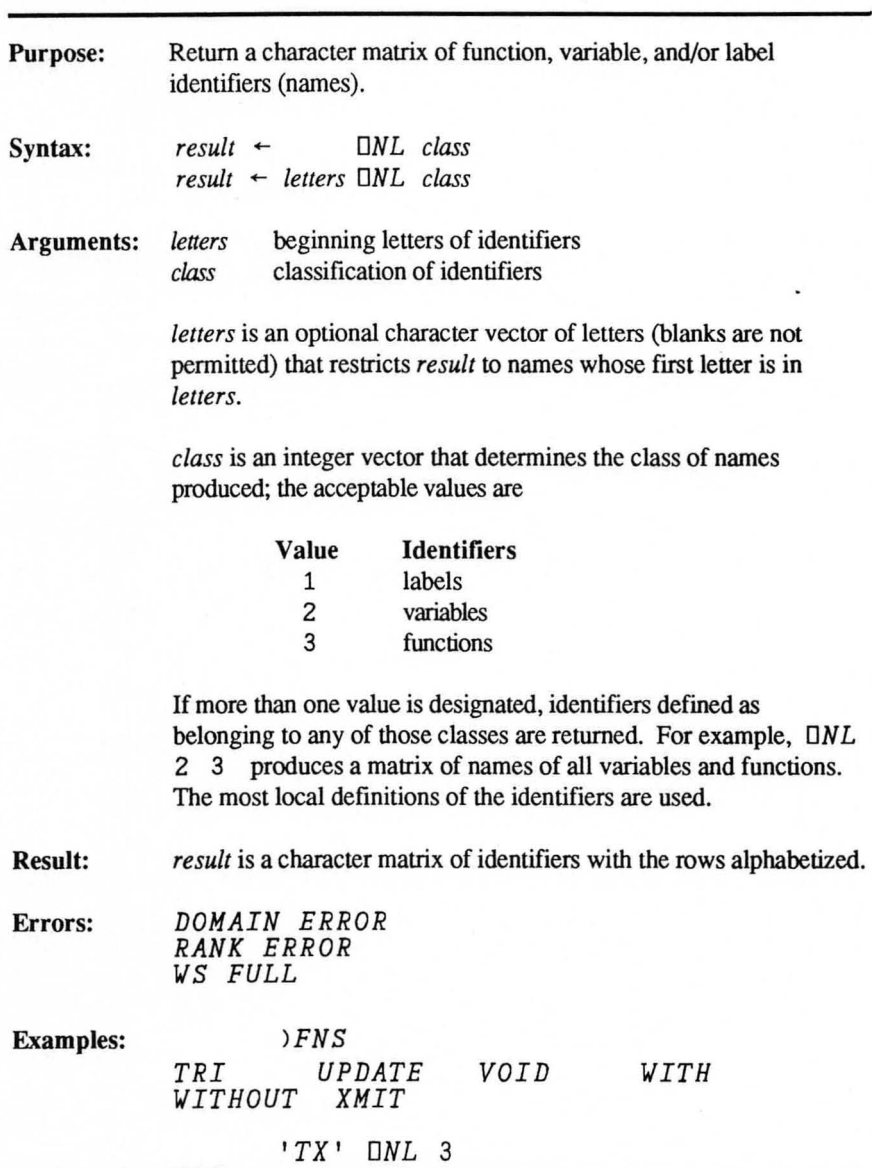

*TRI XMIT* 

# *lVARS ARC TERM XRAY*

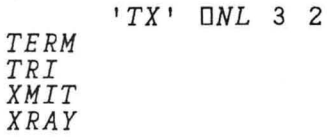

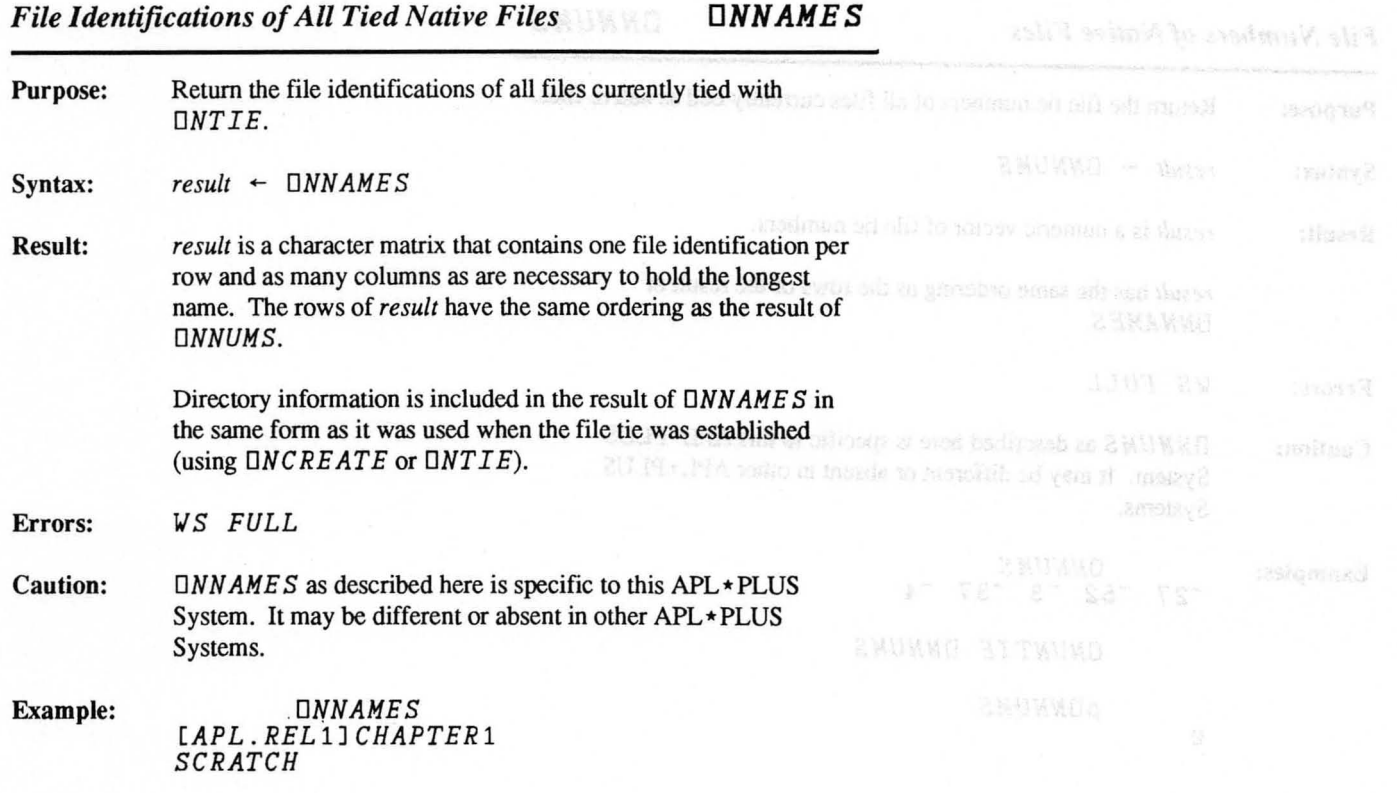

*File Numbers of Native Files DNNUMS* 

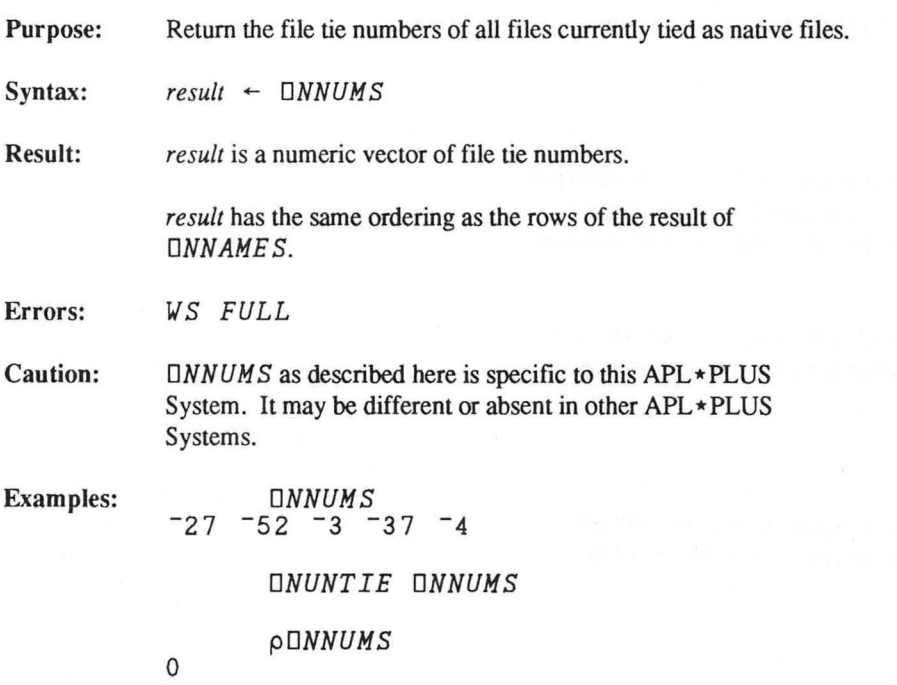

# *Read Native File Access ONRDAC*

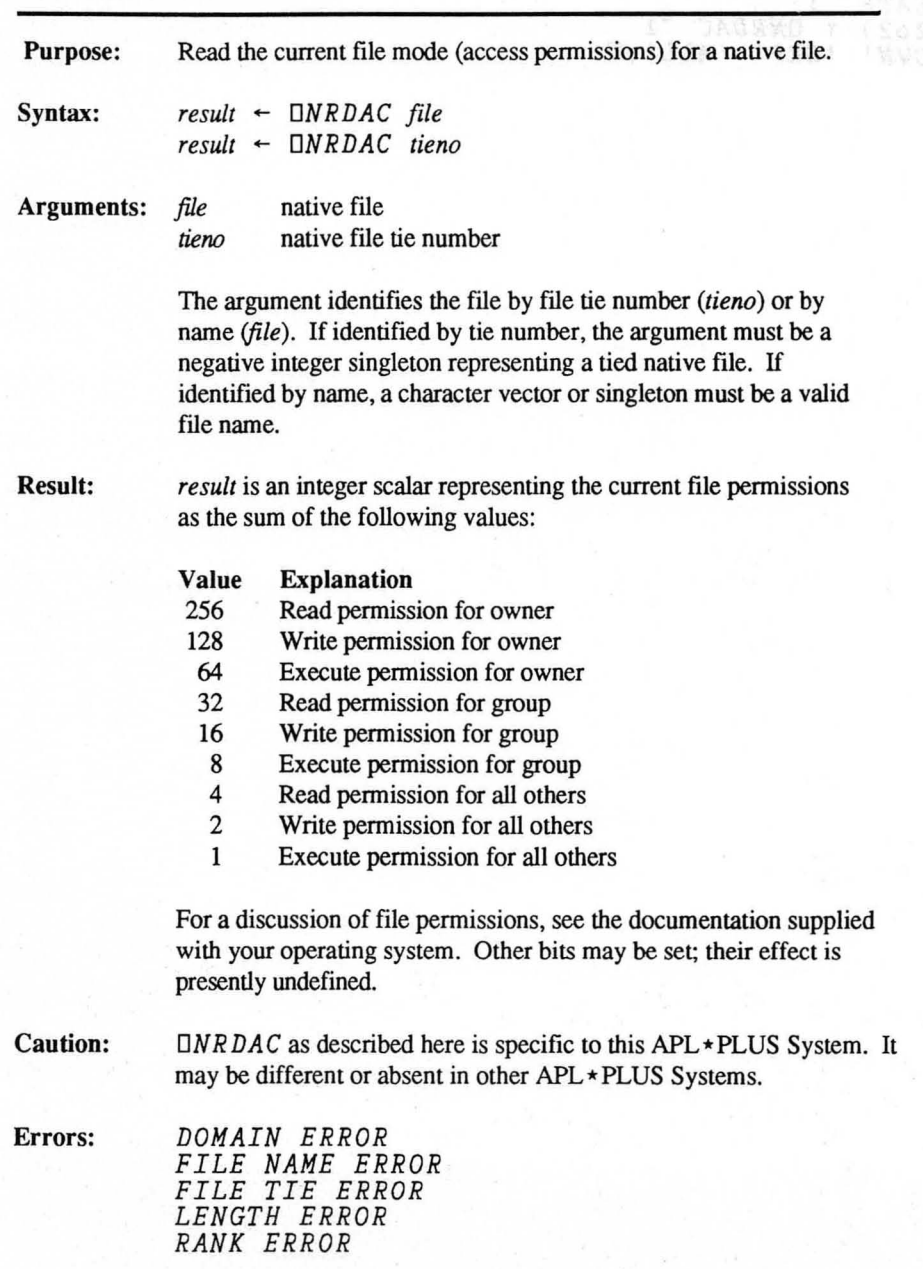

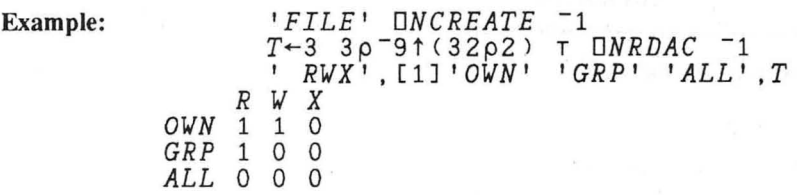

Copyright © 1987 STSC, lnc. 3-122

# *Read from Native File ONREAD*

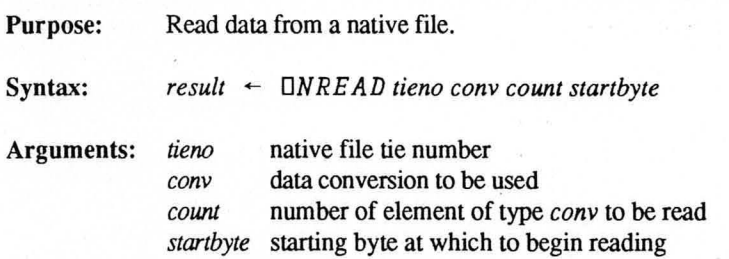

The argument is an integer vector of three or four elements *(startbyte* is optional and assumed to be the next byte following the last byte that has been read with *DNREAD*). Tying the file with *DNREAD* sets *startbyte* to 0 (the first byte in the file). *tieno* must be a valid native file tie number (see *DNT I E)* and *cony* must be one of the following conversion types:

## *DNREAD* Data Conversions

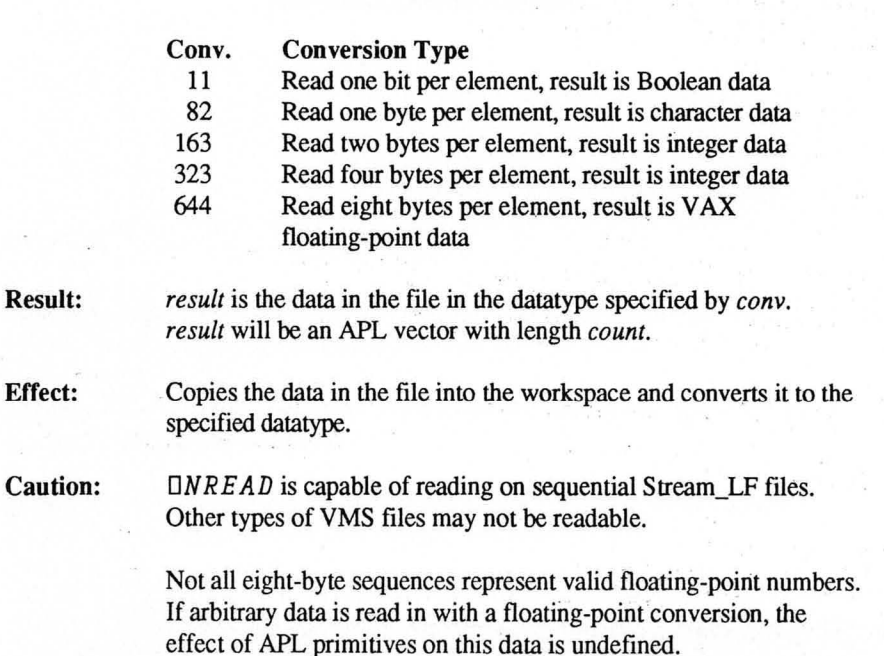

Result:

Effect:

ON *REA D* as described here is specific to this APL \* PLUS System. It may be different or absent in other APL\*PLUS Systems.

Errors:

*DOMAIN ERROR FILE ACCESS ERROR FILE INDEX ERROR FILE TIE ERROR LENGTH ERROR RANK ERROR WS FULL* 

*DISK ERROR* 

Example:

*DNREAD* -12 82 57 0 *THIS FILE CONTAINS SALES DATA FOR 1987. CREATED 1/26/87.* 

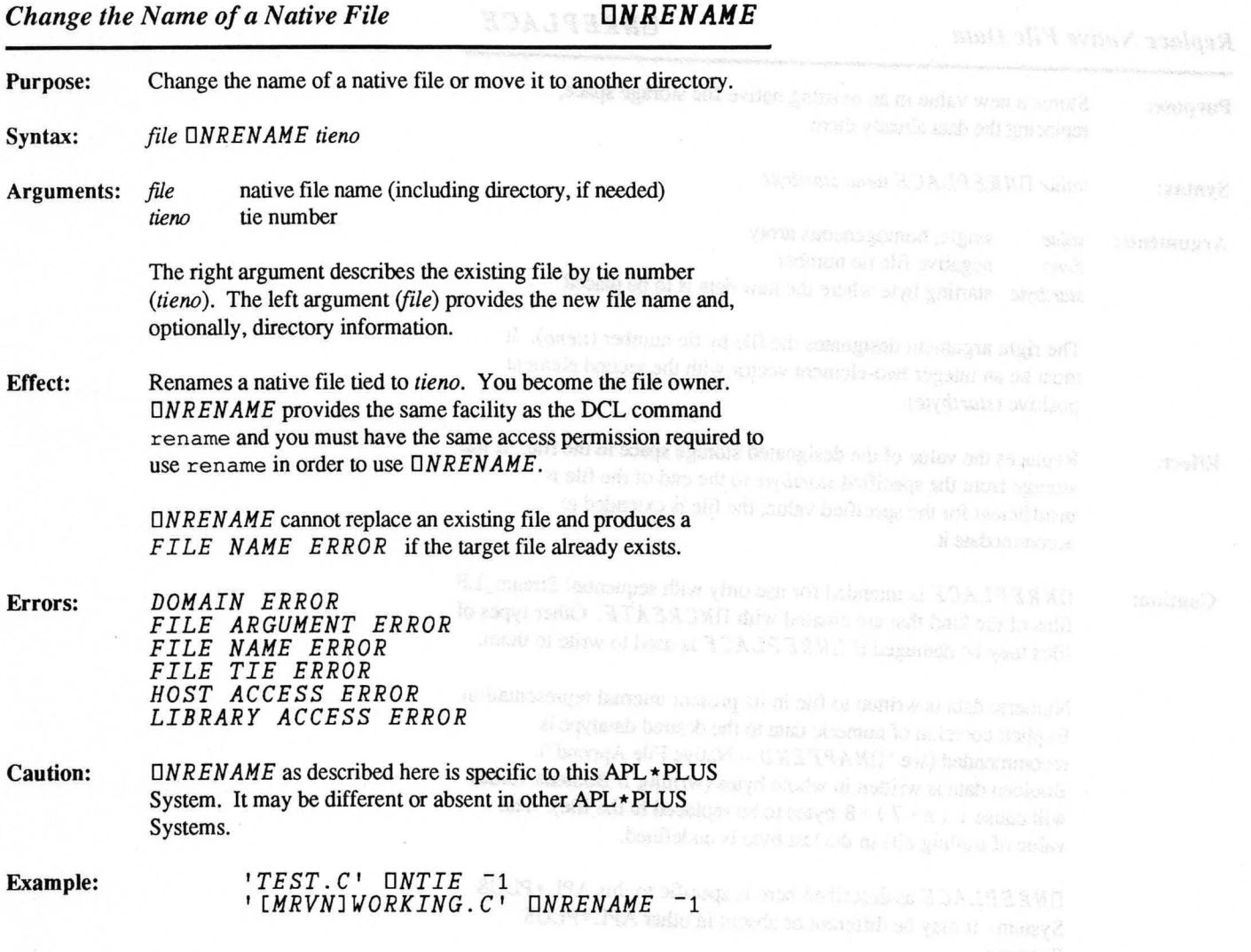

**Replace Native File Data** *ONREPLACE* 

 $\sim$ 

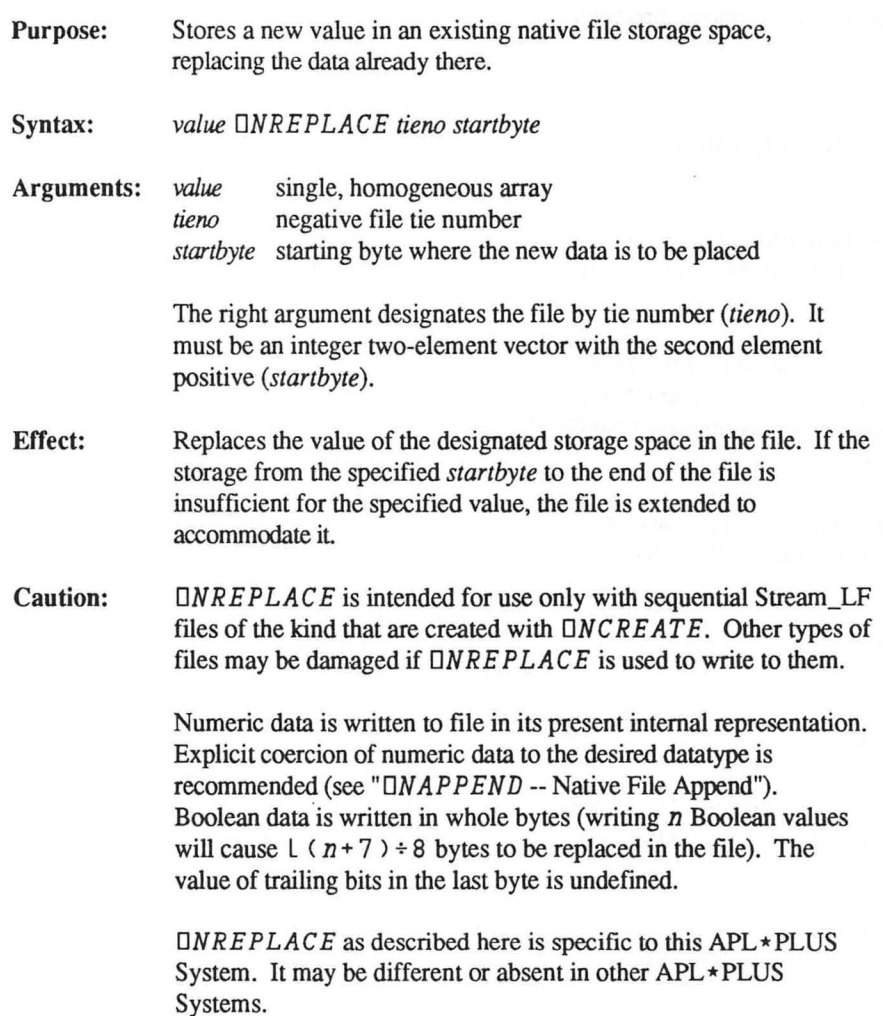

 $\sim$ 

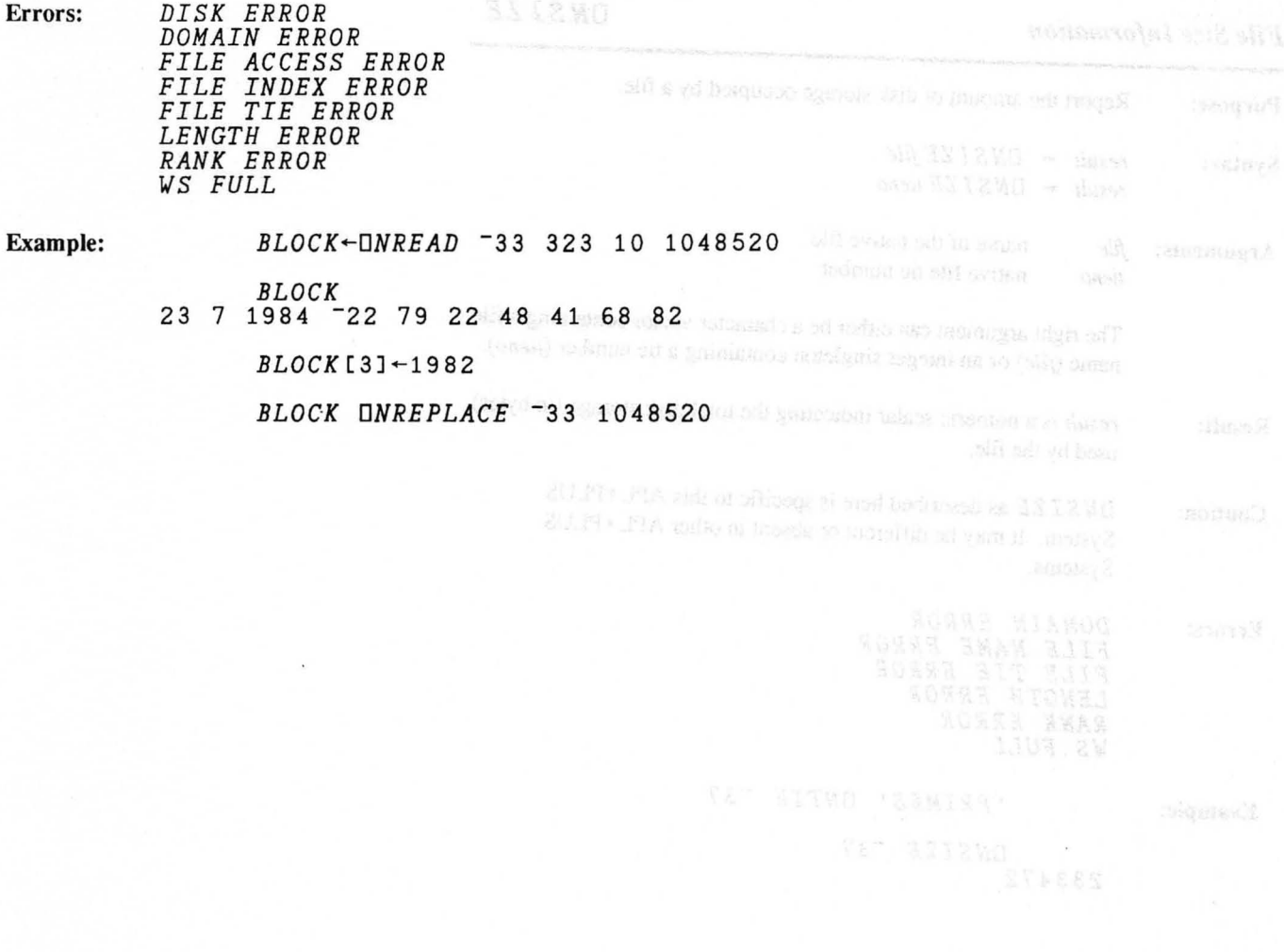

# *File Size Information DNSIZE*

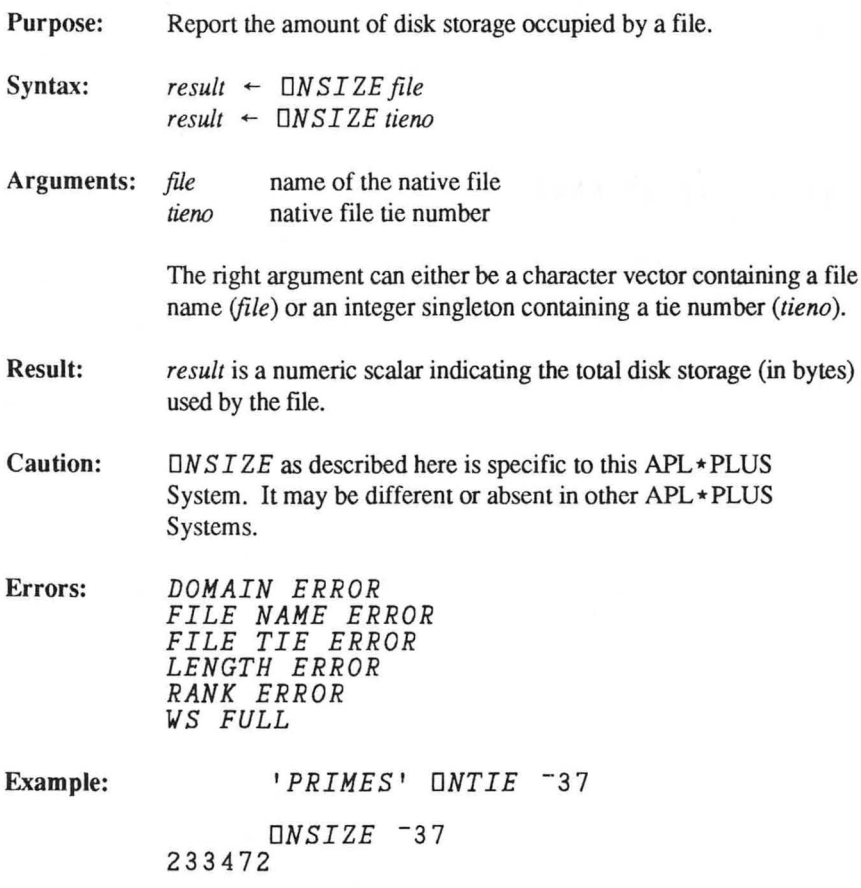

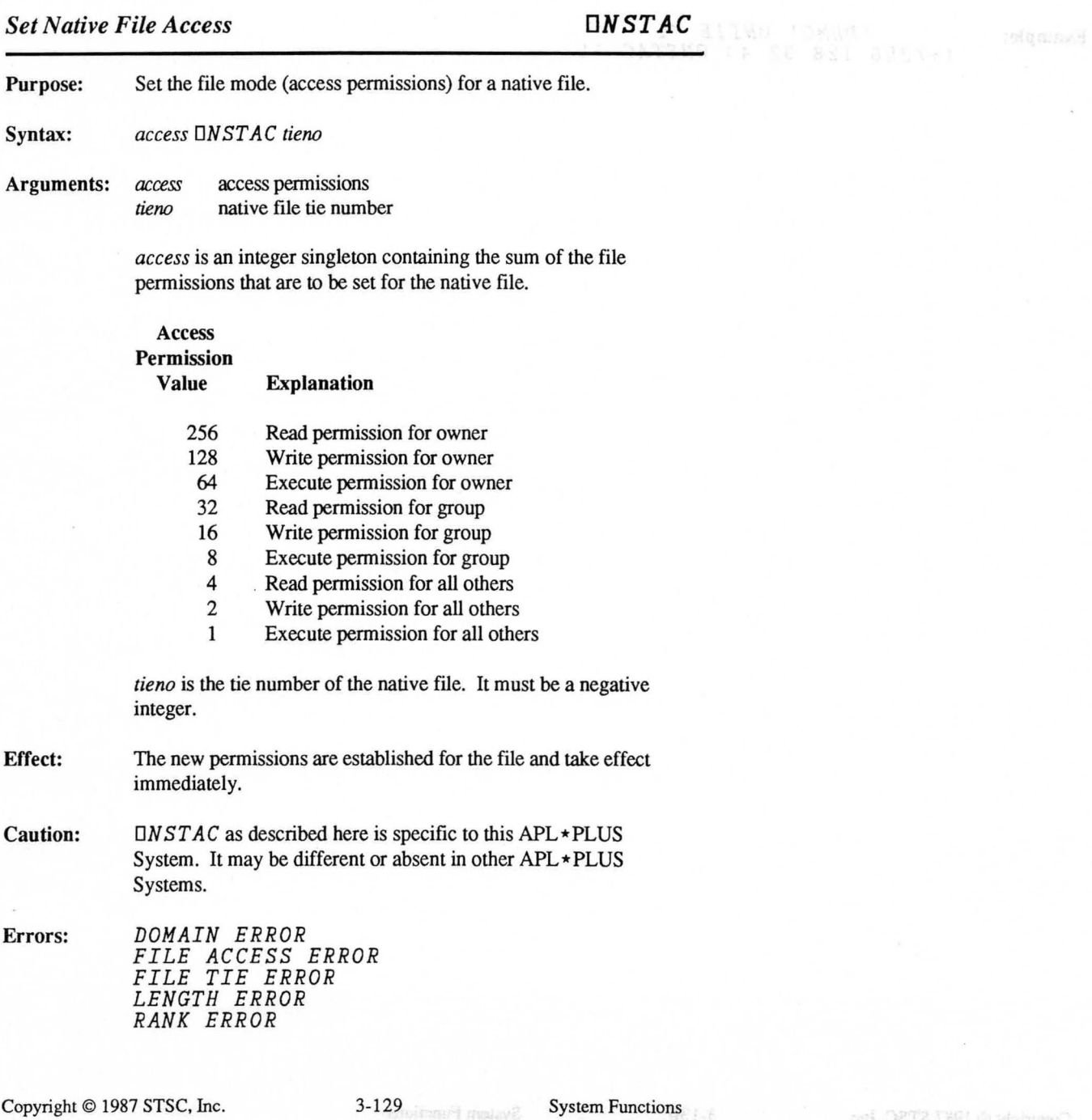

# **Example:** *'DEMO' DNTIE - 1*  (+/256 128 32 4) *DNSTAC -1*

Copyright © 1987 STSC, Inc. 3-130 System Functions

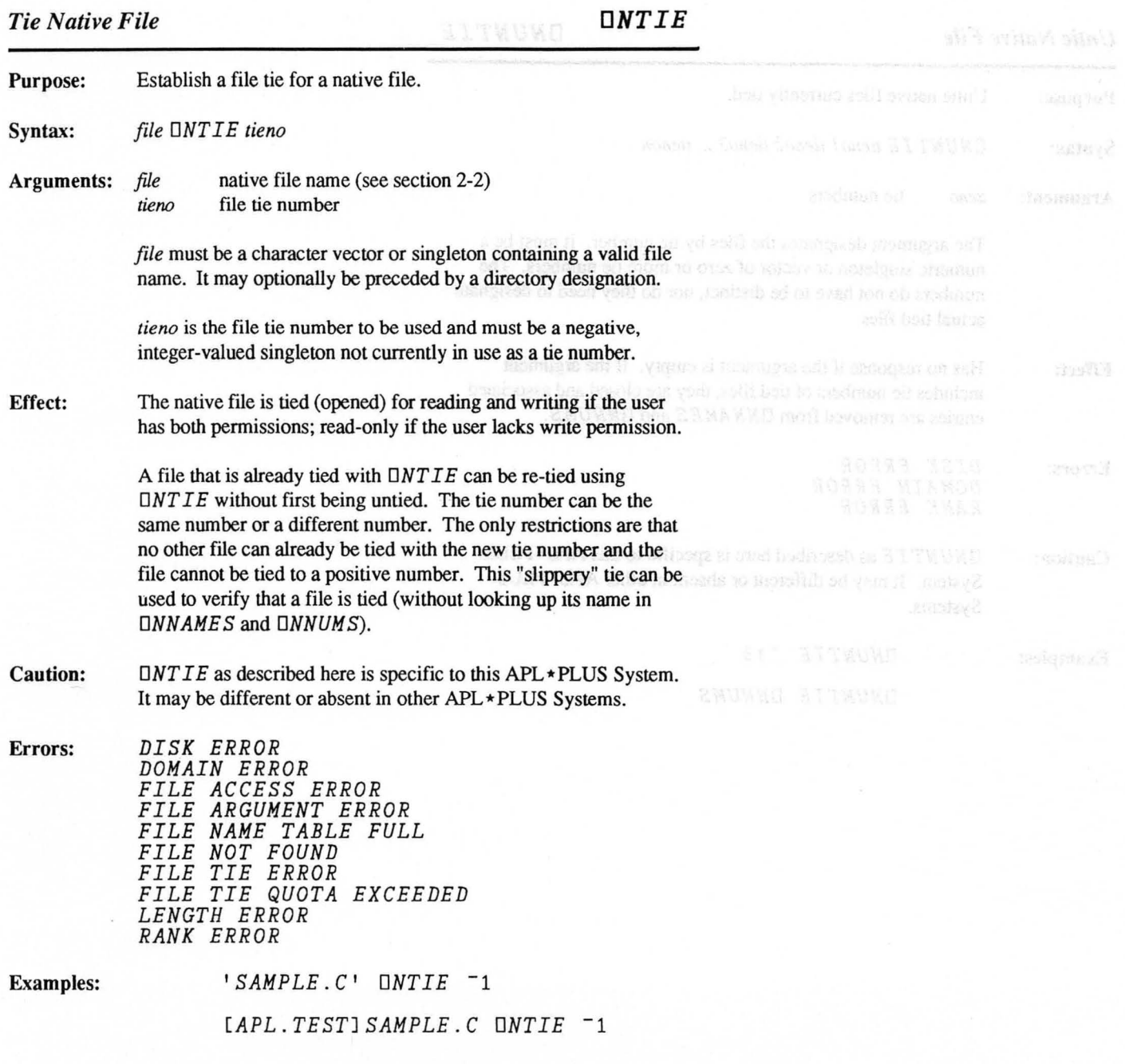

# *Untie Native File DNUNTIE*

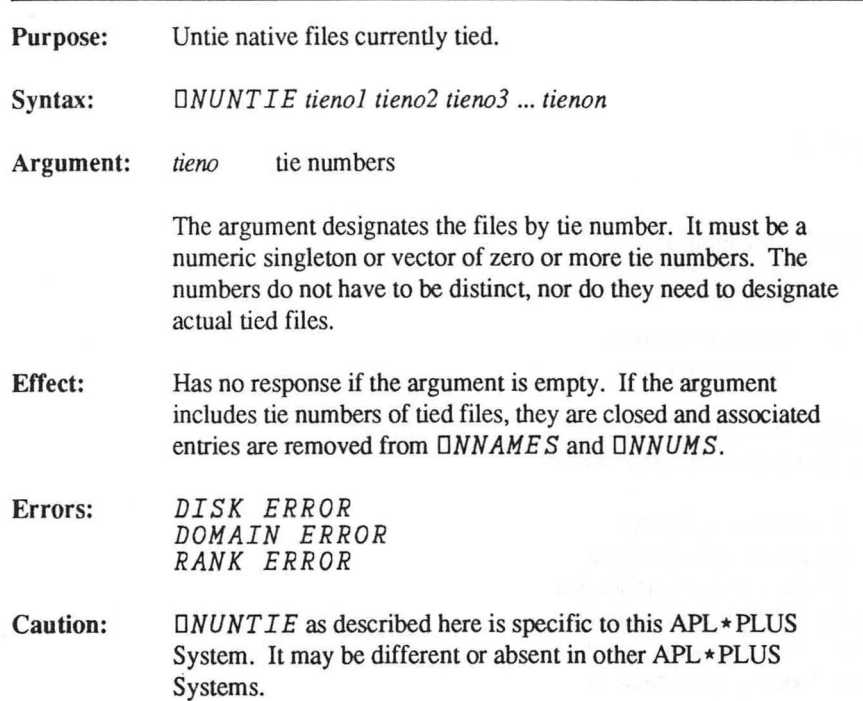

Examples: *DNUNTIE -33* 

*DNUNTIE DNNUMS* 

 $\sim$ 

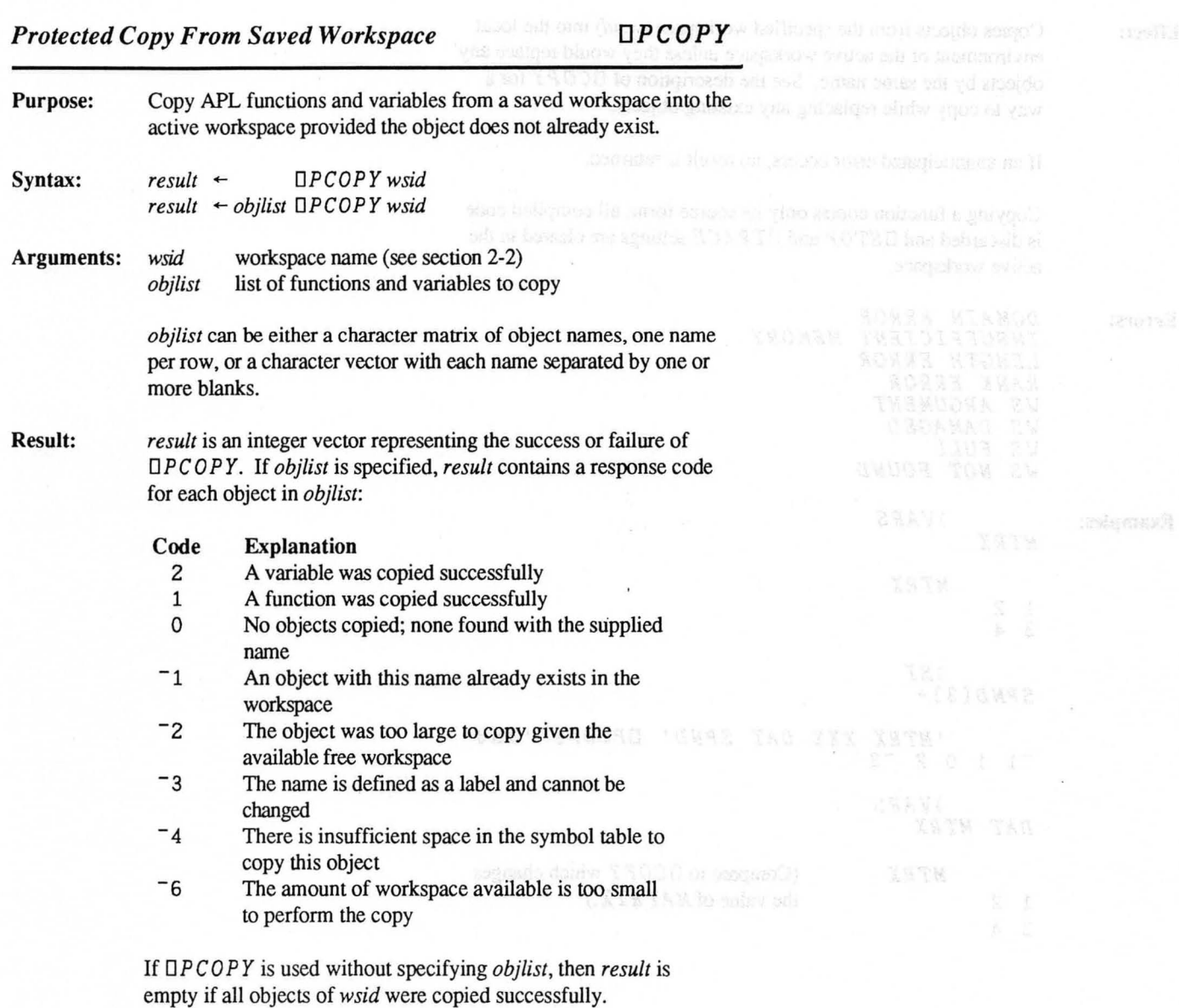

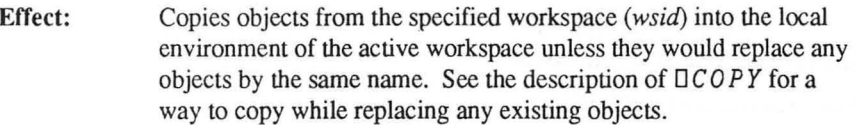

If an unanticipated error occurs, no result is returned.

Copying a function copies only its source form; all compiled code is discarded and 0 *ST* 0 *P* and 0 *T R ACE* settings are cleared in the active workspace.

Errors: *DOMAIN ERROR INSUFFICIENT MEMORY LENGTH ERROR RANK ERROR WS ARGUMENT WS DAMAGED WS FULL WS NOT FOUND* 

Examples:

*MTRX* 

1 2 3 4 *MTRX* 

*)VARS* 

*)SI SPND[3]\** 

*'MTRX XXX DAT SPND' DPCOPY 'WS3'*   $-1$  1 0 2  $-3$ *)VARS DAT MTRX* 

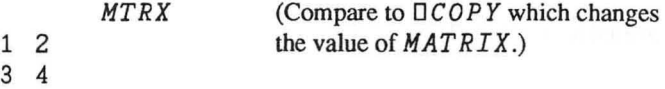

Syntax: keys or, optionally, redefmes the function key settings. *string OPFKEK key*   $string \leftarrow \Box PFKEY$  key Arguments: *string* character sequence associated with a programmable function key Result: *key* character or integer identifying the key The right argument identifies the keystroke whose programmable value is being queried or set. It is an integer singletor from 0 to 127 or a character singleton from  $128$   $\uparrow$  *D* example, the character sequence associated with the  $D$ referred to either as the character value  $' D'$  or the int 36 *((OAVl'D' )-OIO)'*  The optional left argument is used to redefine the character sequence sequence sequences associated with the keystroke. It can be any character vector. It can also be an integer scalar or vector conta origin-0 ( $\Box$ *I* $O \leftarrow$ 0) indices of those characters in  $\Box$ *A*<sup>1</sup> The total space available for function keys is sufficient  $512$  characters. The longest possible character sequence is 6  $48$ characters. The explicit result of monadic  $\Box$  *PFKEY* is a character containing the current character sequence defined for the key indicated in the right argument. Dyadic  $\Box$  *PFKEY* do an explicit result.

Report the current settings of the logical programmable function

Effect: Defines logical programmable function keys that are in any physical function keys on a terminal keyboard. The logical function keys on a terminal keyboard. function keys are invoked by typing the PF-key keystroke followed by another character. The effect is to substitute the stored character sequence for that key, just as if it had been typed at the keyboard.

*Programmable Function Keys DPFKEY* 

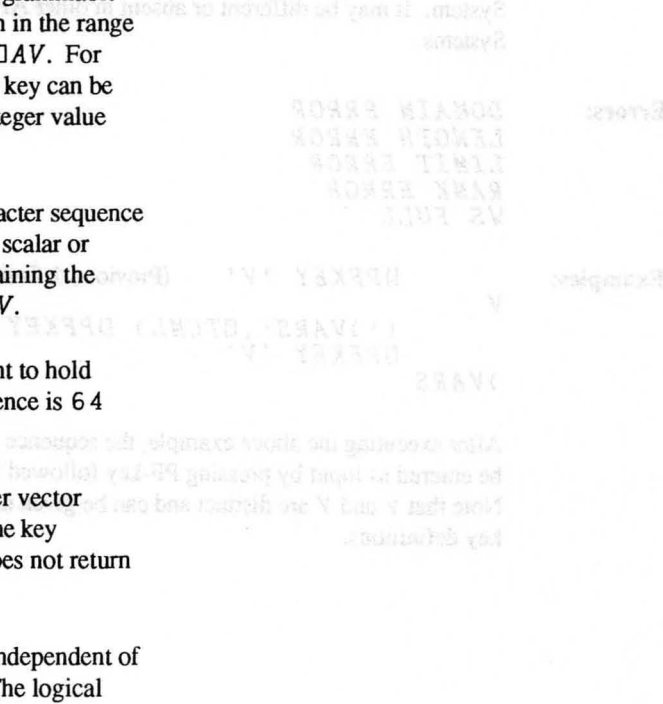

Purpose:

If the character sequence contains a newline character  $(TTCNL)$ , the effect is equivalent to pressing Return to enter a line of input. A single function key can contain multiple input lines separated by newline characters. If the Escape character  $T \, \text{C} \, \text{E} \, \text{E} \, \text{E} \, \text{E}$  coccurs in the sequence, it is sent through to APL as an Escape. One function key cannot invoke another function key.

Default values are defined for each of the ASCll characters. These are listed in Section 5-3 of the *APL \*PLUS System User's Manual.* 

Caution:  $\Box$ *PFKEY* as described here is specific to this APL  $\star$  PLUS System. It may be different or absent in other APL \* PLUS Systems.

Errors: *DOMAIN ERROR LENGTH ERROR LIMIT ERROR RANK ERROR WS FULL* 

Examples: *DPFKEY 'V'*  V (previous defmition.) (' *)VARS' ,DTCNL) DPFKEY 'V' DPFKEY 'V' )VARS* 

> After executing the above example, the sequence' ) *V ARS'* can be entered as input by pressing PF-key followed by a shift V. Note that *v* and *V* are distinct and can be given different function key definitions.

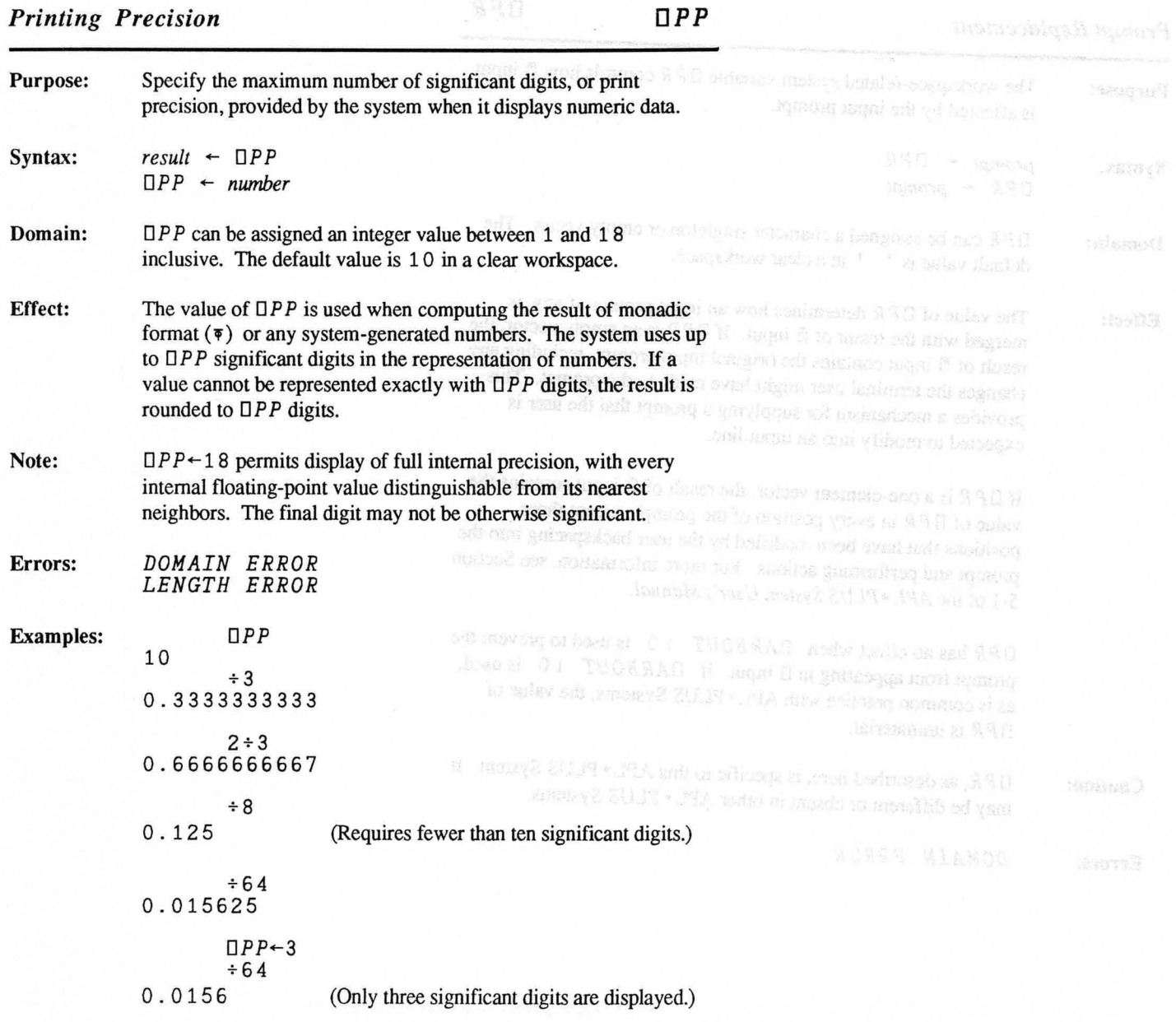

 $851.5$ 

# *Prompt Replacement DPR*

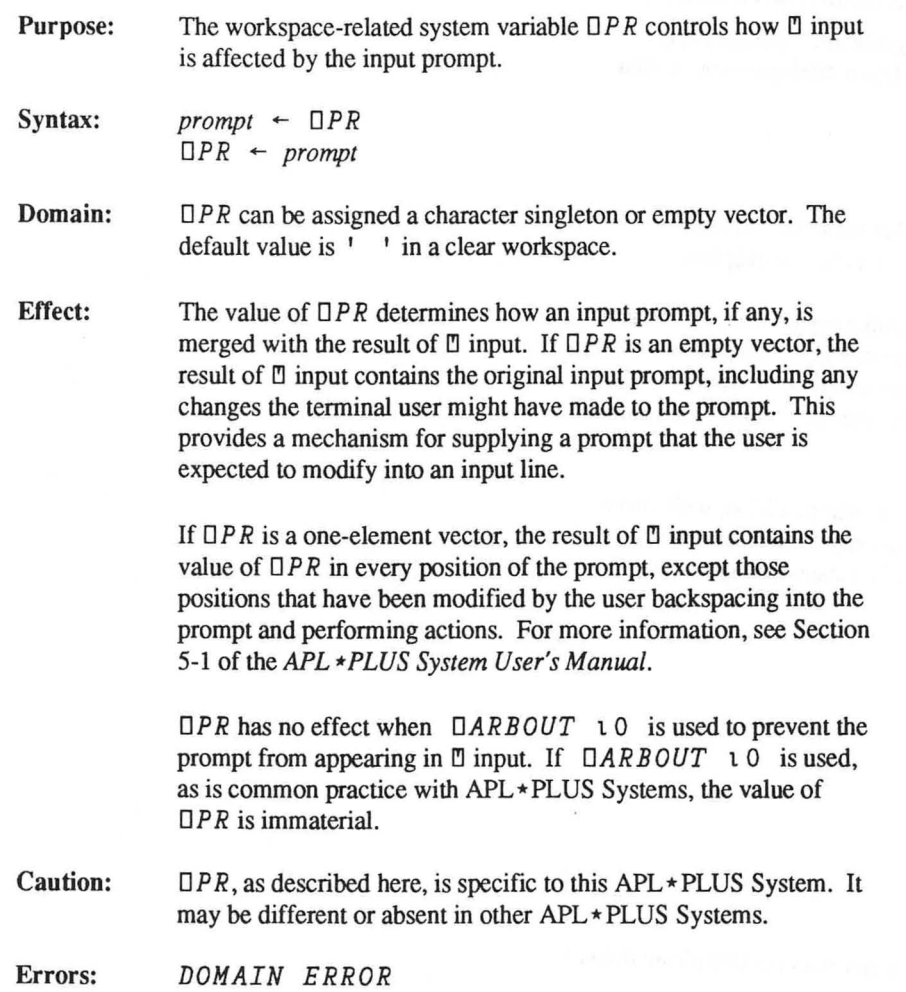

**Examples:**  $\Box PR+P$ ?'<br> $\Box+PROMPT$ :  $'$   $\circ$  DARBOUT  $\circ$  0  $\circ$  Z+<sup>n</sup> *PROMPT: ANSWER*  Z *ANSWER*  (Prompt not included.) (Without *DARB OUT.)*  $\Pi$  + ' PROMPT: '  $\Diamond$  Z +  $\Pi$ *PROMPT: ANSWER*  Z *????????ANSWER*  (Prompt replaced with "?".)  $\Box PR-1 \star 1$  0  $\Box -1$   $PROMPT: 1 \cdot 0$   $Z-1$  solution. The same substantial production *PROMPT:*  (User then modifies line before pressing RETIJRN.) *PROMPTLY ANSWER*  Z *\*\*\*\*\*\*LY ANSWER*  PLA only to notionan gathed to claw suspation svites ofs rived. odi lo ruse ad za bobinaqene izulo-ono daler stoppanow home to beginn the transcriptions increase adi but house shows an mod-TOGGE TWENDOOR EN

# *Save Workspace with Replacement DPSAVE*

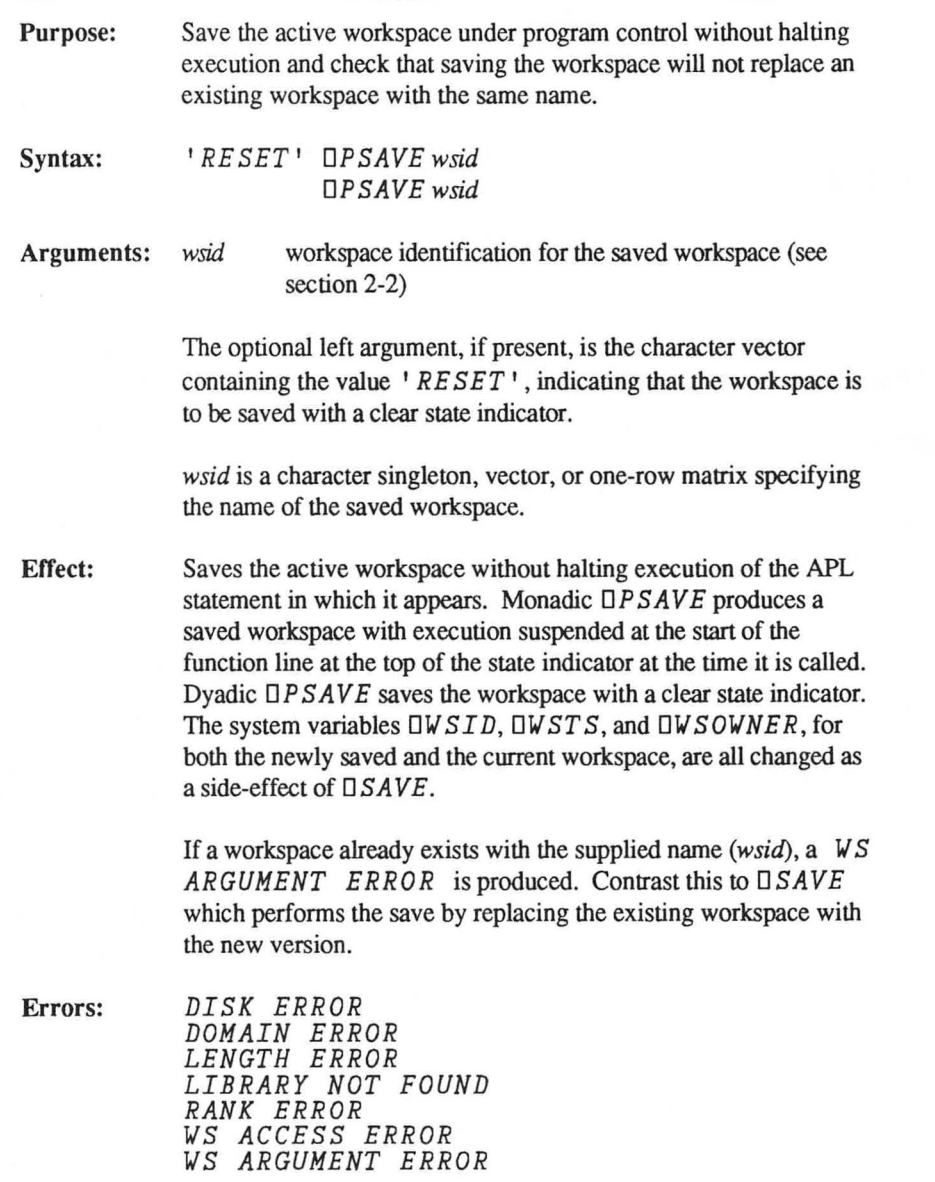

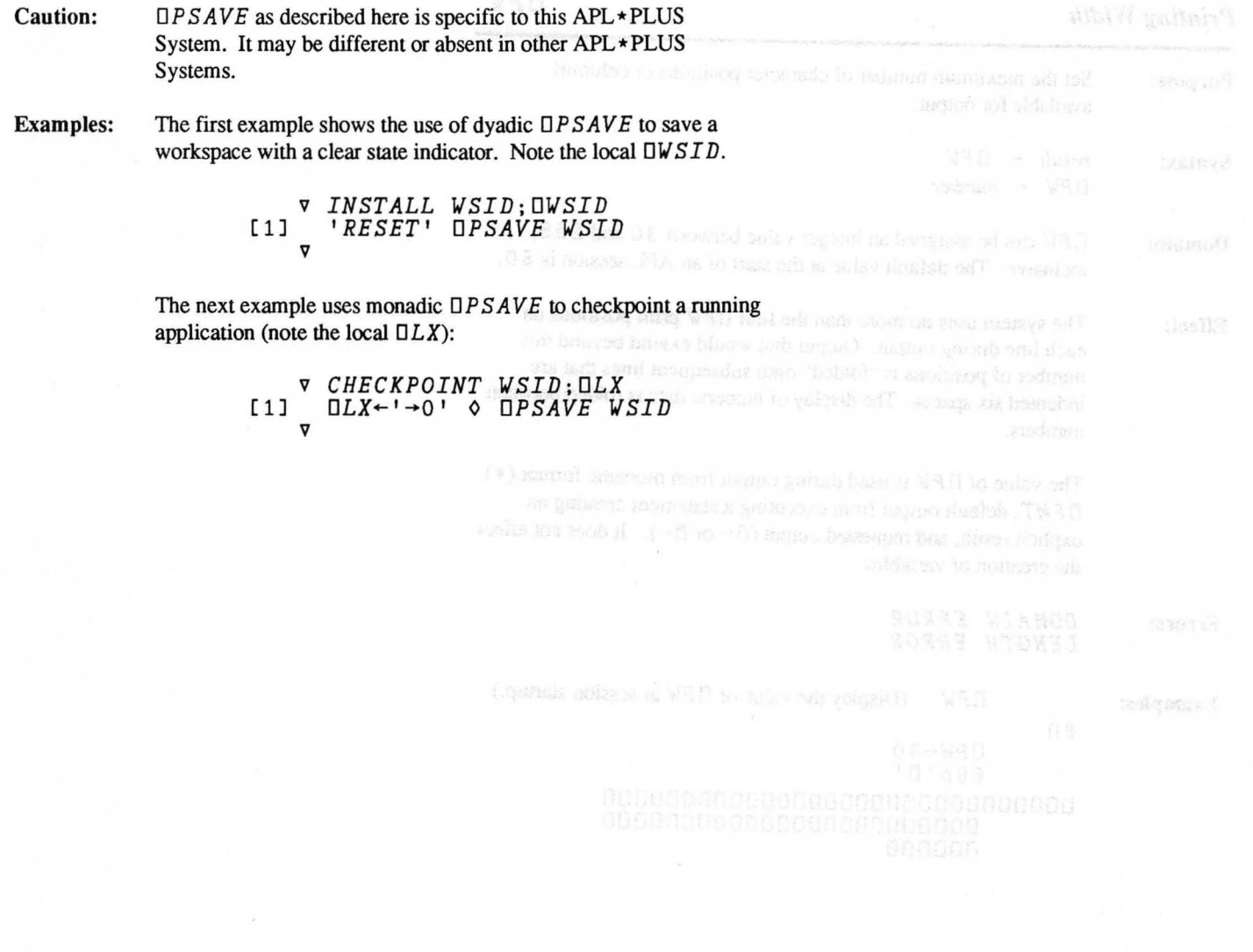

*Printing Width DPW* 

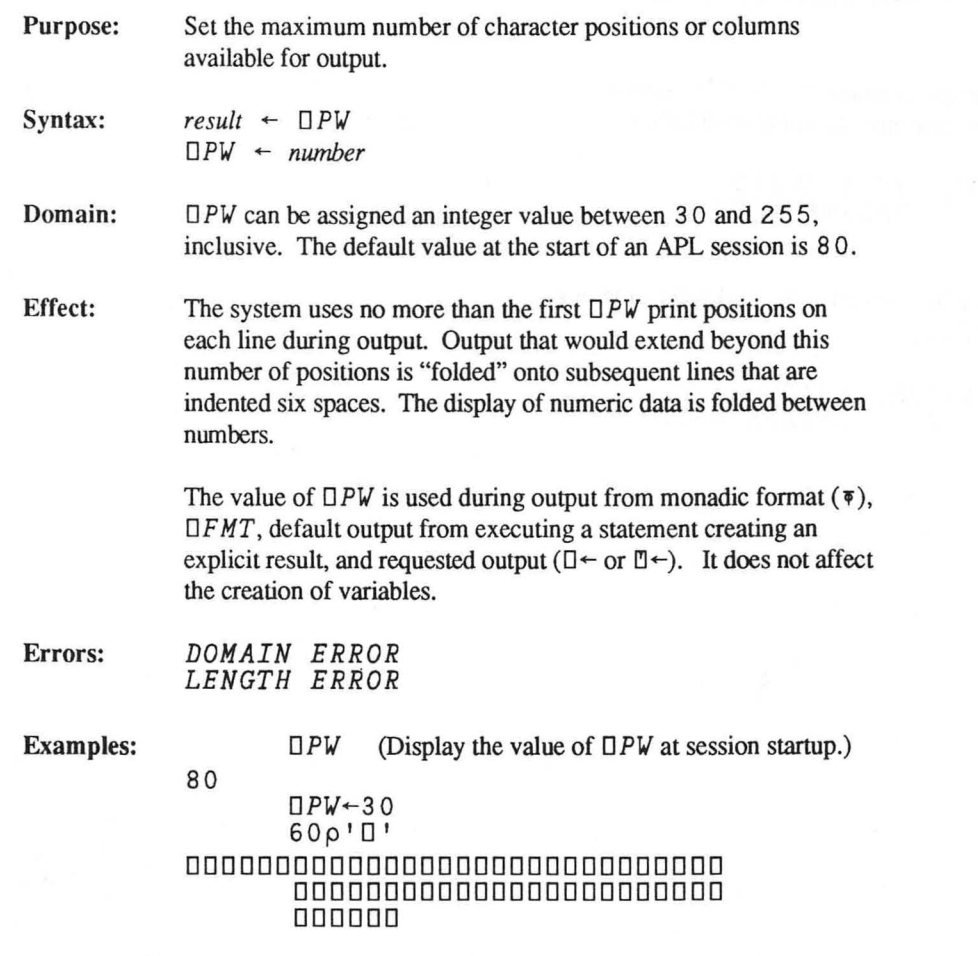

 $\overline{\phantom{a}}$ 

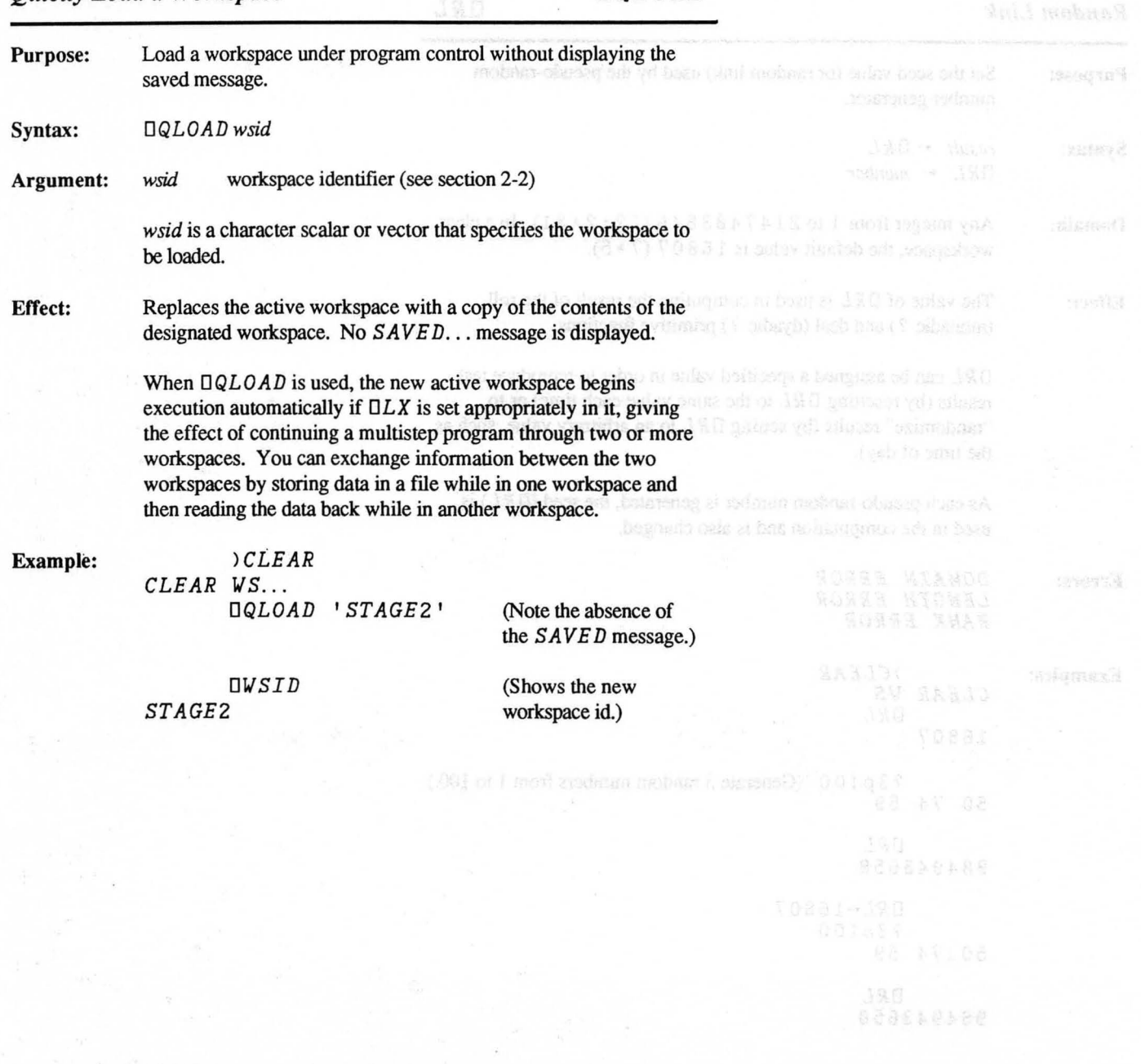

# *Quietly Load a Workspace OQLOAD*

*Random Link DRL* 

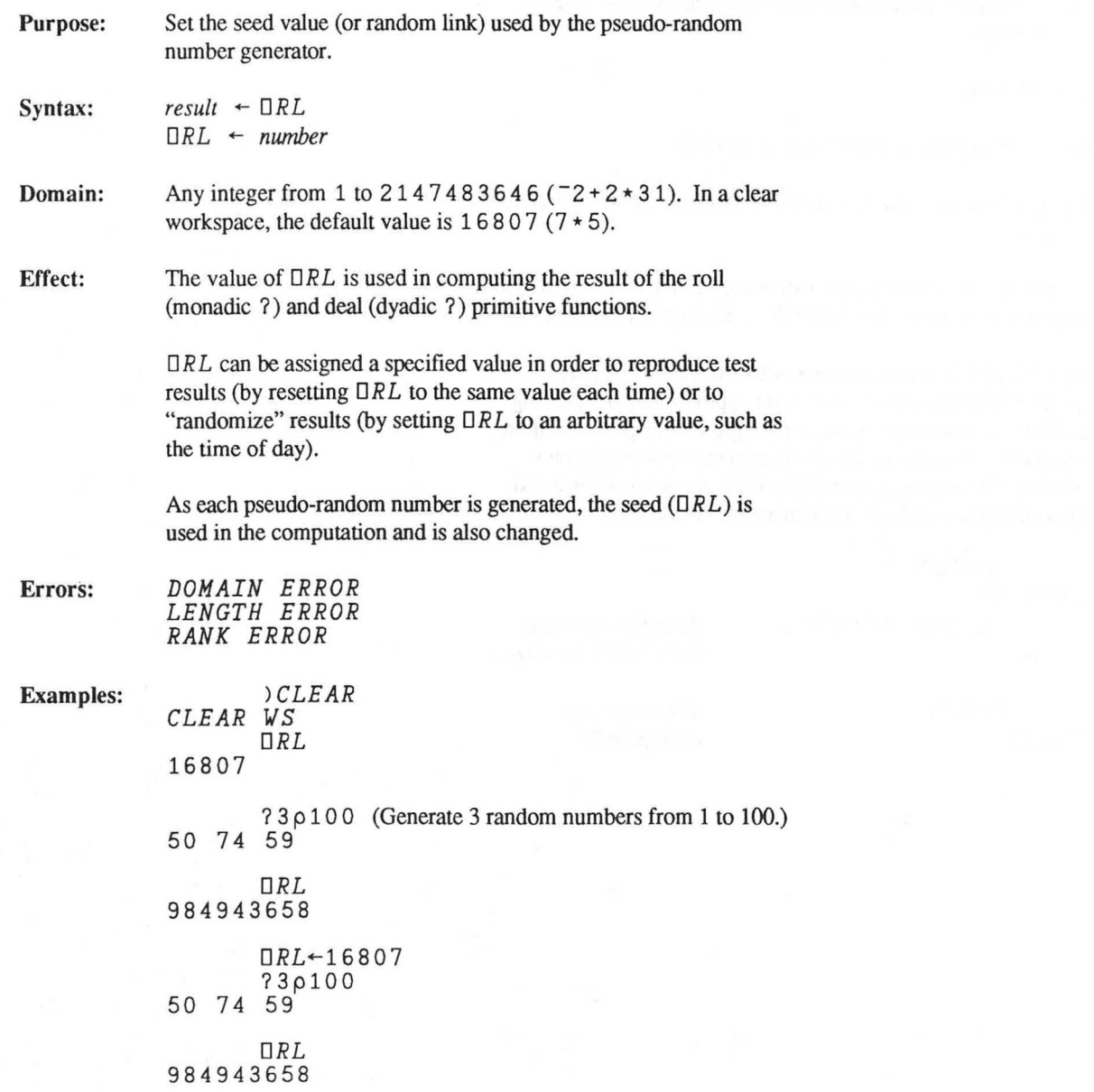

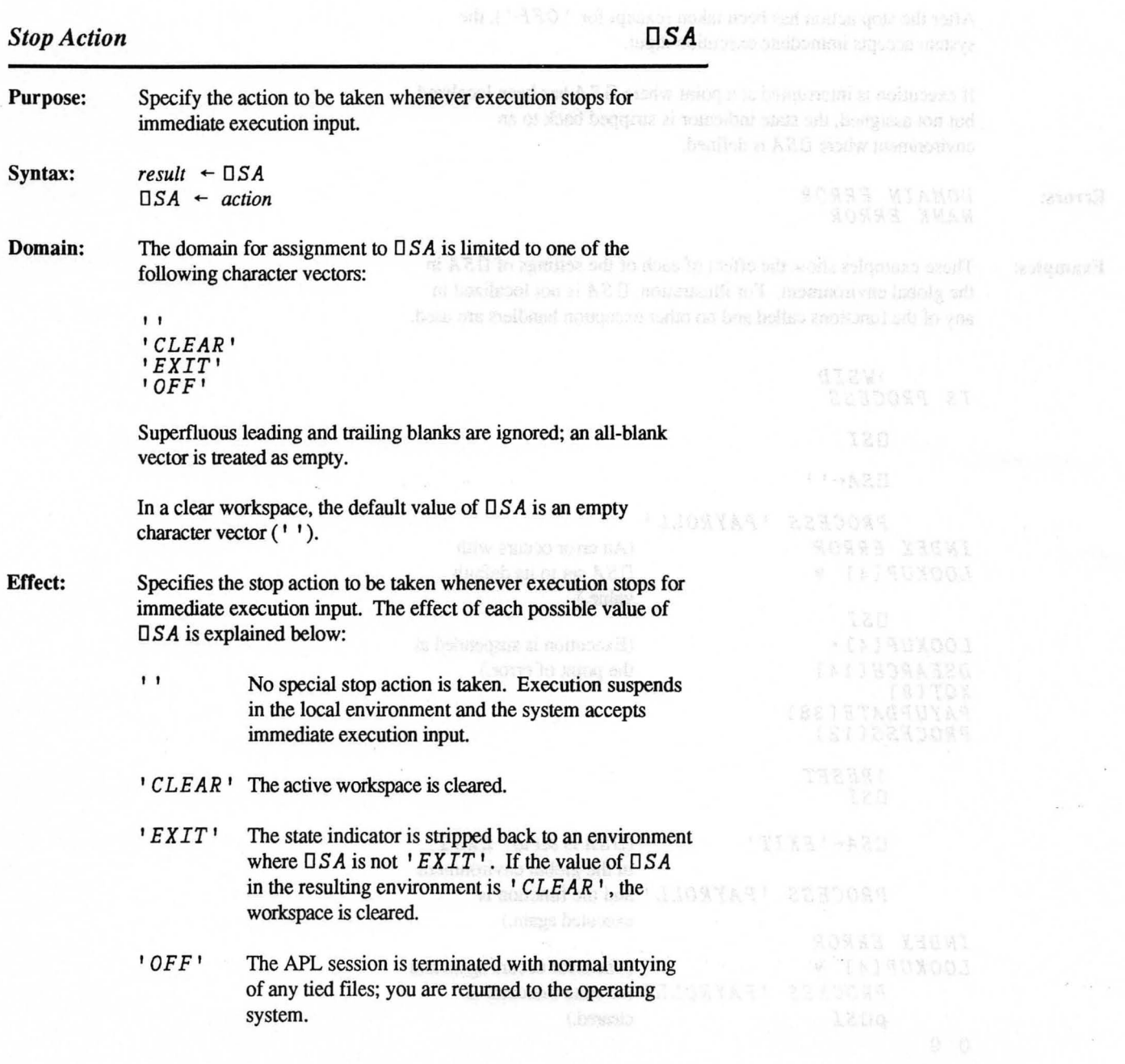

After the stop action has been taken (except for ' *OFF'* ), the system accepts immediate execution input.

If execution is interrupted at a point where 0 *SA* has been localized but not assigned, the state indicator is stripped back to an environment where *OSA* is defined.

Errors:

*DOMAIN ERROR RANK ERROR* 

Examples: These examples show the effect of each of the settings of 0 *SA* in the global environment. For illustration, 0 *SA* is not localized in any of the functions called and no other exception handlers are used.

> *)WSID IS PROCESS OSI*   $\Box SA$ <sup>+</sup> *PROCESS 'PAYROLL' INDEX ERROR LOOKUP[4J* <sup>~</sup> *OSI LOOKUP[4J\* DSEARCH[14J XQT* [8 J *PAYUPDATE[38J PROCESS[12J )RESET OSI*  (An error occurs with  $\Box SA$  set to its default value.) (Execution is suspended at the point of error.) *OSA-'EXIT'* (OSAissetto *'EXIT'*  in the global environment *PROCESS 'PAYROLL'* and the function is executed again.) *INDEX ERROR*  (The error occurs again and *PROCESS 'PAYROLL'* the state indicator is  $\rho \Box SI$  cleared.) o 0

Copyright © 1987 STSC, Inc. 3-146 System Functions

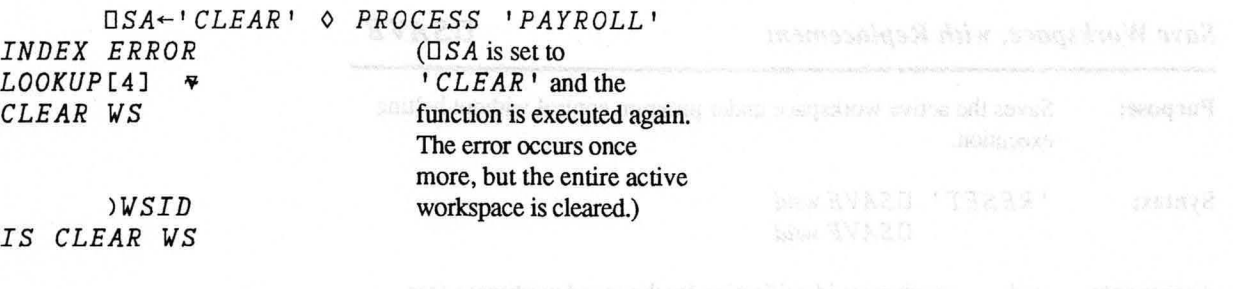

LINGTH EERCH

kander & SU, 19 - 19A usito et langua yo monassit ad vens if

 $\tau$  .  $\bar{\tau}$ 

*Save Workspace, with Replacement DSAVE* 

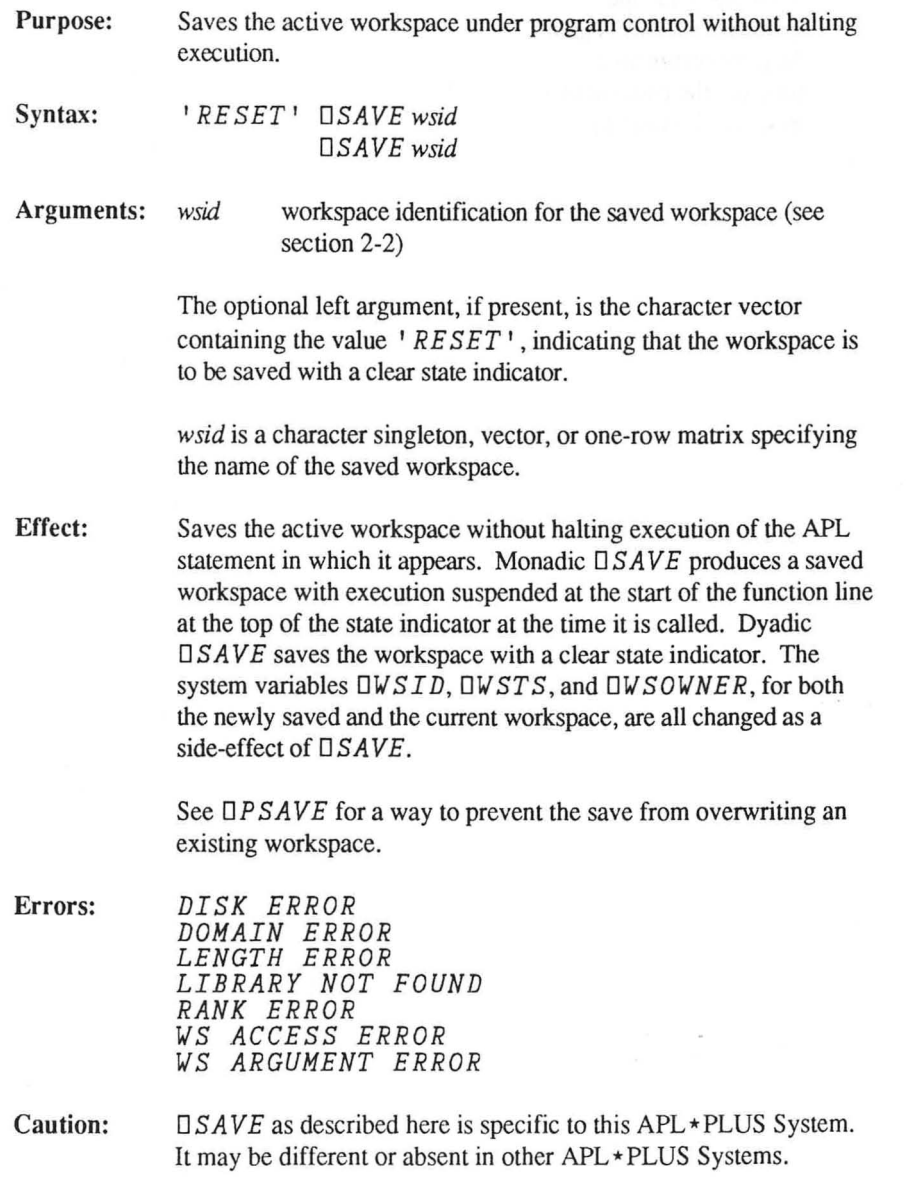

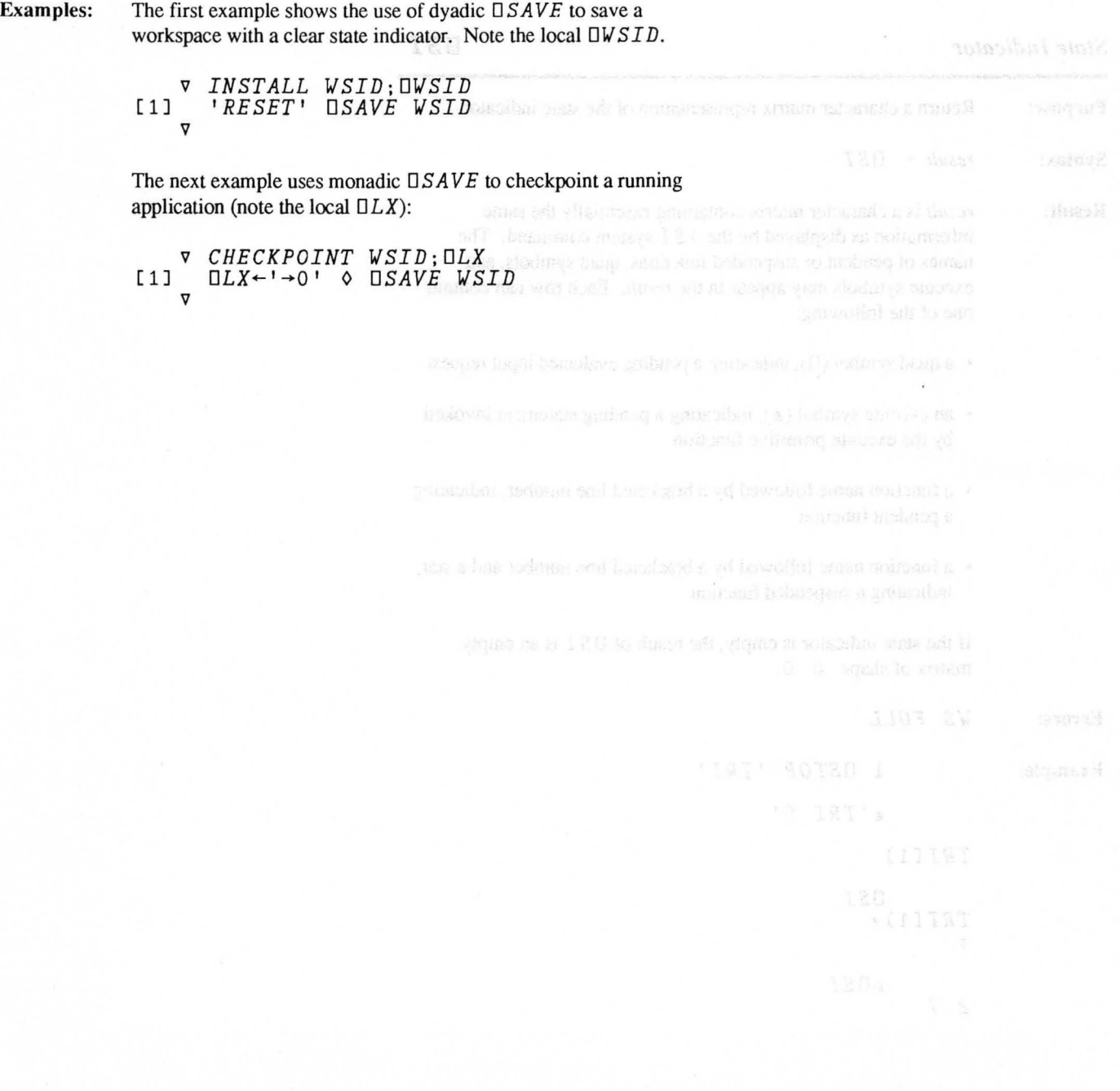
## *State Indicator DSI*

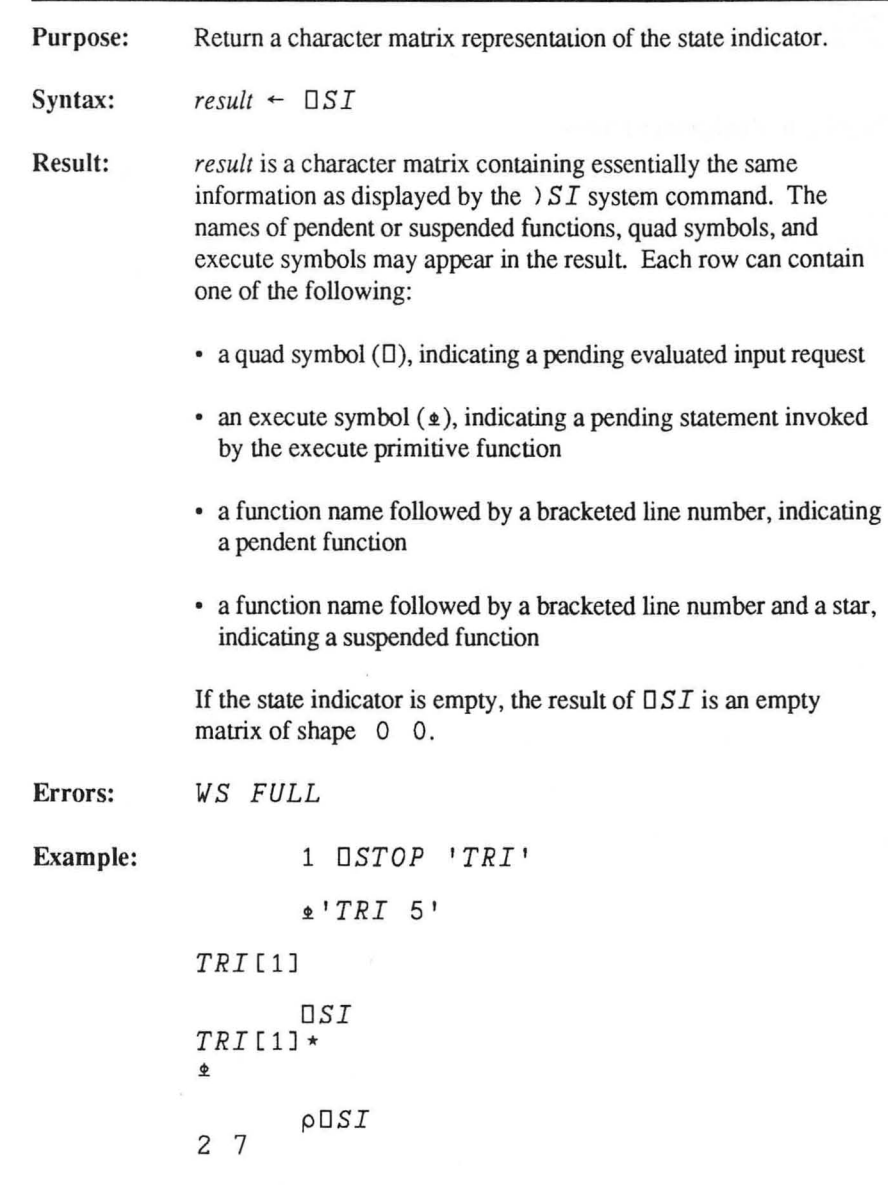

*Space Used by Identifiers DSIZE* 

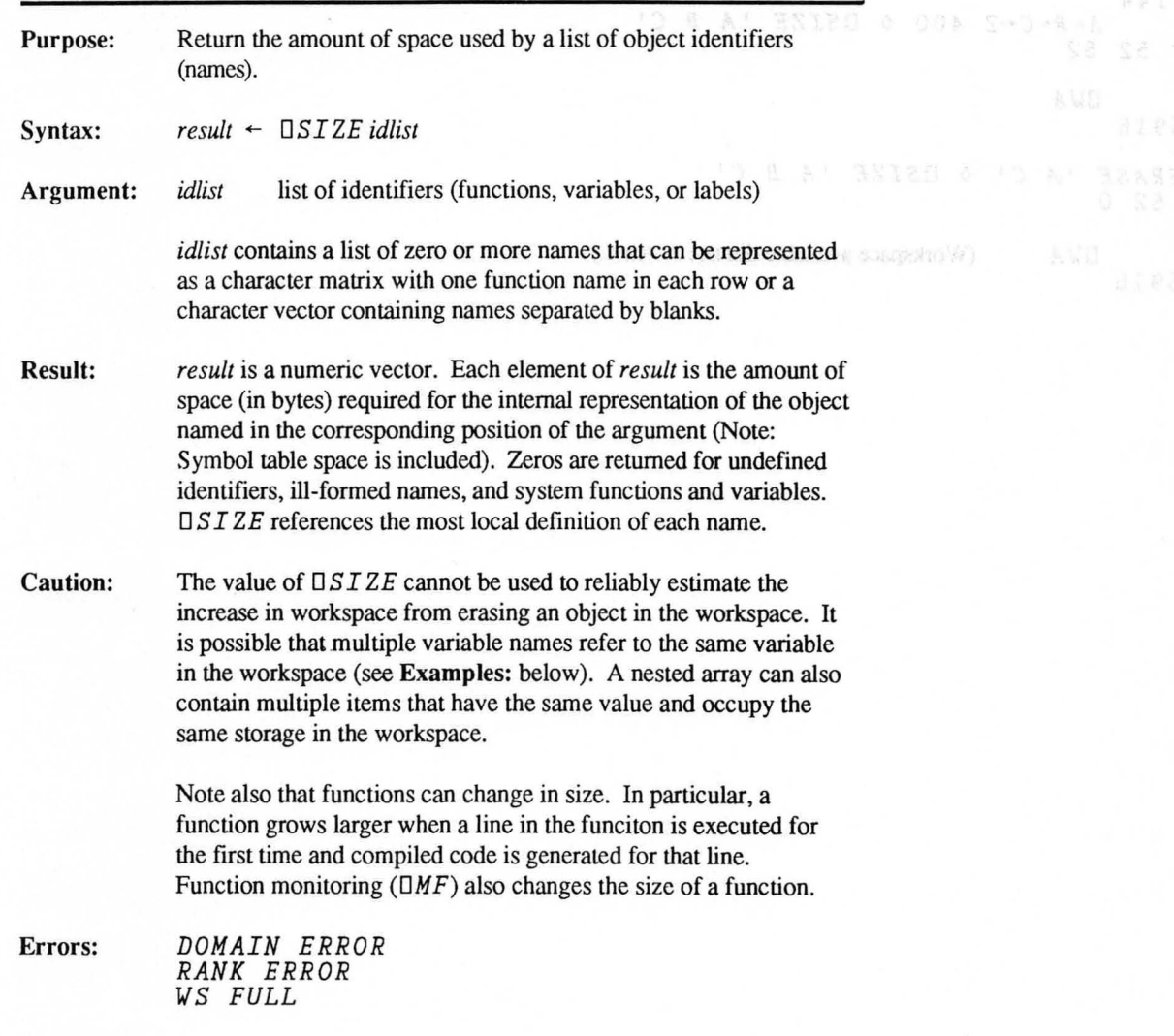

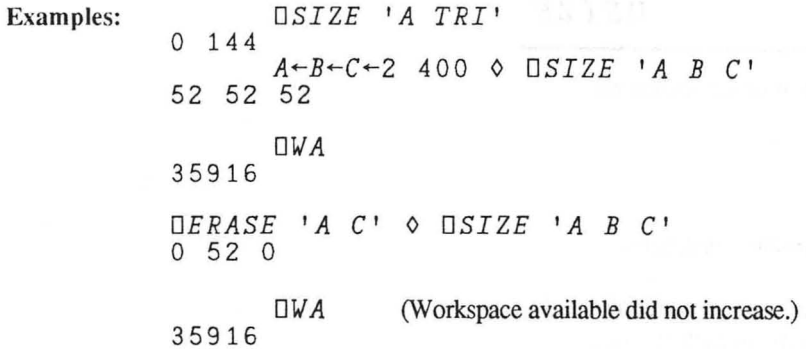

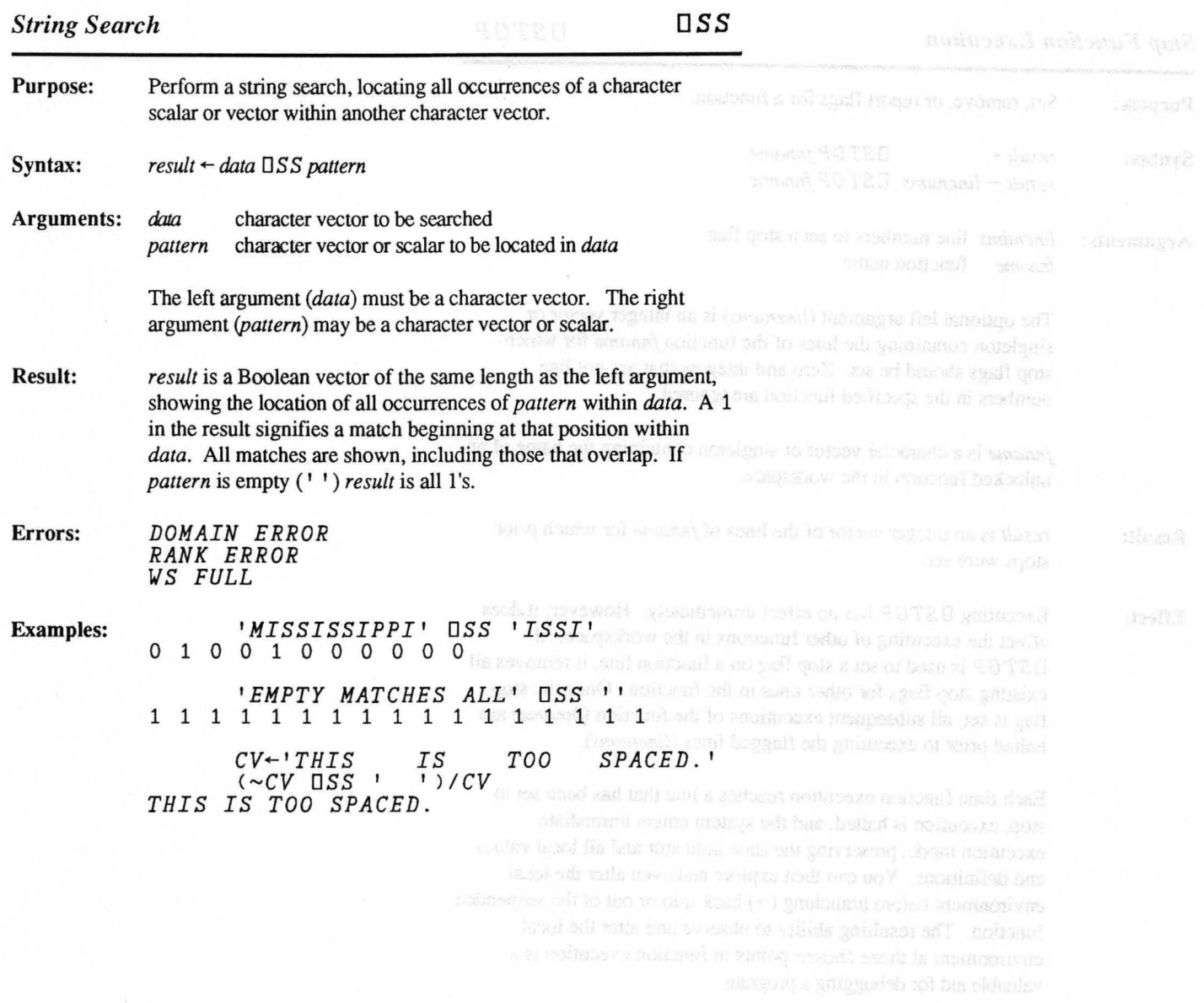

*Stop Function Execution OSTOP* 

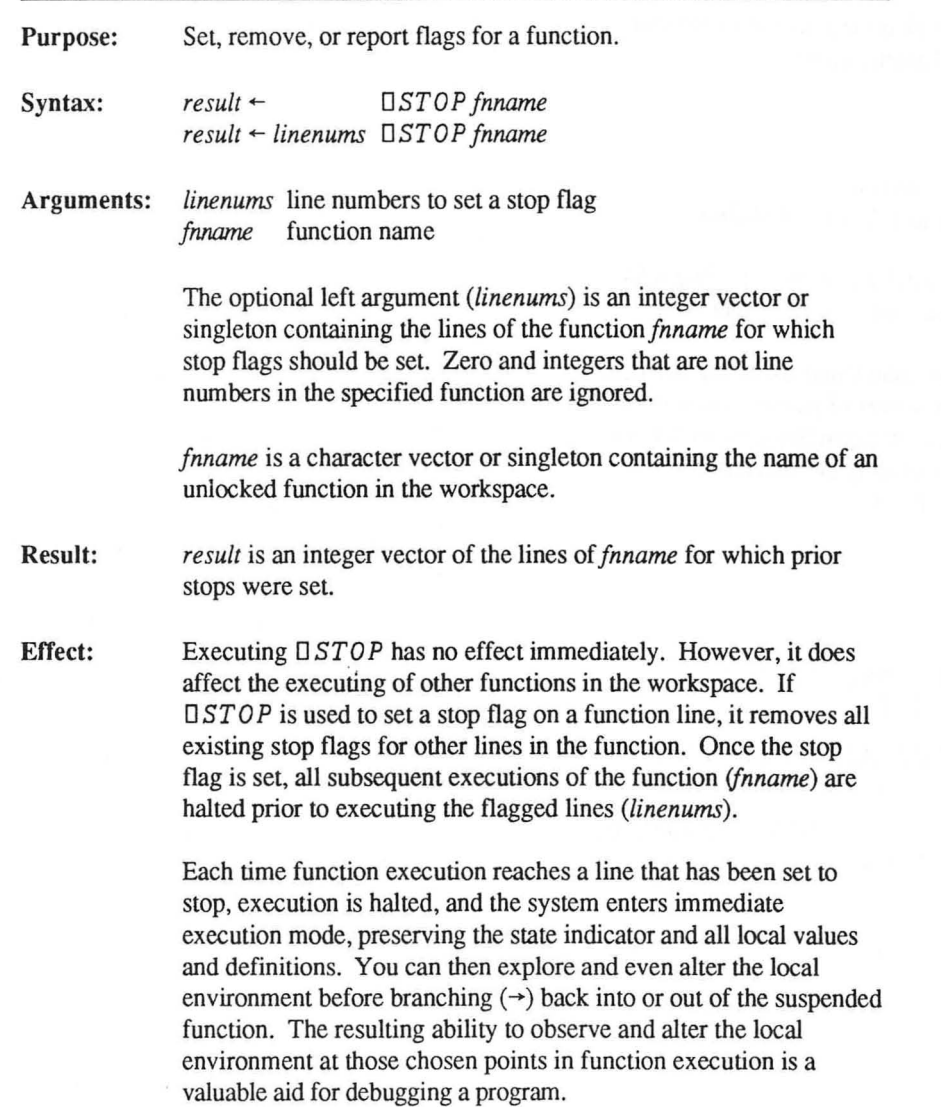

Stop settings are saved and reloaded with a workspace, but they are not copied along with the particular function to which they apply *(by DCOPY, )COPY, DPCOPY, or )PCOPY).* Redefining a function with either  $\Box$ *DEF* or  $\Box$ *FX* removes all stop settings from that function. Editing a function line with either  $\nabla$  or  $\Box$ *DEFL* removes any setting associated with that line of code. If other lines are inserted or deleted in the function, the setting moves with the line of code thereby changing the line number. Locking a function either by  $\overline{\tau}$  or  $\Box$  LOCK removes all stop settings in the function.

All stop flags for a function can be cleared with:

*(10) OSTOP fnname* 

Errors:

*DOMIAN ERROR RANK ERROR WS FULL* 

Examples: Given a function:

```
v R+-FIBONA N 
[1] R+1 1
\begin{array}{lll} \n 1 & BACK: & R \leftarrow R, & + \; / \; \neg \; 2 \uparrow R \\ \n 1 & 3 & \rightarrow BACK \times N \geq 0R \n \end{array}-BACK\times N>_{\rho}Rv 
             (13) OSTOP 'FIBONA' (Emptyexplicitresult 
                                                        means no lines were 
      FIBONA 1 
      FIBONA [1] 
       R 
VALUE ERROR 
      R 
1 1 
      \rightarrow 1
      FIBONA[2] 
      R 
      \rightarrow 2.
      FIBONA[3J 
       R 
1 1 2 
                                                        previously set.)
```
3 *OSI FIBONA[3J* \* *OLC*   $\neg$ DLC *FIBONA[2J R*   $1 \quad 1 \quad 2$ 

Copyright © 1987 STSC, Inc. 3-156 System Functions

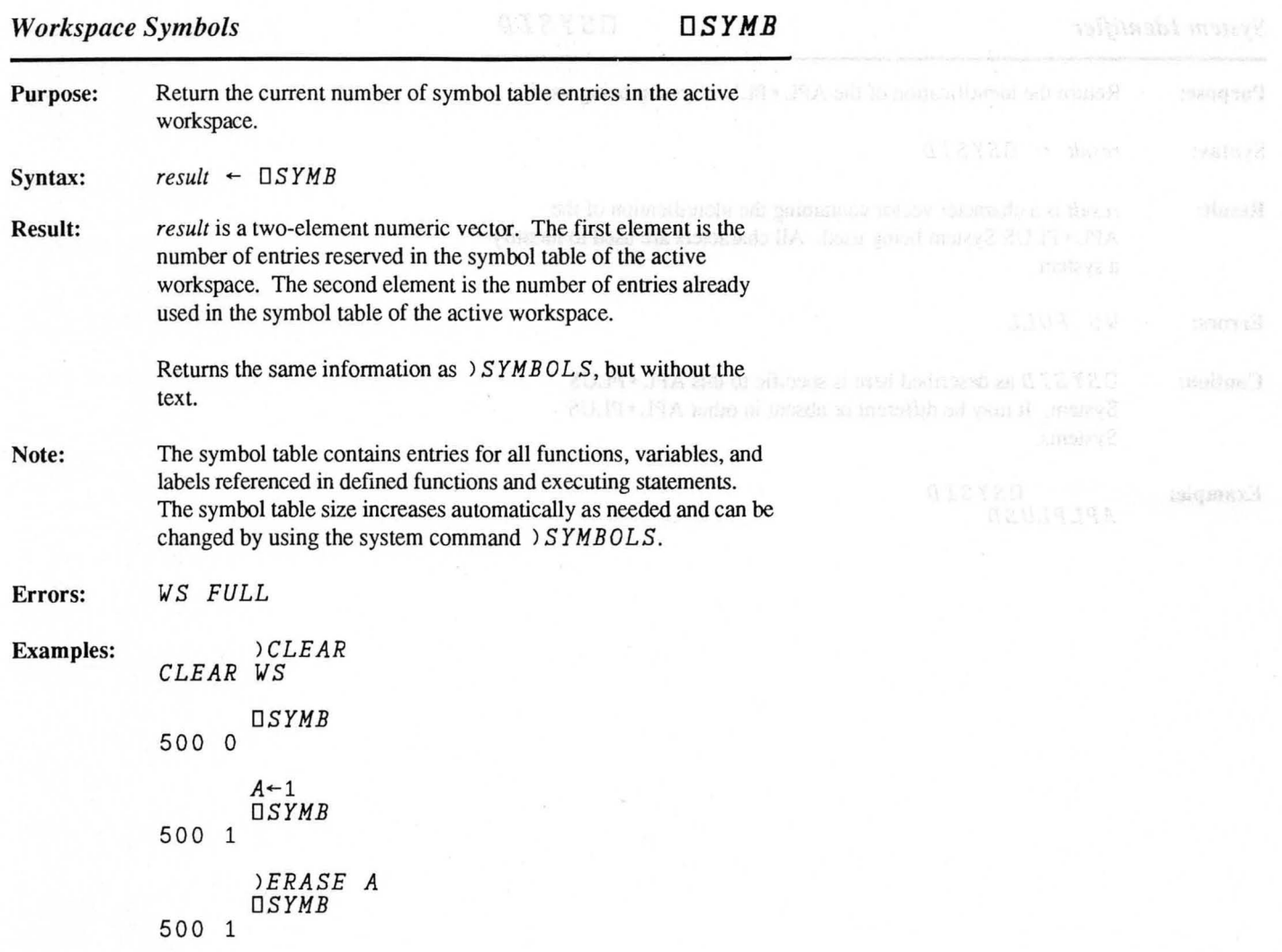

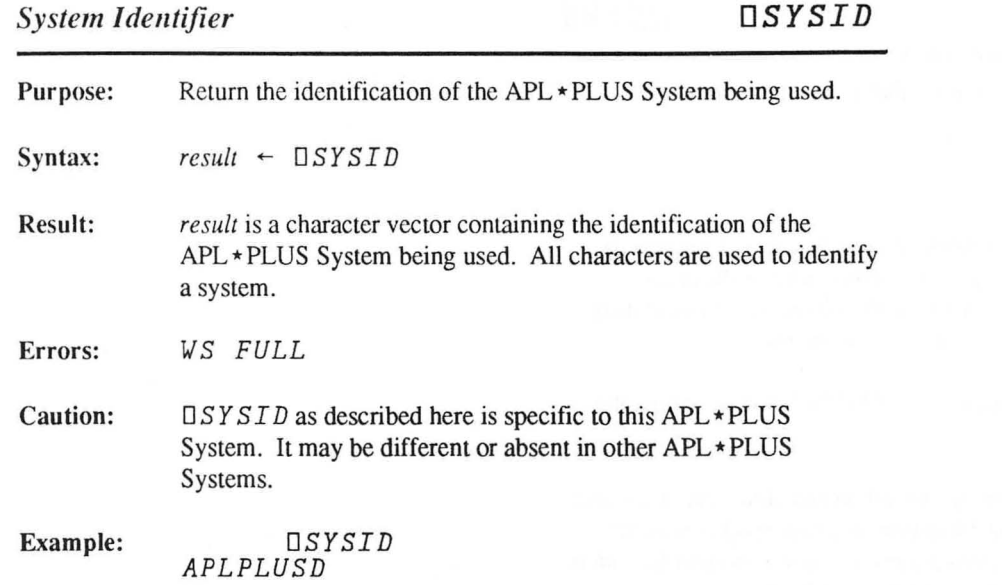

Copyright © 1987 STSC, Inc. 3-158 System Functions

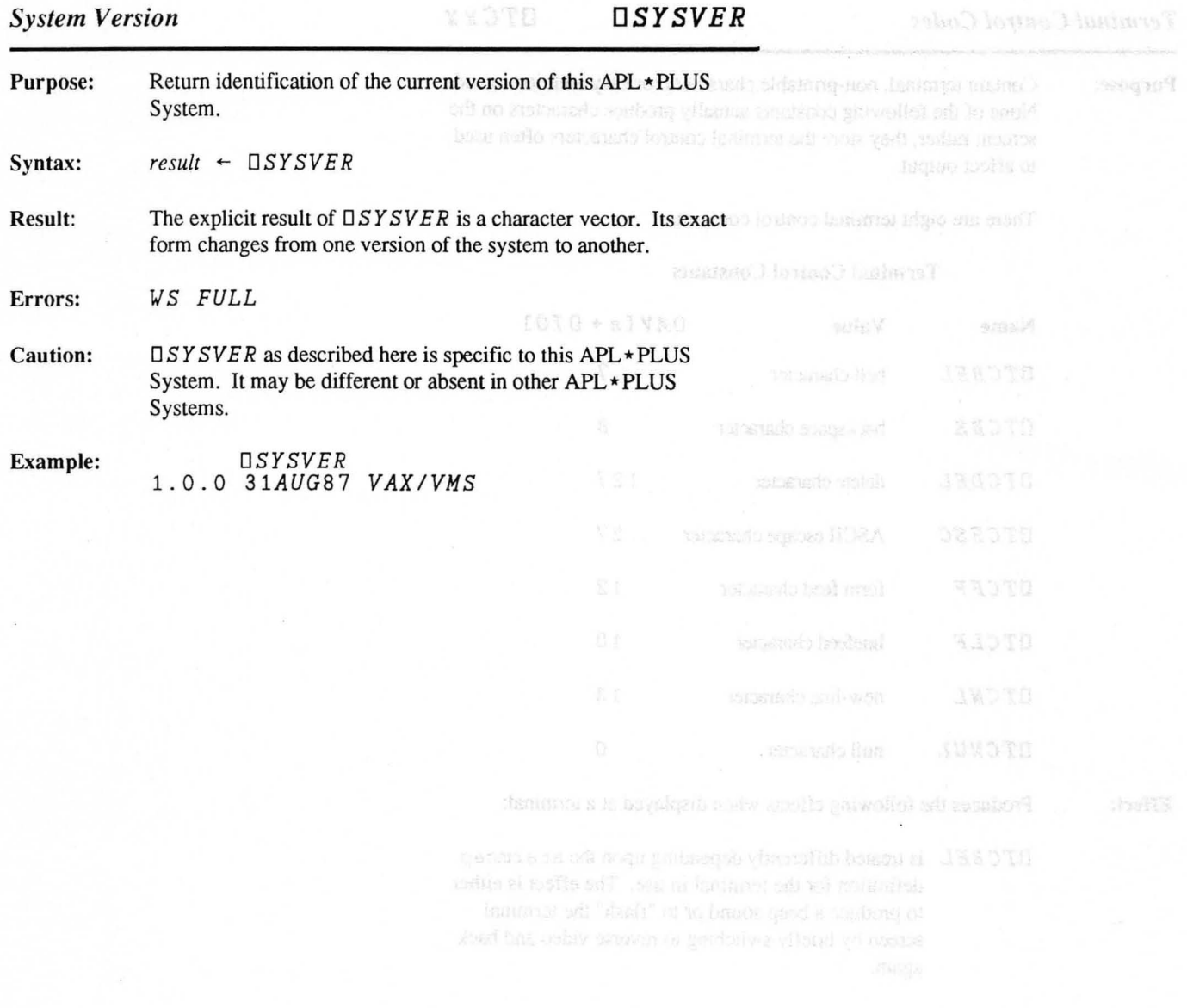

## *Terminal Control Codes DTCxx*

Purpose: Contain terminal, non-printable characters for easy addition to code. None of the following constants actually produce characters on the screen; rather, they store the terminal control characters often used to affect output.

There are eight terminal control constants:

### Terminal Control Constants

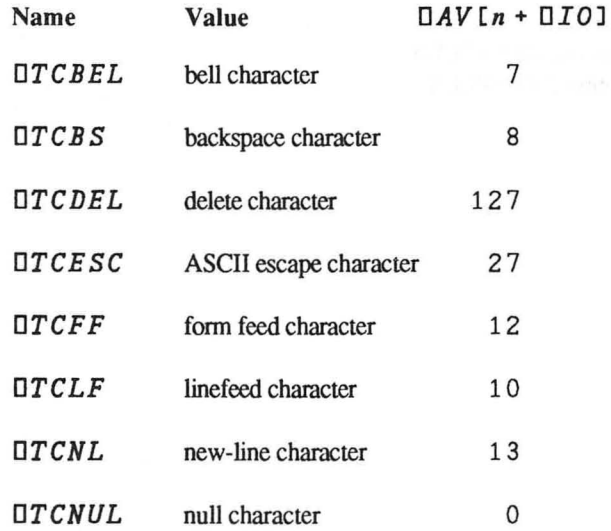

### Effect: Produces the following effects when displayed at a terminal:

*DTC BE L* is treated differently depending upon the atermcap definition for the terminal in use. The effect is either to produce a beep sound or to "flash" the terminal screen by briefly switching to reverse video and back again.

Note that on some terminals the sound produced by the "BEL" control code will last only one character-time (1/30th of a second at 30 CPS). Thus, several bell characters may need to be separated by one or more null characters  $(\Box T C N U L)$  to be heard as distinct sounds.

- o *T CBS* moves the cursor one position to the left so that the next character to be displayed will overstrike the preceding character.
- *TTC DEL* is transmitted to the terminal as an ASCII DEL character (decimal 127). On the APL \* PLUS system for the VAX, *OTC DE* L is usually displayed as a blot.
- *TTCESC* is transmitted to the terminal as the ASCII ESC (decimal27). Many devices recognize the ESC character as the start of a special control sequence.
- *OTCFF* clears the current window (see *OWINDOW)* when transmitted to the terminal and places the cursor in the upper left comer.

When  $\Box T C F F$  is transmitted to some hardcopy printers or terminals, the paper is ejected to the start of the next page (form feed).

- *OTC LF* varies with the device to which it is transmitted. When displayed on some terminals and printers, it causes the screen or paper to advance one line while keeping the cursor in the same column position as on the previous line. On other terminals and printers, however, it may be treated as a *OTCN* L or ignored completely.
- $T C N L$  moves the cursor to the first position of the next line.
- *OTCNUL* does not move the cursor, but causes the terminal to pause in output for one character-time (1/30th of a second on a 30 CPS terminal).

Copyright © 1987 STSC, Inc. 3-161 System Functions

**Example:**  *B--' DOWN'* , *OTCLF* , *'WE' C--' OTCBS,* ' \_\_ ' *,OTCLF, 'GO* <sup>I</sup> *A--B,C*  pA 13 *A DOWN*   $\frac{WE}{GO}$  $\mathbb{R}^2$ 

## *Trace Function Execution DTRACE*

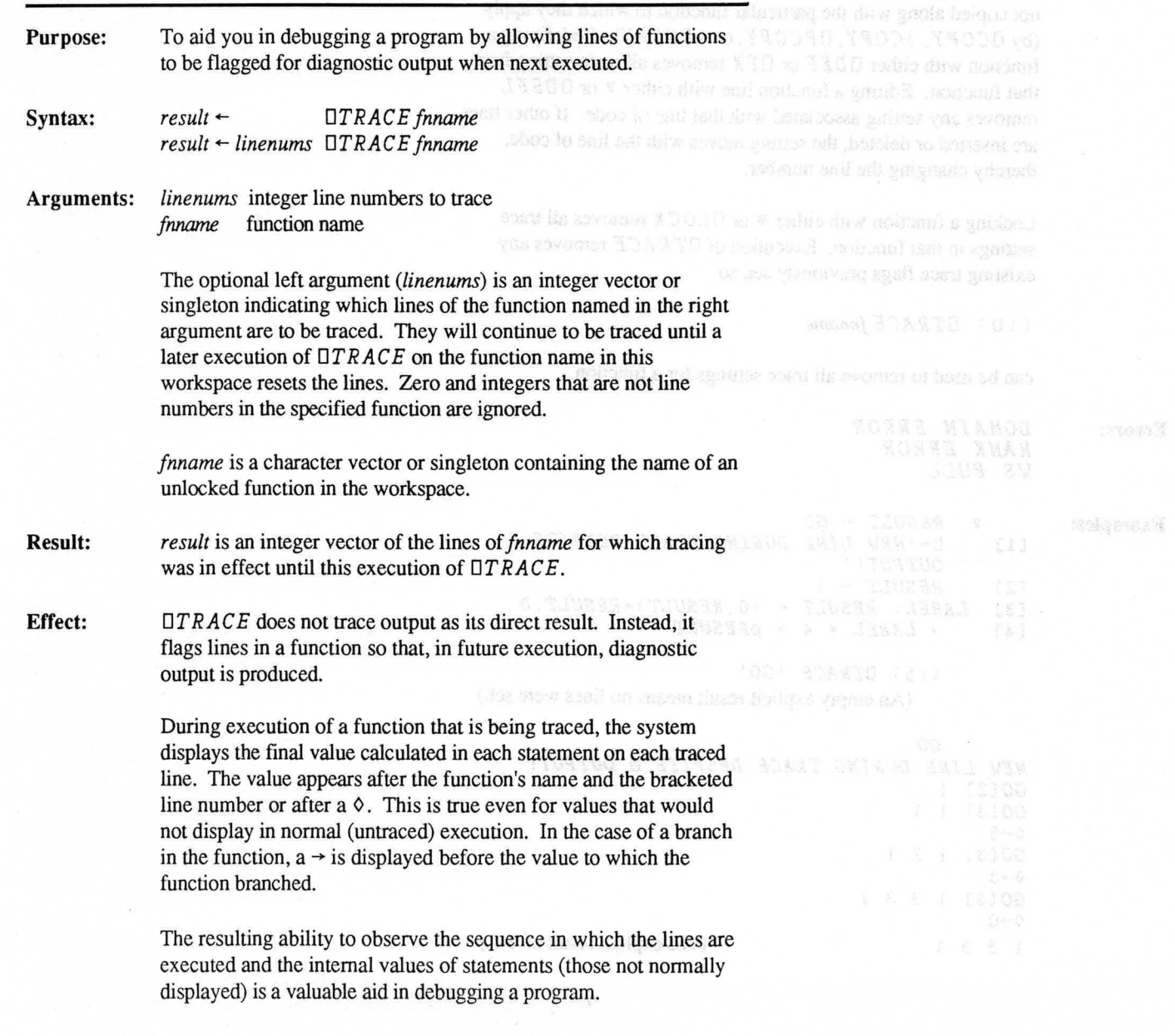

Trace settings are saved and reloaded with a workspace, but they are not copied along with the particular function to which they apply (by *OCOPY, )COPY, OPCOPY,or )PCOPY).* Redefining a function with either  $\Box DEF$  or  $\Box FX$  removes all trace setting from that function. Editing a function line with either  $\nabla$  or  $\Box$ *DEFL* removes any setting associated with that line of code. If other lines are inserted or deleted, the setting moves with the line of code, thereby changing the line number.

Locking a function with either  $\gamma$  or  $\Box$ *LOCK* removes all trace settings in that function. Execution of *OTRACE* removes any existing trace flags previously set, so

( lO) *OTRACE fnname* 

can be used to remove all trace settings for a function.

Errors:

*DOMAIN ERROR RANK ERROR WS FULL* 

Examples:

 $\nabla$  *RESULT*  $\leftarrow$  GO  $[1]$   $\blacksquare$   $\vdash$ 'NEW LINE DURING TRACE DESPITE  $\blacksquare$ *OUTPUT! '*   $\text{RESULT}$  + 1  $[3]$  *LABEL: RESULT*  $\leftarrow$   $(0, RESULT) + RESULT$ , 0<br> $[4]$   $\rightarrow$  *LABEL*  $\times$  4  $\rightarrow$  *QRESULT*  $\rightarrow$  *LABEL*  $\times$  4  $\rightarrow$  *pRESULT* 

> *(15) DTRACE 'GO'*  (An empty explicit result means no lines were set.)

### GO

*NEW LINE DURING TRACE DESPITE* ~ *OUTPUT!*  GO [2] 1 GO [3] 1 1  $\diamond \rightarrow 3$ GO [3] 1 2 1  $\diamond \rightarrow 3$ GO [3] 1 3 3 1  $\diamond \rightarrow 0$ 1 3 3 1 (The explicit result of GO.)

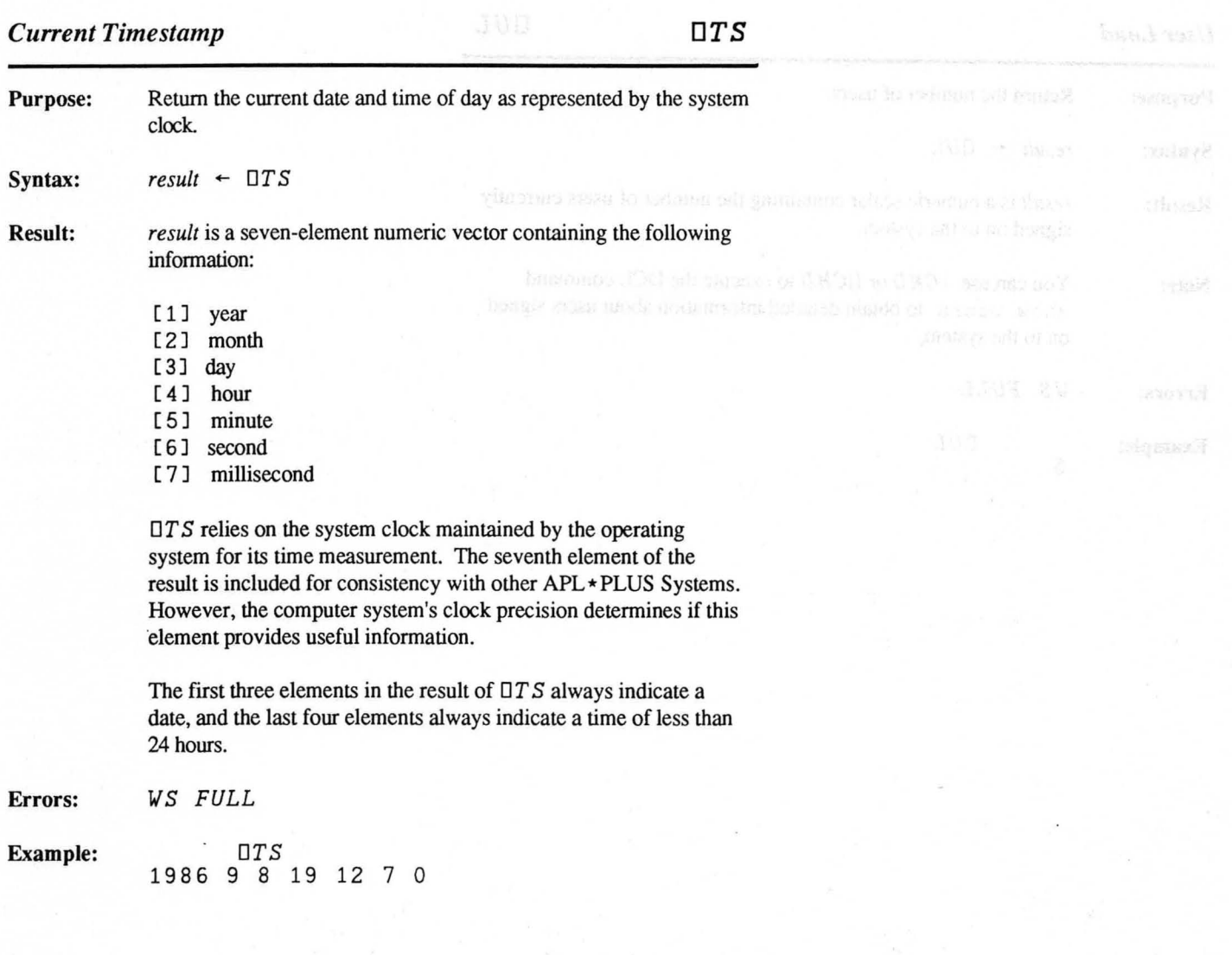

Canatain @ 1967.STEC. has

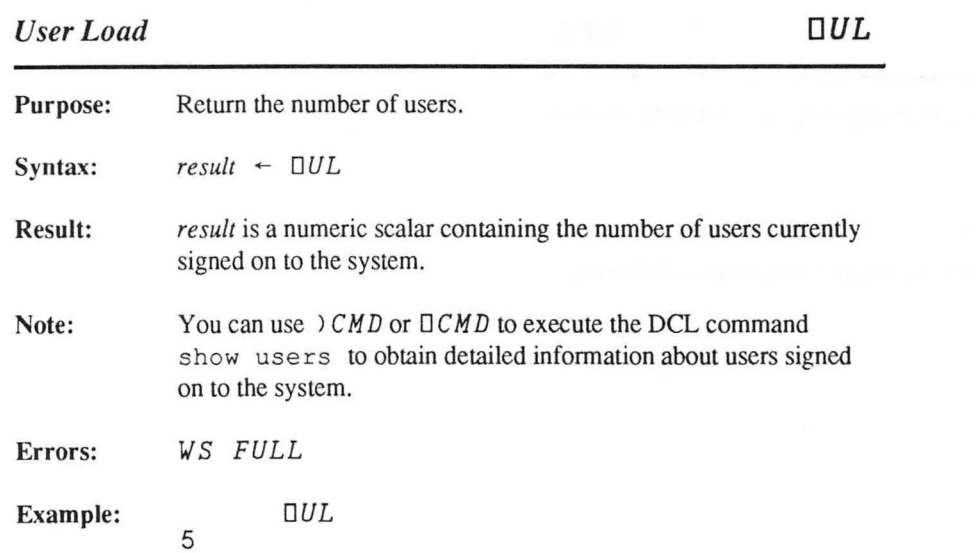

Copyright © 1987 STSC, Inc. 3-166 System Functions

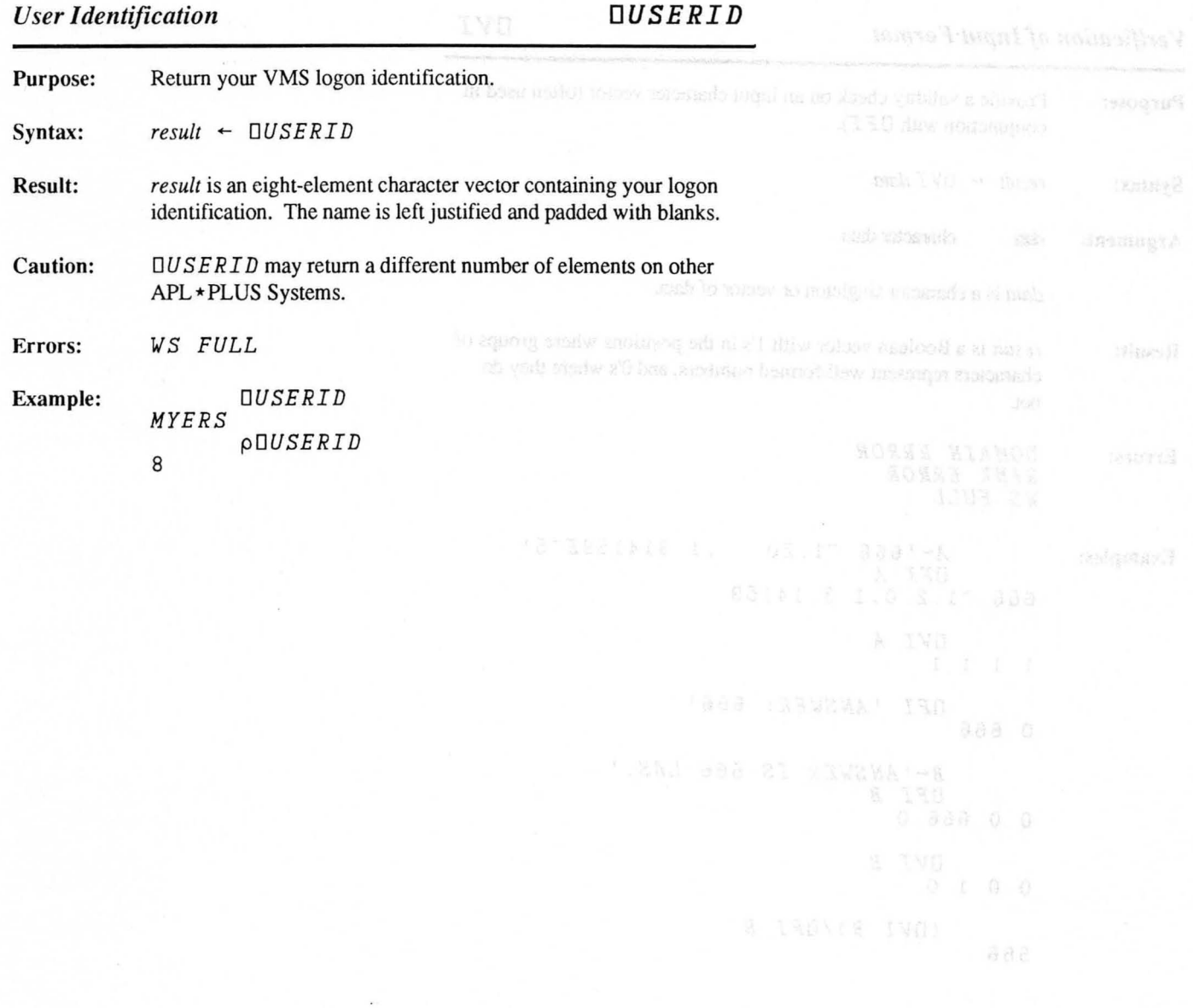

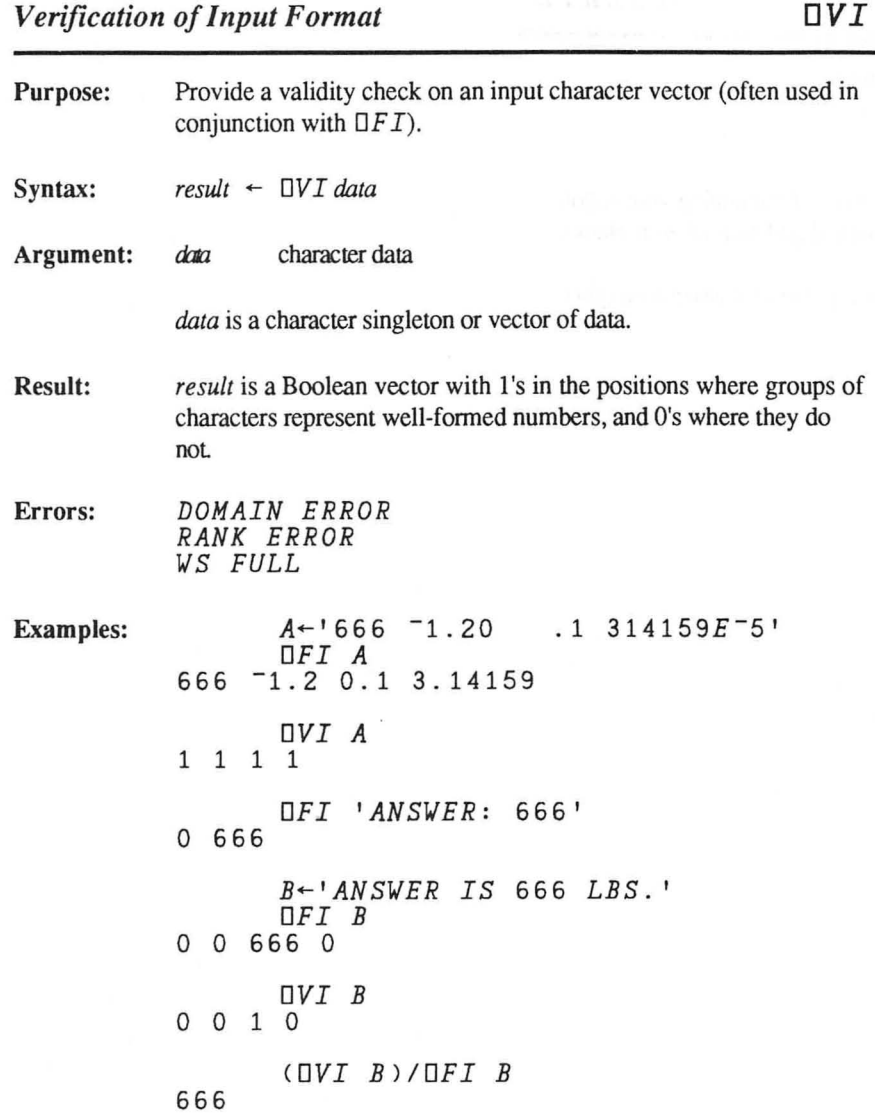

 $\bar{\epsilon}$ 

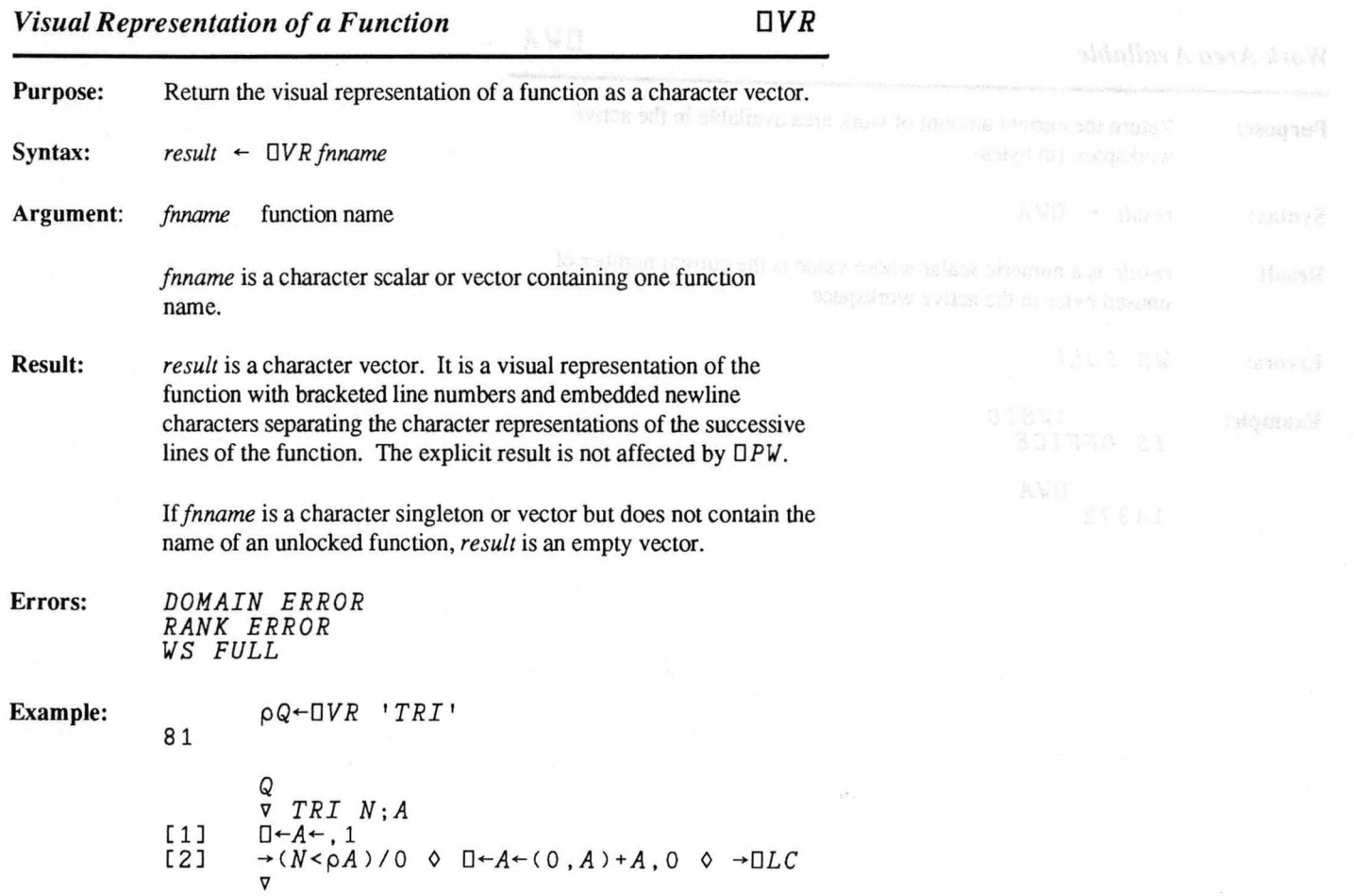

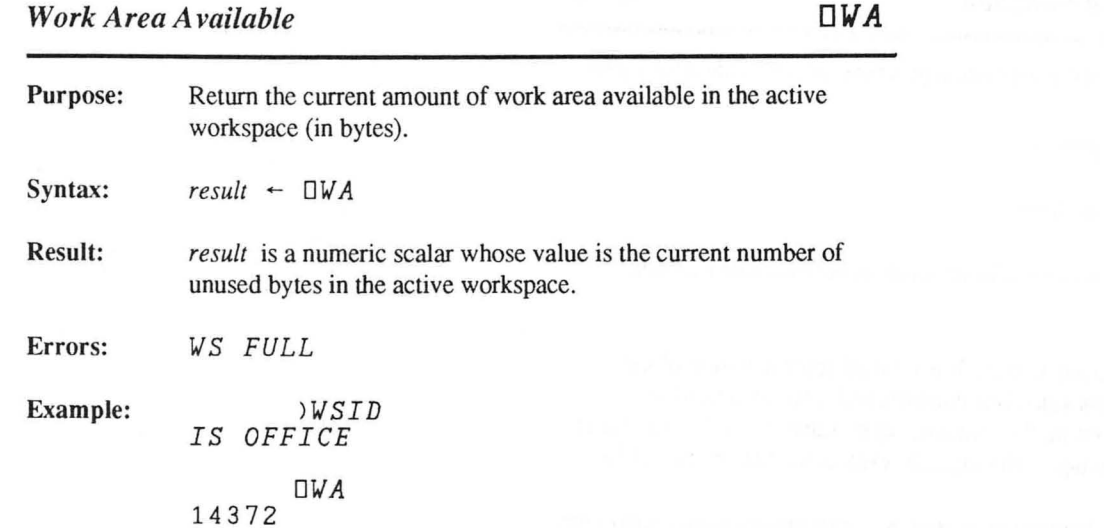

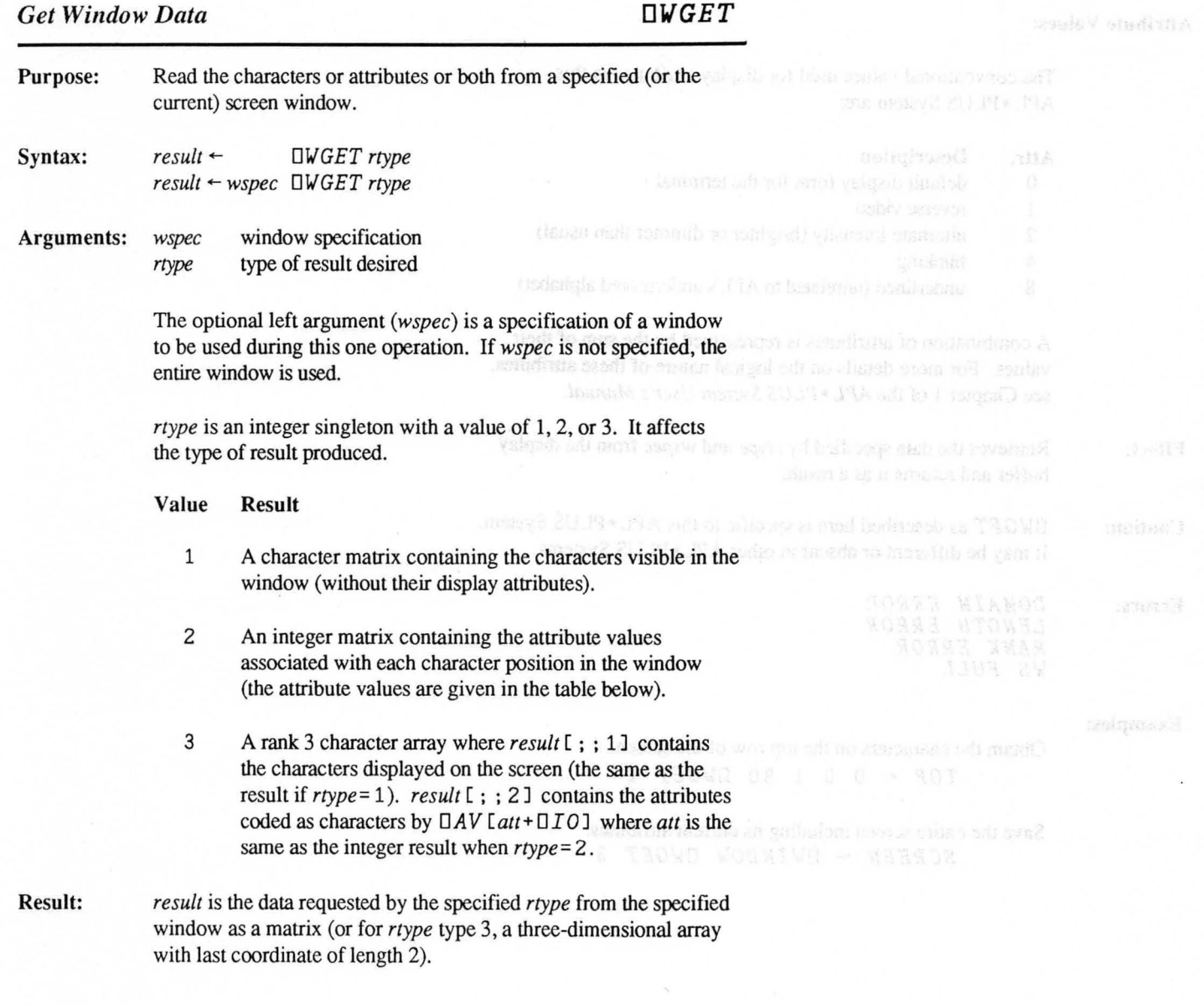

### Attribute Values:

The conventional values used for display attributes in this APL \* PLUS System are:

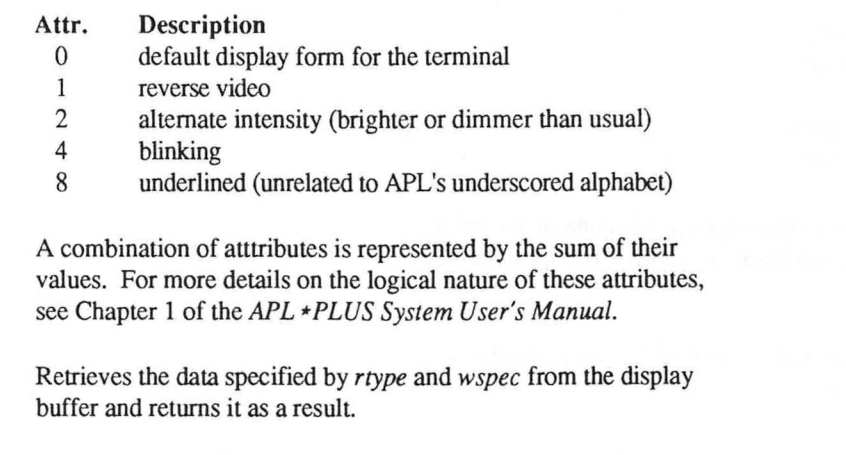

Caution: OW G *ET* as described here is specific to this APL \* PLUS System. It may be different or absent in other APL \* PLUS Systems.

Errors: *DOMAIN ERROR LENGTH ERROR RANK ERROR WS FULL* 

### Examples:

Effect:

Obtain the characters on the top row of the screen. *TOP* - 0 0 1 80 *OWGET* 1

Save the entire screen including its current attributes. *SCREEN* - *OWINDOW DWGET 3* 

## *Window Specification OWINDOW*

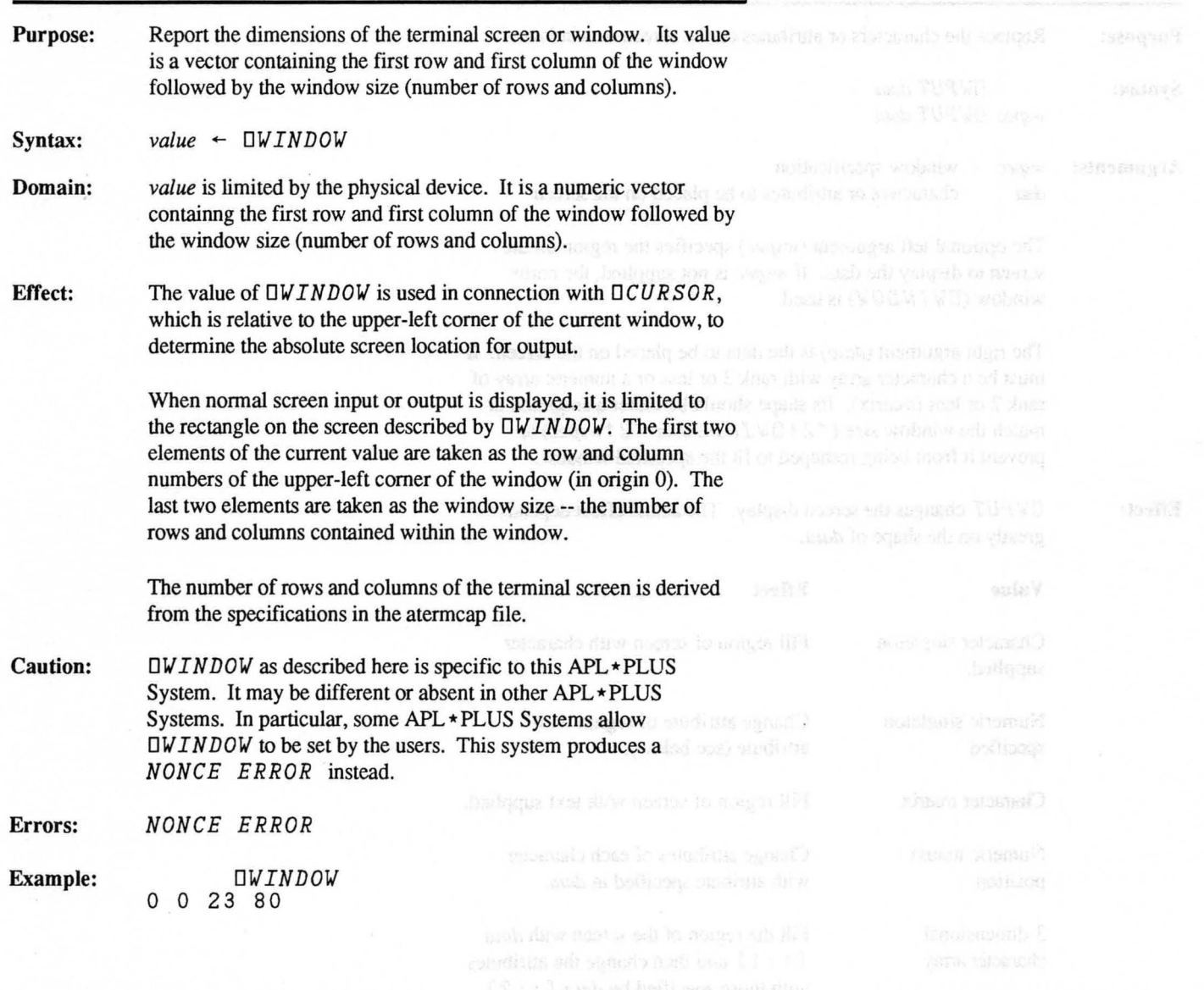

*Put Window Data* DWPUT

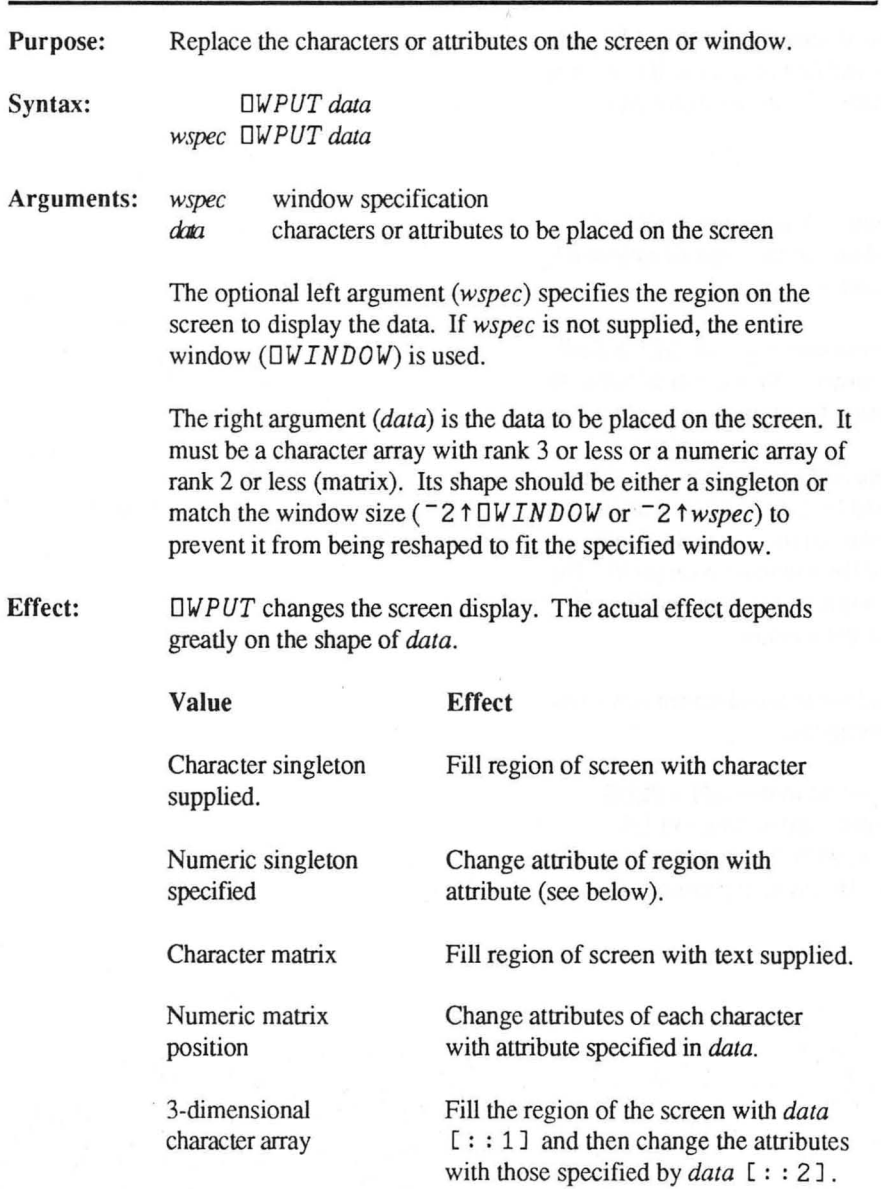

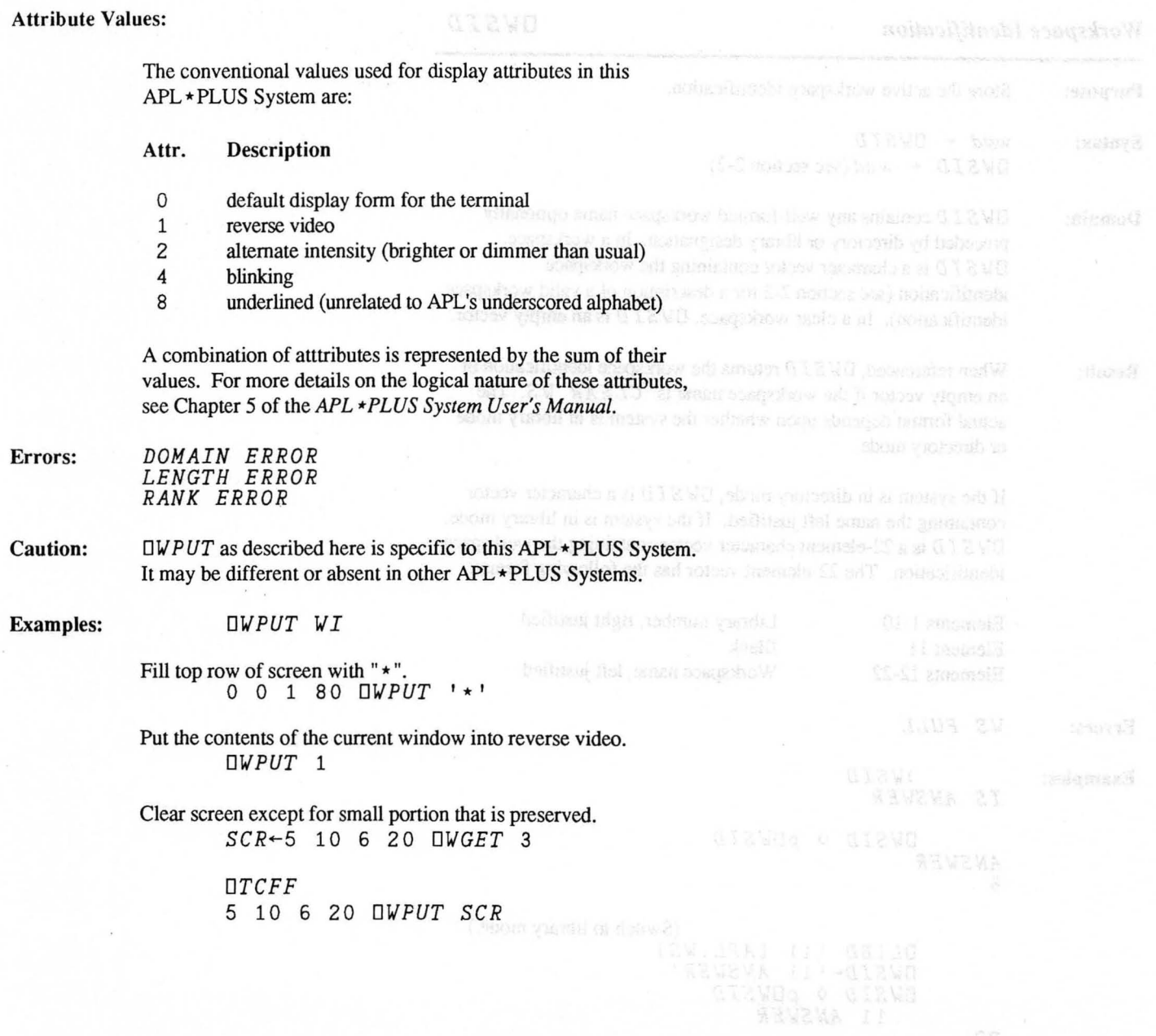

# *Workspace Identification DWSID*

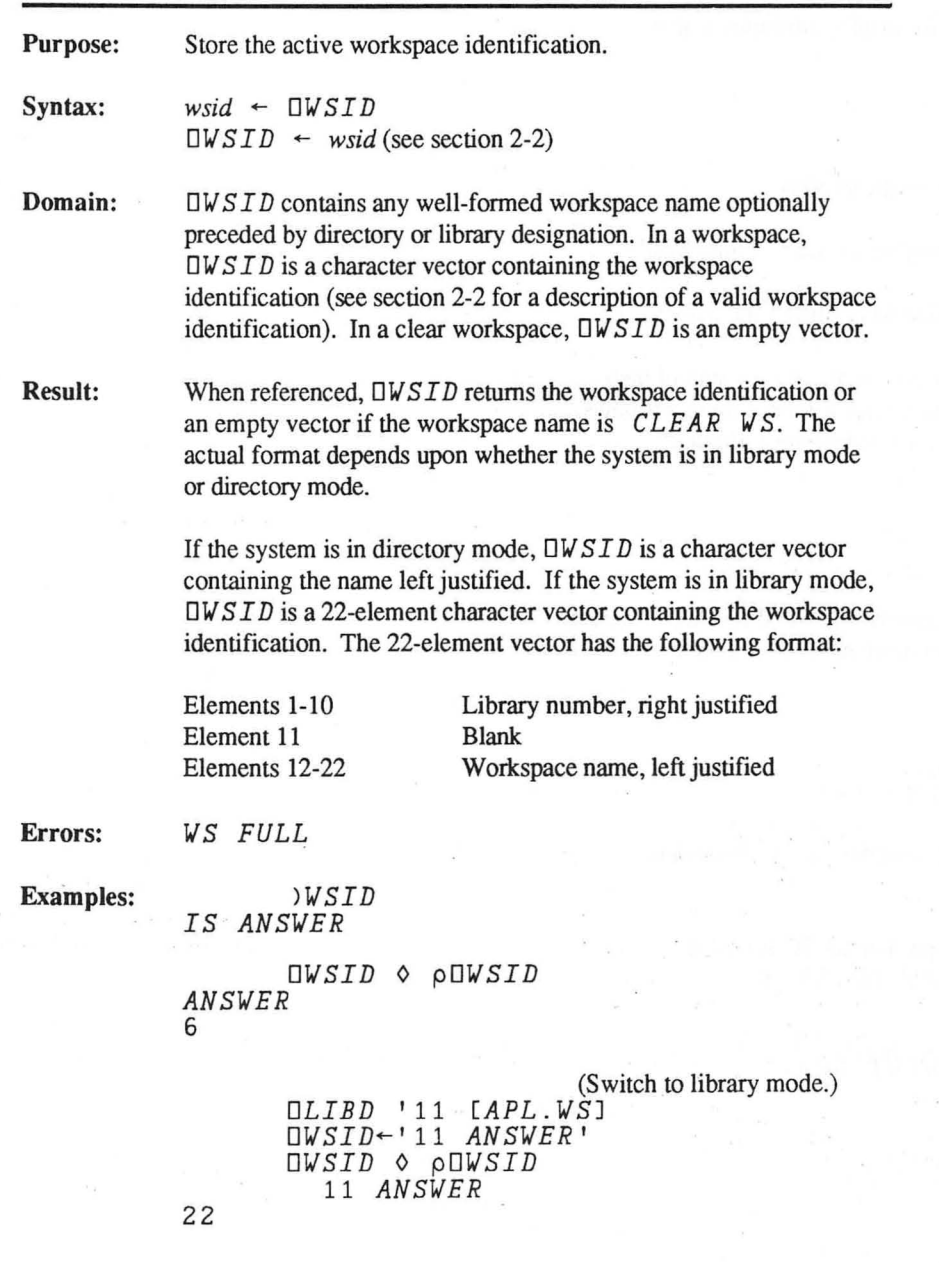

## *Workspace Library List DWSLIB*

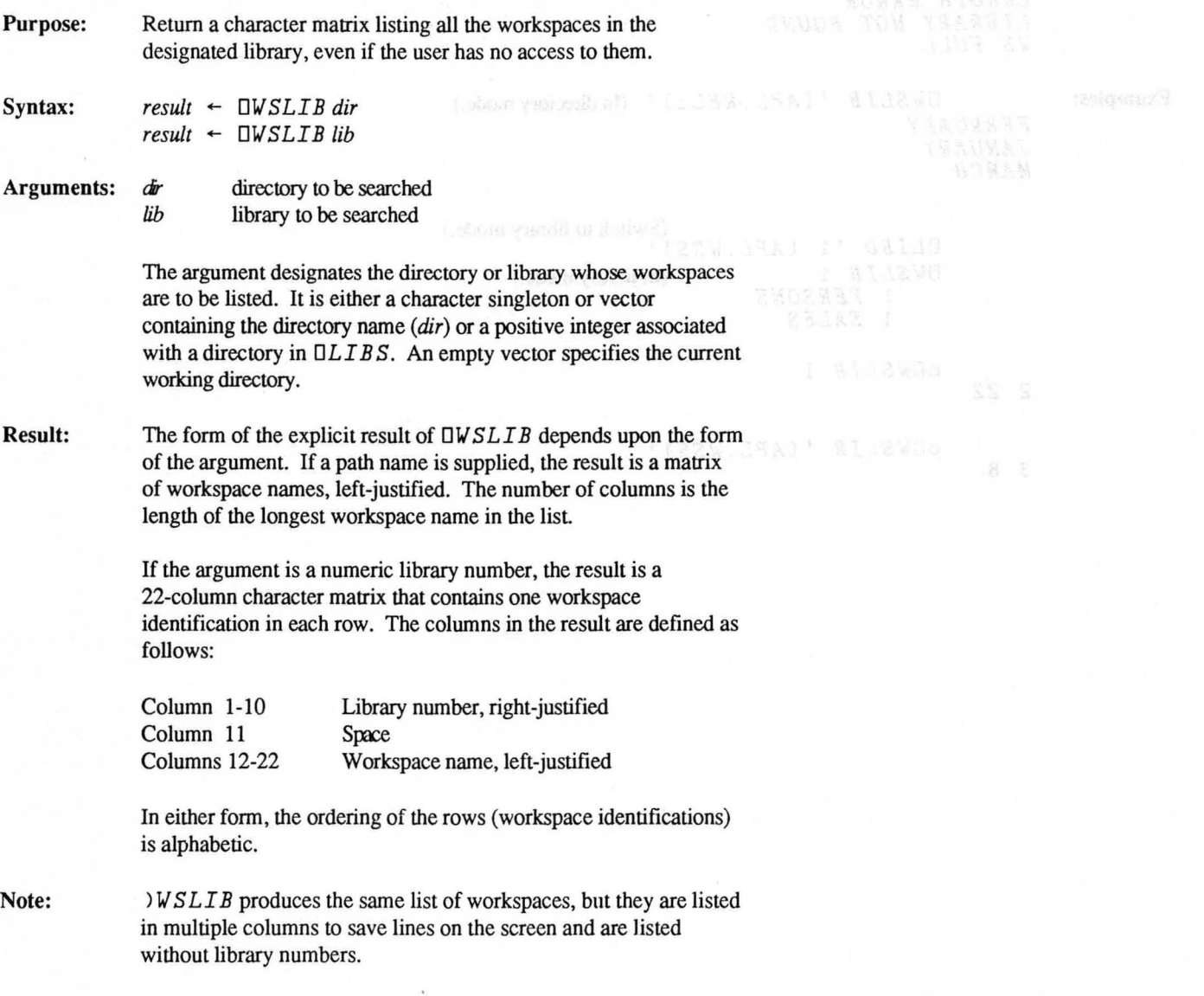

Errors: *DISK ERROR DOMAIN ERROR LENGTH ERROR LIBRARY NOT FOUND WS FULL* 

Examples: **DWSLIB** '[APL.REL1] ' (In directory mode.) *FEBRUARY JANUARY MARCH* 

> Switch to library mode.)<br><sup>[GLIBD '1 [APL.WSS] ,</sup> *DWSLIB* 1 (In library mode.) 1 *PERSONS*  1 *SALES pDWSLIB* 1

2 22

*pDWSLIB '[APL.WSS]* '

3 8

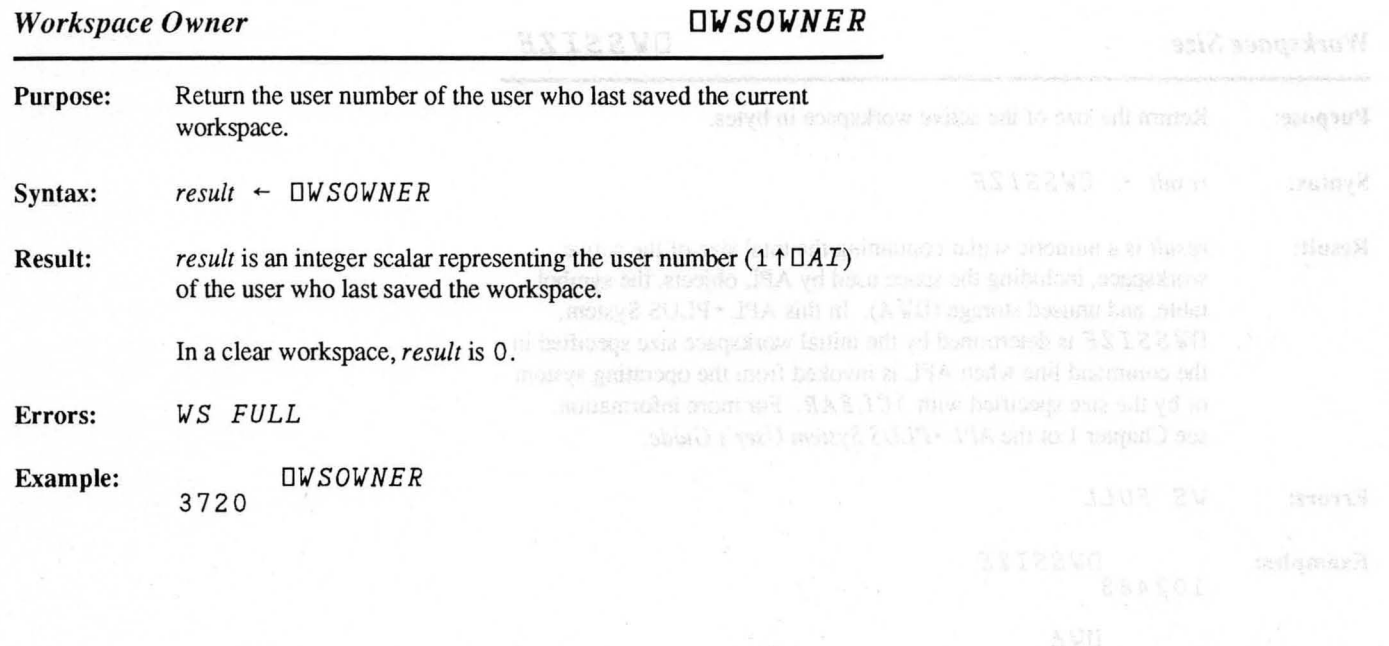

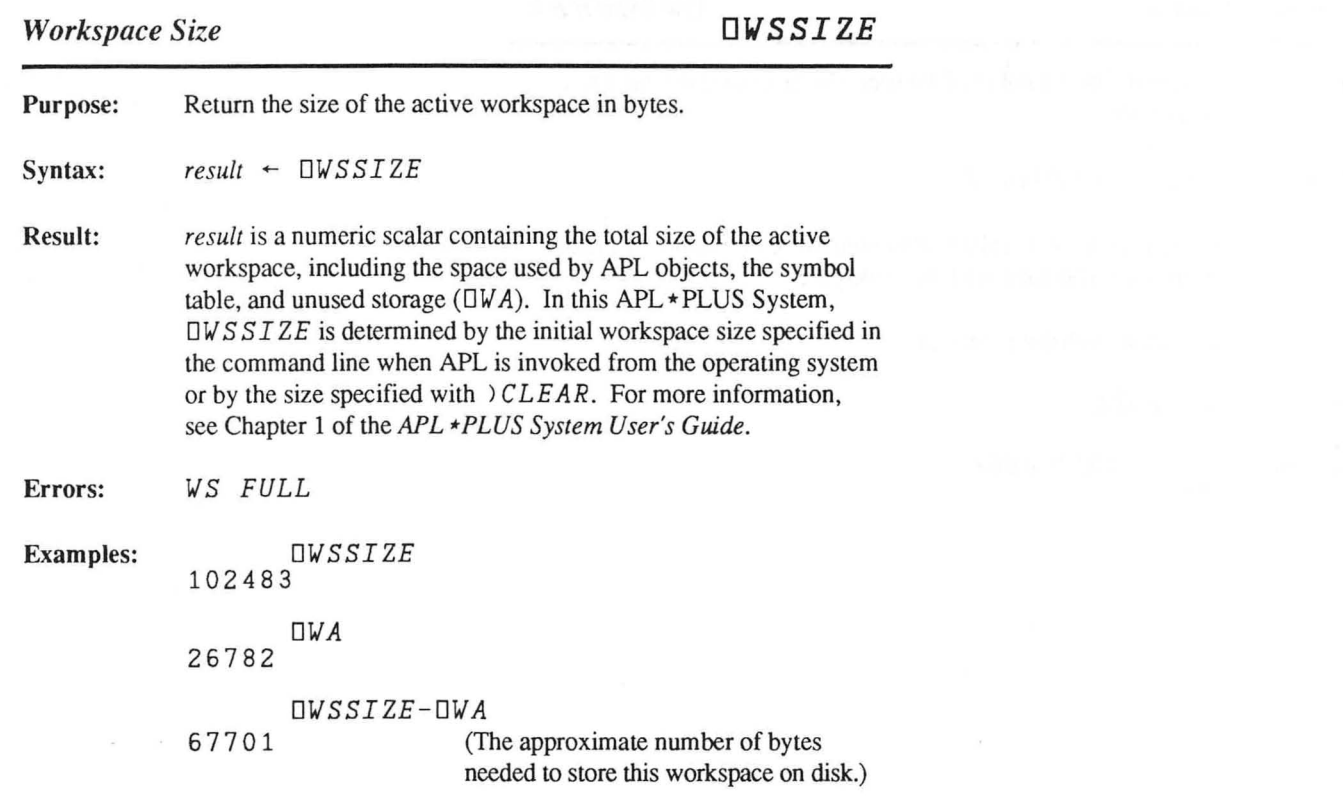

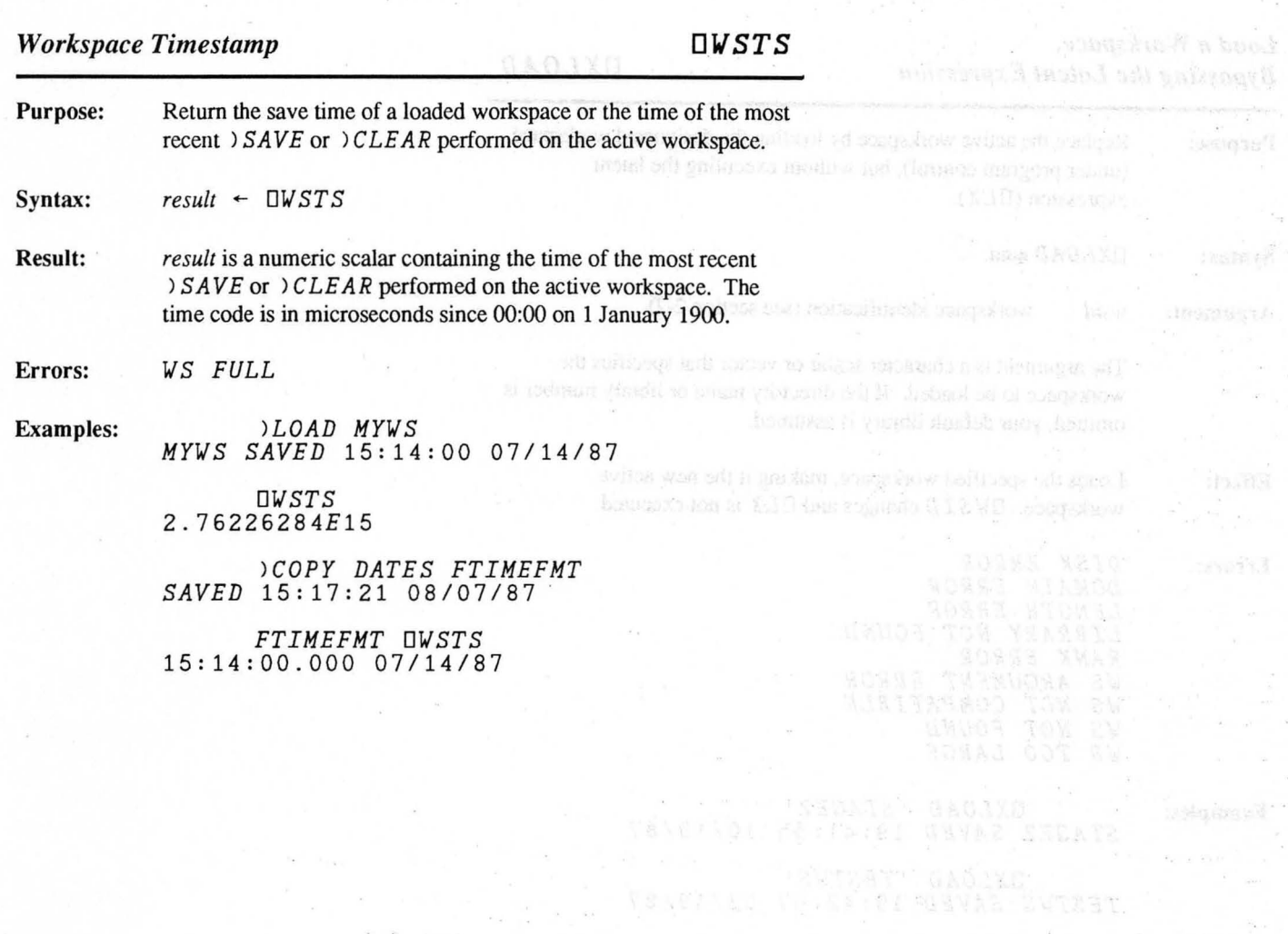

## *Load a Workspace, Bypassing the Latent Expression*  $\Box XLOAD$

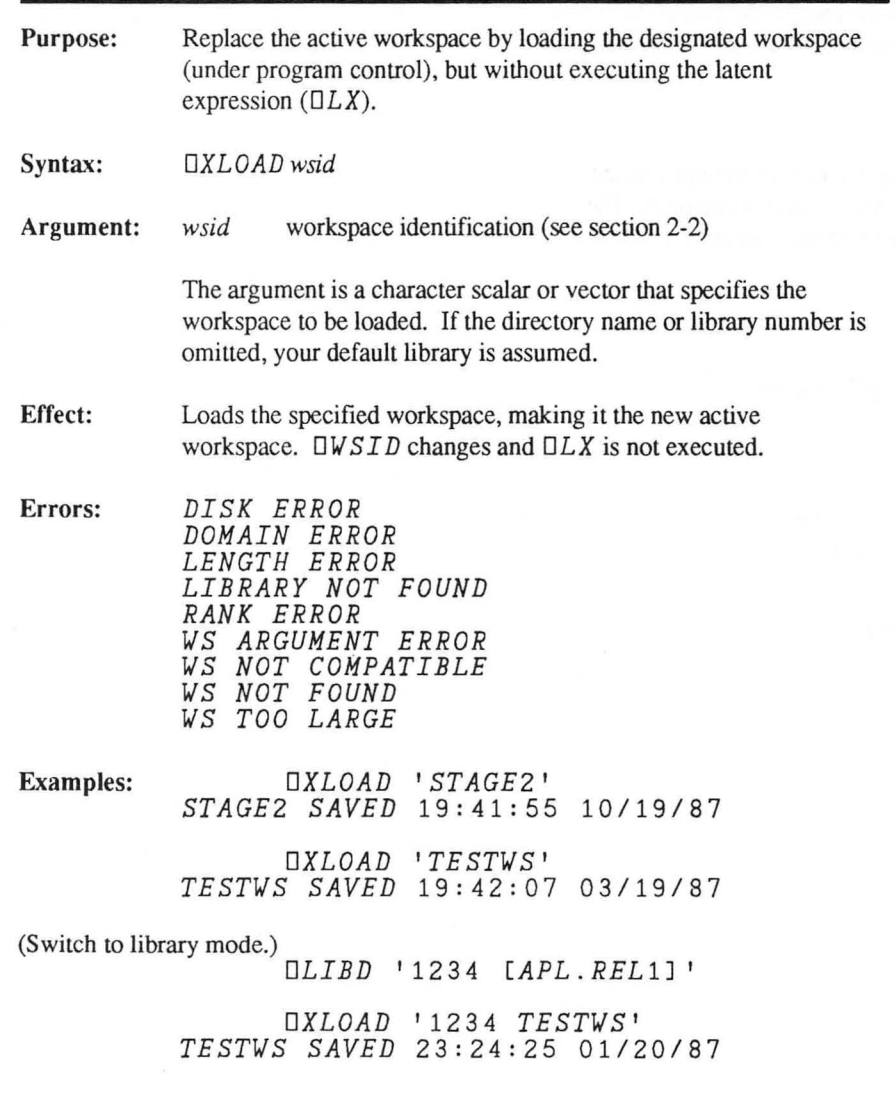

## *Communicating with an External Process DXPn*

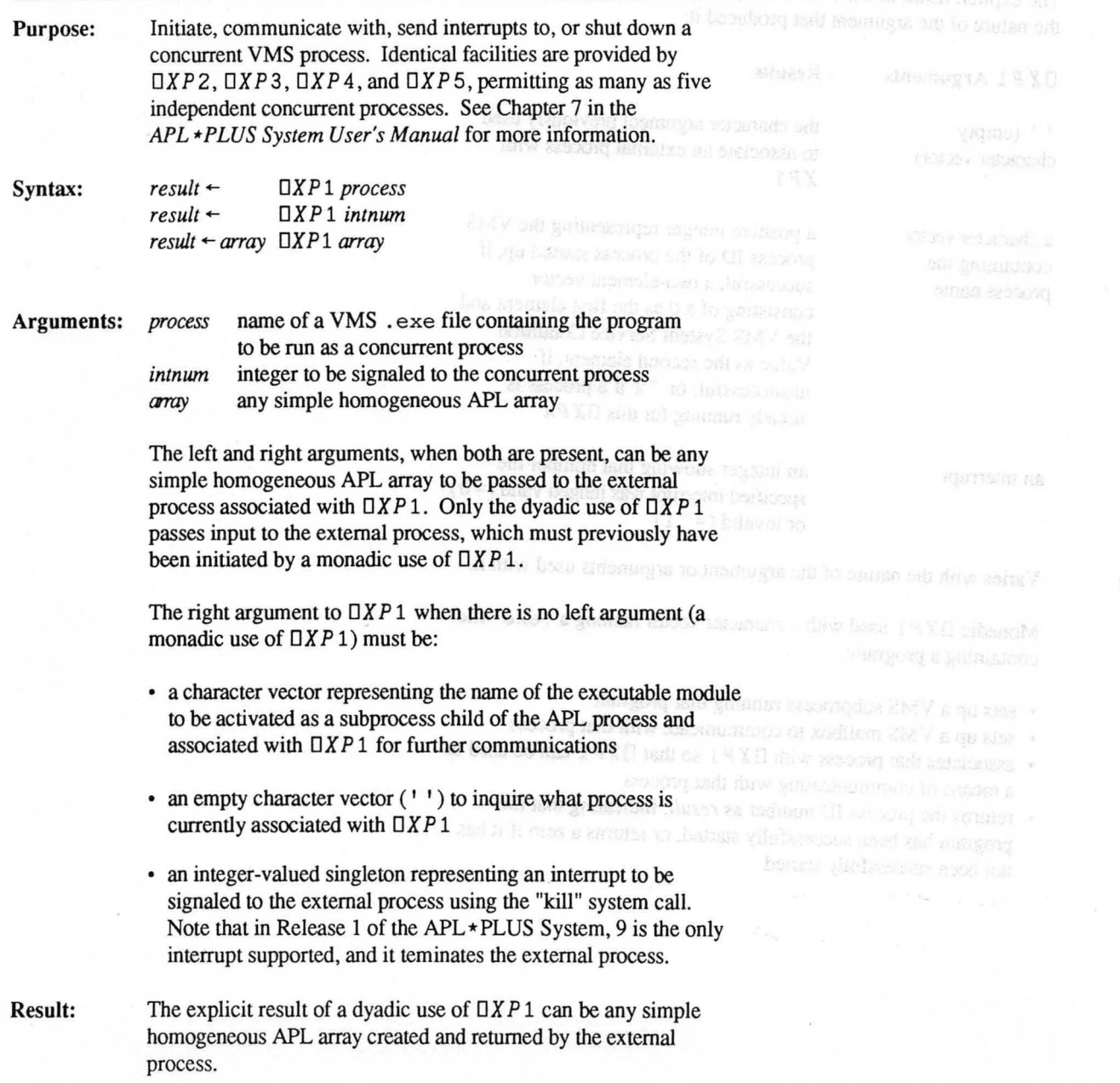

The explicit result of a monadic use of  $\Box XP1$  varies according to the nature of the argument that produced it:

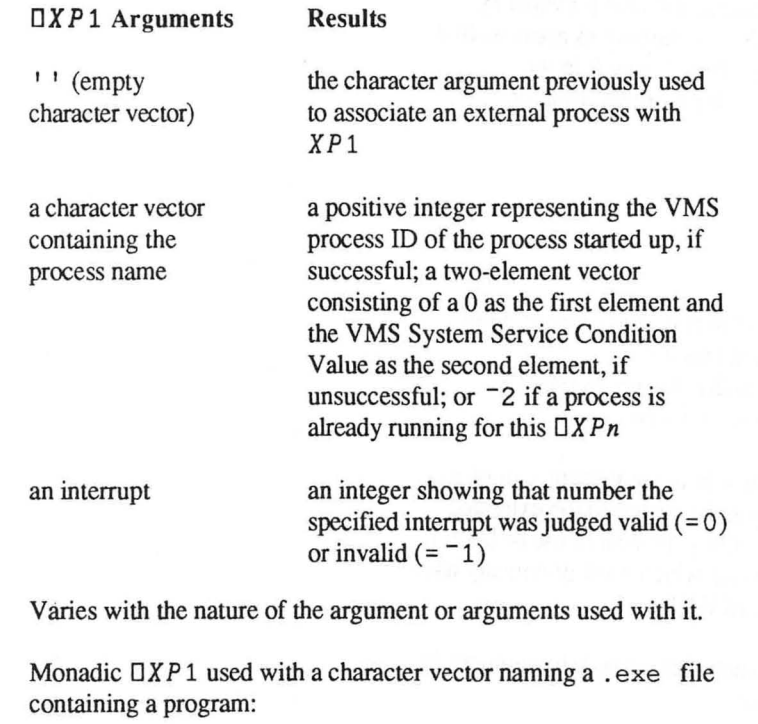

- sets up a VMS subprocess running that program
- sets up a VMS mailbox to communicate with that process
- associates that process with  $\Box XP1$  so that  $\Box XP1$  can be used as a means of communicating with that process
- returns the process lD number as *result;* indicating that the program has been successfully started, or returns a zero if it has not been successfully started

**Effect:** 

Used with an empty character vector, monadic OX *P* 1 returns the process name used to initiate the external process currently associated with  $\Box XP1$ . If no process is currently associated with DXP 1, *result* is an empty character vector.

Used with an integer-valued singleton *(intnum)*, monadic  $\Box XP1$ sends that value as an interrupt to the child process using the VAX 'C' "kill" system call (see kill (2) and signal (2) in your VAX C reference manual) and returns a zero if the interrupt is valid or a  $-1$ is the interrupt is not valid. Interrupt 9 is the only valid VMS interrupt supported in Release 1 of the APL \* PLUS System.

Used with two arguments, dyadic  $\Box XP1$  transmits first the left then the right argument (complete with their internal headers) through the mailbox to the external process. The output of the external process is then read from the mailbox, checked to assure that it is well formed, and returned as the explicit result.

Warning: DXP n is experimental in Release 1 of the APL \* PLUS System. This feature may change or be removed in a future release.

Errors:

*DOMAIN ERROR FILE ARGUMENT ERROR FILE NOT FOUND FILE TIE QUOTA EXCEEDED HOST ACCESS ERROR NO PROCESS RUNNING RANK ERROR WS FULL OXP1 ERROR n OXP1 INTERRUPT* 

The external process can also return error codes that are interpreted through the list in ERRMACRO . H distributed with the APL \* PLUS system. These error messages are presented as if the errors were signaled by APL itself, using the spelled out message rather than the error code number. The messages are not part of the APL session, however, and will disappear when you press the Refresh key.

In addition, the external process can cause arbitrary error reports to appear on the screen by using fprintf with stderr. The file must be created in the external process before it can be used for
debug information. See Chapter 7 of the *APL \*PLUS System User's Manual* for details and solutions.

Example:  $\Box XP1$  " (No process associated with *OXP* 1.) DXP1 *'VTOM. EXE'* (Initiate a process.) 204 (Process ID number.) *OXPl* " *VTOM.EXE*  Z~" *OXPl 'ONE TWO THREE'*  (pass data to external process.) Z *ONE*  (Result returned by VTOM *TWO*  process.) *THREE*   $\rho Z$ 3 5 *OXPl* 9 (Terminate process.) o  $0 = \rho \Box XP1$  "  $(TX P 1)$  now available to start  $\mathbf{1}$ another process.)

Copyright © 1987 STSC, Inc. 3-186 System Functions

UTILITY FUN ~ o z C/)

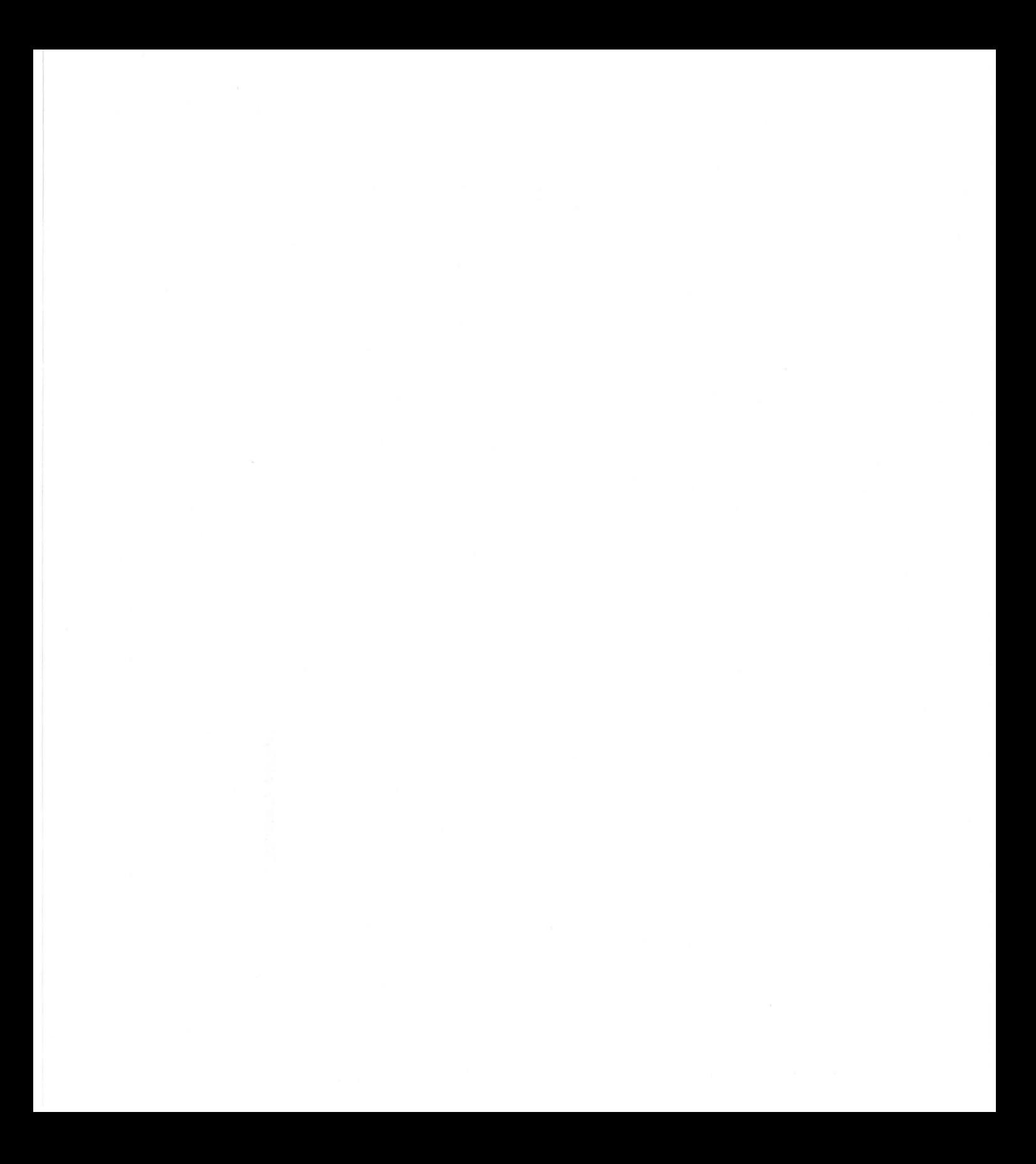

## *Chapter* 4 *Workspace Functions*

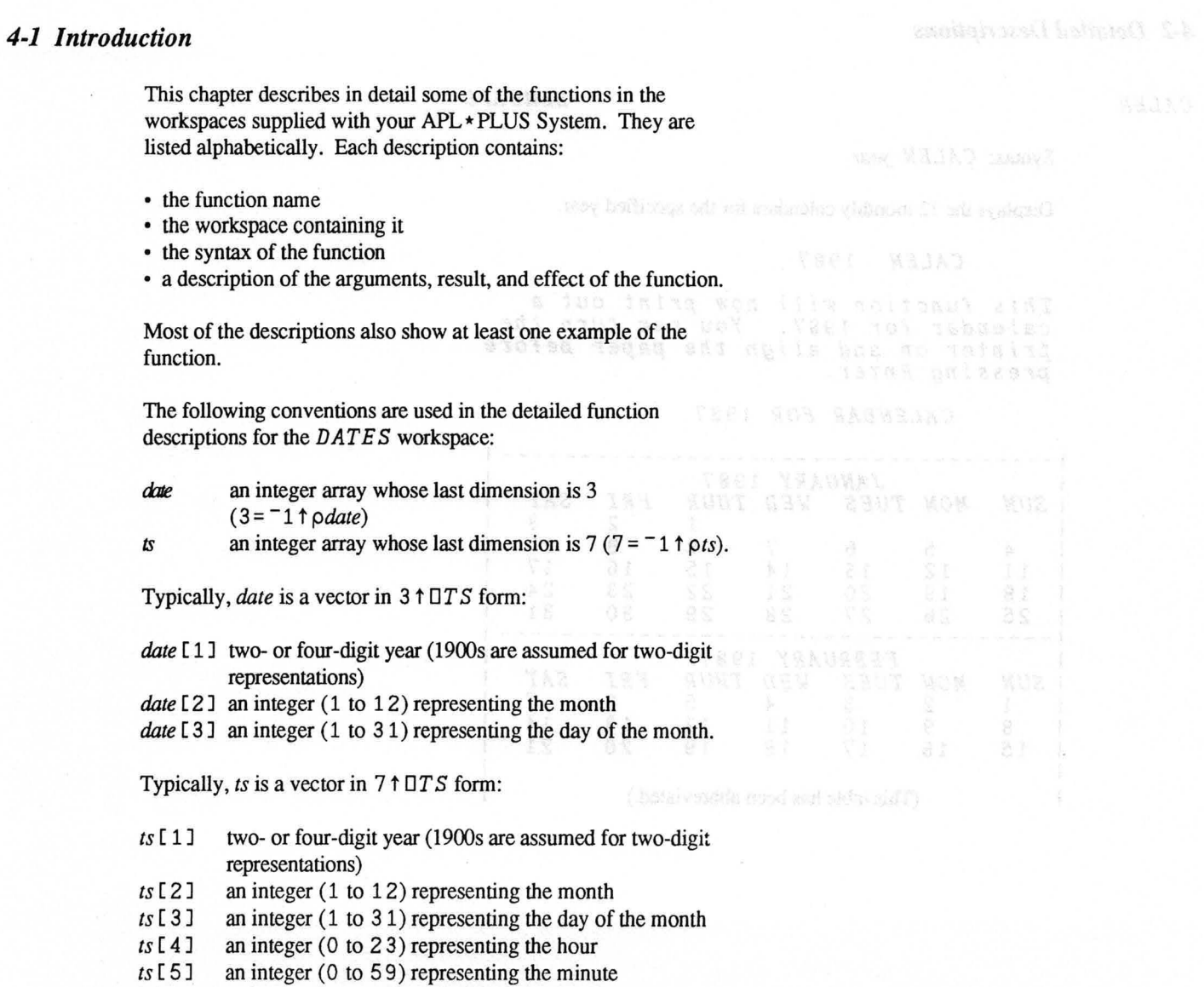

- *ts*  $[6]$  an integer (0 to 59) representing the second *ts*  $[7]$  an integer (0 to 999) representing the millis
- an integer (0 to 999) representing the millisecond.

*ts* can also be a matrix with one date or time per row.

#### *4-2 Detailed Descriptions*

*CALEN DEMOAPL* 

Syntax: *CALEN year* 

Displays the 12 monthly calendars for the specified year.

*CALEN 1987* 

*This function will now print out* a *calendar for* 1987. *You can turn the printer on and align the paper before pressing Enter.* 

*CALENDAR FOR 1987* 

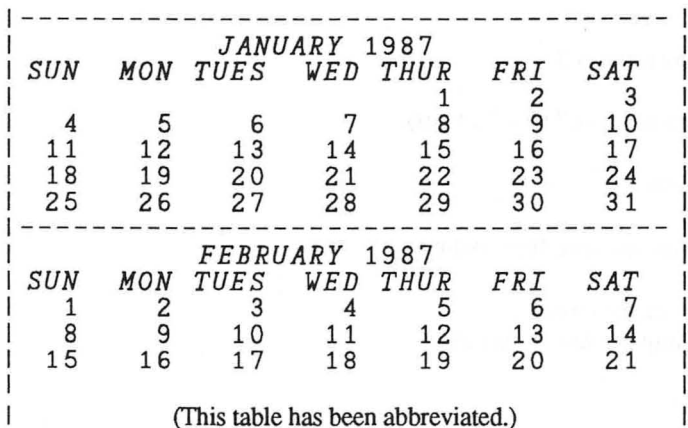

#### *CALENDAR*

#### Syntax: *CALENDAR month year*

Displays a calendar for the *month* and *year* requested.

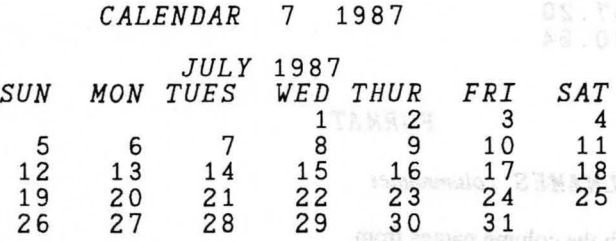

#### *CENTER*

# the night organization head op appen without on the facil as thence in<br>Format Hann Formation of **FORMAT** professor in the facil and then<br>New mark of the structure of the District of the solar moment in a

565.870.54

**EXTABLE WEDEMOAPLE ENERGY AT ABOUT 1999** 

Syntax:  $result \leftarrow$  *formatstring CENTER title* 

*result* is a one-row matrix with appropriate blanks added to the title to center it in the width specified by *formatstring,* a character vector. Usually, it is in the same format string that was used to produce a report with  $\Box FMT$ , but it can be any format string with an appropriate width, or it can be the result of *RWT D.* The title is centered within the width of the format string when it is displayed, and it is truncated on the right if it is too long. *title,* a character vector, is the desired title.

In the following example, a report is set up with *OFMT* and then titled with *CENTER.* 

> *F* - *'6A1,T10,I5,T17,P<\$> CF11.2' NAMES* - 3 *6p'JAMES ROGAN TAYLOR'*   $SALES$   $\leftarrow$  36.5 30 67.13 *VALUES* - *981.24xSALES*

*REP1-F OFMT NAMES SALES VALUES REP1 JAMES* 37 \$35,815.26 *ROGAN* 30 \$29,437.20  $$65,870.64$ 

#### T~'ANNOUNCEMENT *OF NEW DATA'* CTITLE~F *CENTER T*  " 0 *CTITLE* 0 " 0 *REP1*

#### *ANNOUNCEMENT OF NEW DATA*

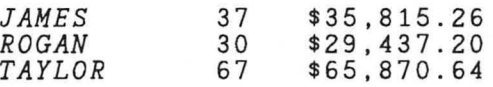

#### *COLNAMES*

#### *FORMAT*

#### Syntax: *result* ~ *formatstring* CO *LN AMES columnames*

*result* is a one-row character matrix with the column names from the right argument lined up appropriately to be used as column headers for a report. *formatstring* is usually the format string that was used to produce the report with *OFMT. columnnames* is a character vector containing column names separated by a delimeter character. The first character in *columnnames* becomes a separator character for each new column heading. Each time the function reaches a separator, it skips to the next field produced by an editing fonnat phrase to display the next string of text. In the following example, I is the separator and *FIRST, SECOND,* and *TH IRD*  are column names. .

*, IFIRSTISECONDITHIRD'* 

Column names for numeric fields are right-justified, while column names for character fields are left-justified. The width of the column name for a numeric field is limited by the width of the corresponding fonnat phrase. A column name for character data may extend into a *text* phrase immediately to the right.

> T~ *'·NAME·SALES·VALUE' CNAME* ~ *FSTR1 COLNAMES T*

#### *CNAME1* 0 *REP1*

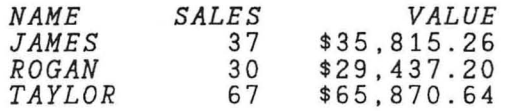

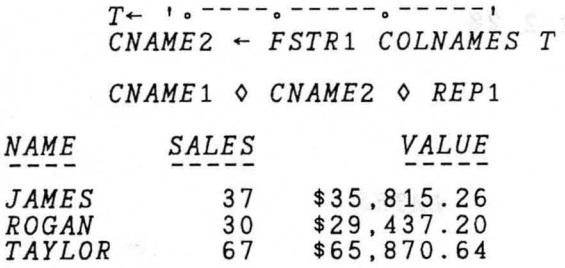

*COMB* 

*DEMOAPL The in May make 2 arms)*<br>For the content of Marson of all earth hier

cand down. In the wars, but Herman 29, 191

Syntax:  $result \leftarrow n$  COMB m

*result* is a table containing all the possible sets of *n* items chosen from a set of m items. There are  $(n | m)$  such possible sets.

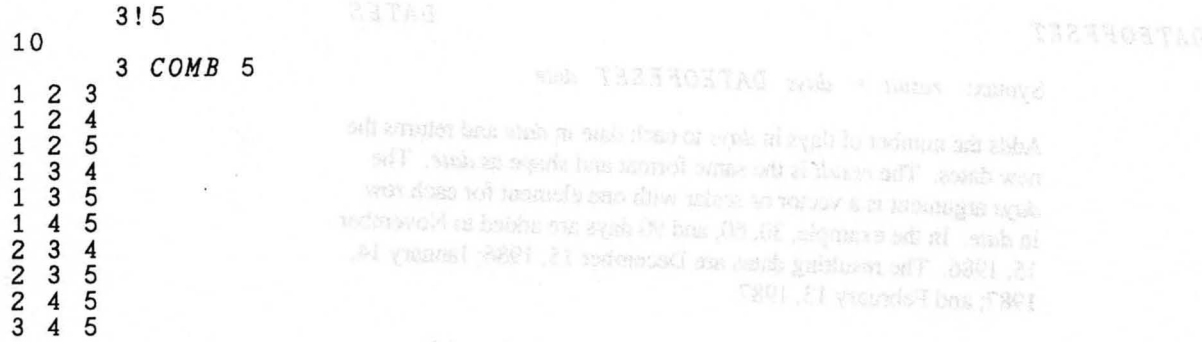

#### *DATEBASE*

## *DATES*

Syntax: *result* ~ *DATEBASE date* 

Returns an integer array of shape  $-1 \downarrow \rho$  *date* representing the number of days elapsed since January 1. 1900. Elements of *result*  may be negative. In the example. we find the number of days between February 28. 1972, and March 2, 1972. (The year 1972 was a leap year.)

*DATEBASE* 2 3p72 3 2 72 2 28 26358 26355 26358-26355 3

*DATECHECK DATES* 

Syntax: *result* +- *DATECHECK date* 

Returns a Boolean vector of shape  $-1 \downarrow \rho$  *date*, in which Is indicate valid dates. In the example, February 29,1976, is a valid date (since 1976 is a leap year), but February 29, 1977, is not.

*DATECHECK* 2 3p76 2 29 77 2 29 1 0

*DATEOFFSET DATES* 

Syntax: *result* +- *days DATEOFFSET date* 

Adds the number of days in *days* to each date in *date* and returns the new dates. The *result* is the same format and shape as *date.* The *.days* argument is a vector or scalar with one element for each row in *date.* In the example, 30, 60, and 90 days are added to November 15, 1986. The resulting dates are December 15, 1986; January 14, 1987; and February 13, 1987.

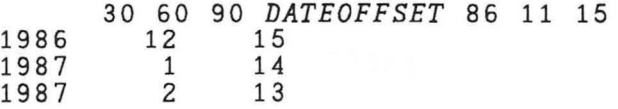

*DATEREP* 

*DATES* 

Syntax: *date* +- *DATEREP elapsed* 

. The *elapsed* argument is the number of days since January 1, 1900. *DAT E RE P* returns a date in *DT S* format.

*DATEBASE* 87 5 27 31922 *DATEREP 31922*  1987 5 27

#### *DATESPELL*

*DATES* 

Syntax:  $result \leftarrow code \ DATESPELL \ ts$ 

Returns *ts* fonnatted according to *code.* The *ts* argument need not include hour, minute, second, or millisecond although hour is required if you use the hour offset. *code* is a one- or two-element vector in which the first element is the display style and the second (optional) element is an hour offset. If omitted, it is assumed to be O. The following table shows the available styles.

#### Code Result

o 1 *MAR* 1987 1 *MAR* 1, 1987 2 1 *MARCH* 1987 *3 MARCH* 1, 1987 *4 TUE* 1 *MAR* 1987 5 *TUE, MAR* 1, 1987 6 *TUESDAY* 1 *MARCH* 1987 7 *TUESDAY, MARCH* 1, 1987

The preceding codes display time in AM/PM style; add 8 to each and the state of the state of the state of the state of the state of the state of the state of the state of the state of the state of the state of the state of code to display time in 24-hour style (military time). For example, code 15 is the same as code 7, but time will be displayed in 24-hour style.

o *DATESPELL* 1987 12 31 12 *31 DEC* 1987 12 *N* 

5 *DATESPELL TS+-78* 1 1 2 10 *SUN, JAN* 1, 78 2:10 *AM .* 

5 <sup>-</sup> 3 *DATESPELL TS* (Change to Pacific time.) *SAT, DEC* 31, 87 11:10 *PM* 

Removes all extra of bading, unified, and musicide income

*DAYOFWK* 

*DATES* 

Syntax: *result* +- *DAYOFWK date* 

Returns the the day of the week (1 through 7). The *result* will have one element for each date in *date.* In the example, we find that January 1, 1975, was a Wednesday; January 1, 1976, was a Thursday; and January 1, 1977, was a Saturday.

*DAYOFWK* 3 3p75 1 1 76 1 1 77 1 1 457

#### *DAYOFYR*

*DATES* 

Syntax: *result* +- *DAYOFYR date* 

Returns the day of the year (1 through 366). *result* will have one element for each date in *date.* 

*T+-76* 12 31 77 1 3 77 12 31 *DAYOFYR* 3 3 *pT*  366 3 365

#### *DAYSDIFF*

#### *DATES*

Syntax: *result*  $\leftarrow$  *datel* DAYSDIFF date2

Returns an integer array containing the difference in days between the corresponding dates supplied in the arguments.

3 2 *L+-2* 3p72 3 2 73 3 2 *R+-2* 3p72 2 28 73 2 28 L *DAYSDIFF R* 

#### *DEB*

#### *INPUT*

Syntax: *result*  $\leftarrow$  *DEB text* 

Removes all extra blanks (leading, trailing, and multiple) from the character vector *text.* 

#### *DEB* I *The car cost The car cost \$10,960*  \$10,960 <sup>I</sup>

## *UTILITY*

Syntax: *result* +- *DISPLAY array* 

*result* is the pictorial representation of an array. This is particularly useful in illustrating the structure of a nested array.

*DISPLAY* 1 ··l 3

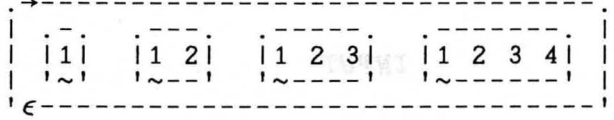

*DLB* 

*DISPLAY* 

 $\pi$  and  $\pi$  is a set of  $\mathit{INPUT}$  and  $\pi$  and  $\pi$  is a set of  $\pi$ 

DEELL ST IS SALES

Syntax: *result* +- *DLB text* 

Deletes leading blanks from the specified character vector.

*DLB* I *THE QUICK BROWN FOX.* <sup>I</sup> *THE QUICK BROWN FOX.* 

#### *DLTB*

#### *INPUT*

Syntax: *result* +- *DLTB text* 

Deletes the leading and trailing blanks from *text,* a character vector.

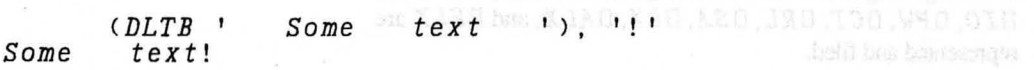

*DSPELL* 

*DATES* 

Syntax:  $text \leftrightarrow DSPELL$  ts

Displays the date and time in the argument in the form:

#### DD MMM YY HH:MM:SS:NNN

The time precision of the result depends on the length of the last dimension of the argument. Time is displayed in 24-hour style.

*DSPELL* 87 10 9 14 9 *OCT* 87 14:00

#### *DTB*

#### *INPUT*

Syntax: *result*  $\leftarrow$  *DTB* text

Deletes trailing blanks from the specified character vector.

*(DTB I SOME TEXT* '),'!'<br>SOME TEXT!  $TEXT!$ 

*DTF* 

#### *SERHOST*

Syntax: *objectlist DTF tieno* 

Relates to: *DTFALL , LFF, REP, DEREP* 

Creates the representation of the objects specified in the left argument and appends them to the APL file tied to the tie number in the right argument. If the left argument is empty, the values of *DIO, DPW, OCT, DRL , DSA, DLX, DALX,* and *DELX* are represented and filed.

The left argument is either a matrix of object names to be filed or a vector of names separated by spaces. If the workspace parameters are to be filed, the left argument is an empty vector. The right argument is the tie number of the file to which *DT F* appends the representation of the objects.

*'FN1 FN2' DTF 13 Starting size is* 1 1 2048 0 *FN1 £i 1 ed FN2 filed Ending size is* 1 3 3050 0

mosure only at anotherary sets the to observation one one above u.A. workers to back all available to backlass.

*DTFALL SERHOST* 

Syntax: *DTFALL tieno* 

Requires: *DT F* 

Relates to: *DTF, SENDTFILE, LFF, RE P, DEREP* 

Writes all of the workspace environment parameters, the variables, and the functions to a "transfer" file in the standard representation format

The argument is the tie number of the APL file into which the function writes the objects.

*DTFALL 21 Starting size is* 1 1 2084 0 *OIO filed OFP filed*  you contend to date date from the take the must contend to  $\ddot{\phantom{a}}$ (Display continues.) *Ending size is* 1 1025 12560 0

*DTFN* 

*TRANSFER* 

Syntax: *object DTFN tieno* 

Appends the source code of the functions supplied in *object* to the native file specified by *tieno*.

Appends the current workers (fish stores, variables, and

assive the and is specified by unite of his matched).

*'FN1 FN2' DTFN -13 Starting file size is* <sup>0</sup> *FN1 filed FN2 filed Ending size is 3050* 

Copyright © 1987 STSC, Inc. 4-11 Workspace Functions

Copyright & 1987 S180, Inc.

#### *DTFNALL TRANSFER*

Syntax: *DTFNALL tieno* 

Appends the source code of all the functions in the current workspace to the native file specified by *tieno.* 

*DTFNALL -21 Starting size is* 0 *OIO filed OPP filed*  (Display continues.) *Ending size is 21065* 

#### *DUMPFILE*

*SLT* 

Syntax: *fileid DUMPFILE sltid* 

Appends a component file to a source level native file. The file is stored as though it was a workspace with variables comp1, comp2. ..., compn representing each component of the file. This allows you to retrieve the data later from the native file into a component file with *LOADF ILE,* or into a workspace with *LOADWS.* The component file is specified by tie number or name *ifileid).* The native file is specified by tie number or name *(sltid).* 

*23 DUMPFILE -1 NATIVE FILE SIZE:* . . . . . . . . . . . . . (One dot displayed for each component.) *NATIVE FILE SIZE: 8537* 

*DUMPWS* 

*SLT* 

Syntax: *DUMPWS sltid* 

Appends the current workspace (functions, variables, and workspace-dependent system variables) to the file. The file is a native file and is specified by name or tie number *(sltid).* 

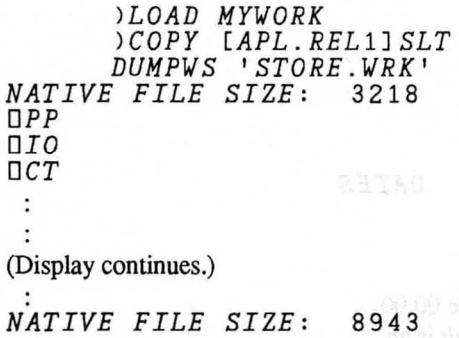

#### *EXPLAIN*

Syntax: *result*  $\leftarrow$  *EXPLAIN finname* 

Returns all the initial public comments from the function specified *byfnname.* 

*EXPLAIN 'CXACOSH' CXARRZ--CXACOSH CXARR* -- *COMPUTE THE* 

#### *FTIMEBASE DATES*

Syntax:  $result \leftarrow FTIMEBASE$  ts

Converts the dates and time in *ts* to single numbers representing elapsed microseconds since 00:00, January 1, 1900.

*FTIMEBASE OTS*  2736769242000000

#### *FTIMEFMT*

*DATES* 

Syntax:  $text \leftrightarrow FTIMEFMT$  elapsed

Converts scalars representing elapsed microseconds since 00:00, January 1, 1900, and formats the result in the form:

DD MMM YY HH:MM:SS:NNN

Time is displayed in 24-hour style.

*FTIMEFMT Dl/STS 10/13/86 19:56:15.0000* 

#### *FTIMEREP*

#### *DATES*

Syntax: *result* +- *FTIMEREP elapsed* 

Converts scalars representing elapsed microseconds since 00:00, January 1, 1900, to dates in  $\Box TS$  timestamp form. *result* is an integer array of dates corresponding to the elements of *elapsed.* 

*Dl/STS*  2730387878000000

*FTIMEREP Dl/STS*  1986 1 4 12 56 43 685

#### *HOURBASE*

#### *DATES*

Syntax: *result* +  $HOURBASE$  dateshours

Converts dates and hours in the argument to single numbers representing the elapsed hours since 00:00, January 1, 1900. *dateshours* is an integer array whose last dimension is 4; typically, a vector in the form 4 t *DT* S.

*HOURBASE* 77 10 25 14 682118

#### *HOURREP*

#### *DATES*

Syntax: *result* +- *HOURREP elapsed* 

Converts scalars representing the elapsed hours since 00:00, January 1, 1900, to dates and times in  $4 \uparrow \Box TS$  format.

*HOURREP 682118*  1977 10 25 14

*LEAPYR* 

#### *DATES*

#### Syntax: *result*  $\leftarrow$  *LEAPYR* year

Returns a Boolean value representing whether the year specified in the argument is a leap year. The argument *year* is the year in twoor four-digit form; the 1900s are assumed when two digits are used. The *result* is 1 if the year is a leap year.

*LEAPYR 1970+110*  o 1 000 1 000 1

*LFF* 

#### *SERHOST*

produce the expert, but it is con be may termin string with me

Syntax: *LFF* tieno

**Relates to: DTF, DTFALL, REP, DEREP** later that may be the state of the state of the state of the state of the state of the state of the state of the state of the state of the state of the state of the state of the state

Takes the objects stored in transfer format in the APL file referenced by the tie number *(tieno)* and creates those objects in the active workspace.

The example recreates a workspace that had previously been stored in the file named *DTFFILE*. This is the reverse of *DTF*.

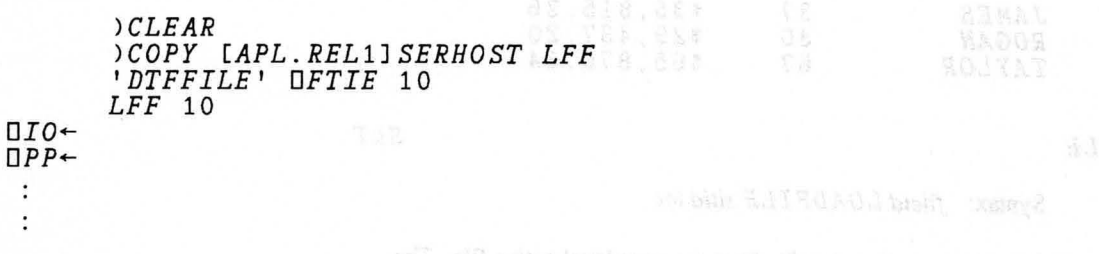

*TRANSFER* 

#### *LFFN*

Syntax: *LFFN tieno* 

Recreates the objects stored in the native file specified by *tieno*. This is the reverse of  $DTFN$ .

```
)CLEAR 
        )COPY [APL.REL1JUTILITY LFFN 
        'DTFN FILE' ONTIE -10 
        LFFN -10 
\BoxTO<sup>\leftarrow</sup>
OPP+-
 ÷
```
#### *LJUST*

 $\cdot$ 

*FORMAT* 

Syntax:  $result \leftarrow$  *formatstring LJUST title* 

*formatstring* is usually the same format string that was used to produce the report, but it is can be any format string with an appropriate width, or it can be the result *RWT D. title* is a character vector containing a title. The text in *title* is left-justified within the width of the fonnat string and returned as a one-row matrix.

#### *LT+-F1 LJUST 'THIRD UPDATE' CT* 0 " 0 *LT* 0 " 0 *REP1 ANNOUNCEMENT OF NEW DATA*

*THIRD UPDATE* 

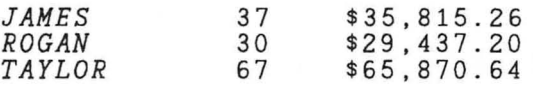

#### *LOADFILE*

*SLT* 

Syntax: *fileid LOADF ILE sltid loc* 

Recreates a component file from a source level native file. The source level native file should have been created with *DUM P FILE.* The right argument is a two-element vector specifying the native file and the location in the file to find the requested source code. *sltid* can be specified either as a tie number or a file name. *loc* can be specified as the offset from the beginning of the file or as a workspace name.

Since *sltid* and *loc* can either be a character string or a numeric value, the right argument may either be a simple numeric vector or a nested array.

*'NEWFILE' DFCREATE 13 13 LOADFILE 'XFILE.SLT' 'FILE' OFFSET:* 1652 *WSID: FILE TEST VERSION* 1.0 06 *AUG* 87 *VMS OFFSET* 50866 *END OF FILE* 

#### *LOADWS*

#### *SLT*

Syntax: *wsid LOADWS sltid loc* 

Retrieves a workspace from a file. The file is a native file is a matic in the state of the state of the state of the state of the state of the state of the state of the state of the state of the state of the state of the containing APL source code. It is specified by name or tie number *(sltid). loc* specifies the location in the file to retrieve the workspace as an offset from the beginning of the file, or the name of the workspace.

The right argument to *LOADWS* is a two-element vector. Since *sltid* and *loc* can either be a character string or a numeric value, the right argument may either be a simple numeric vector or a nested array.

*wsid* is the name of the resulting workspace (OW *SI D)* and is optional. If specified, it must be a character vector valid for assignment to *DWSID.* 

*'WICTEST' LOADWS* -1 961  $WS$  TRANSFER *DPP DIO*   $\mathbf{\cdot}$ (Display continues.) *OFFSET:* 14014 *WSID: FILE XFILE SAVING WICTEST WICTEST SAVED* 17:59:31 08/07/87

*MDYTOYMD DATES* 

Syntax:  $result \leftarrow MDYTOYMD \text{ mdy}$ 

Converts dates in the form month-day-year to dates in the form year-month-day. The argument *mdy* is an array of dates represented as MMDDYY or MMDDYYYY.

 $T-2$  2p20577 42577 102077 61077 *MDYTOYMD T*  770205 770425 771020 770610

*MINBASE DATES* 

Syntax: *result*  $\leftarrow$  *MINBASE datestimes* 

Converts dates and times to single numbers representing the elapsed minutes since 00:00, January 1, 1900. *datestimes* is an integer array of dates whose last dimension is 5. Typically, it is a vector in  $5 \uparrow \Box TS$  form.

*MINBASE* 77 10 25 14 10 40927090

*MINREP* 

*PERMX* 

#### *DATES*

Syntax: *result*  $\leftarrow$  *MINREP* elapsed

Converts scalars representing the elapsed minutes since 00:00, January 1, 1900, to dates and times in  $5 \uparrow \Box TS$  format.

*MINREP 40927090*  1977 10 25 14 10

*DEMOAPL* 

Syntax:  $result \leftarrow PERMX \; n$ 

*result* is a table of the permutations of numbers from  $\Box$  *IO* to *n*. The number of rows in the table is equal to  $!n$ .

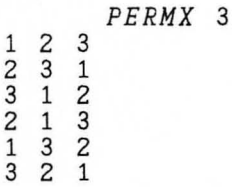

*DEMOAPL* 

erlandens in recula, unhas the scrand of original

#### *PRIMES*

Syntax:  $result \leftarrow PRIMES$  *n* 

*result* is a numeric vector containing all the prime numbers from 1 to *n*.

*PRIMES 30*  2 3 5 7 11 13 17 19 23  $29^{\circ\circ\circ}$  and the contract of the state of the state of the state  $\alpha$ 

*RJUST* 

*Formation and the settlement of the change separation.* If the<br>second clamast is permitte, iss co**RNAT** or island the pandals, if it is<br>account to a zero, the cost names are not the field. If the manker Syntax: *result* + *formatstring RJUST* title access wen advanced and a backers accounted to

*formatstring* is a character vector usually containing the same format string that was used to produce the report, but it can be any format string with an appropriate width, or it can be the result of *RWT* D. The title is right-justified within the width of the format string and returned as a one-row matrix.

*RTITLE* +- *P1 RJUST 'JULY* 27, 1987' *JAMES ROGAN TAYLOR*  **11 & RTITLE & '' & REP1<sup>cel</sup>l** when to be degoe at h If justifiers that you served were 37 30 67 *JULY* 27, 1987 \$35,815.26 \$29,437.20 \$65,870.64

#### *ROWNAMES*

*FORMAT* 

Syntax: *result*  $\leftarrow$  *shape ROWNAMES rownames* 

*shape* is a numeric vector or singleton containing up to two integers which specify the dimensions of the matrix of row names. *rownames* contains the row names as a character vector. The first character in *rownames* is a separator character for each new row name. Each time the function reaches a separator, it skips to the next row. *result* is a character matrix containing *rownames*  arranged in a column format.

If *shape* contains two elements, the absolute value of the first element is the number of rows in *result.* If the absolute value of the first element specifies more rows than separator characters in *rownames,* extra rows are padded with blanks at the bottom if the first element is positive and at the top if the first element is negative.

The absolute value of the second element in *shape* is the number of columns in *result,* unless the second element is zero. When the second element is zero, *result* has as many columns as the maximum number of text characters between separators. If the second element is positive, the row names are left-justified; if it is negative or zero, the row names are right-justified. If the number of columns specified is insufficient, the row name field is filled with stars.

3 -6 *ROWNAMES '=SUNNY=SIDE=UP' SUNNY SIDE UP* 

If *shape* contains one element, that element controls the number of columns in the character matrix. If the element is positive, the row names are left-justified; if it is negative or zero, the row names are right-justified. The number of rows in *result* is determined by the number of separator characters in the right argument.

 $S$ <sup>+</sup>'TSMITHTVASSAR' T~'TBRYN *MAWRTRADCLIFFE'*  9 *ROWNAMES S,T SMITH VASSAR BRYN MAWR RADCLIFFE* 

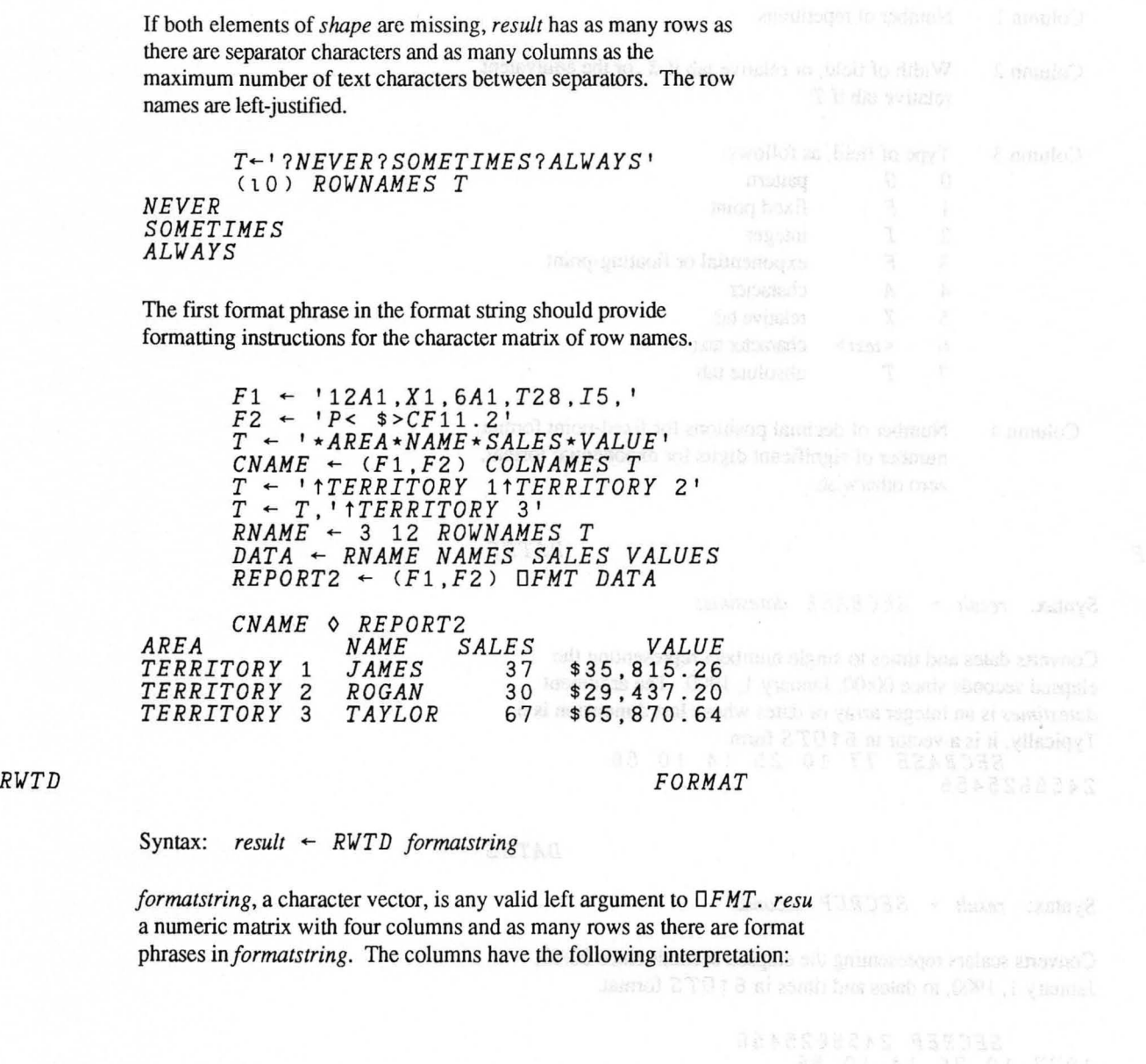

#### Column 1 Number of repetitions

- Column 2 Width of field, or relative tab if  $X$ , or the equivalent relative tab if *T*
- Column 3 Type of field, as follows:

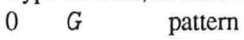

- $\begin{array}{ccc} 1 & F & \text{fixed point} \\ 2 & I & \text{integer} \end{array}$
- 2 *I* integer

*3 E* exponential or floating-point

- *4 A* character
- 5 X relative tab
- 6 < *text>* character text
- 7 *T* absolute tab
- Column 4 Number of decimal positions for fixed-point format, number of significant digits for exponential format, zero otherwise.

#### *SECBASE*

*DATES* 

Syntax: *result*  $\leftarrow$  *SECBASE datestimes* 

Converts dates and times to single numbers representing the elapsed seconds since 00:00, January **1,** 1900. The argument *datestimes* is an integer array of dates whose last dimension is 6. Typically, it is a vector in  $6 \uparrow \Box TS$  form. *SECBASE* 77 10 25 14 10 56 2455625456

#### *SEC REP*

#### *DATES*

Syntax: *result*  $\leftarrow$  *SECREP seconds* 

Converts scalars representing the elapsed seconds since 00:00, January 1, 1900, to dates and times in  $6 \uparrow \Box TS$  format.

*SECREP 2455625456*  1977 10 25 14 10 56

*TIMEBASE* 

#### *DATES*

Syntax:  $result \leftarrow TIMEBASE$  ts

Converts the date specified by the argument to the number of elapsed milliseconds since 00:00, January 1, 1900.

*TIMEBASE* 77 10 25 14 10 56 0 2455625456000

#### *TIMEFMT*

*DATES* 

Syntax:  $result \leftarrow TIMEFMT$  *ts* 

Formats dates and times specified in the argument in the form:

#### MM/DD/yY HH:MM:SS:NNN

The precision of the time depends on whether the last four elements of *ts* are present.

*TIMEFMT* 77 12 31 12 12/31/77 12:00 *TIMEFMT DTS*  8/15/87 09:31:25.000

#### *TIMEREP*

Syntax:  $result \leftarrow TIMEREF$  elapsed

Converts scalars representing elapsed milliseconds since 00:00, January 1, 1900, to dates and times in *DT* S form.

*TIMEREP 24556254&£000*  1977 10 25 14 10 56 0

#### *UNBLOCKS*

#### *SERHOST*

Syntax: *oldtieno UNBLOCKS newtieno start als en* and start of adoptive a situation and consequently and the setup of the setup of the setup of the setup of the setup of the setup of the setup of the setup of the setup o

Converts the native file specified as a tie number by *oldtieno* to an unblocked Stream\_LF file tied to *newtieno. oldtieno* may

*DATES* 

optionally be a 2-element numeric vector in which the second element is the oringinal data size. It is intended for use in converting files created by Kermit.

> *'OLDFILE' ONTIE - 1 'NEWFILE' ONCREATE -2*  -1 627 *UNBLOCKS -2*

#### *WKDAYSDIFF DATES*

Syntax: *result* +- *date] WKDAYSDIFF date2* 

Calculates the number of weekdays between the corresponding dates in the arguments.

86 10 15 *WKDAYSDIFF* 86 10 1

*WSLIB* 

*SLT* 

Syntax: *WSLIB sltid* 

10

Displays a listing of the workspaces stored in the source level transfer file. The file is a native file and is identified by name or tie number *(sltid).* 

*'MYFILE.SLT' ONTIE -1 WSLIB -1 OFFSET: 961 OFFSET: 14014 OFFSET: 50868 END OF FILE. WSID: WS TRANSFERWS WSID: FILE TRANSFERFILE* 

#### *YMDTOMDY*

*DATES* 

Syntax: *result*  $\leftarrow$  *YMDTOMDY ymd* 

Converts dates in the form year-month-day to dates in the form month-day-year. In the example, the dates are put in the correct form and then formatted with *OFMT.* 

*FSTR-'G<ZZ/ZZ/ZZ>' T-870527* 870303 870424 871216 *FSTR DFMT YMDTOMDY* 2 *2pT*  5/27/87 3/03/87 *4/24/87 12116/87* 

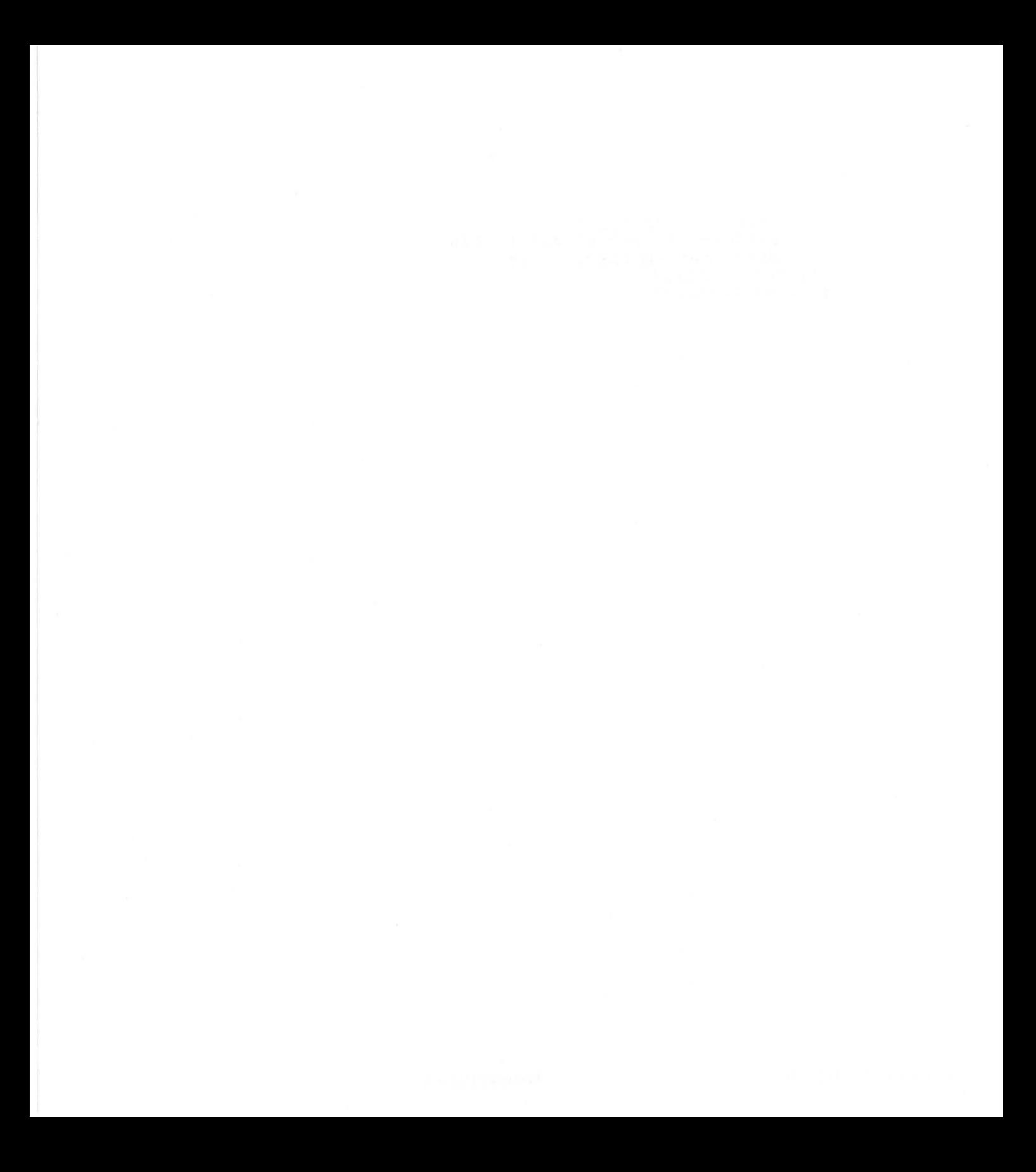

**INDEX** 

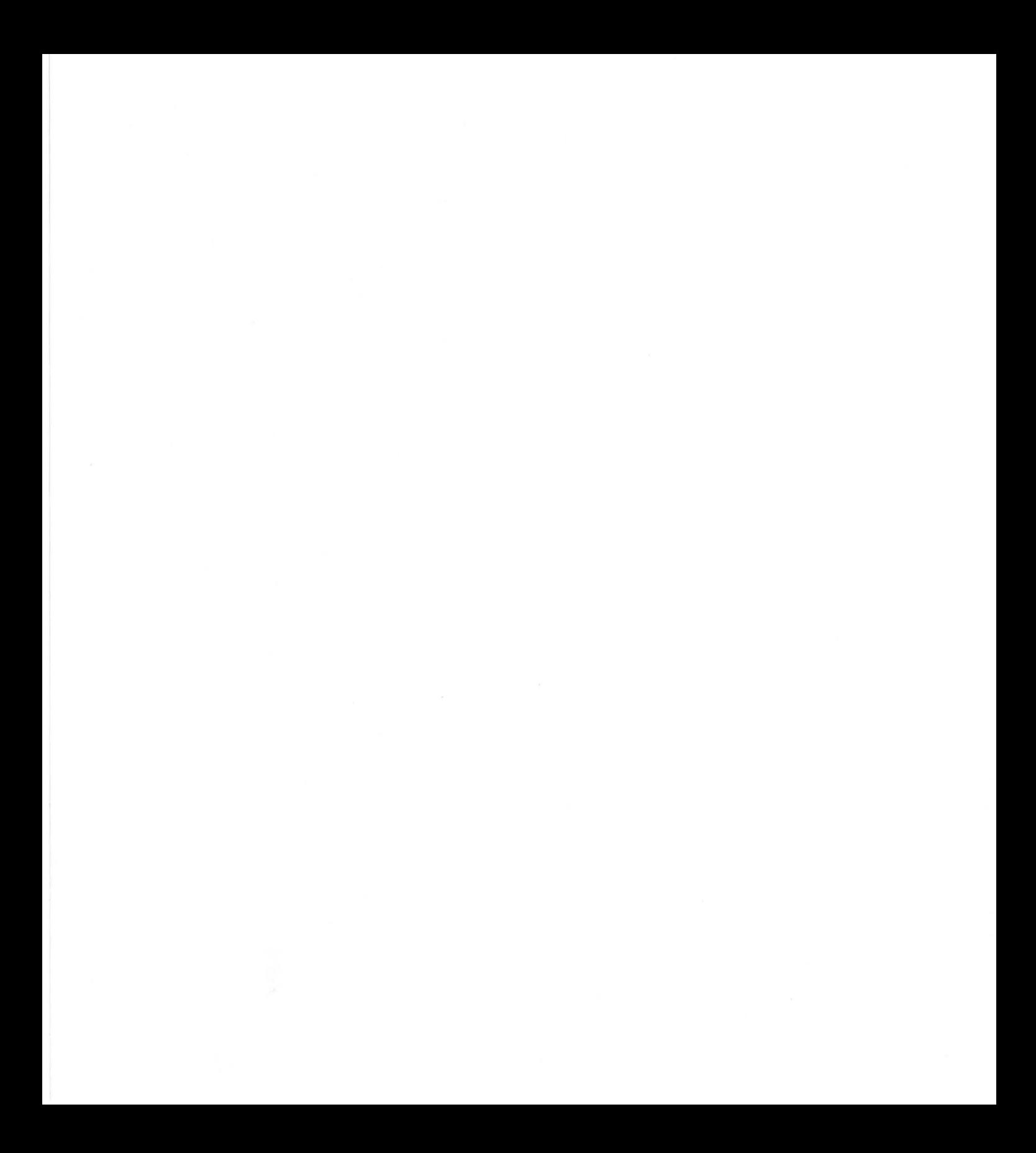

### *Index*

U = *APL \*PLUS System User's Manual*  R = *APL \*PLUS System Reference Manual* 

 $2-5 R$ Access (see Files) Access matrix (see Files) Accounting information (see *OAI) OAI* 3-9 R Alphabets 1-15 U *OALX* 3-10 R APL command procedure 1-4 U APL component files (see Files) APL session 1-2 U *APLCOURSE* workspace 9-2 U Aplotab file 1-22 U *OARBIN* 6-1 U, 3-12 R Arbitrary input from terminal (see  $\Box A R B I N$ ) Arbitrary ouput to terminal (see  $\Box A R B OUT$ ) *DARB OUT* 5-2 U, 3-17 R ASCII terminal 1-12 U Atermcap file D-l U Atomic vector (see  $\Box AV$ ) Attention latent expression (see *OALX)*  OA *V* B-1 U, 3-18 R *AXIS ERROR* C-l U

Bitotab file 122 U

Canonical representation of a function, (see *OCR* and *OCRL)*  Character set (see  $\Box A V$ ) *OCHDIR* 3-20 R ) *CLEAR* 2-6 R *)CMD* 7-2U,2-8R *OCMD* 3-21 R Communications overview 6-1 U Comparison tolerance (see  $\Box$  CT) *COMPLEX* workspace 9-3 U Configuration files 1-28-1-29 U Conversion of data (see *OF I)*  ) *COpy* 2-9 R .

*OCOPY* 3-23 R *OCR* 3-25 R *OCRL* 3-26 R *OCR LPC* 3-28 R *OCT* 3-29 R *OCURSOR* 5-3 U, 3-31 R Cursor movement 1-16 U Cursor position (see  $\Box$ *CURSOR*) Data conversion (see DFI) Data representation (see  $\Box$ *DR*) *D ATE* S workspace 9-5 U *ODEF* 3-32 R *ODEFL* 3-35 R Del editor  $2-21-2-26$  U errors 2-26 U Delay execution (see  $\Box DL$ ) *DEMOAPL* workspace 9-6 U Diagnotsic message (see  $\Box$ DM) *DISK ERROR* C-l U Display attributes 5-4 U *ODL* 3-38 R *ODM* 3-39 R *DOMAIN ERROR* C-1 U *ODR* 3-42 R ) *DROP* 2-11 R *DT F N* function 6-7 U *DTFNALL* function 6-7 U *DEDIT* 2-14 U, 3-43 R *)EDTT* 2-14U,2-12R Editmem $= 1-20$  U *E IGENVAL* workspace 9-7 U *OELX* 3-44 R Erase objects (see *OERASE* and *OEX)* 

relevant l

*)ERASE* 2-13 R *OERASE* 3-47 R Error exception signal (see *DE R R* 0 *R)*  Error latent expression (see  $E L X$ )

UIG AGEST LEAR

to prefactoring engagement

ത്തി പംടിയെങ്കുവായം ഉന്നു ശ്ര

*OERROR* 3-48 R Errors, listed C-l U *OEX* 3-51 R External processes 7-4-7-10 U defined 7-3 U structure 7-8-7-10 U writing 7-8 U External routines 7-10-7-21 U defined 7-3 U *OFAPPEND* 3-52R *OFAVAIL* 3-54 R *OFC RE ATE* 3-7-3-9 U, 3-55 R *OFDROP* 3-17 U,3-57 R *OFDUP* 3-23 U, 3-58 R *OFERASE* 3-12 U, 3-60 R *OFHIST* 3-61 R *OFHOLD* 3-27-3-31 U, 3-62 R *OF* I 5-7 U, 3-64 R File system availability (see *DFAVAIL*) *FILE ACCESS ERROR* C-l U *FILE ARGUMENT ERROR* C-l U *FILE DAMAGED* C-l U *FILE DATA ERROR* C-2 U *FILE FULL* C-2 U *FILE INDEX ERROR* C-2 U *FILE NAME ERROR* C-2 U *FILE NAME TABLE FULL* C-2 U *FILE NOT FOUND* C-2 U *FILE TIE ERROR* C-2 U *FILE TIE QUOTA EXCEEDED* C-2 U *FILE TIED* C-2 U *IFILEHELPER* 2-14 R Files  $3-1-3-43$  U access 3-3 U access matrix 3-24-3-26, 3-32-3-38 U defined 3-35 U example 3-37 U override (see *IFILEHELPER)*  compacting 3-23 U comparison with workspaces 3-4 U component information (see *OF R DC I )*  components 3-2 U copying (see *OFDUP )*  creating (see *OFCREATE)*  dropping components (see  $\Box FDROP$ ) erasing (see *OFERASE )* 

examples 3-19 U libraries 3-3 U default 3-39 U defined 3-38 U listing (see *OFLI B)*  native files 3-3. 3-43, 7-1 U comparison with APL files 3-14, 3-40 U sample handling 3-13 U passnumbers 3-35 U reading (see *OFREAD)*  renaming (see *OFRENAME)*  replacing components (see *OFREPLACE)*  sharing ties (see *OFSTIE* and *OFHOLD)*  size (see *OF SIZE)*  size limit (see *OFRESIZE)*  tie inquiries (see *OFNAMES* and *OFNUMS)*  tying (see  $\Box F T I E$ ) untying (see DFUNTIE) *IFLIB* 2-15 R *OFLIB* 3-11 U, 3-65 R *OFMT* 3-67 R. 4-1-4-39 U arguments 4-4-4-7 U data list 4-4 U decorators (see modifiers) defined 4-3 U examples 4-2. 4-34 U format phrases 4-9-4-17 U character editing 4-9 U exponential editing 4-11 U integer editing 4-10 U pattern editing 4-12 U positioning  $4-14-4-17$  U text 4-14-4-17 U format string  $4-6-4-8$  U grouping symbols 4-21 U modifiers 4-22-4-34 U parameters 4-18-4-21 U stars in result 4-34 U tutorial  $4-1-4-39$  U *OFNAMES* 3-15U.3-70R *OFNUMS* 3-15 U, 3-71 R *IFNS* 2-16 R Format ouput (see *OFMT)* 

*FORMAT ERROR* C-3 U *FORMAT* workspace 4-36-4-39 U Formatting (see  $\Box FMT$ ) *OFRDAC* 3-32U,3-72R *OFRDCI* 3-26 U, 3-73 R *OF RE AD* 3-11 U, 3-75 R *OF RENAME* 3-21 U, 3-77 R *OFREPLACE* 3-16 U, 3-79 R *OF RE SIZE* 3-21 U, 3-81 R *OF SIZE* 3-18 U, 3-82 R *OF ST A C* 3-32 U, 3-83 R *OF ST I E* 3-27 U, 3-85 U *OFTIE* 3-10 U, 3-87 R Full-screen editor 2-1-2-18 U command mode 2-13 U commands 2-4-2-14 U errors 2-16-2-19 U status line 2-4 U Function definition (see  $\Box$ *DEF*) Function definition mode 2-21 U Function fix (see  $\Box FX$ ) *OFUNTIE* 3-9 U, 3-89 R *OFX* 3-90 R Hardware requirements 1-1 U HDS terminal 1-12 U

*)HELP* 2-17 R  $Help = 1-20$  U *HOST ACCESS ERROR* C-3 U

Identifier list (see *OIDLIST* and *OIDLOC) OIDLIST* 3-92 R *OIDLOC* 3-94 R *INCOMPATIBLE WS* C-3 U *INCORRECT COMMAND* C-3 U Index origin (see  $\Box$ *IO*) *INDEX ERROR* C-3 U Initfile= 1-21 U Initialws= 1-21 U *DINKEY* 5-5 U, 3-96 R Input format conversion (see *OFI*) Input format verification (see  $\Box VI$ ) Input management  $5-1$ -5-7 U *INPUT* workspace 5-8-5-13 U Insert mode 1-14 U *INSUFFICIENT MEMORY* C-3 U

*INSUFFICIENT PROCESS SPACE*  C-3 U Internal data representations A-I U Internal structures 10-6 U Interrupting APL 1-13 U *OIO* 3-97 R *IPCHR* function 5-11 U *I PMATC H* function 5-12 U *IPMIX* function 5-12 U *IPNUM* function 5-11 U Kermit 611 U distribution policy E-l U Keyboard  $1-9-1-15$  U Latent expression (see  $\Box L X$ ) *OLC* 3-99 R *LENGTH ERROR* C-4 U *LESSONS* workspace 9-7 U *LF F N* function 6-7 U *)LIB* 2-18 R *OLIB* 3-100 R *OLIBD* 3-101 R *)LIBS* 2-19 R *OLIBS* 3-102 R Libraries (see Files) Library define (see *OLIBD)*  Library list (see *OLIB* and *OLIBS) LIBRARY NOT FOUND* C-4 U library= 1-22 U *LIMIT ERROR* C-4 U Line counter (see *OLC) )LOAD* 2-20R *OLOAD* 3-103 R *OLOCK* 3-104 R Logical keystrokes 1-9 U customizing 1-26 U OLX 3-105 Ristant Ford Sound Memory considerations 10-1 U *OMF* 10-4 U, 3-106 R Monitor function (see *OMF)* 

*DNA* 7-1, 7-10-7-21 U, 3-108 R case study 7-19 U errors 7-16 U writing your own routines 7-17 U

**Neile ZENAMMD** U.C.I. suprantice) Unimously locaterries in the "14

Copyright © 1987 STSC, Inc.

Name classification (see  $\Box NC$ ) Name list of identifiers (see  $\Box NL$ ) DNAPPEND 3-111 R  $DNC$  3-113 R DNCREATE 3-114 R  **3-116 R** DNL 3-117 R DNNAMES 3-119 R DNNUMS 3-120 R NO SPACE FOR DDM C-4 U Non-APL Routine (see  $\Box NA$ ) NONCE ERROR C-4 U NOT COPIED C-4 U NOT COPIED, WS DAMAGED C-4 U NOT ERASED C-4 U NOT FOUND C-4 U NOT IN DEFN OR QUAD C-5 U DNRDAC 3-121 R DNREAD 3-123 R DNRENAME 3-125 R DNREPLACE 3-126 R DNSIZE 3-128 R DNSTAC 3-129 R DNTIE 3-131 R DNUNTIE 3-132 R ) OFF 2-22 R Output management 5-1-5-7 U Outputtrt= 1-22 U Overstrike mode 1-14 U Overstrikes 1-14 U Paging 10-2 U PC as a terminal  $1-6$ -1-9 )PCOPY 2-23 R DPCOPY 3-133 R **PF** keys 5-5, 5-6 U DPFKEY 3-135 R ) PORTS 2-24 R DPP3-137R Printing 8-1 U Printing precision (see  $\Box PP$ ) Printing width (see  $\Box PW$ ) DPR 3-138 R Prompt replacement (see  $\Box PR$ )

*) P* S *A V E* 2-25 R DPSAVE 3-140 R DPW 3-142R DQLOAD 3-143 R Ouad  $(D)$  input 5-1 U Quiet load (see  $\Box Q$  $L$  $O$  $AD$ ) Quote-quad  $(\mathbb{I})$  input 5-1 U Random Link (see DRL) RANK ERROR C-5 U Rawotab file 1-22 U References, multiple 10-5 U Replace mode 1-14 U )RESET 2-26R Ring, editing 2-2 U DRL 3-144 R DSA 3-145R )SAVE2-27R DSAVE 3-148 R Screens= 1-24 U Scrolling 1-17 U SERHOST workspace 6-4-6-6 U  $S$  E R X F E R workspace 6-4-6-6 U Session Manager 1-16-1-18 U Session parameters 1-18-1-28 list 1-19 U Set Host command 6-11 U Shared code segment 10-3 U ) SI 2-29 R DSI3-150R ) SIC 2-30 R ) SINL 2-31 R DSIZE 3-151 R SLT workspace 6-9 U Software requirements 1-1 U Source level transfer (see SLT workspace) DSS 3-153R State indicator (see  $\Box SI$ ) Status= 1-24 U Stop action (see  $\Box SA$ ) Stop function execution (see  $\square$  STOP)  $\Box$  STOP 3-154 R String search (see  $\Box SS$ ) ) SYMBOLS 2-32 R

Protected copy (see  $\mathbb{Q}P\mathbb{C}OPY$ )

Prompt= 1-23 U

*DSYMB* 3-157 R *SYNTAX ERROR* C-5 U *DSYSID* 3-158 R System identifier (see  $0$  *SY SID*) System limits A-I U System version (see *DSYSVER) SYSTEM ERROR* C-5 U *DSYSVER* 3-159 R

*DTC BE L* 5-2 U, 3-160 R *DTCB S* 5-2 U, 3-160 R *OTC DE L* 5-2 U, 3-160 R *DTC ESC* 5-2 U, 3-160 R *DTCFF* 5-2U,3-160R *DTCLF* 5-2 U, 3-160 R *DTCNL* 5-2 U, 3-160 R *DTCNUL* 5-2 U, 3-160 R Termcap database 1-25 U, D-l U Termcap entries D-2 U Termcap= 1-25 U Termdinit= 1-24 U Terminal control codes (see *DTCx x)*  Terminal= 1-25 U Terminals supported 1-2, 1-4 U Terminit= 1-24 U Timestamp (see *OTS)*  Trace function execution (see *DTRACE) DTRACE* 3-163 R TRANSFER workspace 6-6-6-8 U Transferring data 6-2 U Translate table 1-22 U *DTS* 3-165 R

*OUL* 3-166 R *UNBLOCKS* function 6-7 U User identification (see  $I \cup S \in RID$ ) User load (see *DUL) DUSERID* 3-167 R *UT I LITY* workspace 9-8 U

*VALUE ERROR* C-5 U *)VARS* 2-33 R  $DYI$  5-7 U, 3-168 R Visual representation of a function (see *DVR) OVR* 3-169 R VT220 terminal 1-6 U

VT220tab file 1-22 U *OWA* 3-170 R *OWGET* 5-4 U *OWGET* 3-171 R Window data (see *OWPUT* and *OWGET;*  Window specification (see DWINDOW) *OWINDOW* 3-173 R Work area available (see *OWA)*  Workspaces comparison with files 3-4 R supplied with system  $9-1-9-8$  U,  $4-1-4-25 R$ *DWPUT* 5-3U,3-174R *WS ARGUMENT ERROR* C-S U *WS DAMAGED* C-5 U *WS FULL* 10-3 U, C-5 U *WS NAME ERROR* C-5 U *WS NOT FOUND* C-5 U *W S TOO LARGE* C-6 U *)WSID* 2-34 R *DWSID* 3-176 R ) *W S LIB* 2-35 R *OWSLI B* 3-177 R *OWSOWNER* 3-179 R *OWSSIZE* 3-180 R *OWSTS* 3-181R

*OXLOAD* 3-182 R  $DX P$  7-1, 7-4 U, 3-183 R
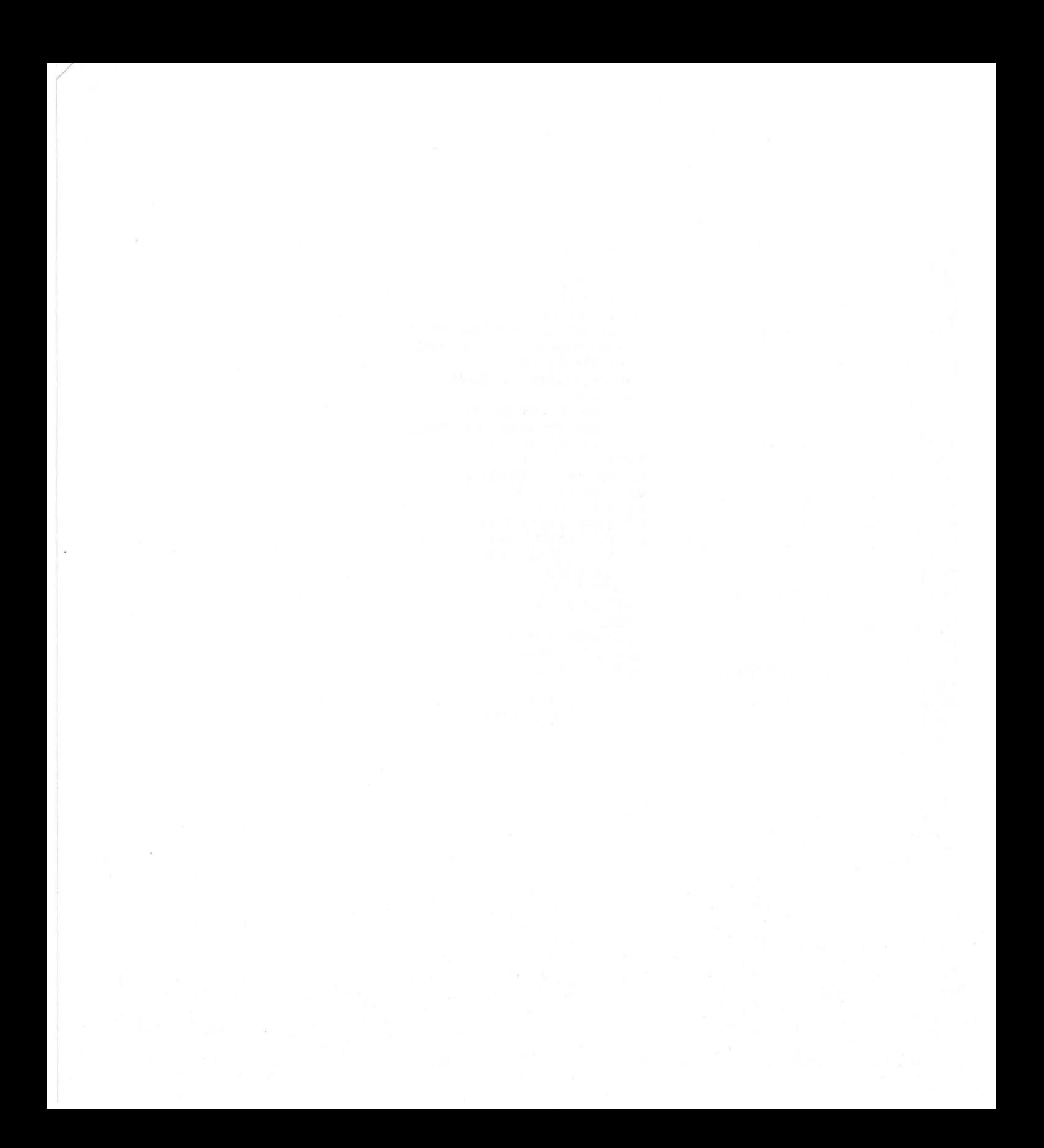

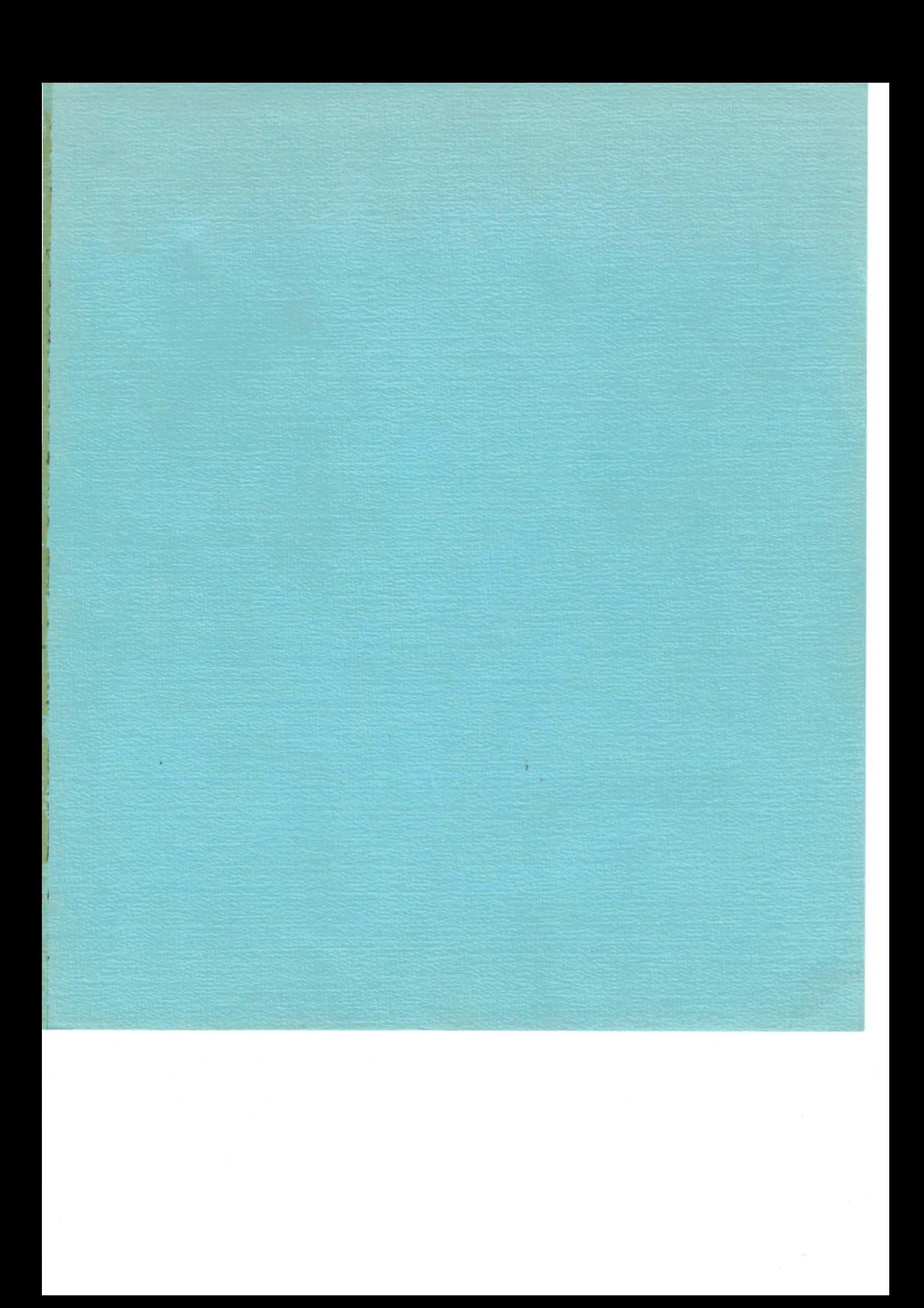